# Package 'ggblanket'

July 27, 2024

<span id="page-0-0"></span>Title Simplify 'ggplot2' Visualisation

Version 10.0.0

Description Simplify 'ggplot2' visualisation with 'ggblanket' wrapper functions.

License MIT + file LICENSE

URL <https://davidhodge931.github.io/ggblanket/>, <https://github.com/davidhodge931/ggblanket>

BugReports <https://github.com/davidhodge931/ggblanket/issues>

**Imports** colorspace, dplyr  $(>= 1.0.4)$ , farver, forcats, ggplot2  $(>=$ 3.5.0), grid, hms  $(>= 0.5.0)$ , labelled, lubridate  $(>= 1.7.8)$ , magrittr, purrr, rlang ( $>= 1.1.0$ ), scales ( $>= 1.3.0$ ), snakecase, stringr  $(>= 1.3.0)$ , tidyr  $(>= 1.0.0)$ , tidyselect  $(>=$ 1.2.0), viridisLite

Suggests spelling, hexbin, isoband, knitr, palmerpenguins, patchwork, quantreg, rmarkdown, sf, testthat (>= 3.0.0), tibble, vdiffr, viridis

VignetteBuilder knitr

Config/Needs/website concaveman, corrr, farver, ggbeeswarm, ggblend, ggdensity, ggdist, ggeasy, ggforce, ggh4x, gghighlight, ggnewscale, ggrepel, ggridges, ggpattern, glue, marquee, paletteer, showtext, sysfonts

Config/testthat/edition 3

Encoding UTF-8

Language en-GB

RoxygenNote 7.3.1

NeedsCompilation no

Author David Hodge [aut, cre, cph] (<<https://orcid.org/0000-0002-3868-7501>>)

Maintainer David Hodge <davidhodge931@gmail.com>

Repository CRAN

Date/Publication 2024-07-26 22:20:02 UTC

# **Contents**

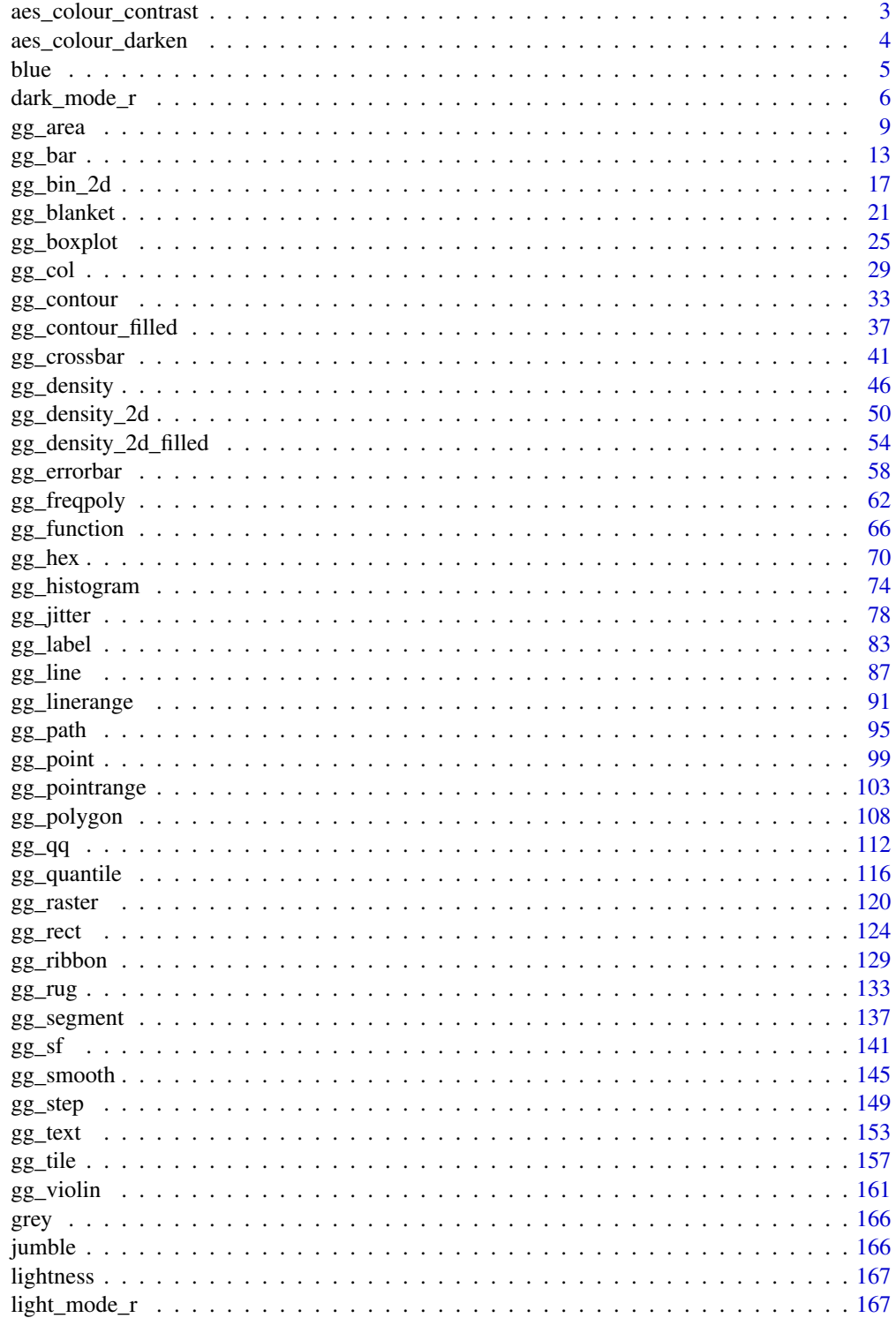

<span id="page-2-0"></span>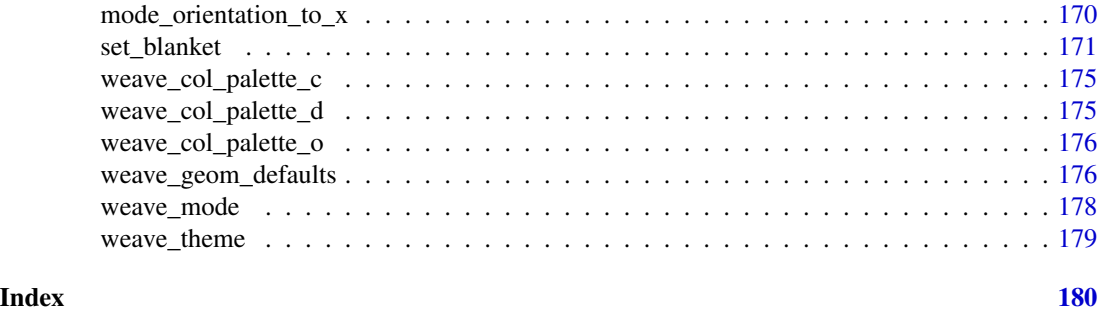

aes\_colour\_contrast *A colour aesthetic for contrast*

# Description

A colour aesthetic to contrast with a fill aesthetic. Can be spliced into [ggplot2::aes](#page-0-0) with [rlang::!!!.](#page-0-0)

#### Usage

aes\_colour\_contrast(..., dark = "#121B24FF", light = "#FFFFFFFF")

#### Arguments

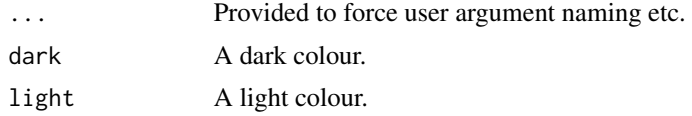

#### Value

A ggplot2 aesthetic

#### Examples

```
library(ggplot2)
library(dplyr)
library(stringr)
library(palmerpenguins)
set_blanket()
penguins |>
```

```
count(species, sex) |>
gg_col(
 x =sex,
 y = n,
 col = species,
 label = n,
 position = position_dodge2(preserve = "single"),
```

```
width = 0.75,
   xlabels = \setminus(x) str_to_sentence(x),
 ) +
 geom_text(
   mapping = aes_colour_contrast(),
   position = position_dodge2(width = 0.75, preserve = "single"),
   vjust = 1.33,
    show.legend = FALSE,
 \lambdapenguins |>
 count(species, sex) |>
 gg_col(
   x =sex,
   y = n,
   col = species,
   position = position_dodge2(preserve = "single"),
   width = 0.75,
   x<sup>labels = \lambda(x) str_to_sentence(x),</sup>
   mode = dark_model_r(),
 ) +
 geom_text(
  mapping = aes(label = n, !!!aes_colour_contrast(dark = darkness[3], light = darkness[1])),
   position = position_dodge2(width = 0.75, preserve = "single"),
   vjust = 1.33,
    show.legend = FALSE,
 )
```
aes\_colour\_darken *Lighten/darken a colour/fill aesthetic*

#### Description

Lighten/darken a colour/fill aesthetic based on a

- aes\_colour\_darken() Darken a colour aesthetic, relative to a fill aesthetic
- aes\_colour\_lighten() Lighten a colour aesthetic, relative to the fill aesthetic
- aes\_fill\_darken() Darken a fill aesthetic, relative to a colour aesthetic
- aes\_fill\_lighten() Lighten a fill aesthetic, relative to the colour aesthetic Can be spliced into [ggplot2::aes](#page-0-0) with [rlang::!!!.](#page-0-0)

```
aes_{colour\_darken(..., amount = 0.1)}aes\_colour\_lighten(..., amount = 0.1)\text{aes\_fill\_darken}(\ldots, \text{ amount} = 0.1)\text{aes\_fill\_lighten}(\ldots, \text{ amount = 0.1})
```
<span id="page-3-0"></span>

#### <span id="page-4-0"></span>blue 55 and 55 and 55 and 55 and 55 and 55 and 55 and 55 and 55 and 55 and 55 and 55 and 55 and 55 and 55 and 55 and 55 and 55 and 55 and 55 and 55 and 55 and 55 and 55 and 55 and 55 and 55 and 55 and 55 and 55 and 55 and

#### Arguments

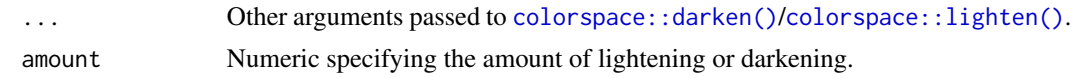

#### Value

A ggplot2 aesthetic

#### Examples

```
library(ggblanket)
library(ggplot2)
library(palmerpenguins)
set_blanket(
  alpha_recursive = 1,
\mathcal{L}penguins |>
  gg_bar(
    y = species,
    col = island,
    mapping = aes_{colour_darken(amount = 0.2)},
    width = 0.75,
  \lambdapenguins |>
gg_bar(
  y = species,
  col = island,
  mapping = \text{aes}(!!!aes_colour_darken(amount = 0.2)),
  width = 0.75,
\mathcal{L}
```
blue *A blue colour*

#### Description

A blue colour.

### Usage

blue

#### Value

A character vector.

#### <span id="page-5-0"></span>Examples

scales::show\_col(blue)

<span id="page-5-1"></span>dark\_mode\_r *Dark mode theme family*

#### Description

A dark mode family of functions:

- dark\_mode\_r() with legend on right
- dark\_mode\_t() with legend on top

axis\_line\_linewidth = 0.33,

axis\_ticks\_colour = axis\_line\_colour,

• dark\_mode\_b() with legend on bottom

```
dark_mode_r(
  ...,
 base_size = 11,
 base_family = ",
 base_colour = "#C8D7DFFF",
  axis_line_colour = "#C8D7DFFF",
  axis-line_linewidth = 0.33,
  axis_ticks_colour = axis_line_colour,
  axis_ticks_linewidth = axis_line_linewidth,
  panel_grid_colour = "#00040AFF",
  panel_grid_linewidth = 1.33,
  panel_background_fill = "#050D1BFF",
  plot_background_fill = "#00040AFF",
  legend_axis_line_colour = plot_background_fill,
  legend_axis_line_linewidth = 0.33,
  legend_background_fill = plot_background_fill,
  legend_key_fill = plot_background_fill,
  legend_ticks_colour = legend_axis_line_colour,
  legend_ticks_linewidth = legend_axis_line_linewidth,
  legend\_ticks\_length = ggplot2::rel(c(<math>0.175, 0</math>)))
dark_mode_t(
  ...,
  base_size = 11,
 base_family = ",
 base_colour = "#C8D7DFFF",
  axis_line_colour = "#C8D7DFFF",
```
#### dark\_mode\_r 7

```
axis_ticks_linewidth = axis_line_linewidth,
  panel_grid_colour = "#00040AFF",
  panel_grid_linewidth = 1.33,
  panel_background_fill = "#050D1BFF",
  plot_background_fill = "#00040AFF",
  legend_axis_line_colour = plot_background_fill,
  legend_axis_line_linewidth = 0.33,
  legend_background_fill = plot_background_fill,
  legend_key_fill = plot_background_fill,
  legend_ticks_colour = legend_axis_line_colour,
  legend_ticks_linewidth = legend_axis_line_linewidth,
  legend\_ticks\_length = ggplot2::rel(c(<math>0.175, 0</math>)))
```

```
dark_mode_b(
```

```
...,
base_size = 11,
base_family = ",
base_colour = "#C8D7DFFF",
axis_line_colour = "#C8D7DFFF",
axis_line_linewidth = 0.33,
axis_ticks_colour = axis_line_colour,
axis_ticks_linewidth = axis_line_linewidth,
panel_grid_colour = "#00040AFF",
panel_grid_linewidth = 1.33,
panel_background_fill = "#050D1BFF",
plot_background_fill = "#00040AFF",
legend_axis_line_colour = plot_background_fill,
legend_axis_line_linewidth = 0.33,
legend_background_fill = plot_background_fill,
legend_key_fill = plot_background_fill,
legend_ticks_colour = legend_axis_line_colour,
legend_ticks_linewidth = legend_axis_line_linewidth,
legend_ticks_length = ggplot2::rel(c(0.175, 0))
```
#### Arguments

 $\lambda$ 

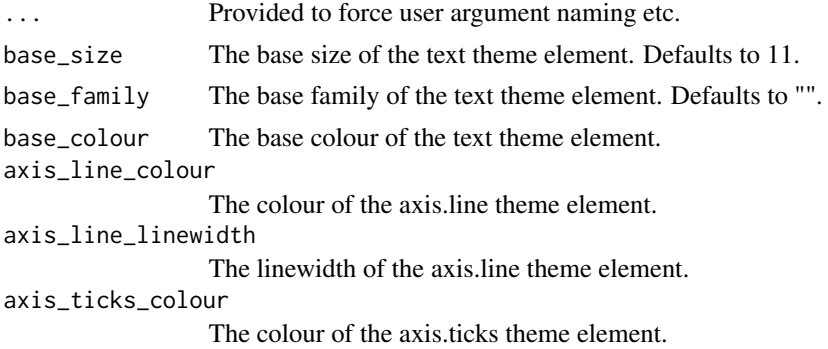

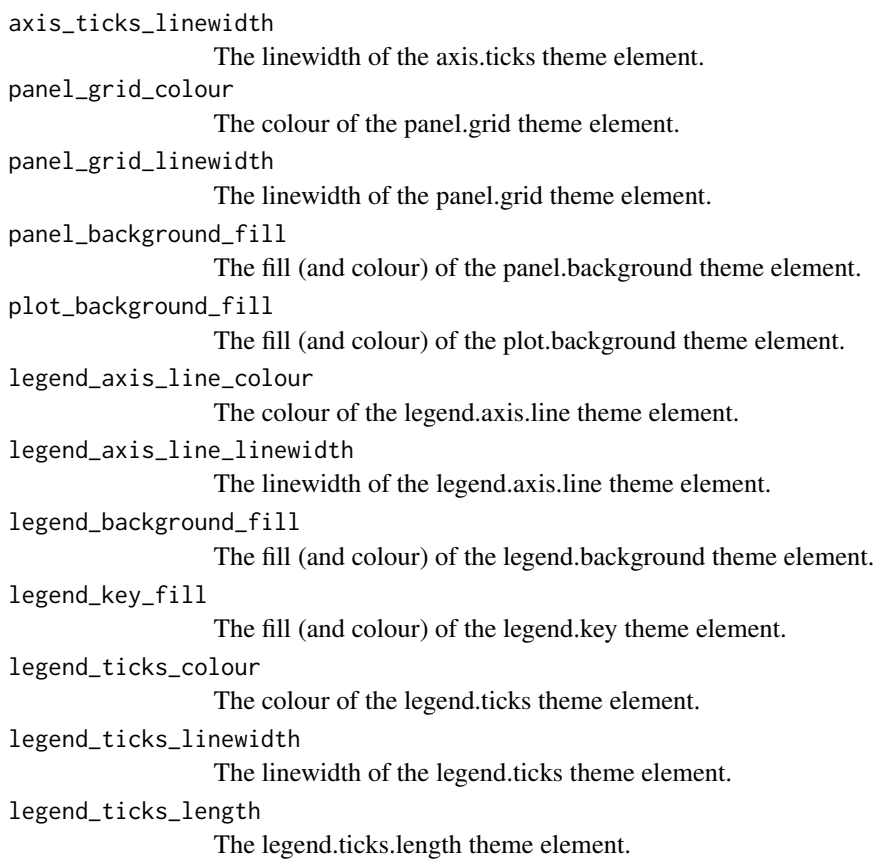

### Value

A ggplot theme.

#### Examples

```
library(palmerpenguins)
library(ggplot2)
set_blanket()
penguins |>
  gg_point(
   x = flipper_length_mm,
   y = body_mass_g,
   col = species,
   mode = dark_model_r())
 penguins |>
 gg_point(
   x = flipper_length_mm,
   y = body_mass_g,
```
#### <span id="page-8-0"></span> $gg\_area$  9

```
col = species,
   mode = dark_model_t())
penguins |>
gg_point(
  x = flipper_length_mm,
   y = body_mass_g,
   col = species,
   mode = dark_mode_b()
 \mathcal{L}
```
gg\_area *Area ggplot*

#### Description

Create an area ggplot with a wrapper around [ggplot2::ggplot\(\)](#page-0-0) + [geom\\_area\(\).](#page-0-0)

```
gg_area(
 data = NULL,
  ...,
 stat = "align",
 position = "stack",
 coord = ggplot2::coord\_cartesian(clip = "off"),
 mode = NULL,mode_orientation = NULL,
 x = NULL,xmin = NULL,xmax = NULL,
 xend = NULL,y = NULL,ymin = NULL,
 ymax = NULL,
 yend = NULL,
  z = NULL,col = NULL,facet = NULL,facet2 = NULL,group = NULL,subgroup = NULL,
  label = NULL,text = NULL,sample = NULL,
 mapping = NULL,
```
10 gg\_area

```
x_breaks = NULL,
  x_breaks_n = NULL,
  x<sup></sup>) expand = NULL,
  x_expand_limits = NULL,
  x<sup>l</sup>abel = NULL,
  x_labels = NULL,
  x_position = "bottom",
  x\_sec\_axis = ggplot2::waiver(),x_symmetric = NULL,
  x_transform = NULL,
 y_breaks = NULL,
 y_breaks_n = NULL,
 y_expand = NULL,
 y_expand_limits = NULL,
 y<sup>l</sup>abel = NULL,
 y_labels = NULL,
 y_position = "left",
 y_sec_axis = ggplot2::waiver(),
 y_symmetric = NULL,
 y_transform = NULL,
  col_breaks = NULL,
  col\_breaks_n = 5,
  col_drop = FALSE,
  col_expand_limits = NULL,
  col\_label = NULL,col_labels = NULL,
  col_legend_ncol = NULL,
  col_legend_nrow = NULL,
  col_legend_rev = FALSE,
  col_palette = NULL,
  col_palette_na = NULL,
  col_rescale = scales::rescale(),
  col_steps = FALSE,
  col_transform = NULL,
  facet_axes = NULL,
  facet_axis_labels = "margins",
  facet_drop = FALSE,
  facet_labels = NULL,
  facet_layout = NULL,
  facet_ncol = NULL,
  facet_nrow = NULL,
  facet_scales = "fixed",
  facet_space = "fixed",
  title = NULL,
  subtitle = NULL,
  caption = NULL,
  label_to_case = snakecase::to_sentence_case
\mathcal{L}
```
#### $gg\_area$  11

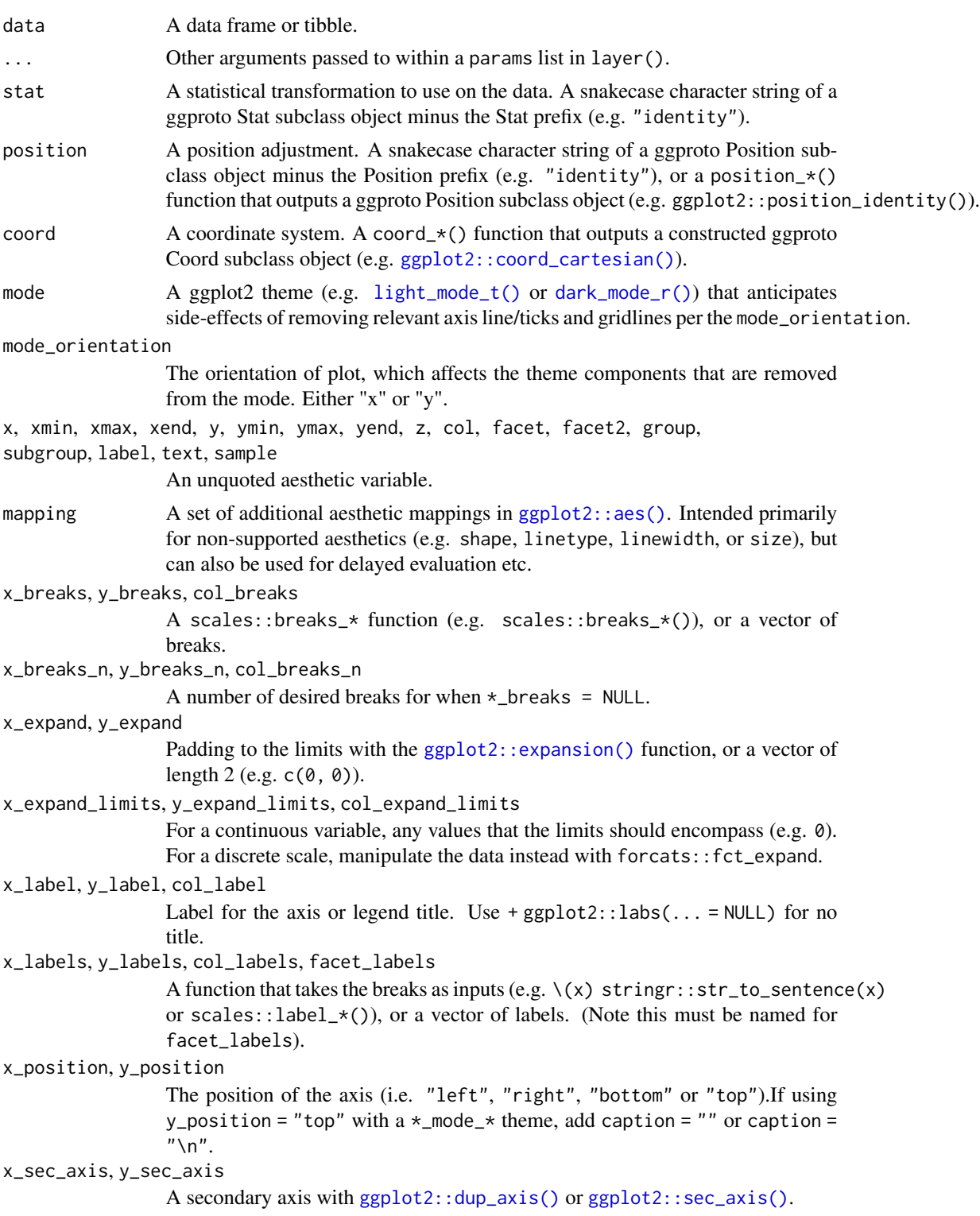

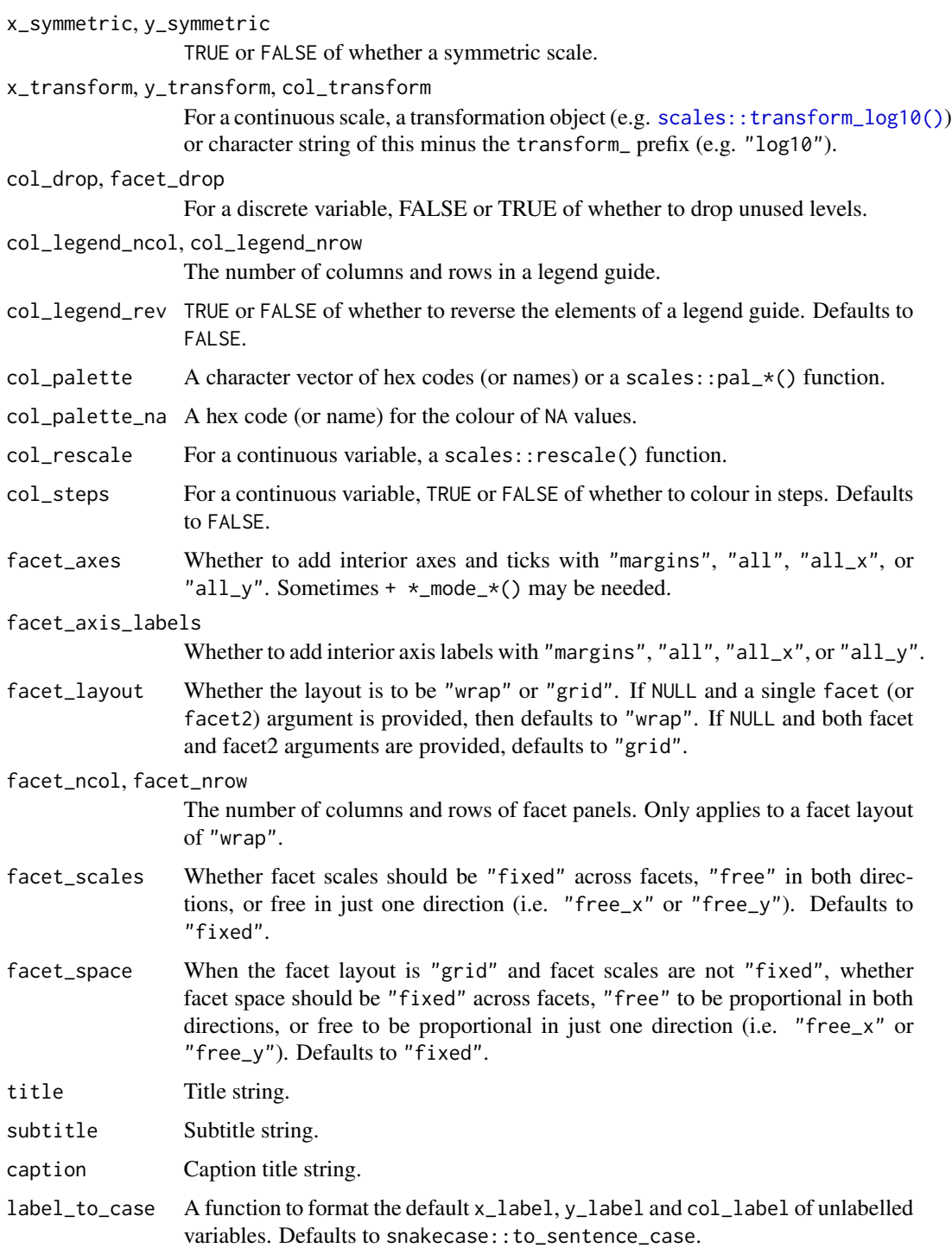

# Value

A ggplot object.

#### <span id="page-12-0"></span> $gg_b$  bar  $13$

#### Examples

```
library(ggplot2)
library(dplyr)
set_blanket()
economics |>
  gg_area(
    x = date,y = unemploy,
    y_label = "Unemployment",
  \mathcal{L}
```
#### gg\_bar *Bar ggplot*

#### Description

Create a bar ggplot with a wrapper around [ggplot2::ggplot\(\)](#page-0-0) + [geom\\_bar\(\).](#page-0-0)

```
gg_bar(
 data = NULL,
  ...,
  stat = "count",position = "stack",
 coord = ggplot2::coord_cartesian(clip = "off"),
 mode = NULL,
 mode_orientation = NULL,
 x = NULL,xmin = NULL,xmax = NULL,
 xend = NULL,
 y = NULL,ymin = NULL,
 ymax = NULL,
 yend = NULL,
 z = NULL,col = NULL,facet = NULL,facet2 = NULL,group = NULL,subgroup = NULL,
  label = NULL,text = NULL,
```

```
sample = NULL,
mapping = NULL,
x_breaks = NULL,
x_breaks_n = NULL,
x_expand = NULL,
x_expand_limits = NULL,
x<sup>l</sup>abel = NULL,
x_labels = NULL,
x_position = "bottom",
x\_sec\_axis = ggplot2::waiver(),x_symmetric = NULL,
x_transform = NULL,
y_breaks = NULL,
y_breaks_n = NULL,
y_expand = NULL,
y_expand_limits = NULL,
y<sup>-</sup>label = NULL,
y_labels = NULL,
y_position = "left",
y_sec_axis = ggplot2::waiver(),
y_symmetric = NULL,
y_transform = NULL,
col_breaks = NULL,
col\_breaks_n = 5,
col_drop = FALSE,
col_expand_limits = NULL,
col_label = NULL,
col_labels = NULL,
col_legend_ncol = NULL,
col_legend_nrow = NULL,
col_legend_rev = FALSE,
col_palette = NULL,
col_palette_na = NULL,
col_rescale = scales::rescale(),
col_steps = FALSE,
col_transform = NULL,
facet_axes = NULL,
facet_axis_labels = "margins",
facet_drop = FALSE,
facet_labels = NULL,
facet_layout = NULL,
facet_ncol = NULL,
facet_nrow = NULL,
facet_scales = "fixed",
facet_space = "fixed",
title = NULL,
subtitle = NULL,
caption = NULL,
```
#### $gg$ \_bar 15

```
label_to_case = snakecase::to_sentence_case
\mathcal{L}
```
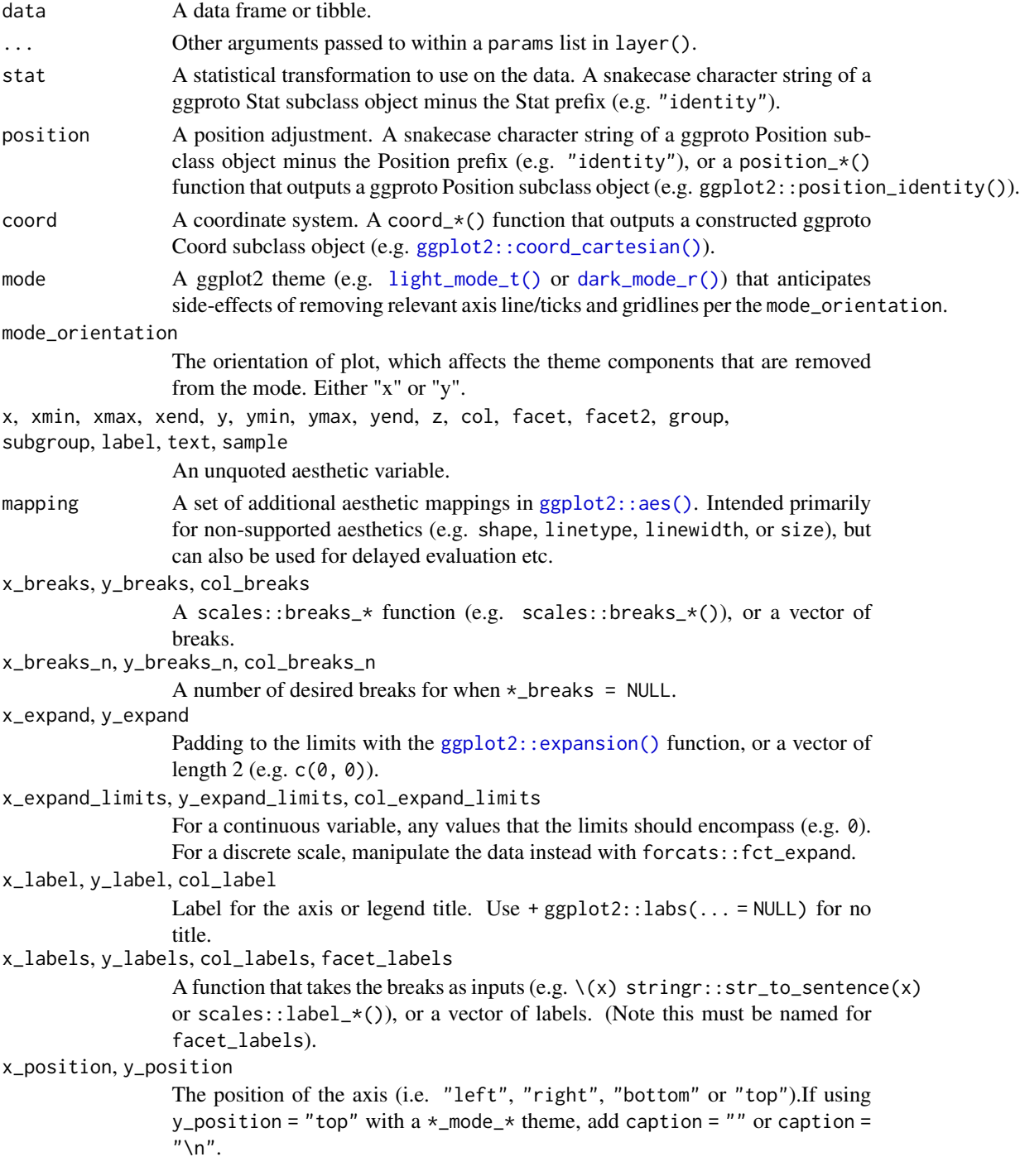

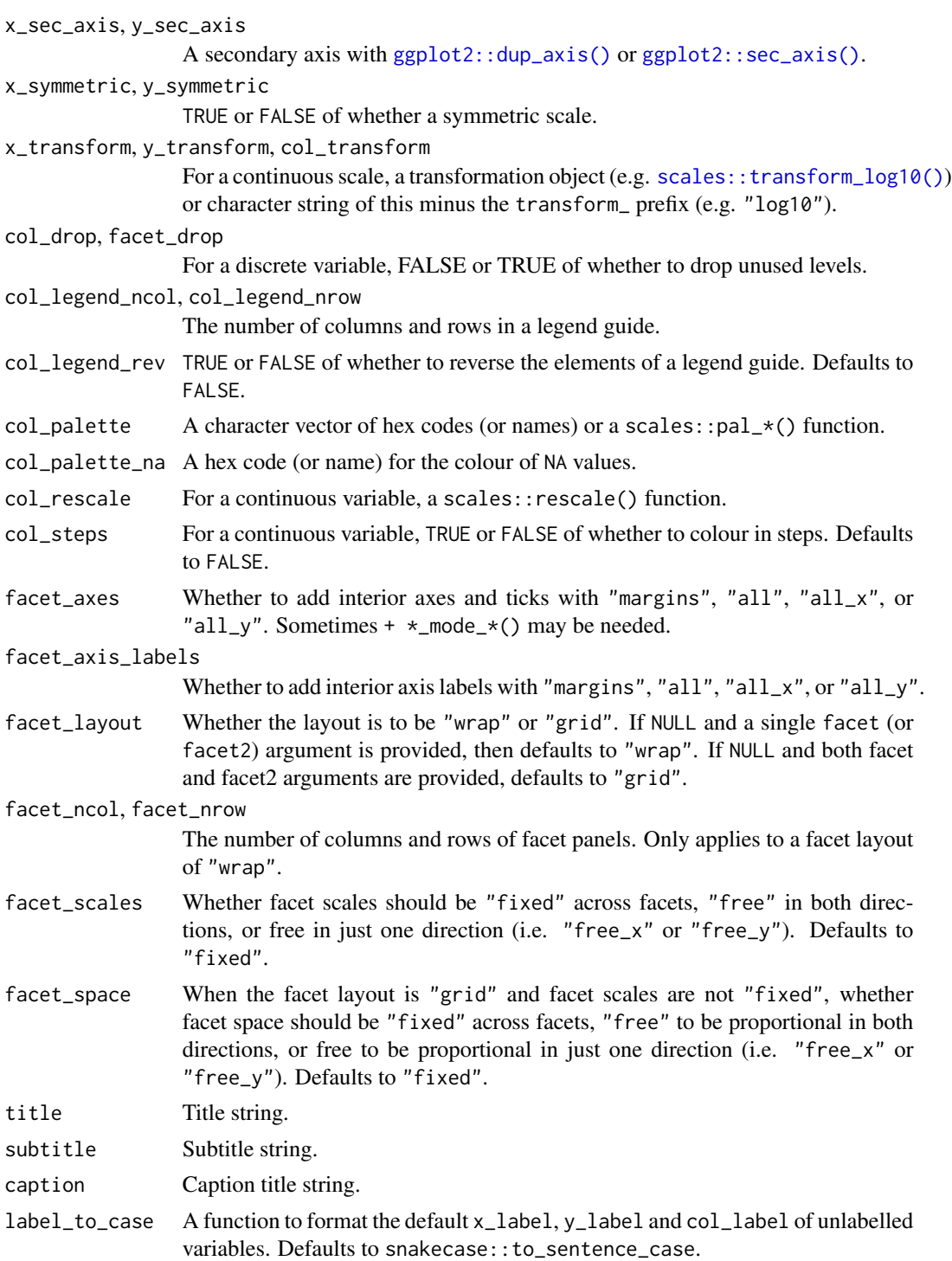

# Value

A ggplot object.

#### <span id="page-16-0"></span> $gg\_bin\_2d$  17

#### Examples

```
library(ggplot2)
library(dplyr)
library(palmerpenguins)
set_blanket()
penguins |>
 gg_bar(
   y = species,
   width = 0.75,
  )
```
gg\_bin\_2d *Bin\_2d ggplot*

#### Description

Create a bin2d ggplot with a wrapper around  $ggplot2::ggplot() + geom\_bin\_2d()$  $ggplot2::ggplot() + geom\_bin\_2d()$ .

```
gg_bin_2d(
 data = NULL,...,
  stat = "bin2d",
 position = "identity",
 coord = ggplot2::coord_cartesian(clip = "off"),
 mode = NULL,
 mode_orientation = NULL,
 x = NULL,xmin = NULL,xmax = NULL,
 xend = NULL,
 y = NULL,ymin = NULL,
 ymax = NULL,
 yend = NULL,
 z = NULL,col = NULL,facet = NULL,facet2 = NULL,group = NULL,subgroup = NULL,
  label = NULL,text = NULL,
```
18 gg\_bin\_2d

```
sample = NULL,
mapping = NULL,
x_breaks = NULL,
x_breaks_n = NULL,
x_expand = NULL,
x_expand_limits = NULL,
x<sup>\perp</sup>abel = NULL,
x_labels = NULL,
x_position = "bottom",
x\_sec\_axis = ggplot2::waiver(),x_symmetric = NULL,
x_transform = NULL,
y_breaks = NULL,
y_breaks_n = NULL,
y_expand = NULL,
y_expand_limits = NULL,
y<sup>-</sup>label = NULL,
y_labels = NULL,
y_position = "left",
y_sec_axis = ggplot2::waiver(),
y_symmetric = NULL,
y_transform = NULL,
col_breaks = NULL,
col\_breaks_n = 5,
col_drop = FALSE,
col_expand_limits = NULL,
col_label = NULL,
col_labels = NULL,
col_legend_ncol = NULL,
col_legend_nrow = NULL,
col_legend_rev = FALSE,
col_palette = NULL,
col_palette_na = NULL,
col_rescale = scales::rescale(),
col_steps = FALSE,
col_transform = NULL,
facet_axes = NULL,
facet_axis_labels = "margins",
facet_drop = FALSE,
facet_labels = NULL,
facet_layout = NULL,
facet_ncol = NULL,
facet_nrow = NULL,
facet_scales = "fixed",
facet_space = "fixed",
title = NULL,
subtitle = NULL,
caption = NULL,
```

```
label_to_case = snakecase::to_sentence_case
\mathcal{L}
```
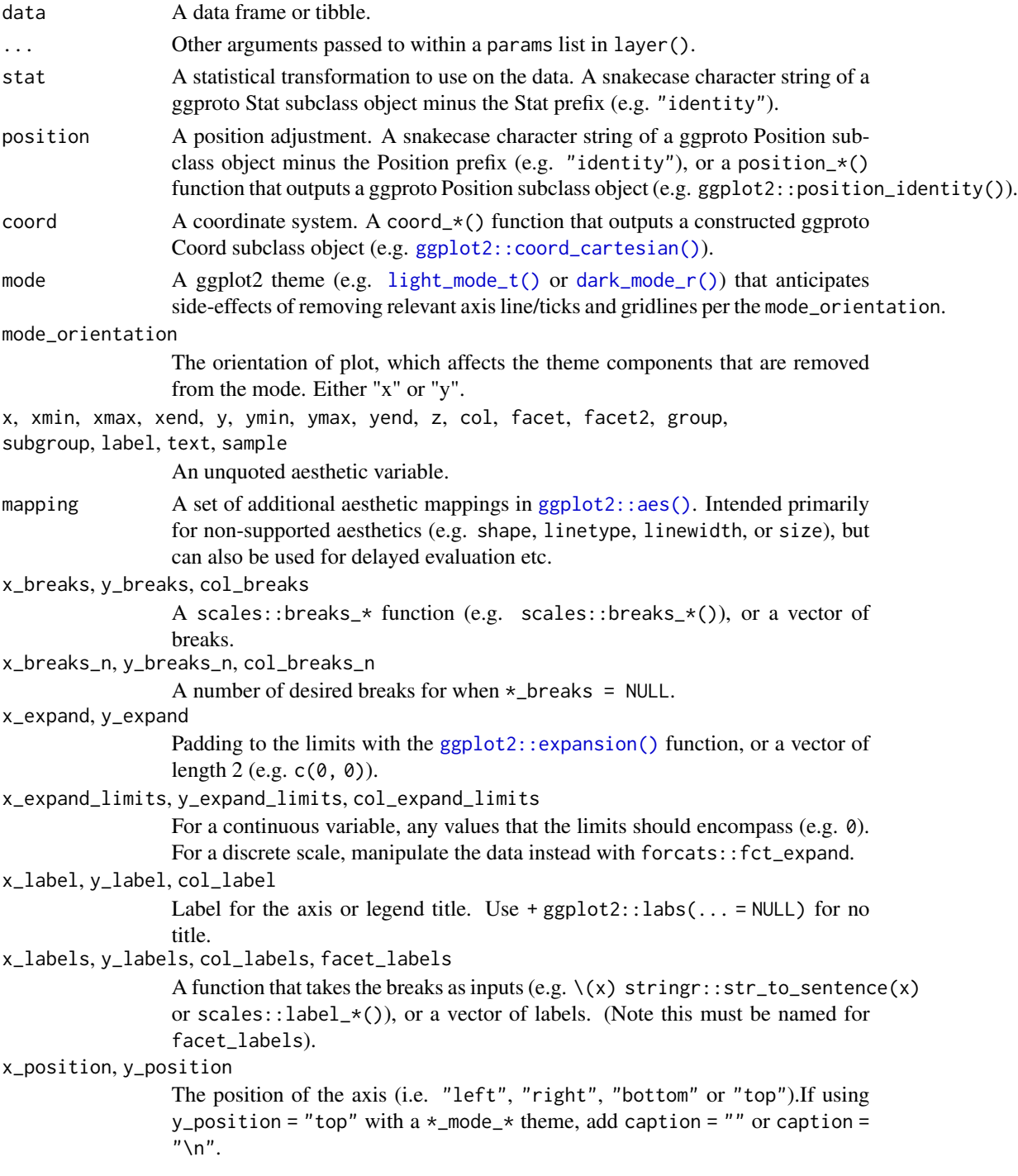

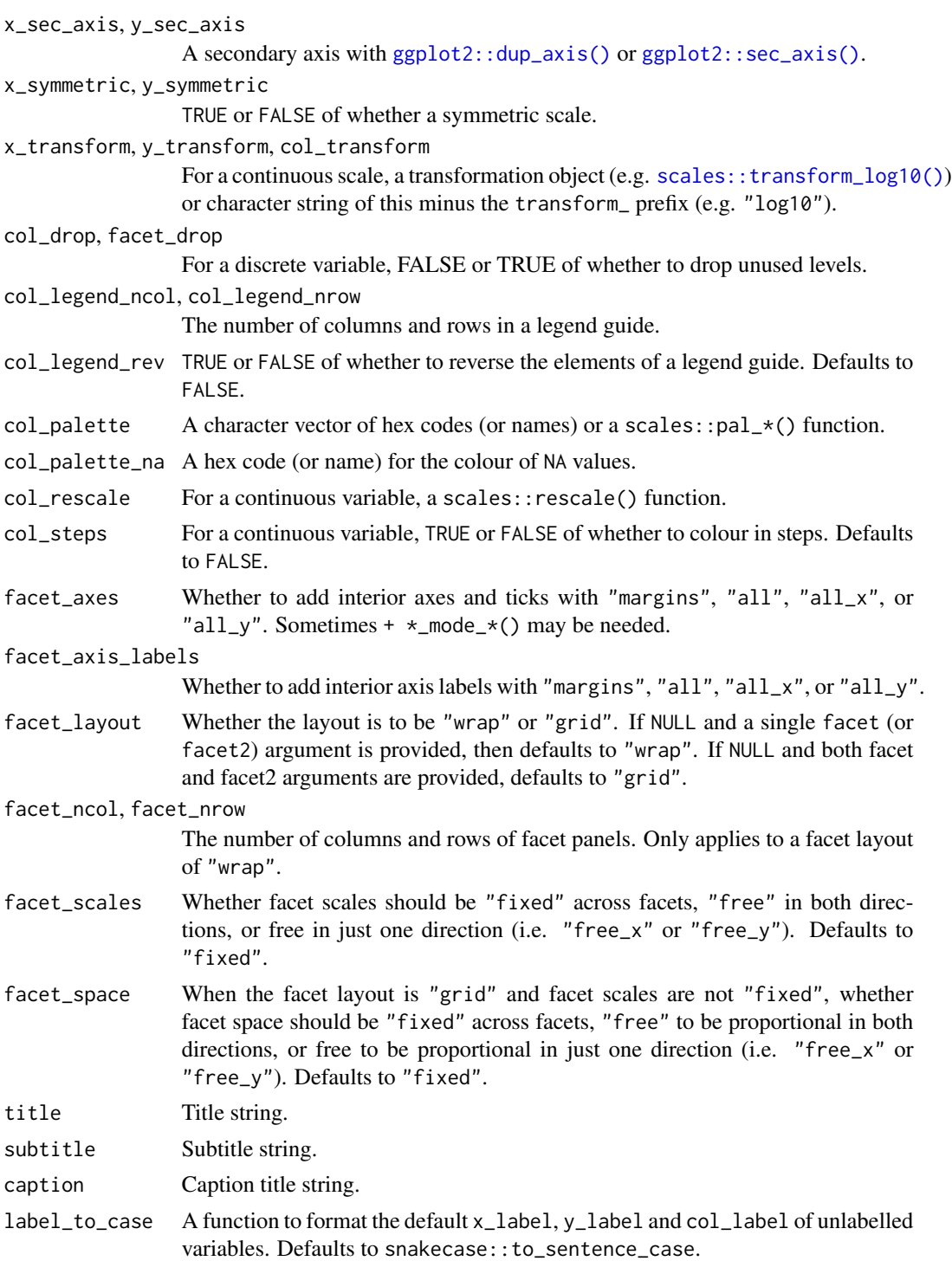

# Value

A ggplot object.

#### <span id="page-20-0"></span>gg\_blanket 21

#### Examples

```
library(ggplot2)
library(dplyr)
set_blanket()
diamonds |>
  gg_bin_2d(
    x = \text{carat},
    y = price,\lambda
```
gg\_blanket *Blanket ggplot*

#### Description

Create a blanket ggplot with a wrapper around [ggplot2::ggplot\(\)](#page-0-0) + layer() with [geom\\_blank\(\)](#page-0-0) defaults. This function underlies all other gg\_\* functions. It contains a geom argument for maximum flexibility.

```
gg_blanket(
 data = NULL,
  ...,
  geom = "blank",
  stat = "identity",
 position = "identity",
  coord = NULL,mode = NULL,mode_orientation = NULL,
 x = NULL,xmin = NULL,
 xmax = NULL,
 xend = NULL,
 y = NULL,ymin = NULL,
 ymax = NULL,yend = NULL,
 z = NULL,
 col = NULL,facet = NULL,facet2 = NULL,group = NULL,subgroup = NULL,
```
22 gg\_blanket

```
label = NULL,text = NULL,sample = NULL,
mapping = NULL,
x_breaks = NULL,
x_breaks_n = NULL,
x_expand = NULL,
x_expand_limits = NULL,
x<sup>l</sup>abel = NULL,
x_labels = NULL,
x_position = "bottom",
x\_sec\_axis = ggplot2::waiver(),x_symmetric = NULL,
x_transform = NULL,
y_breaks = NULL,
y_breaks_n = NULL,
y_expand = NULL,
y_expand_limits = NULL,
y<sup>-</sup>label = NULL,
v<sub>-</sub>labels = NULL,
y_position = "left",
y_sec_axis = ggplot2::waiver(),
y_symmetric = NULL,
y_transform = NULL,
col_breaks = NULL,
col\_breaks_n = 5,
col_drop = FALSE,
col_expand_limits = NULL,
col\_label = NULL,col_labels = NULL,
col_legend_ncol = NULL,
col_legend_nrow = NULL,
col_legend_rev = FALSE,
col_palette = NULL,
col_palette_na = NULL,
col_rescale = scales::rescale(),
col_steps = FALSE,
col_transform = NULL,
facet_axes = NULL,
facet_axis_labels = "margins",
facet_drop = FALSE,
facet_labels = NULL,
facet_layout = NULL,
facet_ncol = NULL,
facet_nrow = NULL,
facet_scales = "fixed",
facet_space = "fixed",
title = NULL,
```
# gg\_blanket 23

```
subtitle = NULL,
 caption = NULL,
 label_to_case = snakecase::to_sentence_case
)
```
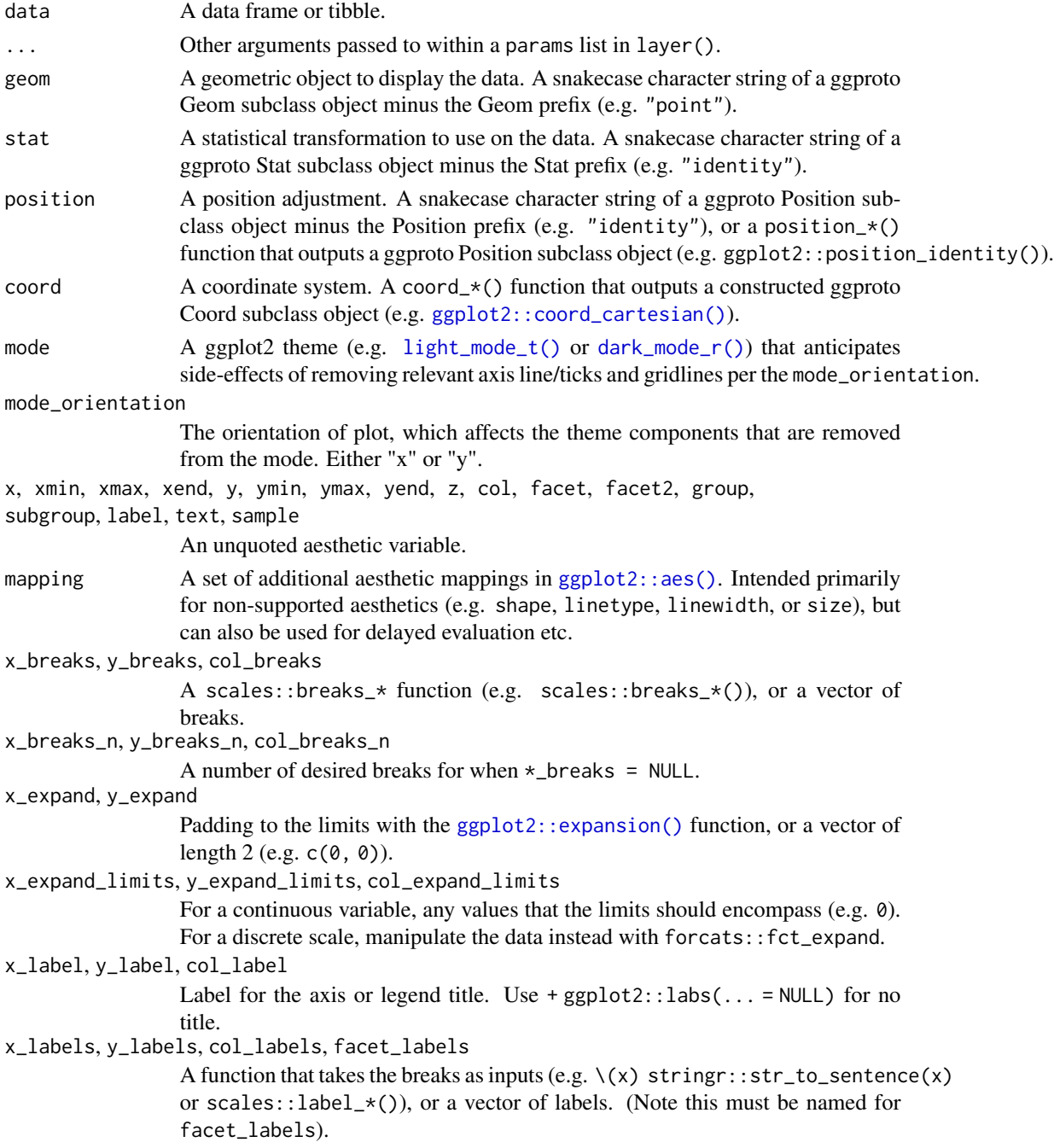

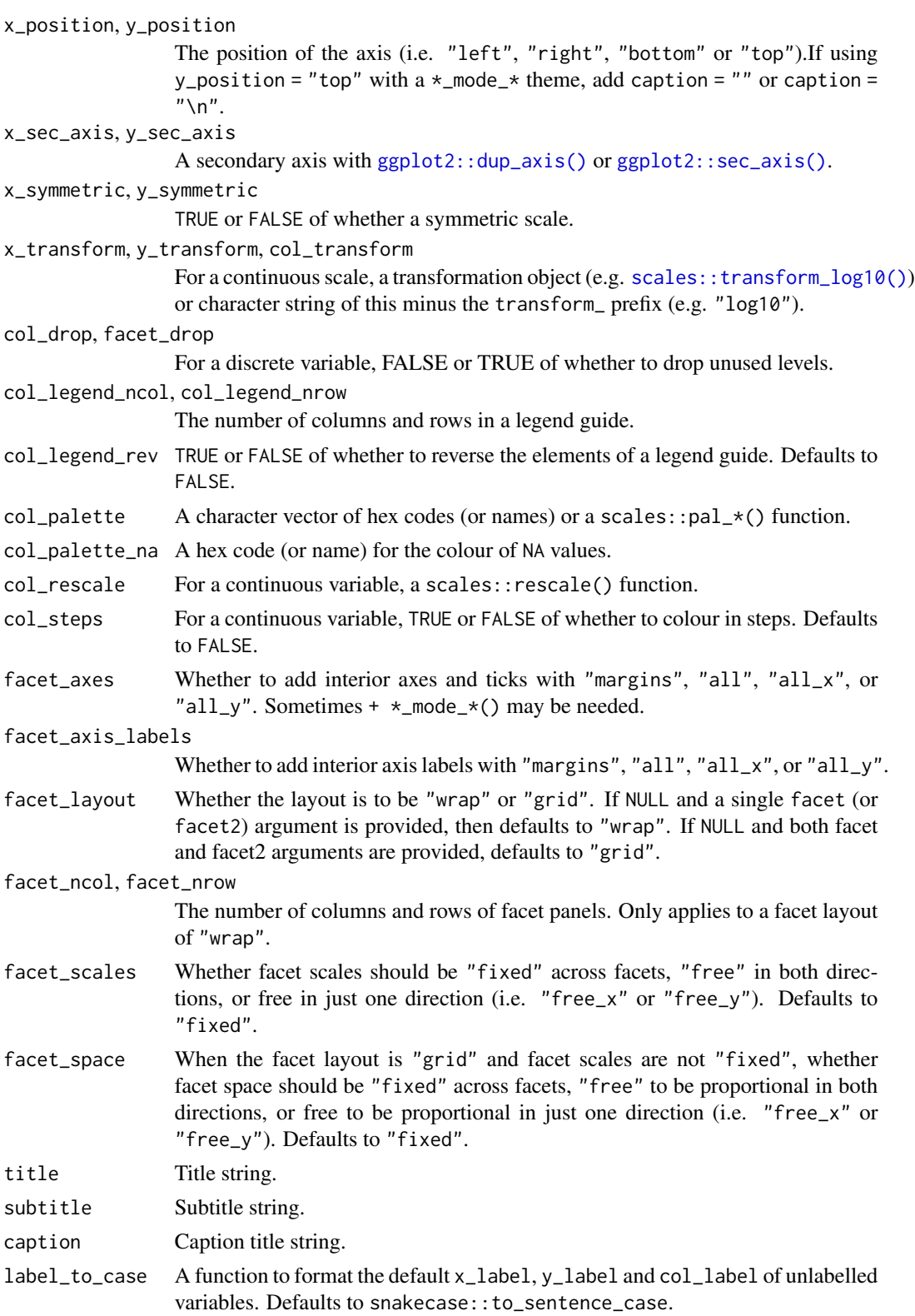

<span id="page-24-0"></span>gg\_boxplot 25

### Value

A ggplot object.

#### Examples

```
library(ggplot2)
library(dplyr)
library(palmerpenguins)
set_blanket()
penguins %>%
  gg_blanket(
   geom = "violin",
   stat = "ydensity",
   position = "dodge",
   x = species,
   y = body\_mass_g,
   col = sex,)
```
gg\_boxplot *Boxplot ggplot*

#### Description

Create a boxplot ggplot with a wrapper around [ggplot2::ggplot\(\)](#page-0-0) + [geom\\_boxplot\(\).](#page-0-0)

```
gg_boxplot(
 data = NULL,
  ...,
 stat = "boxplot",
 position = "dodge2",
 coord = ggplot2::coord_cartesian(clip = "off"),
 mode = NULL,
 mode_orientation = NULL,
 x = NULL,xmin = NULL,xmax = NULL,
 xend = NULL,
 y = NULL,ymin = NULL,
 ymax = NULL,yend = NULL,
 z = NULL,
```
26 gg\_boxplot

```
col = NULL,facet = NULL,facet2 = NULL,group = NULL,subgroup = NULL,label = NULL,text = NULL,sample = NULL,
mapping = NULL,x_breaks = NULL,
x_breaks_n = NULL,
x_expand = NULL,
x_expand_limits = NULL,
x<sup>l</sup>abel = NULL,
x_labels = NULL,
x_position = "bottom",
x_sec_axis = ggplot2::waiver(),
x_symmetric = NULL,
x_transform = NULL,
v_breaks = NULL,
y_breaks_n = NULL,
y_expand = NULL,
y_expand_limits = NULL,
y<sup>-</sup>label = NULL,
y_labels = NULL,
y_position = "left",
y_sec_axis = ggplot2::waiver(),
y_symmetric = NULL,
y_transform = NULL,
col_breaks = NULL,
col\_breaks_n = 5,
col_drop = FALSE,col_expand_limits = NULL,
col_label = NULL,
col_labels = NULL,
col_legend_ncol = NULL,
col_legend_nrow = NULL,
col_legend_rev = FALSE,
col_palette = NULL,
col_palette_na = NULL,
col_rescale = scales::rescale(),
col_steps = FALSE,
col_transform = NULL,
facet_axes = NULL,
facet_axis_labels = "margins",
facet_drop = FALSE,
facet_labels = NULL,
facet_layout = NULL,
```
# gg\_boxplot 27

```
facet_ncol = NULL,
 facet_nrow = NULL,
 facet_scales = "fixed",
 facet_space = "fixed",
 title = NULL,
 subtitle = NULL,
 caption = NULL,
 label_to_case = snakecase::to_sentence_case
\mathcal{L}
```
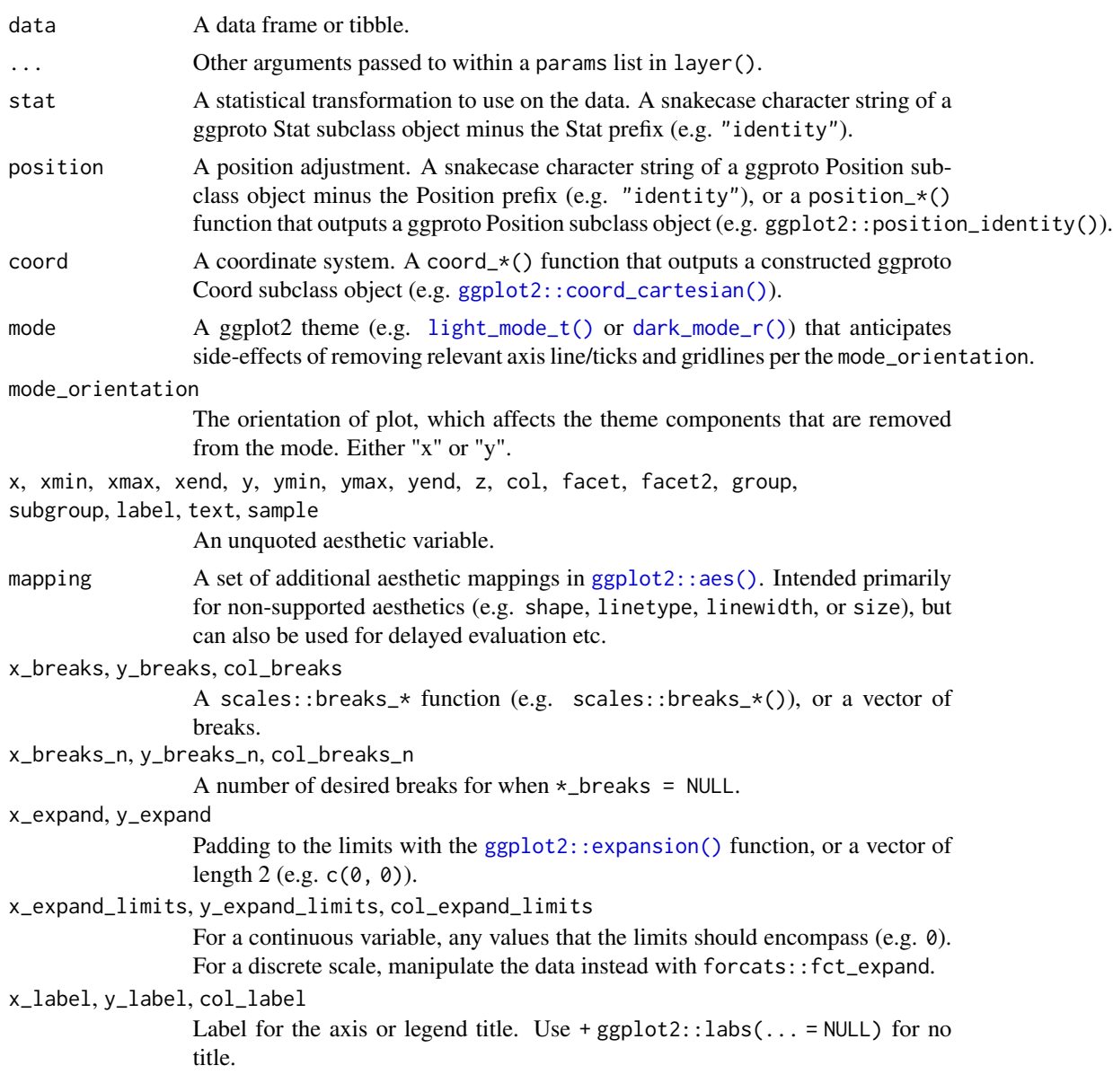

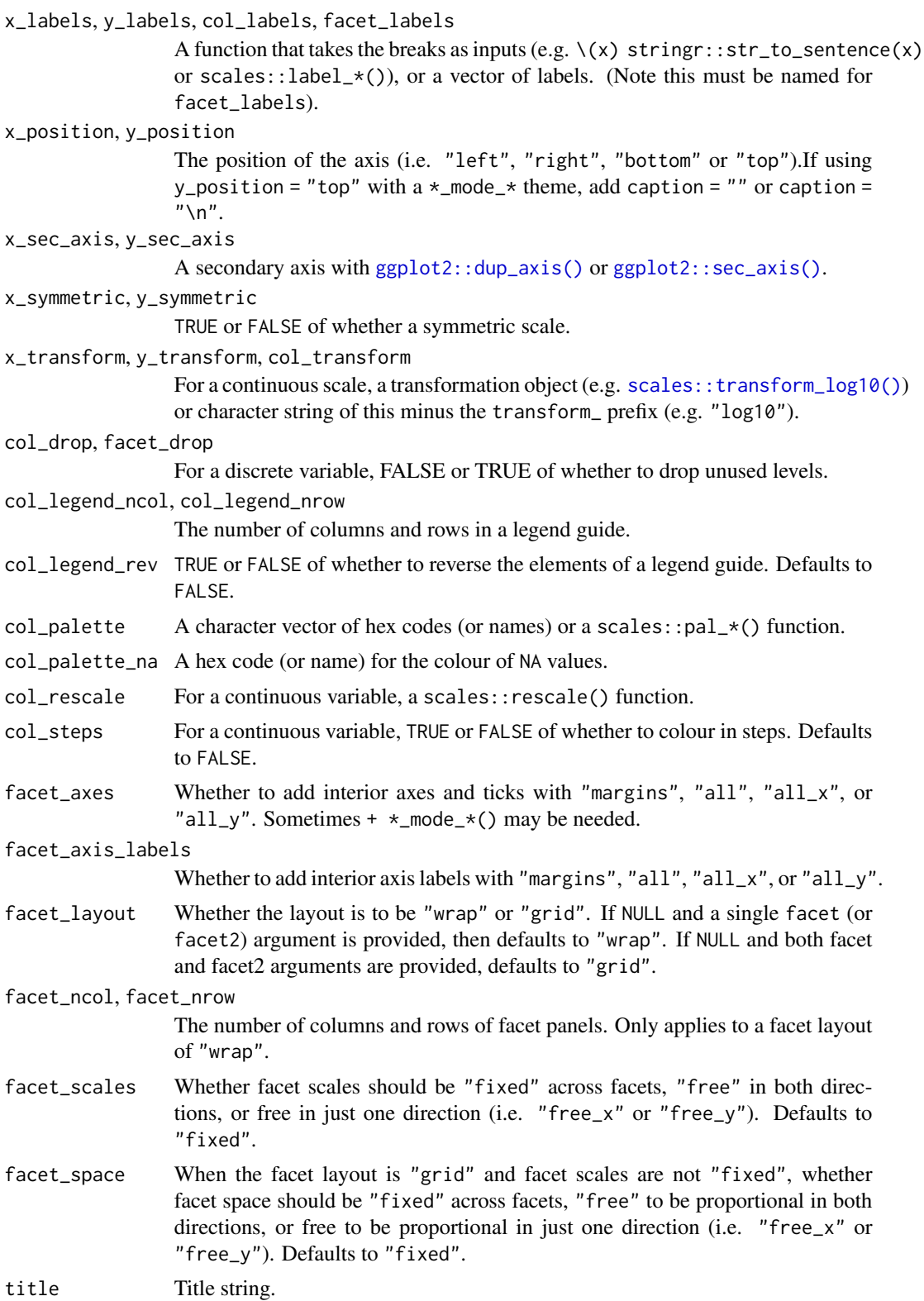

#### <span id="page-28-0"></span> $gg\_{col}$  29

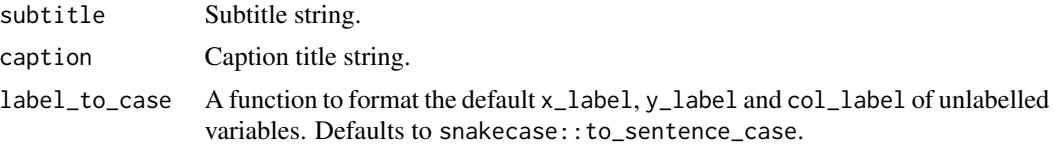

#### Value

A ggplot object.

# Examples

```
library(ggplot2)
library(dplyr)
library(palmerpenguins)
set_blanket()
penguins |>
  gg_boxplot(
    x = flipper_length_mm,
    y = species,
    col = sex,\mathcal{L}
```
gg\_col *Col ggplot*

#### Description

Create a col ggplot with a wrapper around [ggplot2::ggplot\(\)](#page-0-0) + [geom\\_col\(\).](#page-0-0)

```
gg_col(
 data = NULL,
  ...,
 stat = "identity",
 position = "stack",
 coord = ggplot2::coord_cartesian(clip = "off"),
 mode = NULL,mode_orientation = NULL,
 x = NULL,
 xmin = NULL,
 xmax = NULL,
 xend = NULL,y = NULL,ymin = NULL,
```
30 gg\_col

```
ymax = NULL,yend = NULL,
z = NULL,col = NULL,facet = NULL,facet2 = NULL,group = NULL,subgroup = NULL,
label = NULL,text = NULL,sample = NULL,
mapping = NULL,
x_breaks = NULL,
x_breaks_n = NULL,
x_expand = NULL,
x_expand_limits = NULL,
x_label = NULL,
x_labels = NULL,
x_position = "bottom",
x\_sec\_axis = ggplot2::waiver(),
x_symmetric = NULL,
x_transform = NULL,
y_breaks = NULL,
y_breaks_n = NULL,
y<sup></sup> expand = NULL,
y_expand_limits = NULL,
y<sup>l</sup>abel = NULL,
y_labels = NULL,
y_position = "left",
y_sec_axis = ggplot2::waiver(),
y_symmetric = NULL,
y_transform = NULL,
col_breaks = NULL,
col\_breaks_n = 5,
col_drop = FALSE,
col_expand_limits = NULL,
col\_label = NULL,col_labels = NULL,
col_legend_ncol = NULL,
col_legend_nrow = NULL,
col_legend_rev = FALSE,
col_palette = NULL,
col_palette_na = NULL,
col_rescale = scales::rescale(),
col_steps = FALSE,
col_transform = NULL,
facet_axes = NULL,
facet_axis_labels = "margins",
```
#### $gg\_{col}$  31

```
facet_drop = FALSE,
 facet_labels = NULL,
 facet_layout = NULL,
 facet_ncol = NULL,
  facet_nrow = NULL,
 facet_scales = "fixed",
 facet_space = "fixed",
  title = NULL,
 subtitle = NULL,
 caption = NULL,
 label_to_case = snakecase::to_sentence_case
\mathcal{L}
```
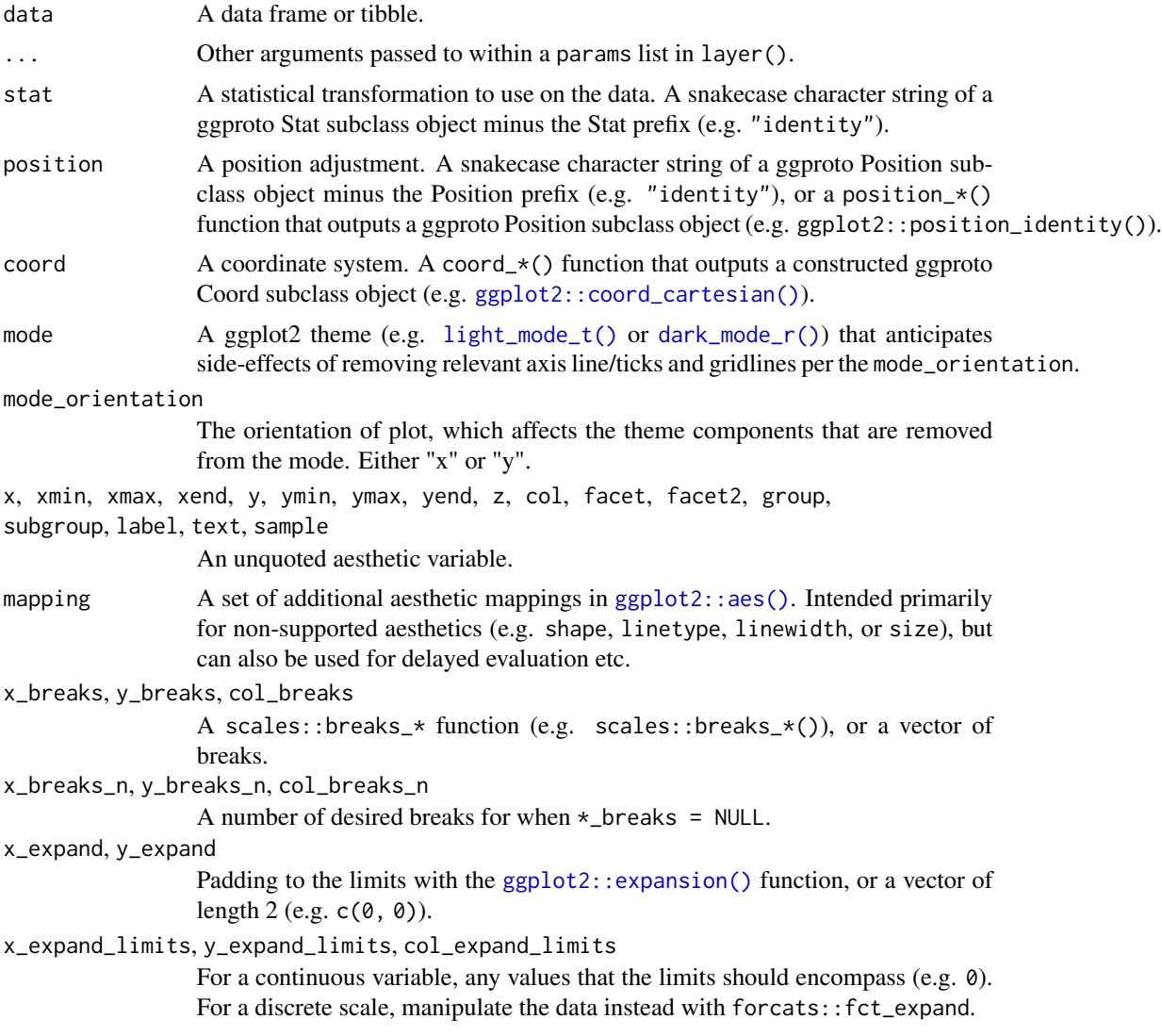

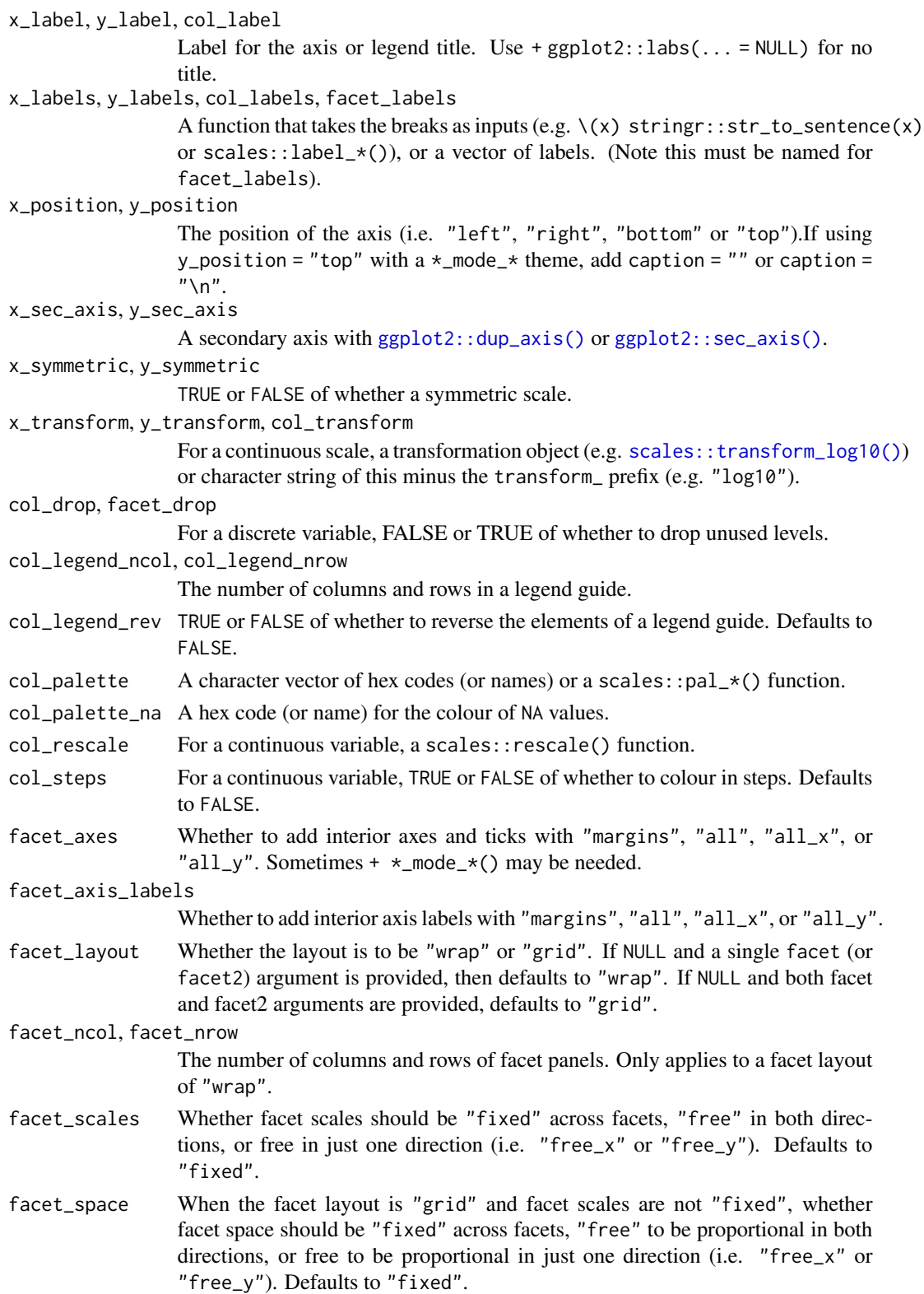

#### <span id="page-32-0"></span>gg\_contour 33

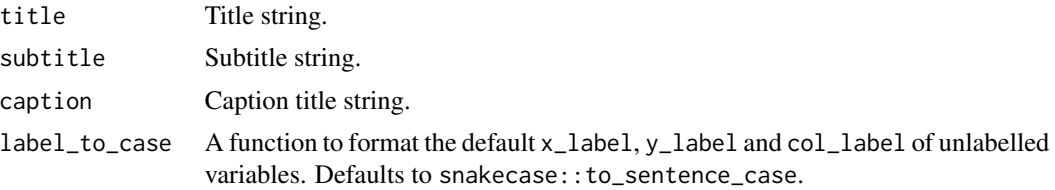

#### Value

A ggplot object.

#### Examples

```
library(ggplot2)
library(dplyr)
library(palmerpenguins)
set_blanket()
penguins |>
  tidyr::drop_na(sex) |>
  group_by(sex, species) |>
  summarise(across(flipper_length_mm, \(x) mean(x, na.rm = TRUE))) |>
  gg_col(
   x = flipper_length_mm,
   y = species,
   col = sex,position = position_dodge(preserve = "single"),
   width = 0.75,
  )
```
gg\_contour *Contour ggplot*

#### Description

Create a contour ggplot with a wrapper around [ggplot2::ggplot\(\)](#page-0-0) + [geom\\_contour\(\).](#page-0-0)

```
gg_contour(
  data = NULL,
  ...,
  stat = "contour",
 position = "identity",
 coord = ggplot2::coord_cartesian(clip = "off"),
  mode = NULL,
 mode_orientation = NULL,
```
34 gg\_contour

```
x = NULL,xmin = NULL,xmax = NULL,
xend = NULL,y = NULL,ymin = NULL,
ymax = NULL,yend = NULL,
z = NULL,col = NULL,facet = NULL,facet2 = NULL,group = NULL,subgroup = NULL,label = NULL,text = NULL,sample = NULL,
mapping = NULL,
x_breaks = NULL,
x_breaks_n = NULL,
x_expand = NULL,
x_expand_limits = NULL,
x<sup>-</sup>Label = NULL,
x_labels = NULL,
x_position = "bottom",
x\_sec\_axis = ggplot2::waiver(),x_symmetric = NULL,
x_transform = NULL,
y_breaks = NULL,
y_breaks_n = NULL,
y<sup></sup> expand = NULL,
y_expand_limits = NULL,
y<sup>-</sup>label = NULL,
y_labels = NULL,
y_position = "left",
y_sec_axis = ggplot2::waiver(),
y_symmetric = NULL,
y_transform = NULL,
col_breaks = NULL,
col\_breaks_n = 5,
col_drop = FALSE,
col_expand_limits = NULL,
col_label = NULL,
col_labels = NULL,
col_legend_ncol = NULL,
col_legend_nrow = NULL,
col_legend_rev = FALSE,
col_palette = NULL,
```
# gg\_contour 35

```
col_palette_na = NULL,
 col_rescale = scales::rescale(),
 col_steps = FALSE,
 col_transform = NULL,
 facet_axes = NULL,
 facet_axis_labels = "margins",
 facet_drop = FALSE,
  facet_labels = NULL,
  facet_layout = NULL,
  facet_ncol = NULL,
 facet_nrow = NULL,
  facet_scales = "fixed",
 facet_space = "fixed",
 title = NULL,
 subtitle = NULL,
 caption = NULL,
 label_to_case = snakecase::to_sentence_case
)
```
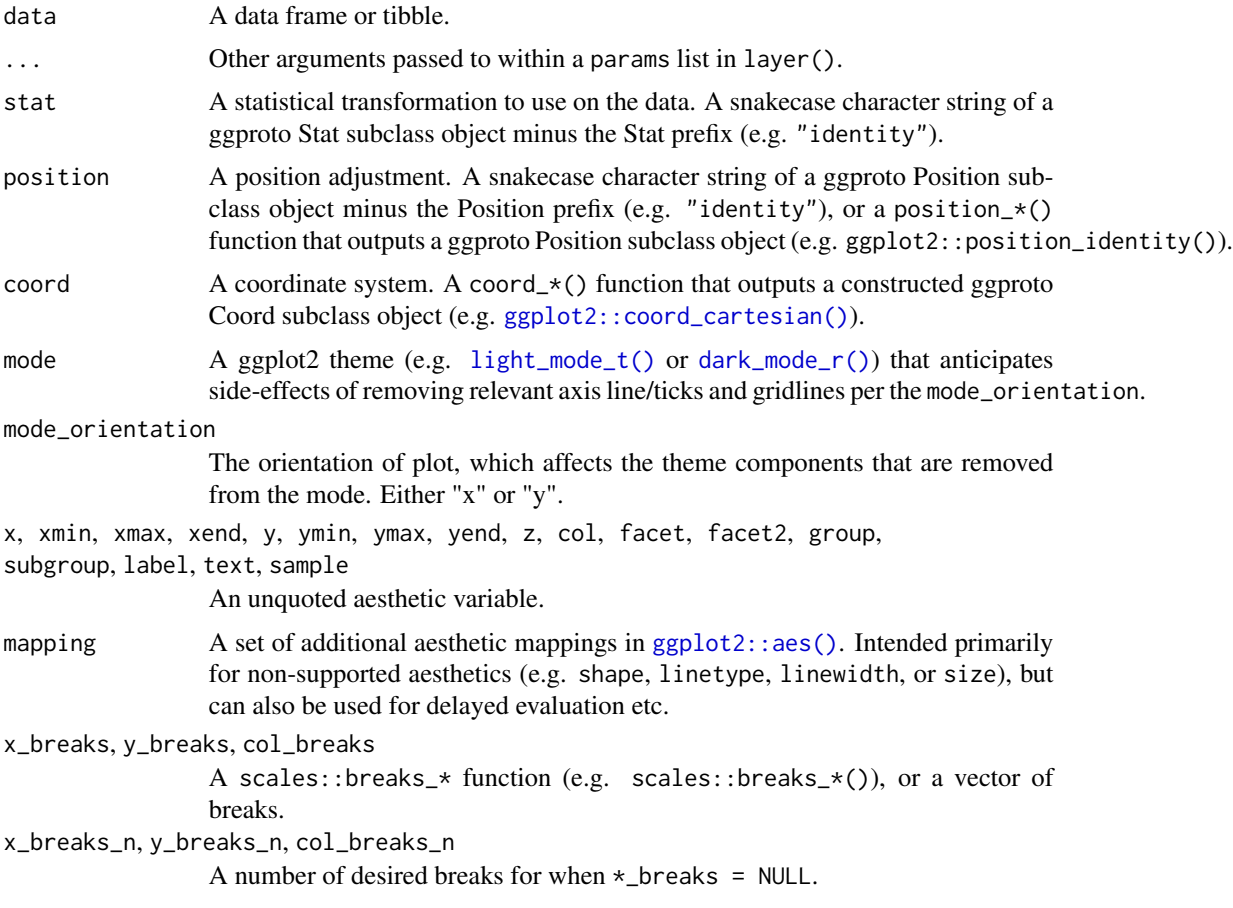

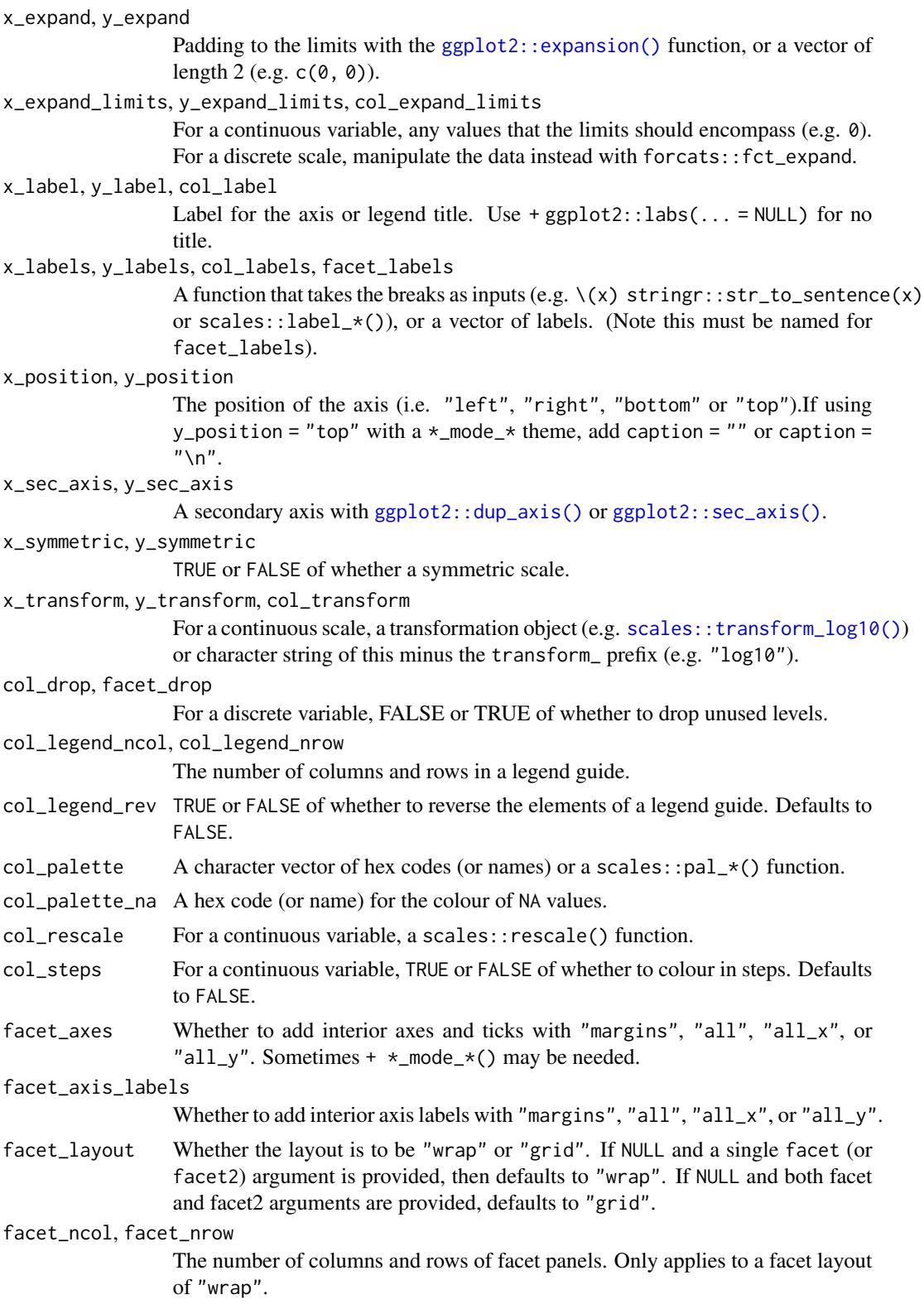
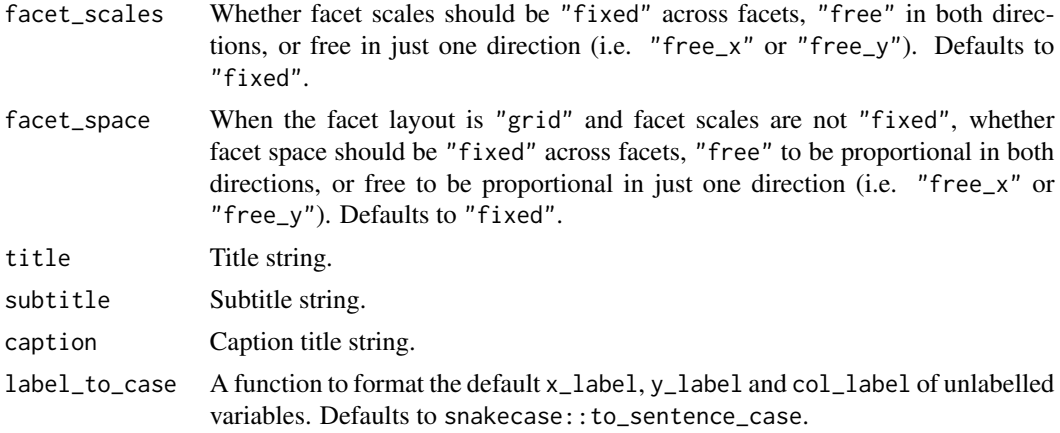

A ggplot object.

### Examples

```
library(ggplot2)
library(dplyr)
```

```
set_blanket()
```

```
ggplot2::faithfuld |>
 gg_contour(
   x = waiting,y = eruptions,
   z = density,
  )
```
gg\_contour\_filled *Contour\_filled ggplot*

### Description

Create a contour\_filled ggplot with a wrapper around [ggplot2::ggplot\(\)](#page-0-0) + [geom\\_contour\\_filled\(\).](#page-0-0)

```
gg_contour_filled(
 data = NULL,
  ...,
 stat = "contour_filled",
 position = "identity",
 coord = ggplot2::coord_cartesian(clip = "off"),
```

```
mode = NULL,
mode_orientation = NULL,
x = NULL,
xmin = NULL,xmax = NULL,
xend = NULL,y = NULL,ymin = NULL,
ymax = NULL,
yend = NULL,
z = NULL,col = NULL,facet = NULL,facet2 = NULL,group = NULL,subgroup = NULL,label = NULL,text = NULL,sample = NULL,
mapping = NULL,
x_breaks = NULL,
x_breaks_n = NULL,
x_expand = NULL,
x_expand_limits = NULL,
x<sup>\perp</sup>abel = NULL,
x_labels = NULL,
x_position = "bottom",
x_sec_axis = ggplot2::waiver(),
x_symmetric = NULL,
x_transform = NULL,
y_breaks = NULL,
y_breaks_n = NULL,
y<sup>=</sup>xpand = NULL,
y_expand_limits = NULL,
y<sup>-</sup>label = NULL,
y_labels = NULL,
y_position = "left",
y_sec_axis = ggplot2::waiver(),
y_symmetric = NULL,
y_transform = NULL,
col_breaks = NULL,
col\_breaks_n = 5,
col_drop = FALSE,
col_expand_limits = NULL,
col\_label = NULL,col_labels = NULL,
col_legend_ncol = NULL,
col_legend_nrow = NULL,
```
# gg\_contour\_filled 39

```
col_legend_rev = FALSE,
 col_palette = NULL,
 col_palette_na = NULL,
 col_rescale = scales::rescale(),
 col_steps = FALSE,
 col_transform = NULL,
 facet_axes = NULL,
  facet_axis_labels = "margins",
  facet_drop = FALSE,
  facet_labels = NULL,
 facet_layout = NULL,
  facet_ncol = NULL,
 facet_nrow = NULL,
 facet_scales = "fixed",
 facet_space = "fixed",
  title = NULL,
 subtitle = NULL,
 caption = NULL,
 label_to_case = snakecase::to_sentence_case
\mathcal{L}
```
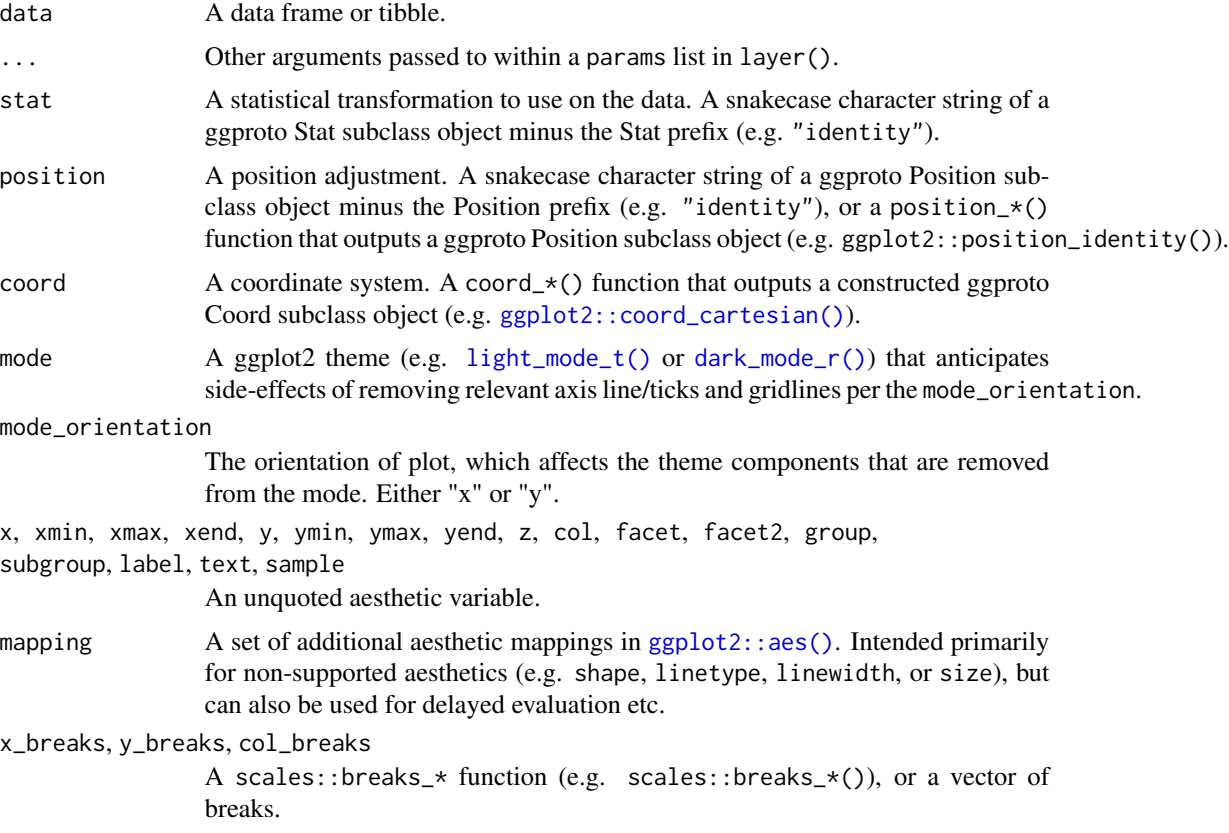

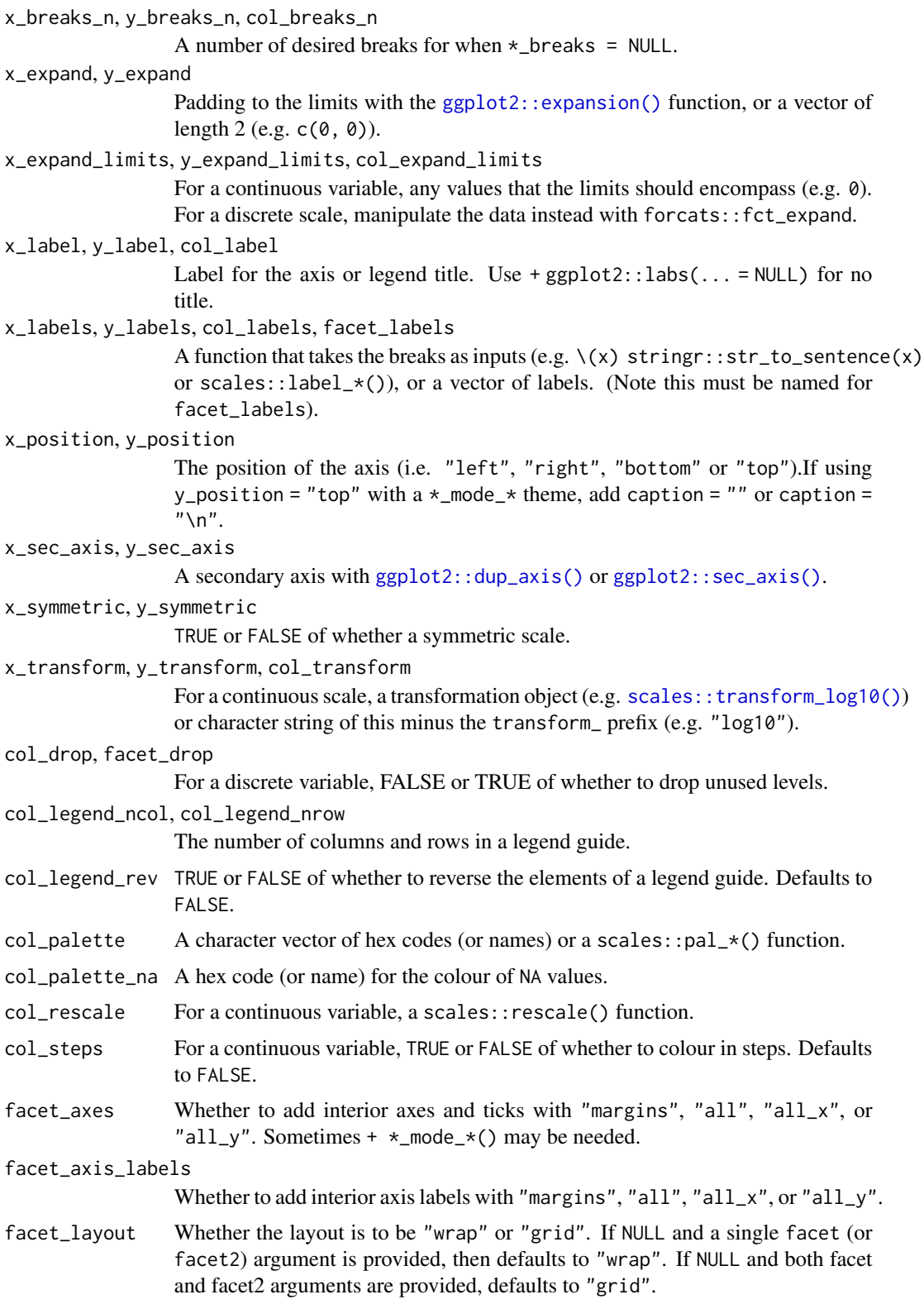

# gg\_crossbar 41

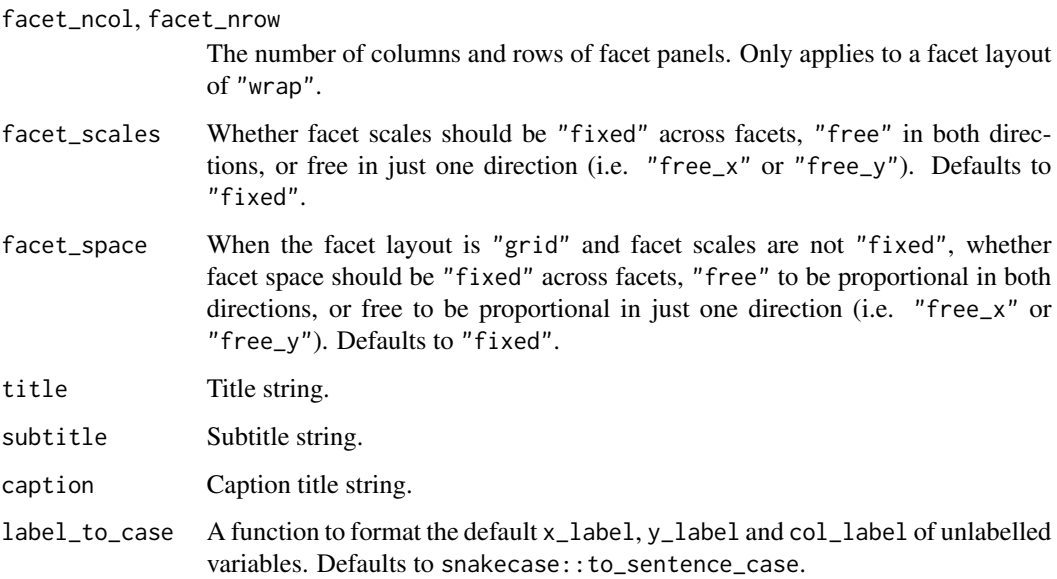

### Value

A ggplot object.

# Examples

```
library(ggplot2)
library(dplyr)
set_blanket()
faithfuld |>
 gg_contour_filled(
   x = waiting,y = eruptions,
   z = density,
    bins = 8,
  \mathcal{L}
```
gg\_crossbar *Crossbar ggplot*

# Description

Create a crossbar ggplot with a wrapper around [ggplot2::ggplot\(\)](#page-0-0) + [geom\\_crossbar\(\).](#page-0-0)

```
gg_crossbar(
  data = NULL,
  ...,
  stat = "identity",
  position = "identity",
  coord = ggplot2::coord_cartesian(clip = "off"),
 mode = NULL,
 mode_orientation = NULL,
  x = NULL,xmin = NULL,xmax = NULL,
  xend = NULL,y = NULL,ymin = NULL,
  ymax = NULL,
 yend = NULL,
  z = NULL,col = NULL,facet = NULL,facet2 = NULL,group = NULL,subgroup = NULL,
  label = NULL,text = NULL,sample = NULL,
  mapping = NULL,
  x_breaks = NULL,
  x_breaks_n = NULL,
  x_expand = NULL,
  x_expand_limits = NULL,
  x<sup>l</sup>abel = NULL,
  x_labels = NULL,
  x_position = "bottom",
  x_sec_axis = ggplot2::waiver(),
  x_symmetric = NULL,
  x_transform = NULL,
  y_breaks = NULL,
  y_breaks_n = NULL,
 y_expand = NULL,
 y_expand_limits = NULL,
 y_label = NULL,
  v<sub>-</sub>labels = NULL,
 y_position = "left",
 y_sec_axis = ggplot2::waiver(),
  y_symmetric = NULL,
  y_transform = NULL,
  col_breaks = NULL,
```
gg\_crossbar 43

```
col\_breaks_n = 5,
  col_drop = FALSE,
  col_expand_limits = NULL,
  col_label = NULL,
  col_labels = NULL,
  col_legend_ncol = NULL,
  col_legend_nrow = NULL,
  col_legend_rev = FALSE,
  col_palette = NULL,
  col_palette_na = NULL,
  col_rescale = scales::rescale(),
  col_steps = FALSE,
  col_transform = NULL,
  facet_axes = NULL,
  facet_axis_labels = "margins",
  facet_drop = FALSE,
  facet_labels = NULL,
  facet_layout = NULL,
  facet_ncol = NULL,
  facet_nrow = NULL,
  facet_scales = "fixed",
  facet_space = "fixed",
  title = NULL,
  subtitle = NULL,
 caption = NULL,
  label_to_case = snakecase::to_sentence_case
\mathcal{L}
```
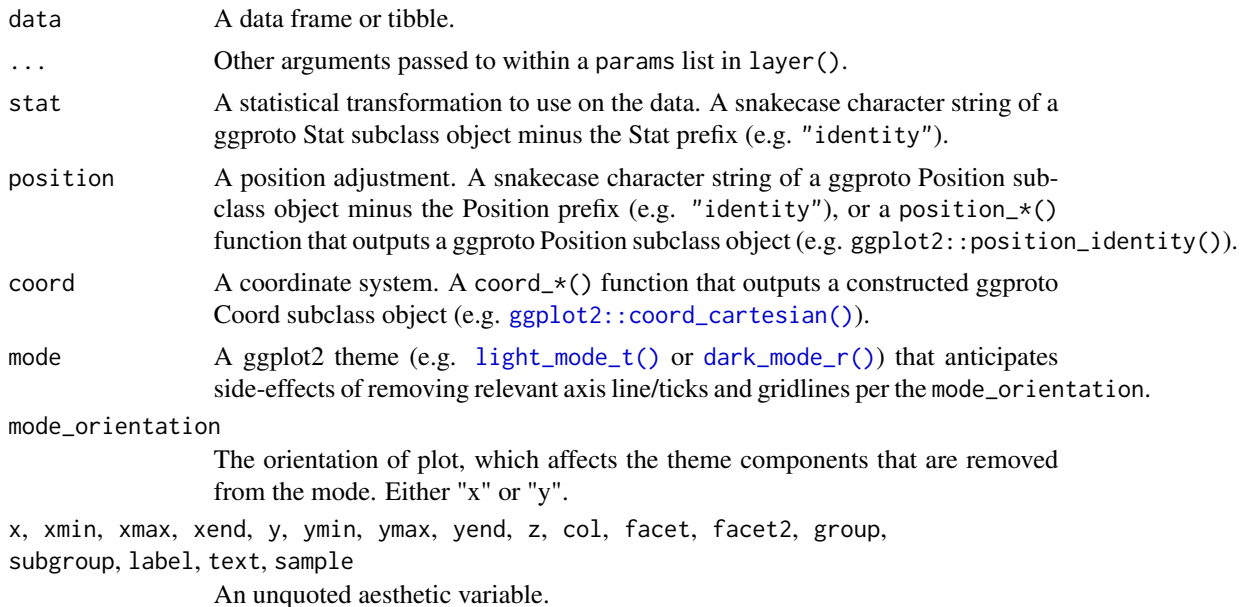

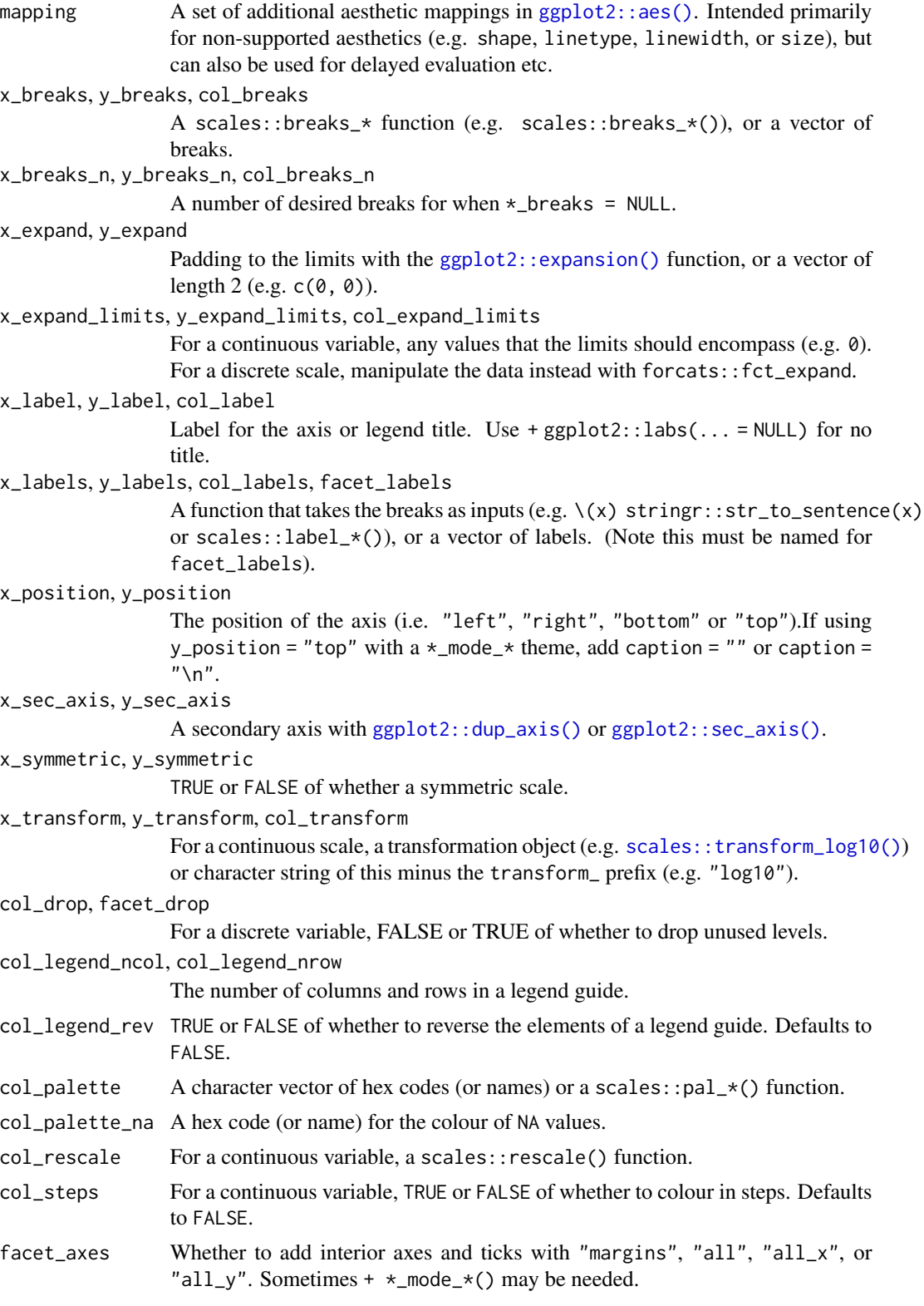

# gg\_crossbar 45

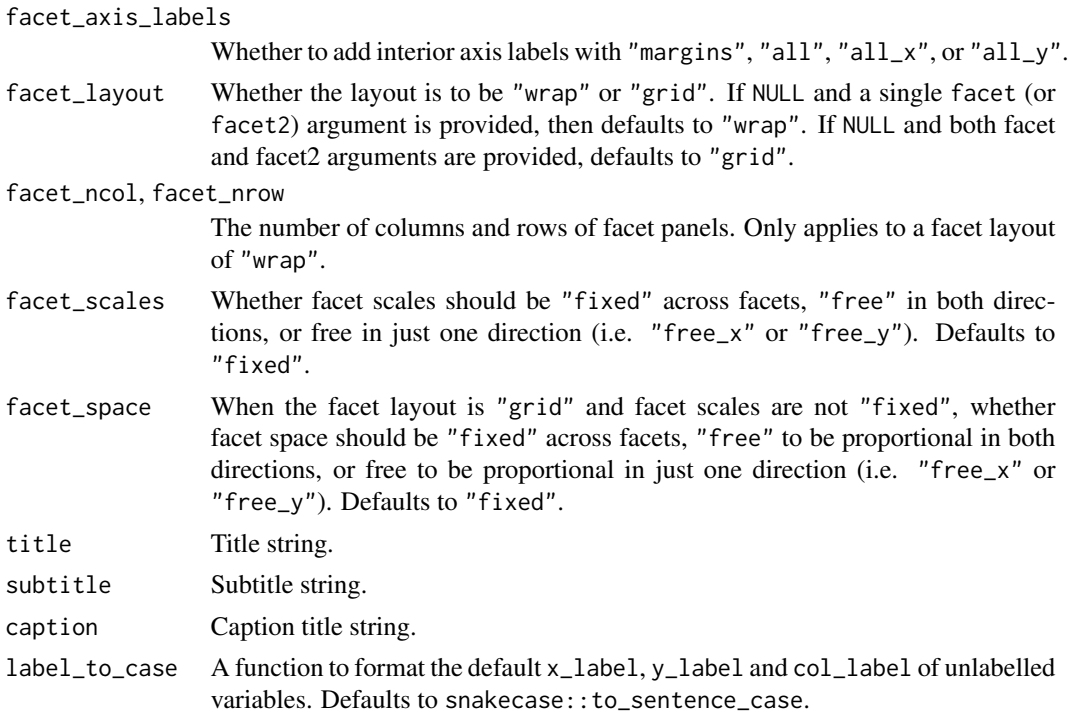

### Value

A ggplot object.

### Examples

```
library(ggplot2)
library(dplyr)
set_blanket()
data.frame(
 trt = factor(c(1, 1, 2, 2)),resp = c(1, 5, 3, 4),group = factor(c(1, 2, 1, 2)),upper = c(1.1, 5.3, 3.3, 4.2),
  lower = c(0.8, 4.6, 2.4, 3.6)) |>gg_crossbar(
   x = trt,y = resp,ymin = lower,
   ymax = upper,
   col = group,width = 0.5,
   x_label = "Treatment",
   y_label = "Response",
  \mathcal{L}
```
gg\_density *Density ggplot*

### Description

Create a density ggplot with a wrapper around [ggplot2::ggplot\(\)](#page-0-0) + [geom\\_density\(\).](#page-0-0)

```
gg_density(
  data = NULL,
  ...,
  stat = "density",
  position = "identity",
  coord = ggplot2::coord_cartesian(clip = "off"),
 mode = NULL,mode_orientation = NULL,
 x = NULL,xmin = NULL,
  xmax = NULL,
  xend = NULL,y = NULL,ymin = NULL,
 ymax = NULL,
  yend = NULL,
  z = NULL,col = NULL,facet = NULL,facet2 = NULL,group = NULL,subgroup = NULL,
  label = NULL,text = NULL,sample = NULL,
  mapping = NULL,
  x_breaks = NULL,
  x_breaks_n = NULL,
  x_expand = NULL,
  x_expand_limits = NULL,
  x<sup>\perp</sup>abel = NULL,
  x_labels = NULL,
  x_position = "bottom",
  x_sec_axis = ggplot2::waiver(),
  x_symmetric = NULL,
  x_transform = NULL,
```
### gg\_density 47

```
y_breaks = NULL,
 y_breaks_n = NULL,
 y<sup></sup> expand = NULL,
 y_expand_limits = NULL,
  y<sup>l</sup>abel = NULL,
 y_labels = NULL,
 y_position = "left",
  y_sec_axis = ggplot2::waiver(),
 y_symmetric = NULL,
 y_transform = NULL,
  col_breaks = NULL,
  col\_breaks_n = 5,
  col_drop = FALSE,
  col_expand_limits = NULL,
  col\_label = NULL,col_labels = NULL,
  col_legend_ncol = NULL,
  col_legend_nrow = NULL,
  col_legend_rev = FALSE,
  col_palette = NULL,
  col_palette_na = NULL,
  col_rescale = scales::rescale(),
  col_steps = FALSE,
  col_transform = NULL,
  facet_axes = NULL,
  facet_axis_labels = "margins",
  facet_drop = FALSE,
  facet_labels = NULL,
  facet_layout = NULL,
  facet_ncol = NULL,
  facet_nrow = NULL,
  facet_scales = "fixed",
  facet_space = "fixed",
  title = NULL,
  subtitle = NULL,
  caption = NULL,
  label_to_case = snakecase::to_sentence_case
\lambda
```
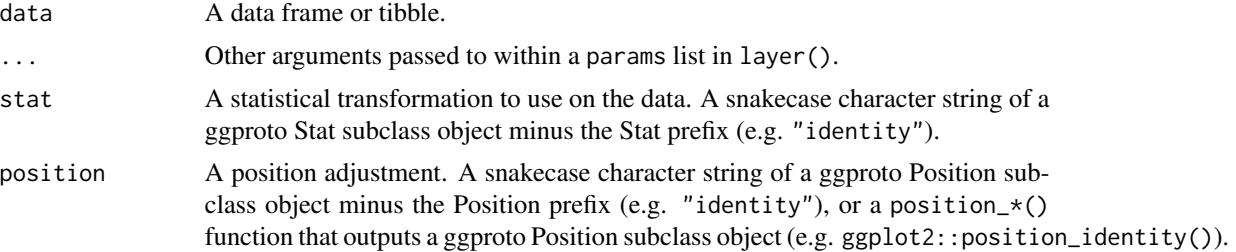

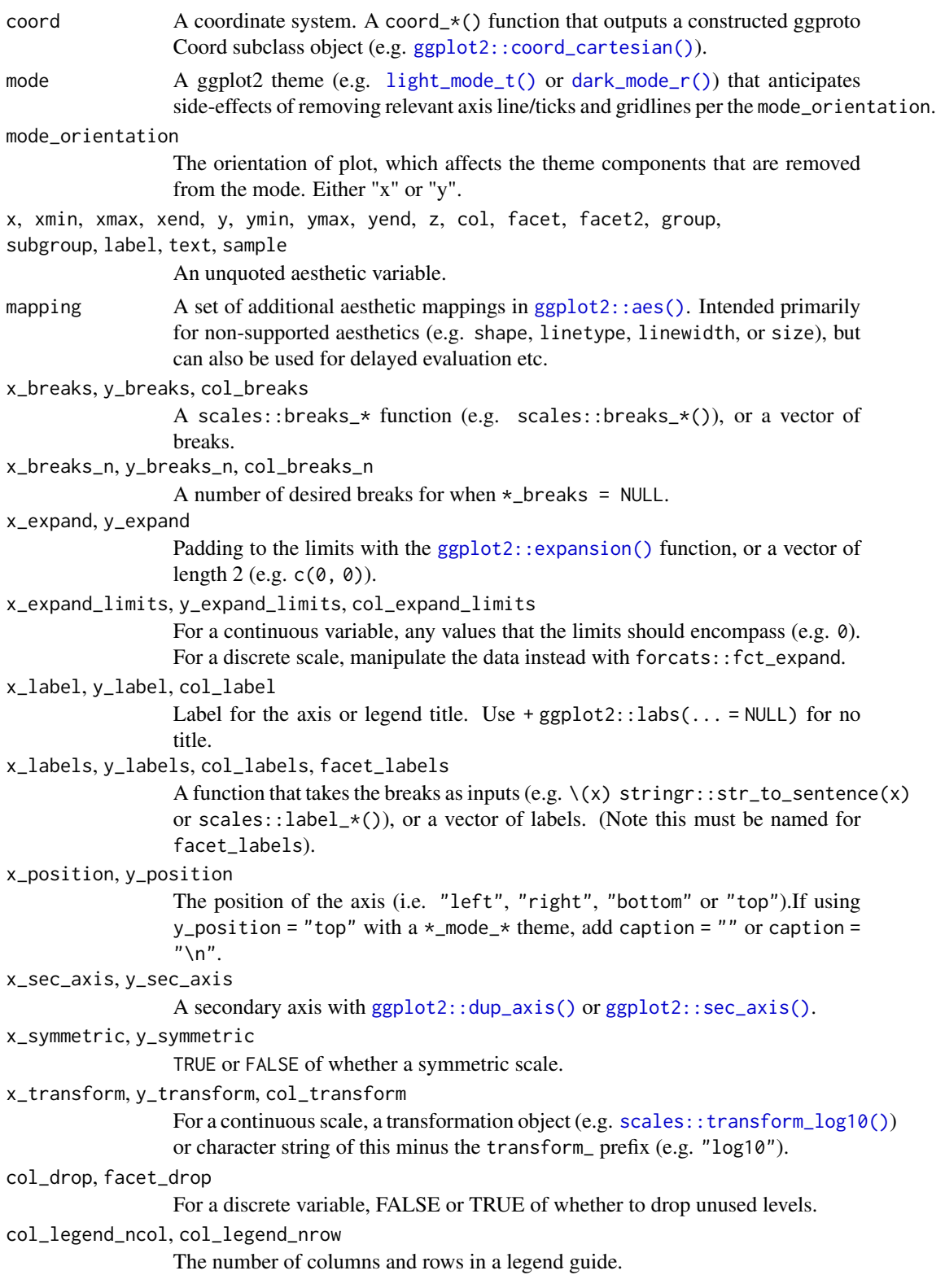

# gg\_density 49

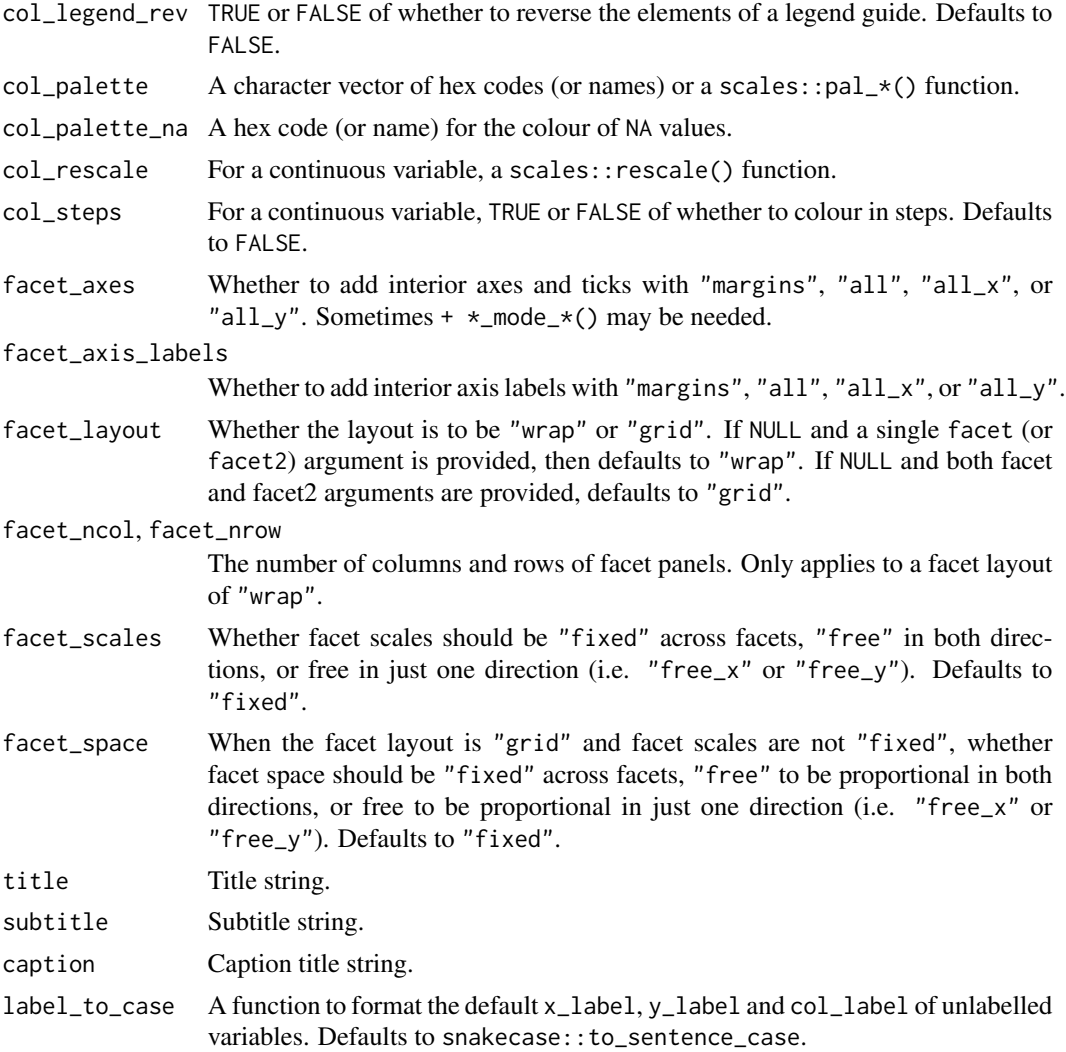

### Value

A ggplot object.

# Examples

```
library(ggplot2)
library(dplyr)
library(palmerpenguins)
set_blanket()
penguins |>
 gg_density(
   x = \text{flipper\_length\_mm},
```

```
col = species,
```
gg\_density\_2d *Density\_2d ggplot*

### Description

Create a density\_2d ggplot with a wrapper around [ggplot2::ggplot\(\)](#page-0-0) + [geom\\_density\\_2d\(\).](#page-0-0)

### Usage

```
gg_density_2d(
  data = NULL,
  ...,
  stat = "density_2d",
  position = "identity",
  coord = ggplot2::coord_cartesian(clip = "off"),
  mode = NULL,
 mode_orientation = NULL,
  x = NULL,xmin = NULL,
  xmax = NULL,
  xend = NULL,y = NULL,
  ymin = NULL,
  ymax = NULL,yend = NULL,
  z = NULL,col = NULL,facet = NULL,facet2 = NULL,group = NULL,subgroup = NULL,
  label = NULL,text = NULL,sample = NULL,
  mapping = NULL,
  x_breaks = NULL,
  x_breaks_n = NULL,
  x_expand = NULL,
  x_expand_limits = NULL,
  x<sup>l</sup>abel = NULL,
  x_labels = NULL,
  x_position = "bottom",
  x_sec_axis = ggplot2::waiver(),
  x_symmetric = NULL,
```
#### $\mathcal{L}$

```
x_transform = NULL,
 y_breaks = NULL,
 y_breaks_n = NULL,
 y_expand = NULL,
 y_expand_limits = NULL,
 y_label = NULL,
 y_labels = NULL,
 y_position = "left",
 y_sec_axis = ggplot2::waiver(),
 y_symmetric = NULL,
 y_transform = NULL,
 col_breaks = NULL,
 col\_breaks_n = 5,
  col_drop = FALSE,col_expand_limits = NULL,
  col_label = NULL,
  col_labels = NULL,
  col_legend_ncol = NULL,
  col_legend_nrow = NULL,
  col_legend_rev = FALSE,
  col_palette = NULL,
  col_palette_na = NULL,
  col_rescale = scales::rescale(),
  col_steps = FALSE,
  col_transform = NULL,
  facet_axes = NULL,
  facet_axis_labels = "margins",
  facet_drop = FALSE,
  facet_labels = NULL,
  facet_layout = NULL,
  factor\_ncol = NULL,facet_nrow = NULL,
  facet_scales = "fixed",
  facet_space = "fixed",
  title = NULL,
  subtitle = NULL,
 caption = NULL,
 label_to_case = snakecase::to_sentence_case
\mathcal{L}
```
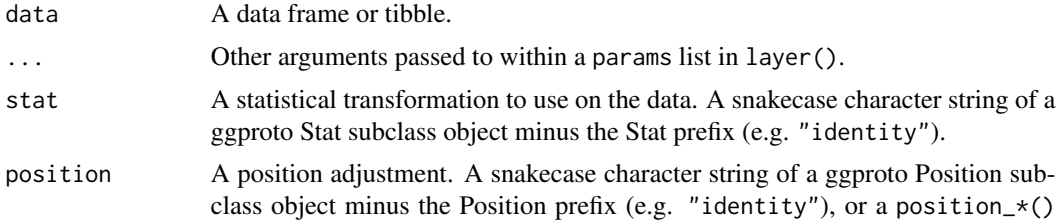

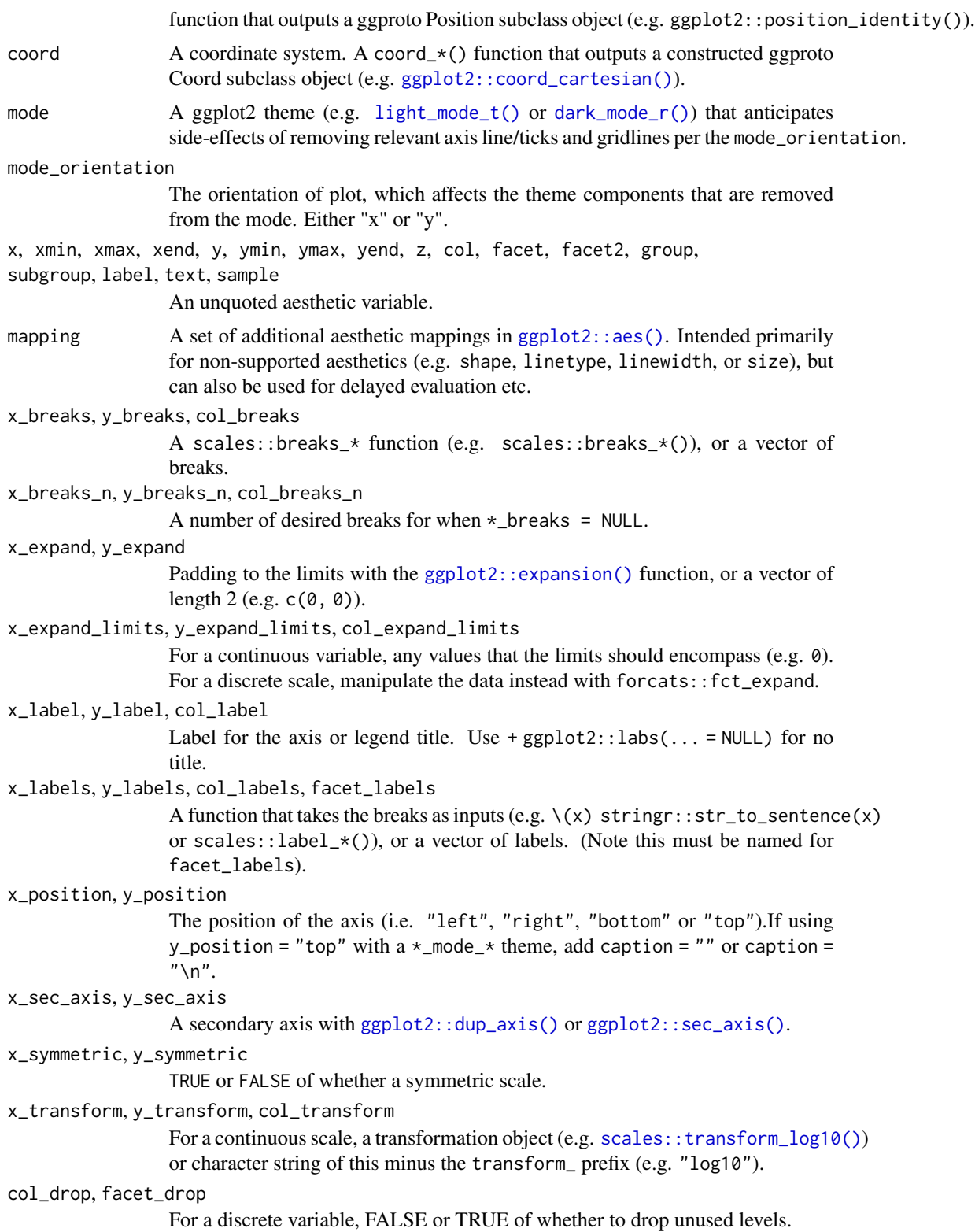

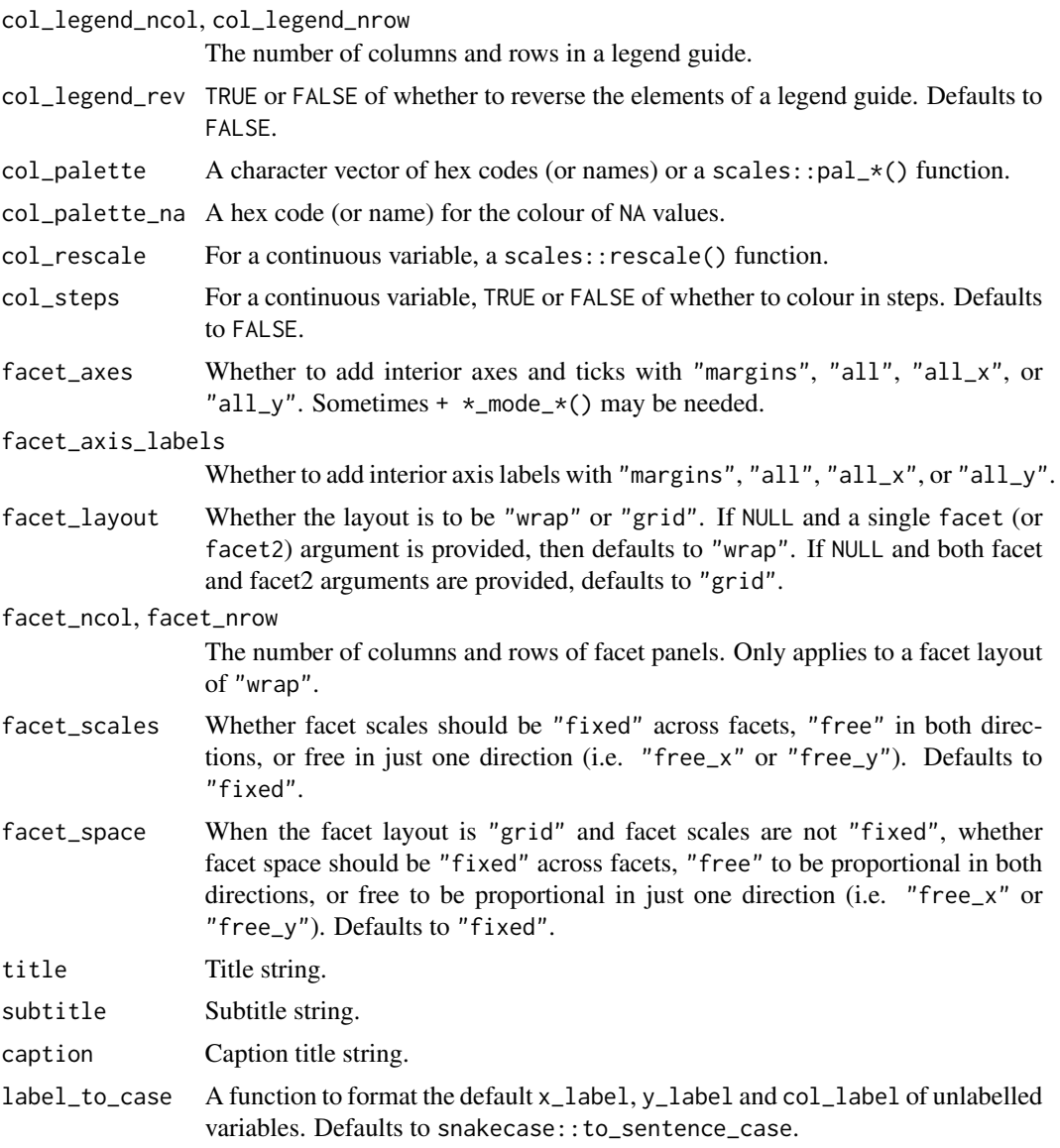

A ggplot object.

# Examples

```
library(ggplot2)
library(dplyr)
library(palmerpenguins)
```
set\_blanket()

faithful |>

```
gg_density_2d(
 x = waiting,y = eruptions,
 bins = 8,
 contour = TRUE,
)
```
gg\_density\_2d\_filled *Density\_2d\_filled ggplot*

### Description

Create a density\_2d\_filled ggplot with a wrapper around [ggplot2::ggplot\(\)](#page-0-0) + [geom\\_density\\_2d\\_filled\(\).](#page-0-0)

```
gg_density_2d_filled(
 data = NULL,
  ...,
 stat = "density_2d_filled",
 position = "identity",
 coord = ggplot2::coord_cartesian(clip = "off"),
 mode = NULL,
 mode_orientation = NULL,
 x = NULL,xmin = NULL,xmax = NULL,
 xend = NULL,y = NULL,ymin = NULL,
 ymax = NULL,yend = NULL,
 z = NULL,col = NULL,facet = NULL,facet2 = NULL,group = NULL,subgroup = NULL,
  label = NULL,text = NULL,sample = NULL,
 mapping = NULL,
  x_breaks = NULL,
  x_breaks_n = NULL,
  x_expand = NULL,
  x_expand_limits = NULL,
```

```
x<sup>l</sup>abel = NULL,
 x_labels = NULL,
  x_{\text{position}} = "bottom",
  x\_sec\_axis = ggplot2::waiver(),
  x_symmetric = NULL,
 x_transform = NULL,
 y_breaks = NULL,
 y_breaks_n = NULL,
 y_expand = NULL,
 y_expand_limits = NULL,
 y<sup>-</sup>label = NULL,
 y_labels = NULL,
 y_position = "left",
 y_sec_axis = ggplot2::waiver(),
 y_symmetric = NULL,
 y_transform = NULL,
  col_breaks = NULL,
  col\_breaks_n = 5,
  col_drop = FALSE,
  col_expand_limits = NULL,
  col_label = NULL,
  col_labels = NULL,
  col_legend_ncol = NULL,
  col_legend_nrow = NULL,
  col_legend_rev = FALSE,
  col_palette = NULL,
  col_palette_na = NULL,
  col_rescale = scales::rescale(),
  col_steps = FALSE,
  col_transform = NULL,
  facet_axes = NULL,
  facet_axis_labels = "margins",
  facet_drop = FALSE,
  facet_labels = NULL,
  facet_layout = NULL,
  facet_ncol = NULL,
  facet_nrow = NULL,
  facet_scales = "fixed",
  facet_space = "fixed",
  title = NULL,
  subtitle = NULL,
  caption = NULL,
 label_to_case = snakecase::to_sentence_case
)
```
data A data frame or tibble.

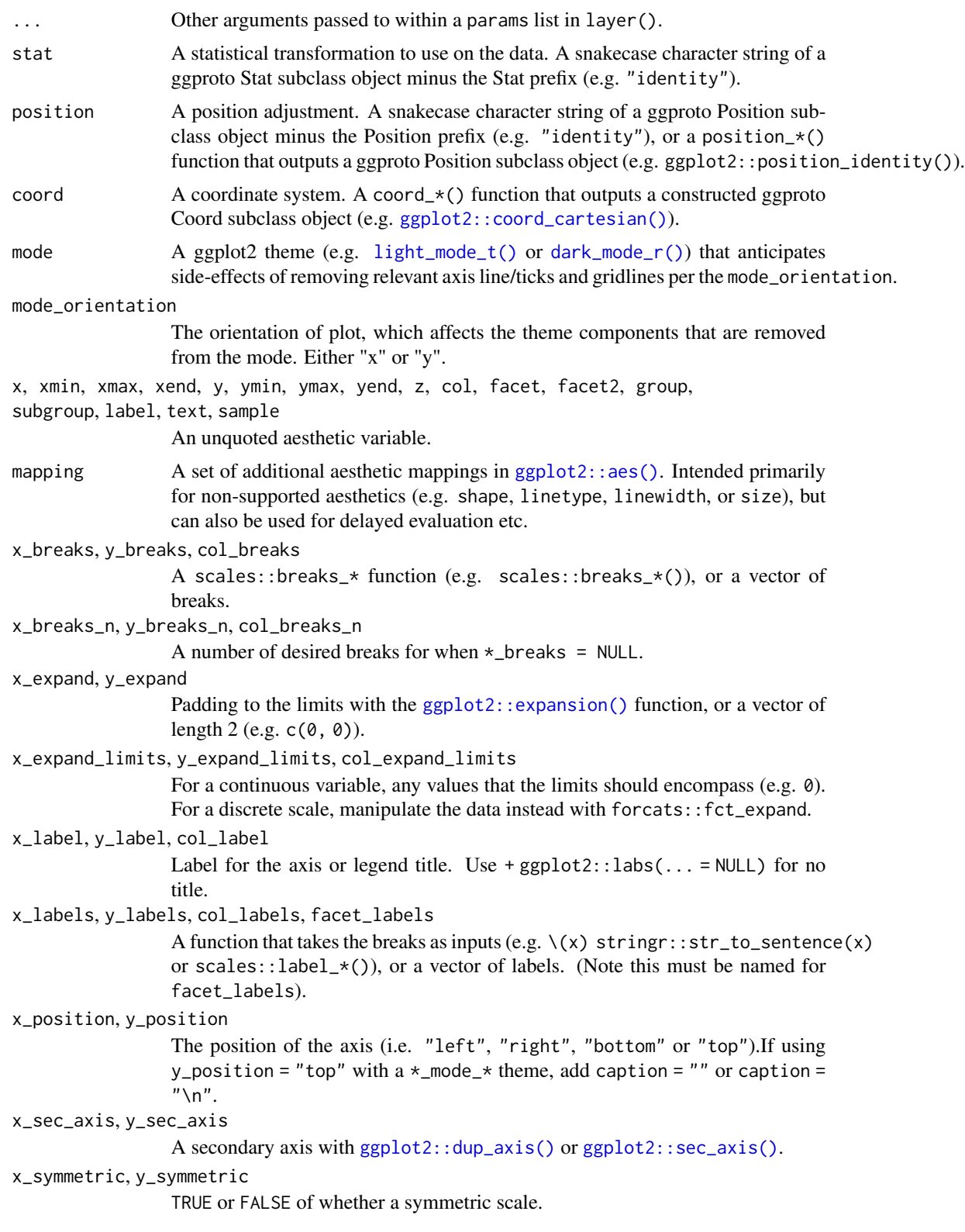

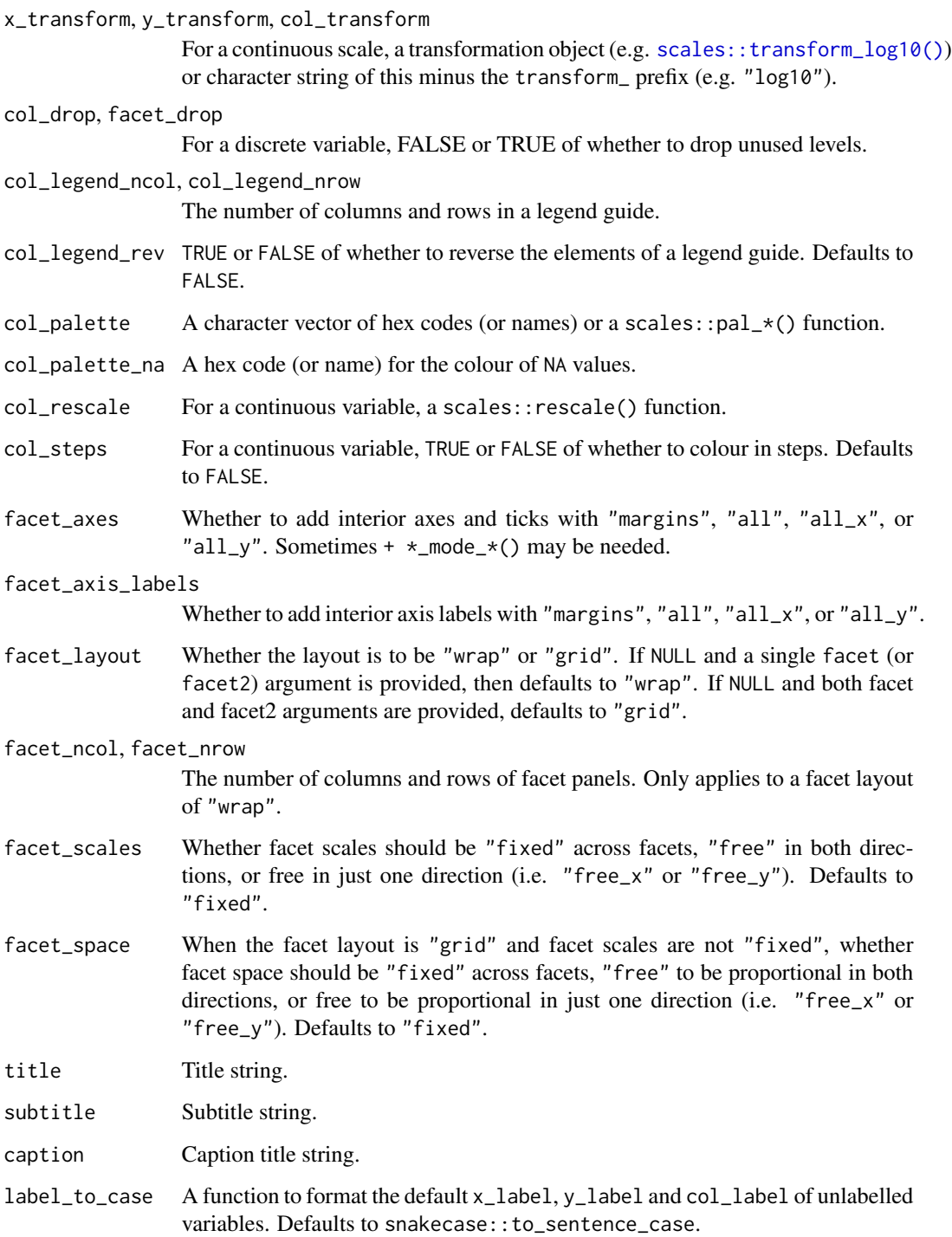

A ggplot object.

## Examples

```
library(ggplot2)
library(dplyr)
library(palmerpenguins)
set_blanket()
faithful |>
  gg_density_2d_filled(
    x = waiting,y = eruptions,
    bins = 8,
    contour = TRUE,
  \mathcal{L}
```
gg\_errorbar *Errorbar ggplot*

## Description

Create a errorbar ggplot with a wrapper around  $ggplot2::ggplot() + geom_error()$  $ggplot2::ggplot() + geom_error()$ .

```
gg_errorbar(
 data = NULL,
  ...,
 stat = "identity",
 position = "identity",
 coord = ggplot2::coord_cartesian(clip = "off"),
 mode = NULL,
 mode_orientation = NULL,
 x = NULL,xmin = NULL,xmax = NULL,
 xend = NULL,
 y = NULL,ymin = NULL,
 ymax = NULL,
 yend = NULL,
 z = NULL,col = NULL,facet = NULL,facet2 = NULL,group = NULL,subgroup = NULL,
  label = NULL,
```

```
text = NULL,sample = NULL,
mapping = NULL,x_breaks = NULL,
x_breaks_n = NULL,
x_expand = NULL,
x_expand_limits = NULL,
x<sup>l</sup>abel = NULL,
x<sup>l</sup>abels = NULL,
x_position = "bottom",
x_sec_axis = ggplot2::waiver(),
x_symmetric = NULL,
x_transform = NULL,
y_breaks = NULL,
y_breaks_n = NULL,
y<sup></sup> expand = NULL,
y_expand_limits = NULL,
y<sup>-</sup>label = NULL,
y_labels = NULL,
y_position = "left",
y_sec_axis = ggplot2::waiver(),
y_symmetric = NULL,
y_transform = NULL,
col_breaks = NULL,
col\_breaks_n = 5,
col_drop = FALSE,
col_expand_limits = NULL,
col_label = NULL,
col_labels = NULL,
col_legend_ncol = NULL,
col_legend_nrow = NULL,
col_legend_rev = FALSE,
col_palette = NULL,
col_palette_na = NULL,
col_rescale = scales::rescale(),
col_steps = FALSE,
col_transform = NULL,
facet_axes = NULL,
facet_axis_labels = "margins",
facet_drop = FALSE,
facet_labels = NULL,
facet_layout = NULL,
facet\_ncol = NULL,facet_nrow = NULL,
facet_scales = "fixed",
facet_space = "fixed",
title = NULL,
subtitle = NULL,
```

```
caption = NULL,
  label_to_case = snakecase::to_sentence_case
\lambda
```
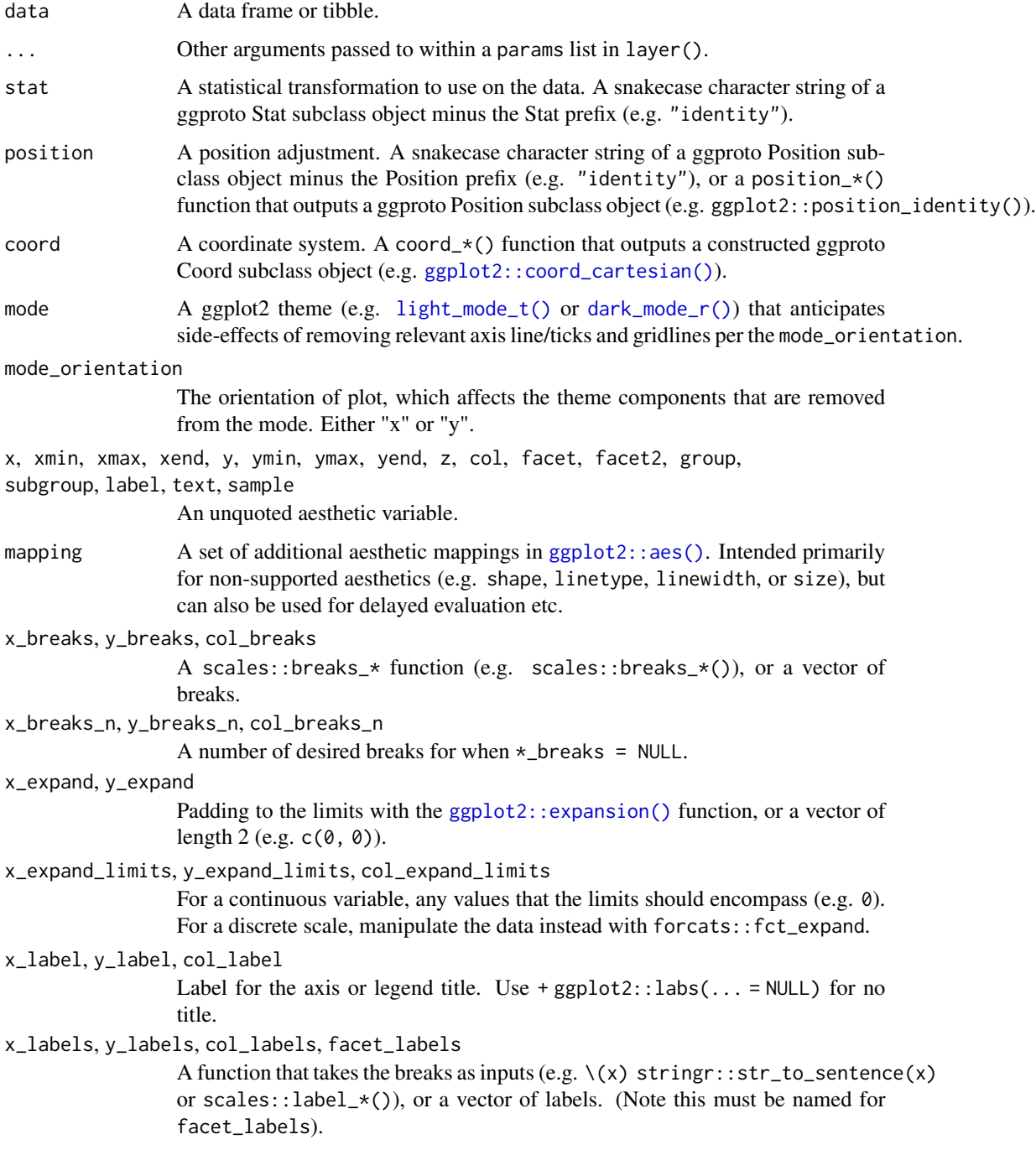

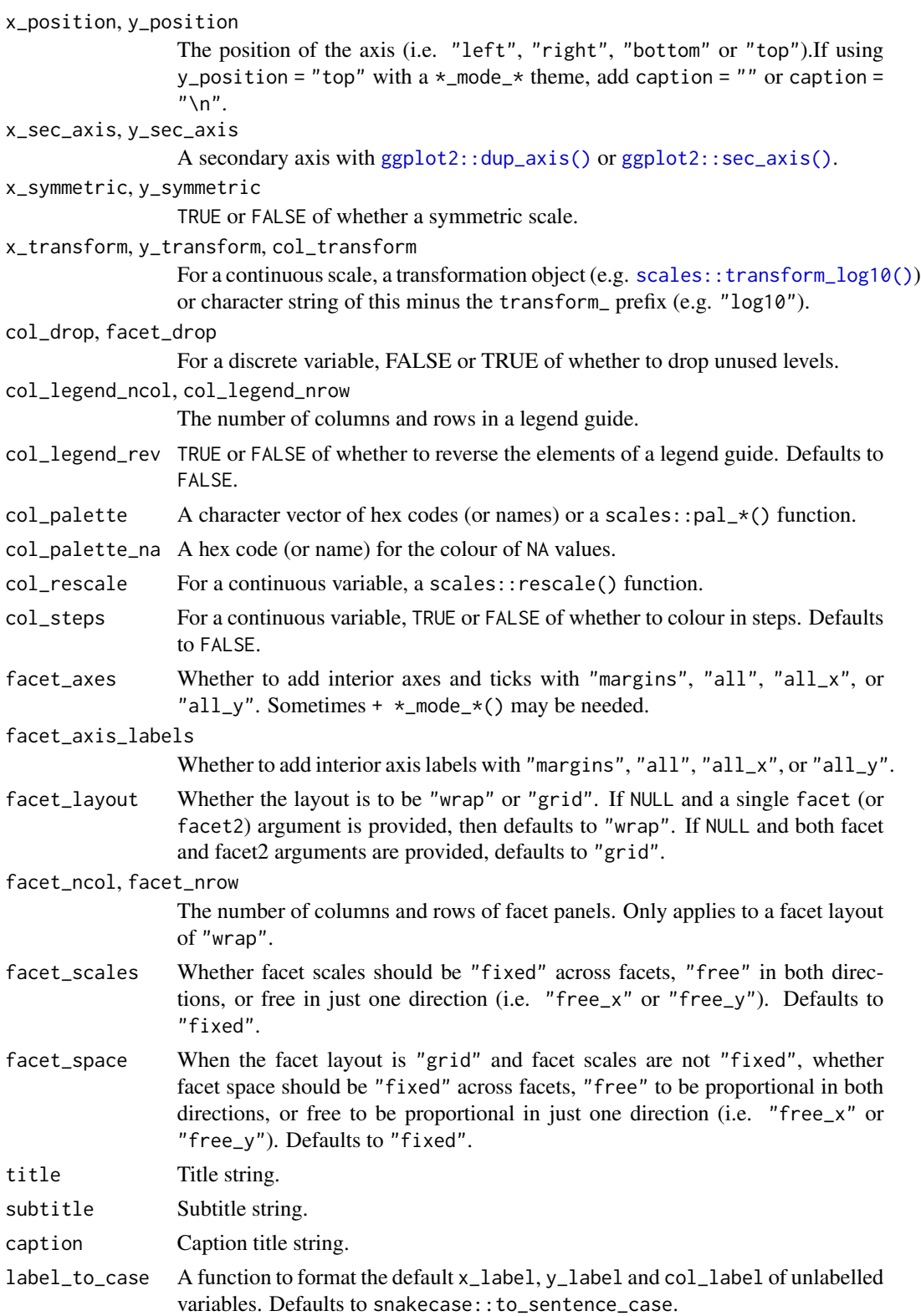

A ggplot object.

## Examples

```
library(ggplot2)
library(dplyr)
library(palmerpenguins)
set_blanket()
data.frame(
 trt = factor(c(1, 1, 2, 2)),resp = c(1, 5, 3, 4),group = factor(c(1, 2, 1, 2)),upper = c(1.1, 5.3, 3.3, 4.2),
  lower = c(0.8, 4.6, 2.4, 3.6)) |>
  gg_errorbar(
   x = trt,
   ymin = lower,
   ymax = upper,
   col = group,
   width = 0.1,
   x_label = "Treatment",
   y_label = "Response",
  )
```
gg\_freqpoly *Freqpoly ggplot*

## Description

Create a freqpoly ggplot with a wrapper around [ggplot2::ggplot\(\)](#page-0-0) + [geom\\_freqpoly\(\).](#page-0-0)

```
gg_freqpoly(
 data = NULL,...,
  stat = "bin",position = "identity",
 coord = ggplot2::coord_cartesian(clip = "off"),
 mode = NULL,
 mode_orientation = NULL,
 x = NULL,xmin = NULL,xmax = NULL,
```

```
xend = NULL,y = NULL,ymin = NULL,
ymax = NULL,
yend = NULL,
z = NULL,col = NULL,facet = NULL,facet2 = NULL,group = NULL,subgroup = NULL,
label = NULL,text = NULL,sample = NULL,
mapping = NULL,x_breaks = NULL,
x_breaks_n = NULL,
x<sup>_</sup>expand = NULL,
x_expand_limits = NULL,
x<sup>l</sup>abel = NULL,
x_labels = NULL,
x_position = "bottom",
x_sec_axis = ggplot2::waiver(),
x_symmetric = NULL,
x_transform = NULL,
y_breaks = NULL,
y_breaks_n = NULL,
y_expand = NULL,
y_expand_limits = NULL,
y<sup>-</sup>label = NULL,
y_labels = NULL,
y_position = "left",
y_sec_axis = ggplot2::waiver(),
y_symmetric = NULL,
y_transform = NULL,
col_breaks = NULL,
col\_breaks_n = 5,
col_drop = FALSE,col_expand_limits = NULL,
col_label = NULL,
col_labels = NULL,
col_legend_ncol = NULL,
col_legend_nrow = NULL,
col_legend_rev = FALSE,
col_palette = NULL,
col_palette_na = NULL,
col_rescale = scales::rescale(),
col_steps = FALSE,
```

```
col_transform = NULL,
 facet_axes = NULL,
 facet_axis_labels = "margins",
 facet_drop = FALSE,
  facet_labels = NULL,
  facet_layout = NULL,
 facet_ncol = NULL,
  facet_nrow = NULL,
  facet_scales = "fixed",
  facet_space = "fixed",
 title = NULL,
  subtitle = NULL,
 caption = NULL,
 label_to_case = snakecase::to_sentence_case
\mathcal{L}
```
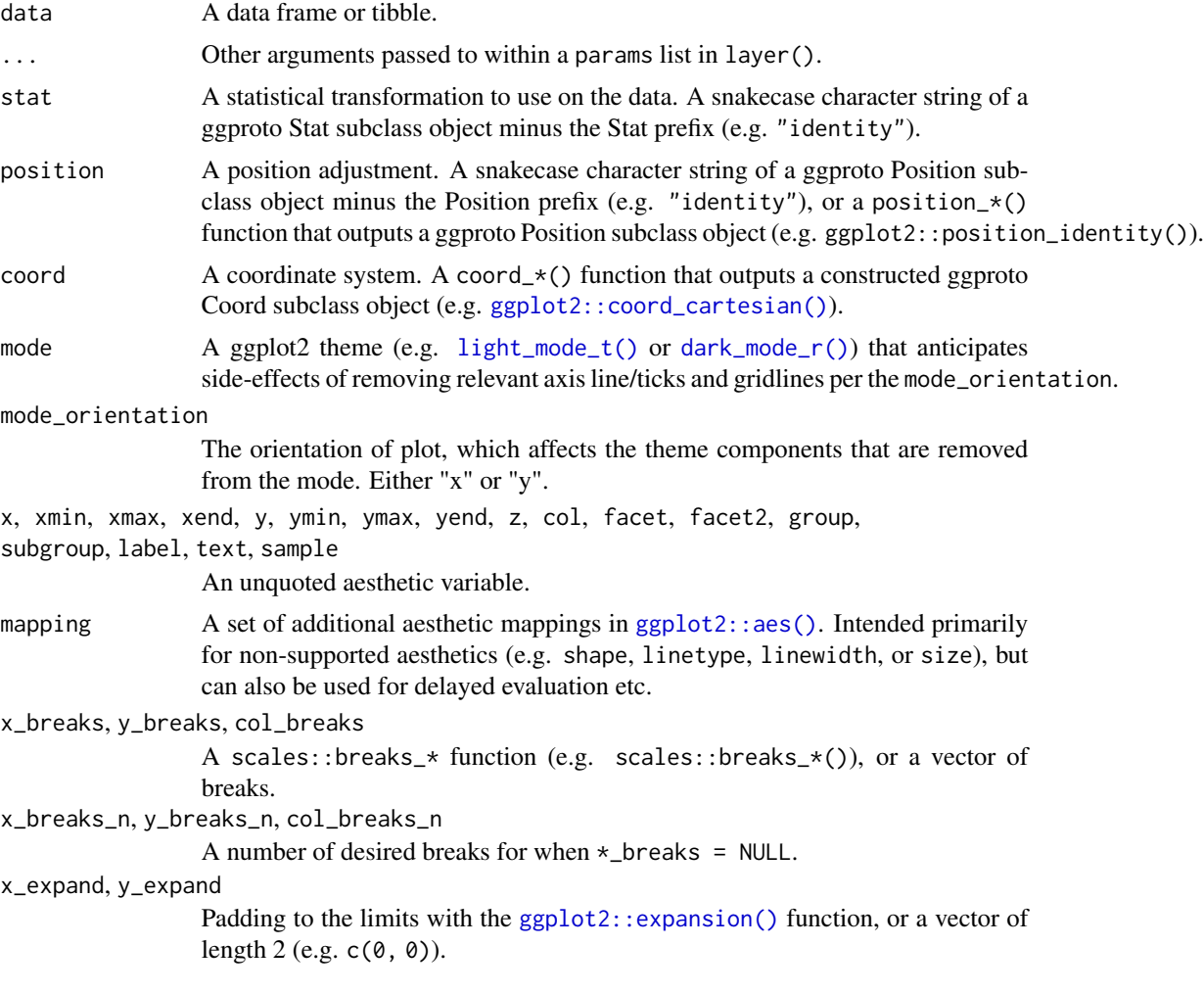

x\_expand\_limits, y\_expand\_limits, col\_expand\_limits For a continuous variable, any values that the limits should encompass (e.g. 0). For a discrete scale, manipulate the data instead with forcats::fct\_expand. x\_label, y\_label, col\_label Label for the axis or legend title. Use +  $ggplot2::labs(... = NULL)$  for no title. x\_labels, y\_labels, col\_labels, facet\_labels A function that takes the breaks as inputs (e.g.  $\setminus$  (x) stringr::str\_to\_sentence(x) or scales::label\_ $*($ ), or a vector of labels. (Note this must be named for facet\_labels). x\_position, y\_position The position of the axis (i.e. "left", "right", "bottom" or "top").If using y\_position = "top" with  $a *$ \_mode\_\* theme, add caption = "" or caption =  $"$ \n". x\_sec\_axis, y\_sec\_axis A secondary axis with [ggplot2::dup\\_axis\(\)](#page-0-0) or [ggplot2::sec\\_axis\(\)](#page-0-0). x\_symmetric, y\_symmetric TRUE or FALSE of whether a symmetric scale. x\_transform, y\_transform, col\_transform For a continuous scale, a transformation object (e.g. [scales::transform\\_log10\(\)](#page-0-0)) or character string of this minus the transform\_ prefix (e.g. "log10"). col\_drop, facet\_drop For a discrete variable, FALSE or TRUE of whether to drop unused levels. col\_legend\_ncol, col\_legend\_nrow The number of columns and rows in a legend guide. col\_legend\_rev TRUE or FALSE of whether to reverse the elements of a legend guide. Defaults to FALSE. col\_palette A character vector of hex codes (or names) or a scales::pal  $*($ ) function. col\_palette\_na A hex code (or name) for the colour of NA values. col\_rescale For a continuous variable, a scales::rescale() function. col\_steps For a continuous variable, TRUE or FALSE of whether to colour in steps. Defaults to FALSE. facet\_axes Whether to add interior axes and ticks with "margins", "all", "all\_x", or "all\_y". Sometimes +  $\star$ \_mode\_ $\star$ () may be needed. facet\_axis\_labels Whether to add interior axis labels with "margins", "all", "all\_x", or "all\_y". facet\_layout Whether the layout is to be "wrap" or "grid". If NULL and a single facet (or facet2) argument is provided, then defaults to "wrap". If NULL and both facet and facet2 arguments are provided, defaults to "grid". facet\_ncol, facet\_nrow The number of columns and rows of facet panels. Only applies to a facet layout of "wrap". facet\_scales Whether facet scales should be "fixed" across facets, "free" in both directions, or free in just one direction (i.e. "free\_x" or "free\_y"). Defaults to

"fixed".

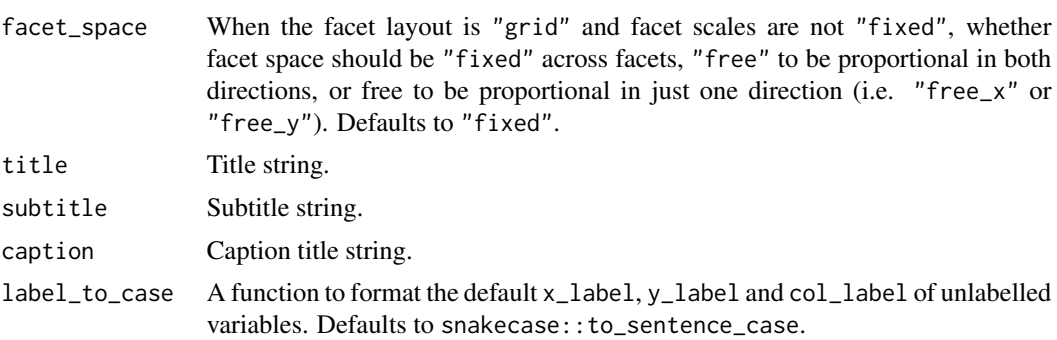

A ggplot object.

### Examples

```
library(ggplot2)
library(dplyr)
library(palmerpenguins)
set_blanket()
penguins |>
 gg_freqpoly(
   x = flipper_length_mm,
   col = sex,)
```
gg\_function *Function ggplot*

### Description

Create a function ggplot with a wrapper around [ggplot2::ggplot\(\)](#page-0-0) + [geom\\_function\(\).](#page-0-0)

```
gg_function(
 data = NULL,
  ...,
 stat = "function",
 position = "identity",
 coord = ggplot2::coord_cartesian(clip = "off"),
 mode = NULL,
 mode_orientation = NULL,
 x = NULL,
```

```
xmin = NULL,xmax = NULL,
xend = NULL,
y = NULL,ymin = NULL,
ymax = NULL,yend = NULL,z = NULL,col = NULL,facet = NULL,facet2 = NULL,group = NULL,subgroup = NULL,
label = NULL,text = NULL,sample = NULL,
mapping = NULL,
x_breaks = NULL,
x_breaks_n = NULL,
x<sup></sup>) expand = NULL,
x_expand_limits = NULL,
x<sup>\perp</sup>abel = NULL,
x_labels = NULL,
x_position = "bottom",
x_sec_axis = ggplot2::waiver(),
x_symmetric = NULL,
x_transform = NULL,
y_breaks = NULL,
y_breaks_n = NULL,
y_expand = NULL,
y_expand_limits = NULL,
y<sup>-</sup>label = NULL,
y_labels = NULL,
y_position = "left",
y_sec_axis = ggplot2::waiver(),
y_symmetric = NULL,
y_transform = NULL,
col_breaks = NULL,
col\_breaks_n = 5,
col_drop = FALSE,
col_expand_limits = NULL,
col_label = NULL,
col_labels = NULL,
col_legend_ncol = NULL,
col_legend_nrow = NULL,
col_legend_rev = FALSE,
col_palette = NULL,
col_palette_na = NULL,
```

```
col_rescale = scales::rescale(),
 col_steps = FALSE,
 col_transform = NULL,
 facet_axes = NULL,
  facet_axis_labels = "margins",
  facet_drop = FALSE,
  facet_labels = NULL,
  facet_layout = NULL,
  factor\_ncol = NULL,facet_nrow = NULL,
  facet_scales = "fixed",
  facet_space = "fixed",
 title = NULL,
 subtitle = NULL,
 caption = NULL,
 label_to_case = snakecase::to_sentence_case
\mathcal{L}
```
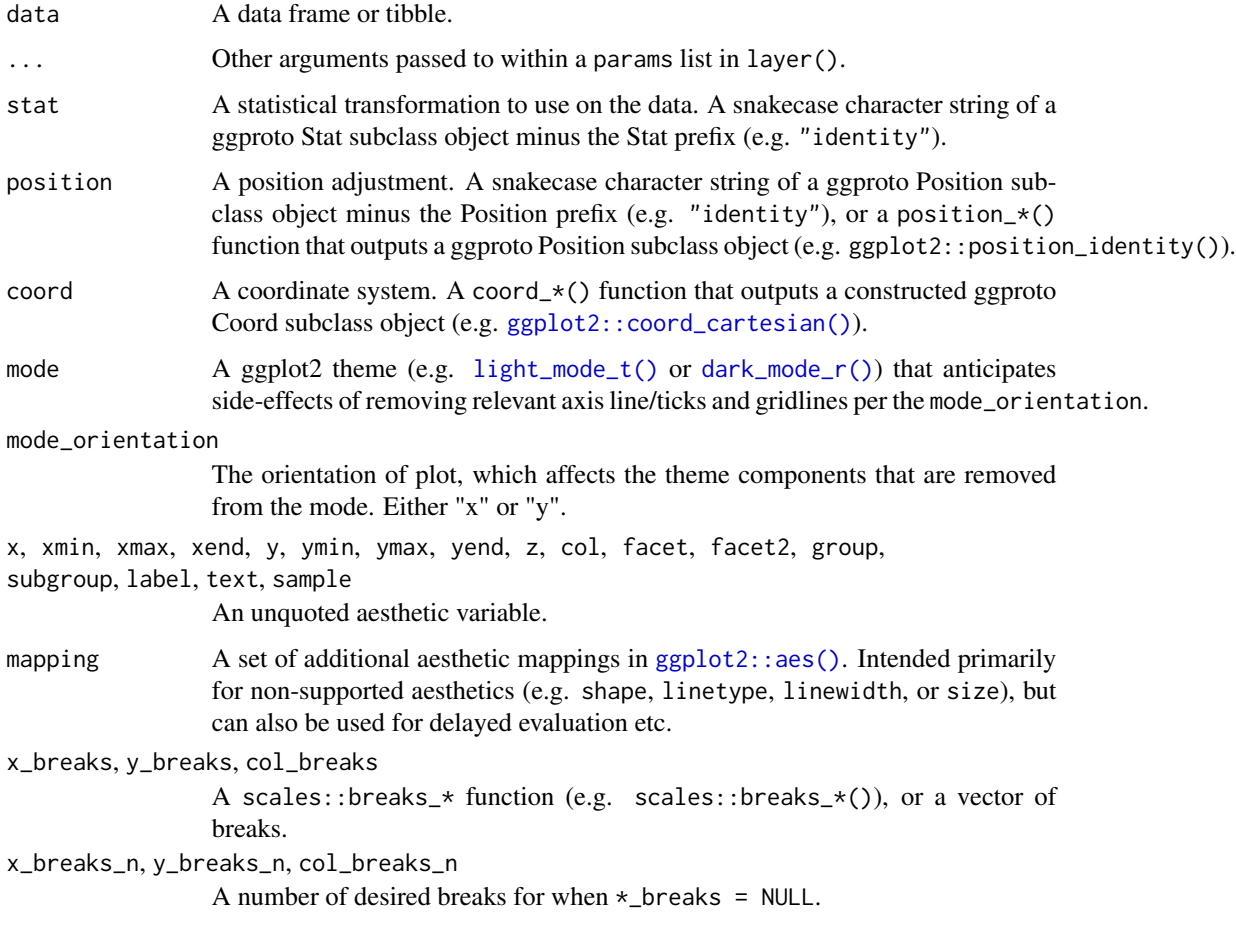

x\_expand, y\_expand Padding to the limits with the [ggplot2::expansion\(\)](#page-0-0) function, or a vector of length  $2$  (e.g.  $c(0, 0)$ ). x\_expand\_limits, y\_expand\_limits, col\_expand\_limits For a continuous variable, any values that the limits should encompass (e.g. 0). For a discrete scale, manipulate the data instead with forcats::fct\_expand. x\_label, y\_label, col\_label Label for the axis or legend title. Use +  $ggplot2::labs(... = NULL)$  for no title. x\_labels, y\_labels, col\_labels, facet\_labels A function that takes the breaks as inputs (e.g.  $\setminus$ (x) stringr::str\_to\_sentence(x) or scales::label\_ $*($ ), or a vector of labels. (Note this must be named for facet\_labels). x\_position, y\_position The position of the axis (i.e. "left", "right", "bottom" or "top").If using y\_position = "top" with a  $\star$ \_mode\_ $\star$  theme, add caption = "" or caption =  $"$ \n". x\_sec\_axis, y\_sec\_axis A secondary axis with [ggplot2::dup\\_axis\(\)](#page-0-0) or [ggplot2::sec\\_axis\(\)](#page-0-0). x\_symmetric, y\_symmetric TRUE or FALSE of whether a symmetric scale. x\_transform, y\_transform, col\_transform For a continuous scale, a transformation object (e.g. scales:: transform\_log10()) or character string of this minus the transform\_ prefix (e.g. "log10"). col\_drop, facet\_drop For a discrete variable, FALSE or TRUE of whether to drop unused levels. col\_legend\_ncol, col\_legend\_nrow The number of columns and rows in a legend guide. col\_legend\_rev TRUE or FALSE of whether to reverse the elements of a legend guide. Defaults to FALSE. col\_palette A character vector of hex codes (or names) or a scales::pal\_\*() function. col\_palette\_na A hex code (or name) for the colour of NA values. col\_rescale For a continuous variable, a scales::rescale() function. col\_steps For a continuous variable, TRUE or FALSE of whether to colour in steps. Defaults to FALSE. facet\_axes Whether to add interior axes and ticks with "margins", "all", "all\_x", or "all\_y". Sometimes +  $\star$ \_mode\_ $\star$ () may be needed. facet\_axis\_labels Whether to add interior axis labels with "margins", "all", "all\_x", or "all\_y". facet\_layout Whether the layout is to be "wrap" or "grid". If NULL and a single facet (or facet2) argument is provided, then defaults to "wrap". If NULL and both facet and facet2 arguments are provided, defaults to "grid". facet\_ncol, facet\_nrow The number of columns and rows of facet panels. Only applies to a facet layout of "wrap".

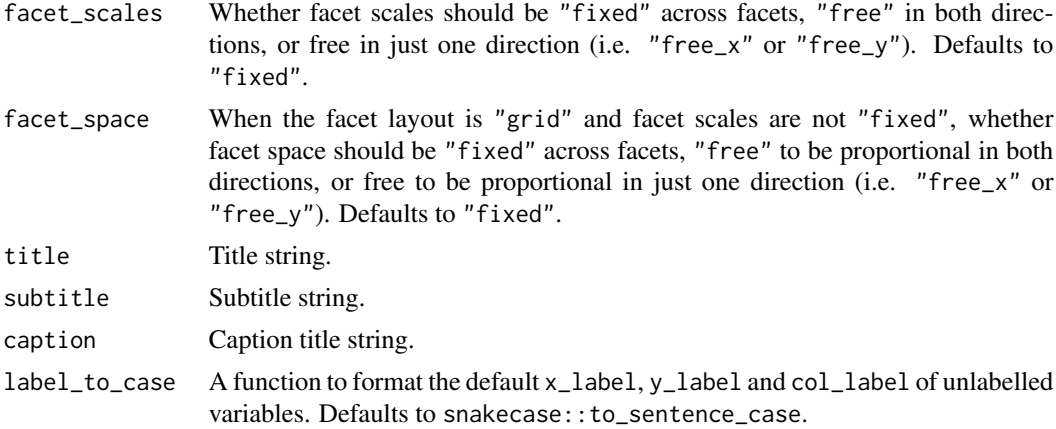

A ggplot object.

## Examples

```
library(ggplot2)
library(dplyr)
set_blanket()
gg_function(
 fun = \setminus(x) dnorm(x, mean = 0, sd = 5),
  x_expand_limits = qnorm(p = c(0.005, 0.995), mean = 0, sd = 5),
 y_expand_limits = 0,
)
```
gg\_hex *Hex ggplot*

### Description

Create a hex ggplot with a wrapper around [ggplot2::ggplot\(\)](#page-0-0) + [geom\\_hex\(\).](#page-0-0)

```
gg_hex(
 data = NULL,
  ...,
 stat = "binhex",
 position = "identity",
 coord = ggplot2::coord_cartesian(clip = "off"),
 mode = NULL,
```

```
mode_orientation = NULL,
x = NULL,
xmin = NULL,xmax = NULL,
xend = NULL,y = NULL,ymin = NULL,
ymax = NULL,
yend = NULL,
z = NULL,col = NULL,facet = NULL,facet2 = NULL,group = NULL,subgroup = NULL,
label = NULL,text = NULL,sample = NULL,
mapping = NULL,
x_breaks = NULL,
x_breaks_n = NULL,
x_expand = NULL,
x_expand_limits = NULL,
x<sup>l</sup>abel = NULL,
x_labels = NULL,
x_position = "bottom",
x\_sec\_axis = ggplot2::waiver(),x_symmetric = NULL,
x_transform = NULL,
y_breaks = NULL,
y_breaks_n = NULL,
y_expand = NULL,
y_expand_limits = NULL,
y<sup>-</sup>label = NULL,
y_labels = NULL,
y_position = "left",
y_sec_axis = ggplot2::waiver(),
y_symmetric = NULL,
y_transform = NULL,
col_breaks = NULL,
col\_breaks_n = 5,
col_drop = FALSE,
col_expand_limits = NULL,
col_label = NULL,
col_labels = NULL,
col_legend_ncol = NULL,
col_legend_nrow = NULL,
col_legend_rev = FALSE,
```

```
col_palette = NULL,
 col_palette_na = NULL,
 col_rescale = scales::rescale(),
 col_steps = FALSE,
  col_transform = NULL,
  facet_axes = NULL,
  facet_axis_labels = "margins",
  facet_drop = FALSE,
  facet_labels = NULL,
  facet_layout = NULL,
  facet_ncol = NULL,
  facet_nrow = NULL,
  facet_scales = "fixed",
  facet_space = "fixed",
  title = NULL,
  subtitle = NULL,
 caption = NULL,
 label_to_case = snakecase::to_sentence_case
\mathcal{L}
```
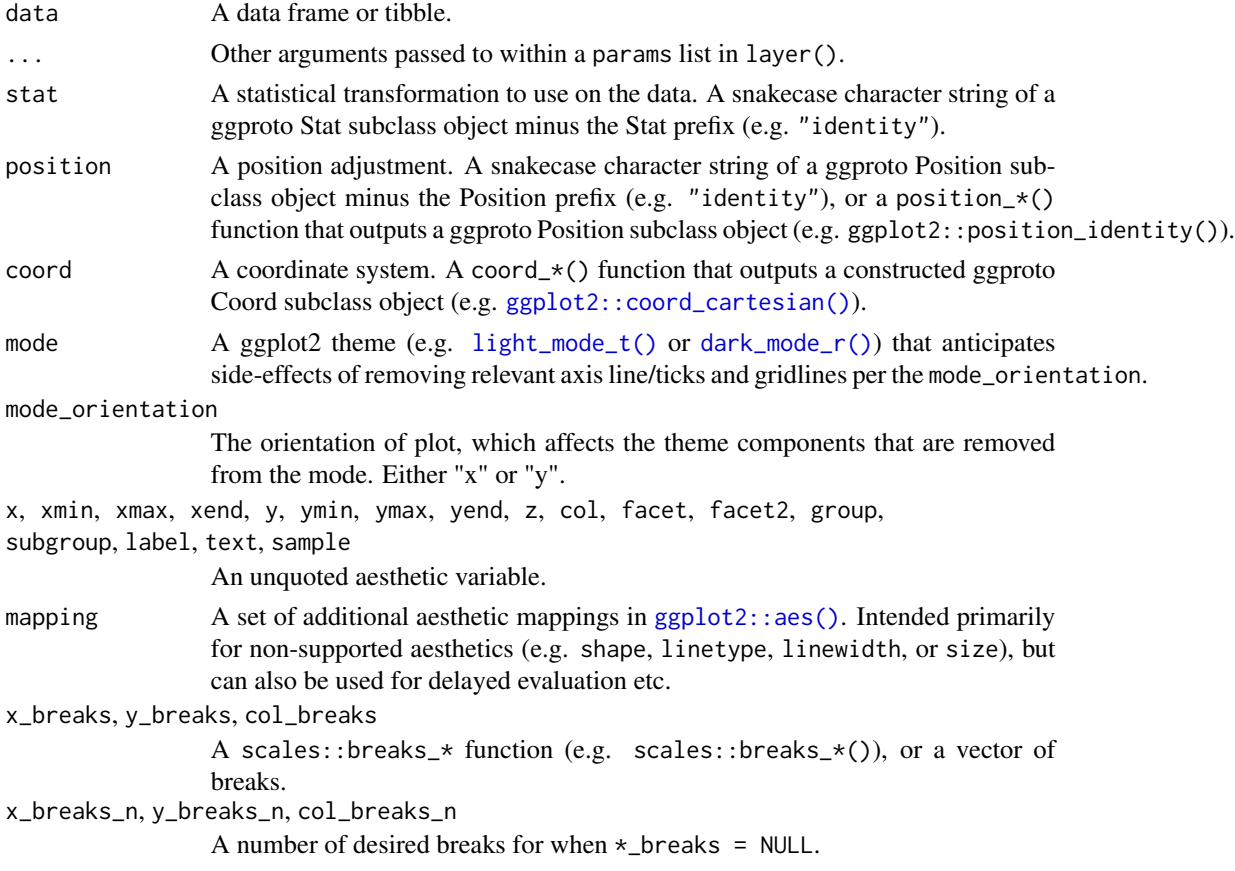
### $gg$  hex 73

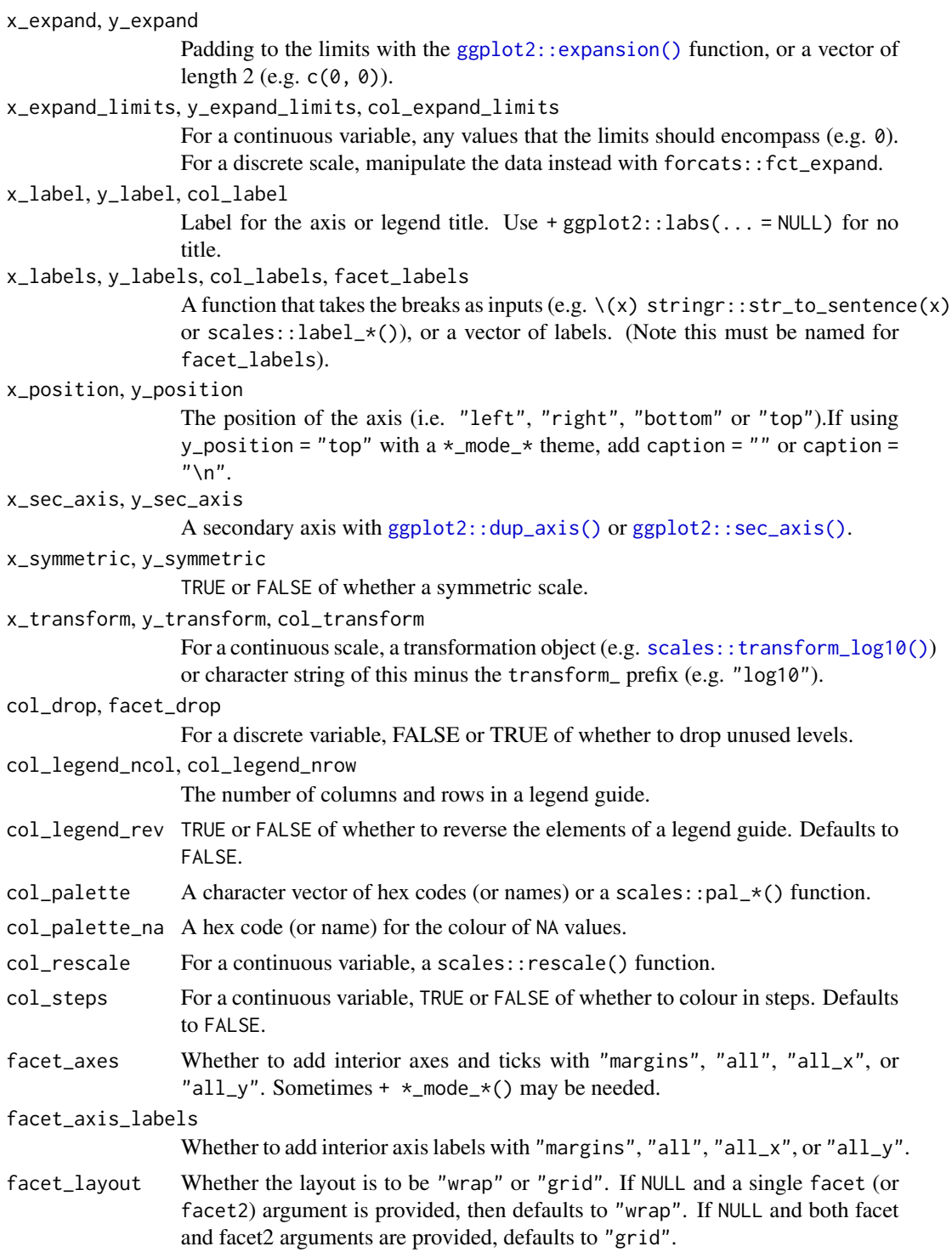

facet\_ncol, facet\_nrow

The number of columns and rows of facet panels. Only applies to a facet layout of "wrap".

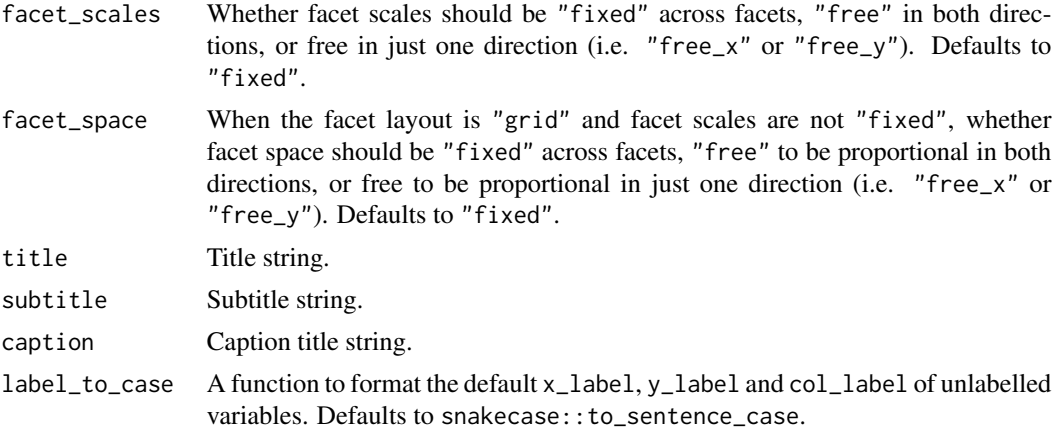

A ggplot object.

## Examples

```
library(ggplot2)
library(dplyr)
library(palmerpenguins)
set_blanket()
diamonds |>
 gg_hex(
   x = \text{carat},
   y = price,
```
gg\_histogram *Histogram ggplot*

## Description

)

Create a histogram ggplot with a wrapper around [ggplot2::ggplot\(\)](#page-0-0) + [geom\\_histogram\(\).](#page-0-0)

```
gg_histogram(
 data = NULL,
  ...,
 stat = "bin",position = "stack",
 coord = ggplot2::coord_cartesian(clip = "off"),
```

```
mode = NULL,
mode_orientation = NULL,
x = NULL,
xmin = NULL,xmax = NULL,
xend = NULL,y = NULL,ymin = NULL,
ymax = NULL,
yend = NULL,
z = NULL,col = NULL,facet = NULL,facet2 = NULL,group = NULL,subgroup = NULL,label = NULL,text = NULL,sample = NULL,
mapping = NULL,x_breaks = NULL,
x_breaks_n = NULL,
x_expand = NULL,
x_expand_limits = NULL,
x<sup>\perp</sup>abel = NULL,
x<sup>l</sup>abels = NULL,
x_position = "bottom",
x_sec_axis = ggplot2::waiver(),
x_symmetric = NULL,
x_transform = NULL,
y_breaks = NULL,
y_breaks_n = NULL,
y<sup>=</sup>xpand = NULL,
y_expand_limits = NULL,
y<sup>-</sup>label = NULL,
y_labels = NULL,
y_position = "left",
y_sec_axis = ggplot2::waiver(),
y_symmetric = NULL,
y_transform = NULL,
col_breaks = NULL,
col\_breaks_n = 5,
col_drop = FALSE,
col_expand_limits = NULL,
col\_label = NULL,col_labels = NULL,
col_legend_ncol = NULL,
col_legend_nrow = NULL,
```

```
col_legend_rev = FALSE,
 col_palette = NULL,
 col_palette_na = NULL,
 col_rescale = scales::rescale(),
  col_steps = FALSE,
  col_transform = NULL,
 facet_axes = NULL,
  facet_axis_labels = "margins",
  facet_drop = FALSE,
  facet_labels = NULL,
 facet_layout = NULL,
  facet_ncol = NULL,
 facet_nrow = NULL,
 facet_scales = "fixed",
 facet_space = "fixed",
  title = NULL,
 subtitle = NULL,
 caption = NULL,
 label_to_case = snakecase::to_sentence_case
\mathcal{L}
```
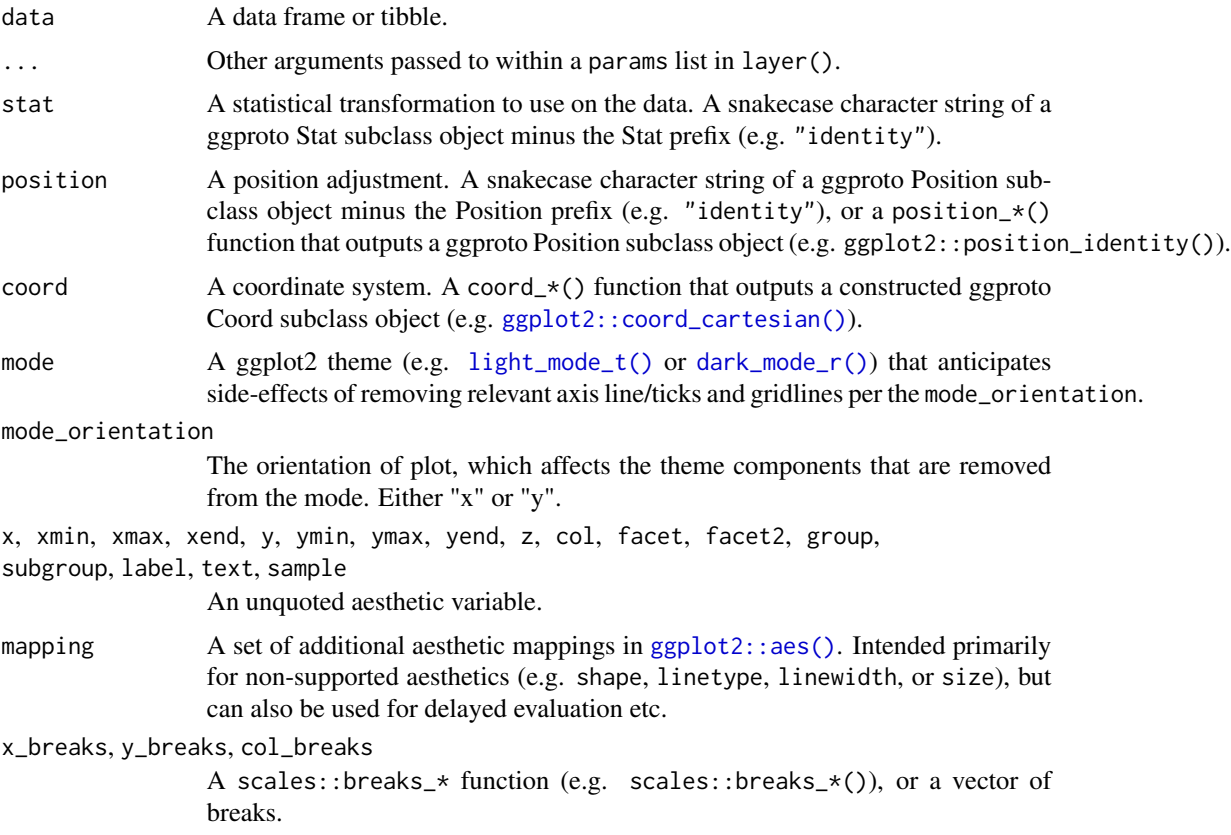

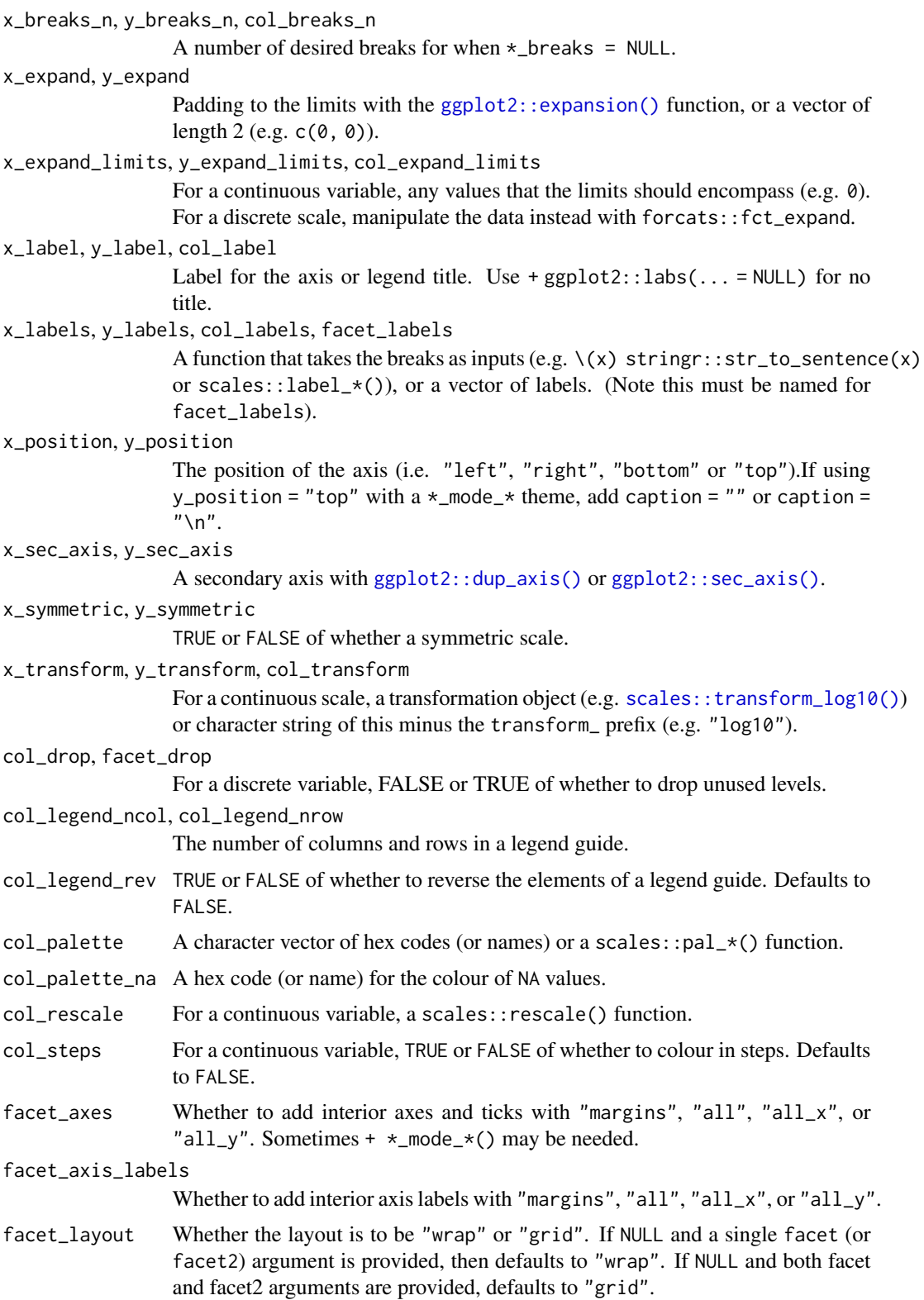

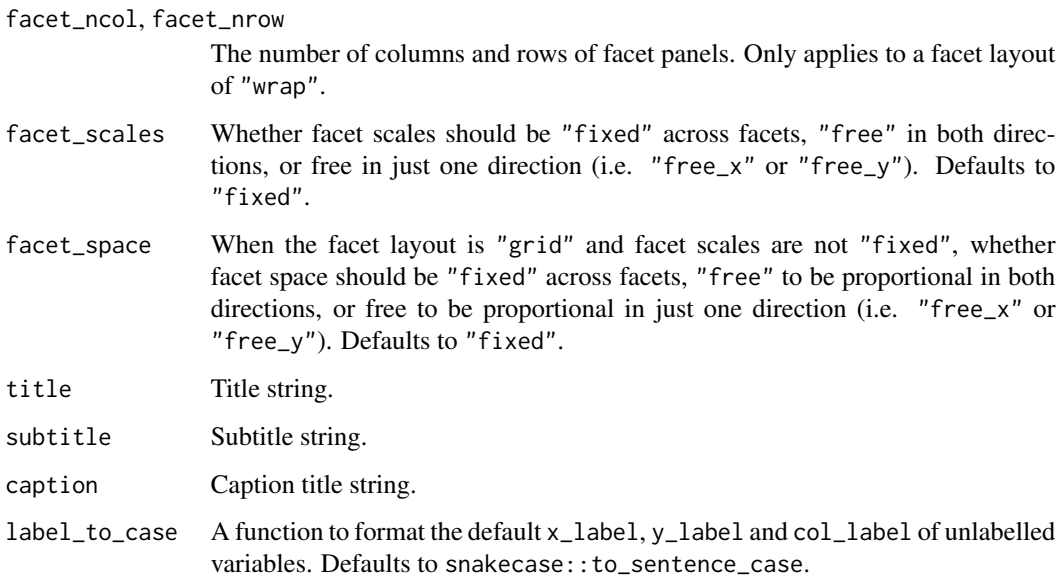

A ggplot object.

# Examples

```
library(ggplot2)
library(dplyr)
library(palmerpenguins)
set_blanket()
penguins |>
  gg_histogram(
    x = flipper_length_mm,
    col = sex,bins = 50,
  \mathcal{L}
```
gg\_jitter *Jitter ggplot*

# Description

Create a jitter ggplot with a wrapper around [ggplot2::ggplot\(\)](#page-0-0) + [geom\\_jitter\(\).](#page-0-0)

gg\_jitter 79

```
gg_jitter(
  data = NULL,
  ...,
  stat = "identity",
  position = "jitter",
  coord = ggplot2::coord_cartesian(clip = "off"),
 mode = NULL,
  mode_orientation = NULL,
  x = NULL,xmin = NULL,xmax = NULL,
  xend = NULL,y = NULL,ymin = NULL,
  ymax = NULL,
 yend = NULL,
  z = NULL,col = NULL,facet = NULL,facet2 = NULL,group = NULL,subgroup = NULL,
  label = NULL,text = NULL,sample = NULL,
  mapping = NULL,
  x_breaks = NULL,
  x_breaks_n = NULL,
  x_expand = NULL,
  x_expand_limits = NULL,
  x<sup>l</sup>abel = NULL,
  x_labels = NULL,
  x_position = "bottom",
  x_sec_axis = ggplot2::waiver(),
  x_symmetric = NULL,
  x_transform = NULL,
  y_breaks = NULL,
  y_breaks_n = NULL,
 y_expand = NULL,
 y_expand_limits = NULL,
 y_label = NULL,
  v<sub>-</sub>labels = NULL,
 y_position = "left",
 y\_sec\_axis = ggplot2::waiver(),y_symmetric = NULL,
  y_transform = NULL,
  col_breaks = NULL,
```

```
col\_breaks_n = 5,
  col_drop = FALSE,
  col_expand_limits = NULL,
  col_label = NULL,
  col_labels = NULL,
  col_legend_ncol = NULL,
  col_legend_nrow = NULL,
  col_legend_rev = FALSE,
  col_palette = NULL,
  col_palette_na = NULL,
  col_rescale = scales::rescale(),
  col_steps = FALSE,
  col_transform = NULL,
  facet_axes = NULL,
  facet_axis_labels = "margins",
  facet_drop = FALSE,
  facet_labels = NULL,
  facet_layout = NULL,
  facet_ncol = NULL,
  facet_nrow = NULL,
  facet_scales = "fixed",
  facet_space = "fixed",
  title = NULL,
  subtitle = NULL,
 caption = NULL,
  label_to_case = snakecase::to_sentence_case
\mathcal{L}
```
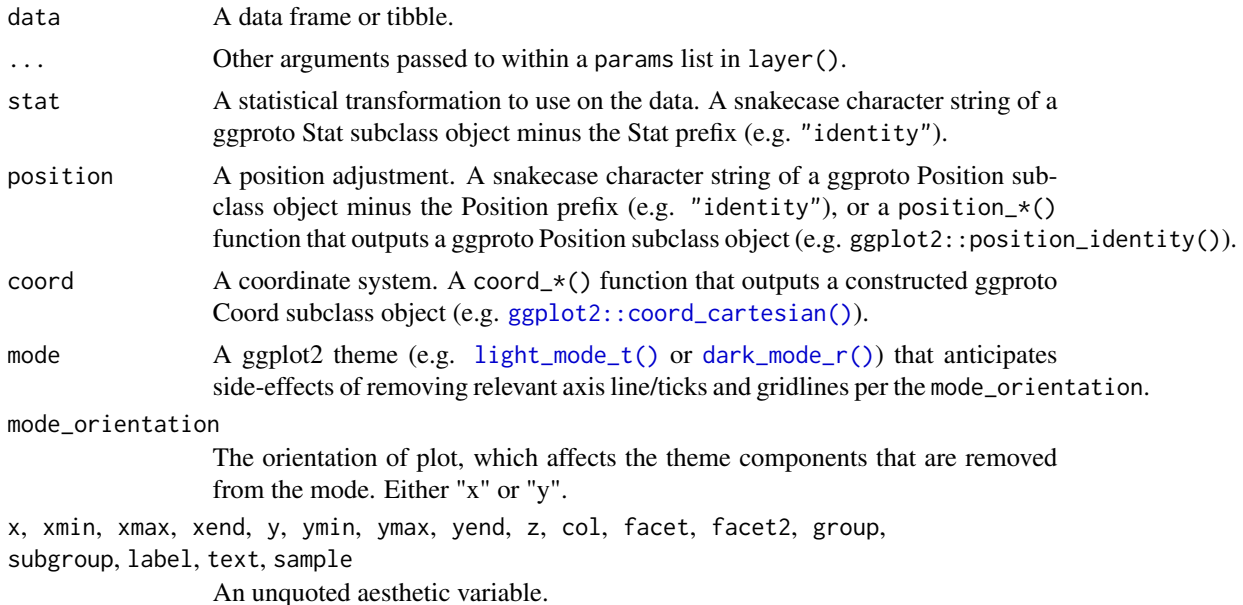

### gg\_jitter 81

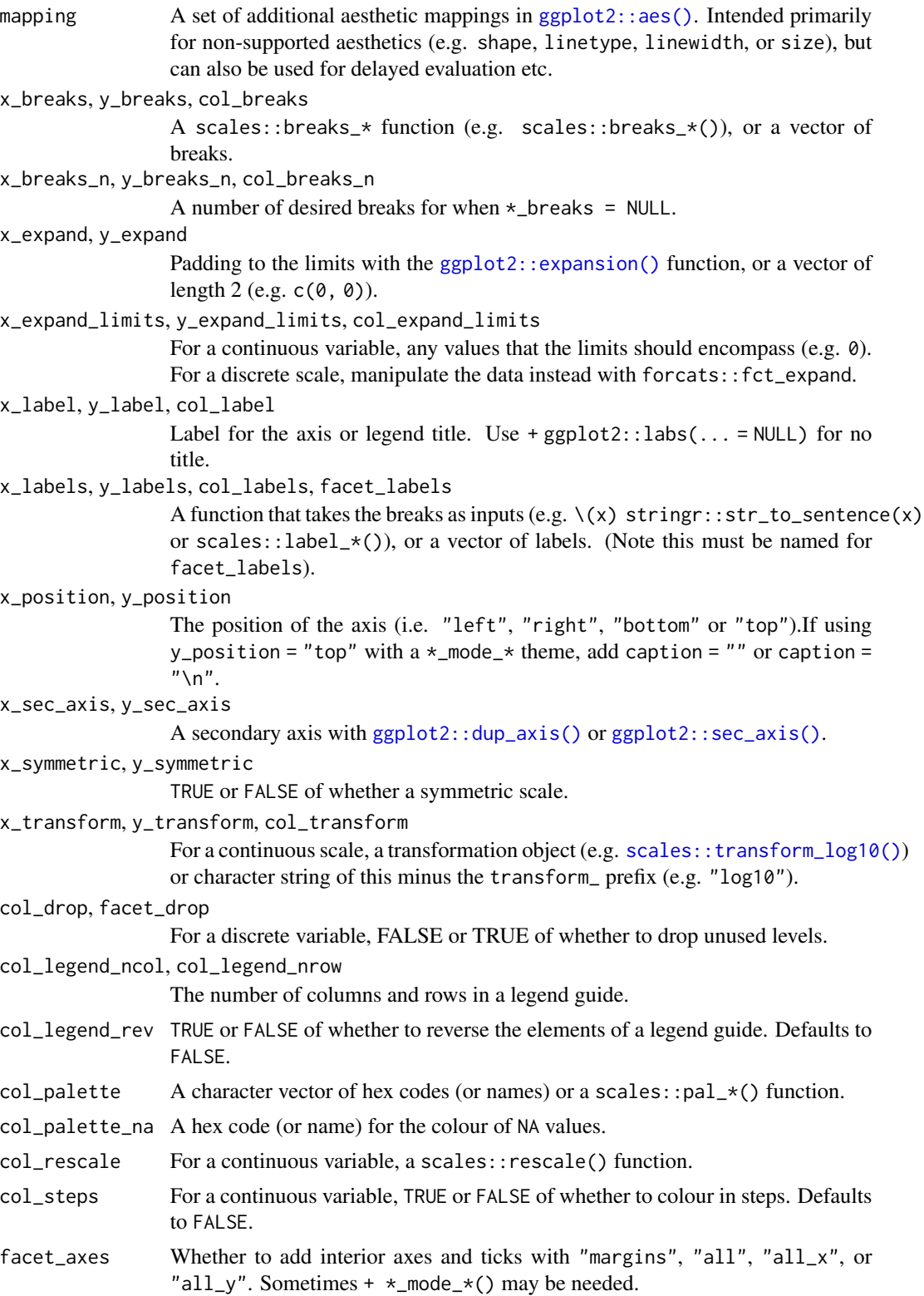

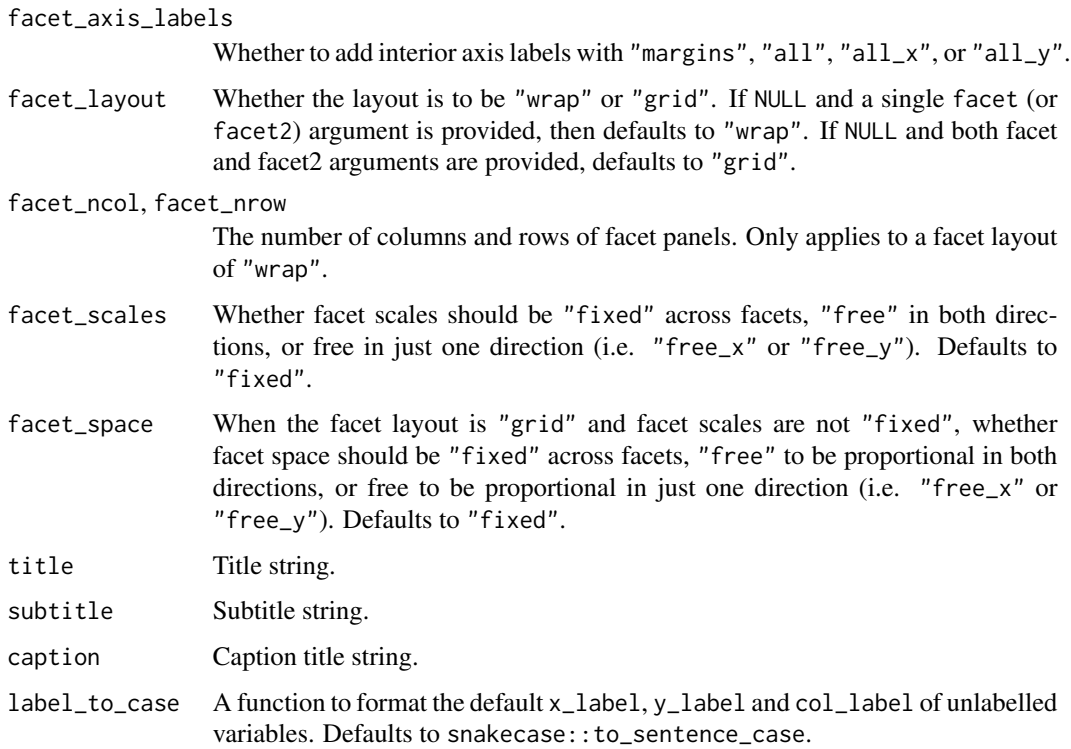

A ggplot object.

# Examples

```
library(ggplot2)
library(dplyr)
library(palmerpenguins)
set_blanket()
set.seed(123)
penguins |>
  gg_jitter(
   x = species,
   y = body_mass_g,
   col = flipper_length_mm,
    position = position\_jitter(height = 0),y_expand_limits = 0,
    col_steps = TRUE,
  \mathcal{L}
```
### Description

Create a label ggplot with a wrapper around  $ggplot2::ggplot() + geom\_label()$  $ggplot2::ggplot() + geom\_label()$ .

```
gg_label(
  data = NULL,
  ...,
  stat = "identity",
 position = "identity",
  coord = ggplot2::coord_cartesian(clip = "off"),
 mode = NULL,mode_orientation = NULL,
 x = NULL,xmin = NULL,xmax = NULL,
  xend = NULL,
  y = NULL,ymin = NULL,
  ymax = NULL,yend = NULL,
 z = NULL,col = NULL,facet = NULL,facet2 = NULL,group = NULL,
  subgroup = NULL,
  label = NULL,text = NULL,sample = NULL,
  mapping = NULL,
  x_breaks = NULL,
  x_breaks_n = NULL,
  x_expand = NULL,
  x_expand_limits = NULL,
  x<sup>l</sup>abel = NULL,
  x_labels = NULL,
  x_position = "bottom",
  x_sec_axis = ggplot2::waiver(),
  x_symmetric = NULL,
  x_transform = NULL,
  y_breaks = NULL,
  y_breaks_n = NULL,
```

```
y_expand = NULL,
 y_expand_limits = NULL,
 y<sup>-</sup>label = NULL,
 y_labels = NULL,
 y_position = "left",
 y_sec_axis = ggplot2::waiver(),
 y_symmetric = NULL,
 y_transform = NULL,
 col_breaks = NULL,
 col\_breaks_n = 5,
 col_drop = FALSE,
  col_expand_limits = NULL,
  col_label = NULL,
  col_labels = NULL,
 col_legend_ncol = NULL,
  col_legend_nrow = NULL,
  col_legend_rev = FALSE,
  col_palette = NULL,
  col_palette_na = NULL,
  col_rescale = scales::rescale(),
  col_steps = FALSE,
  col_transform = NULL,
  facet_axes = NULL,
  facet_axis_labels = "margins",
  facet_drop = FALSE,
  facet_labels = NULL,
  facet_layout = NULL,
  facet_ncol = NULL,
  facet_nrow = NULL,
  facet_scales = "fixed",
  facet_space = "fixed",
 title = NULL,
  subtitle = NULL,
 caption = NULL,
  label_to_case = snakecase::to_sentence_case
)
```
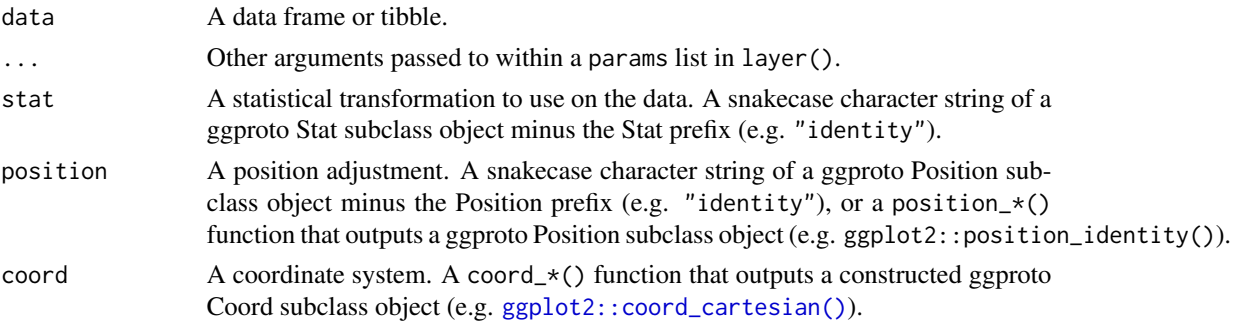

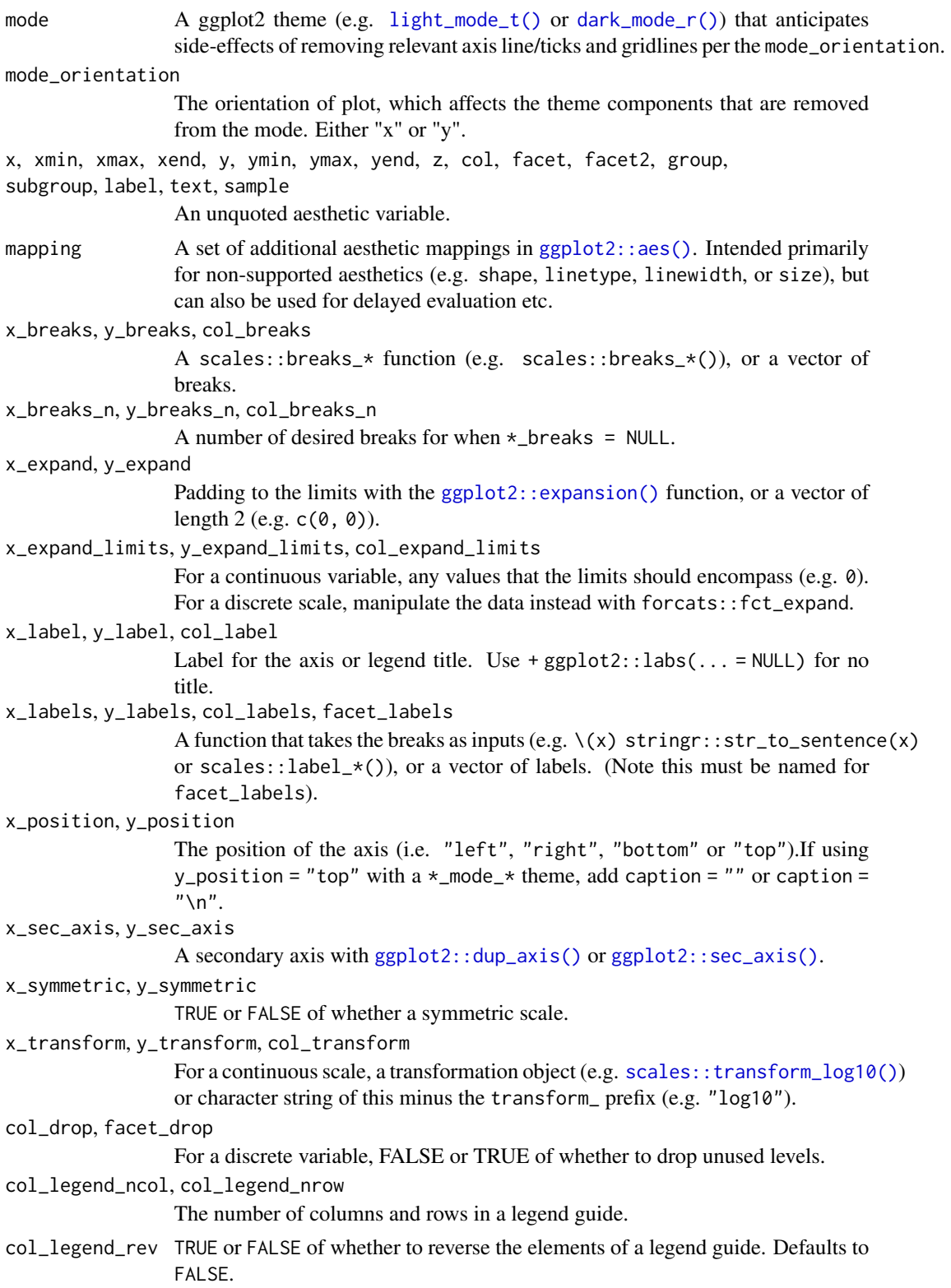

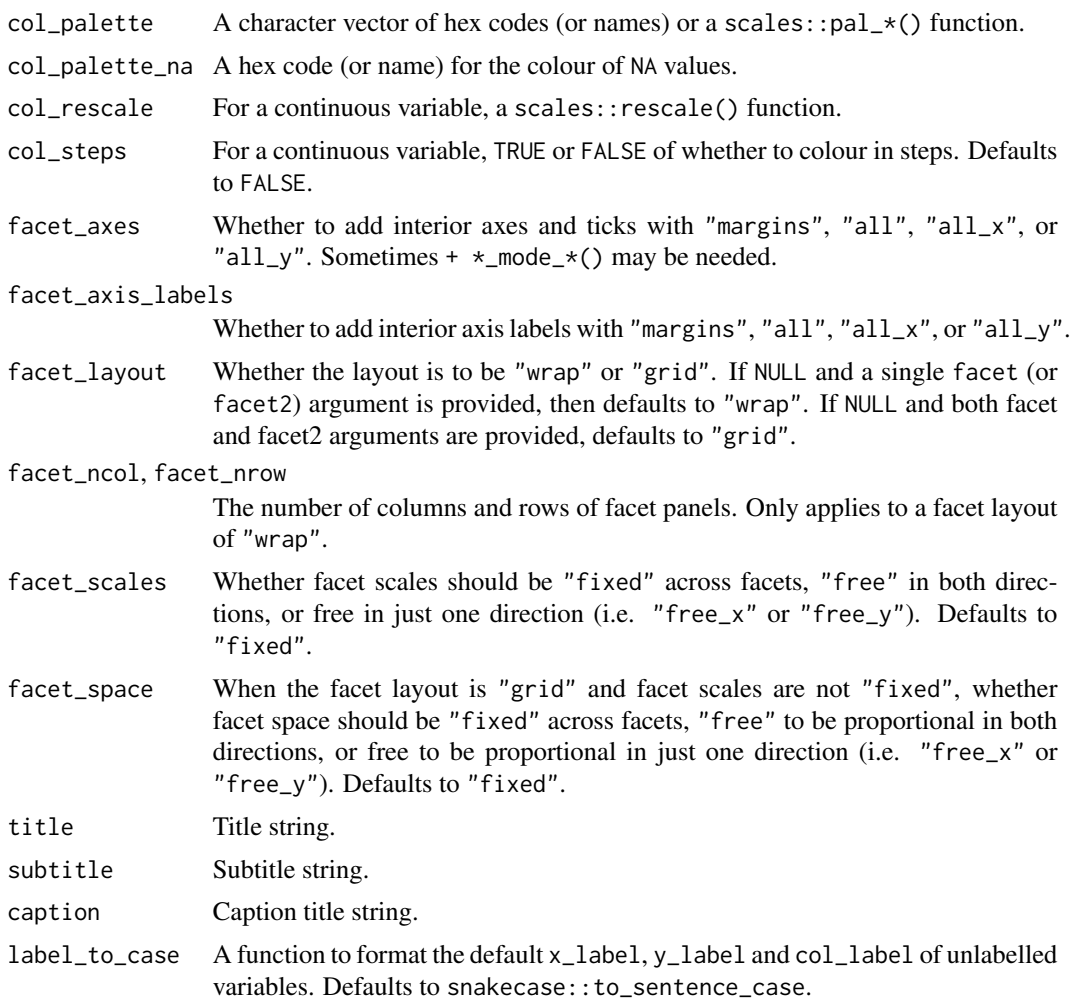

A ggplot object.

# Examples

```
library(ggplot2)
library(dplyr)
set_blanket()
bind_rows(
  mtcars |> slice_min(order_by = mpg),
 mtcars |> slice_max(order_by = mpg)
) |>
  tibble::rownames_to_column("model") |>
  gg_label(
   x = model,
```
### $gg\_line$  87

```
y = mpg,
  col = mpg,
  label = model,
  y<sup>=</sup>\alpha<sup>\beta=</sub>\alpha\beta=\alpha\beta\beta</sup>
  y_label = "Miles per gallon",
  col_palette = c(orange, "white", teal),
)
```
gg\_line *Line ggplot*

# Description

Create a line ggplot with a wrapper around [ggplot2::ggplot\(\)](#page-0-0) + [geom\\_line\(\).](#page-0-0)

```
gg_line(
 data = NULL,
  ...,
 stat = "identity",
 position = "identity",
 coord = ggplot2::coord_cartesian(clip = "off"),
 mode = NULL,
 mode_orientation = NULL,
 x = NULL,xmin = NULL,xmax = NULL,
 xend = NULL,y = NULL,ymin = NULL,
 ymax = NULL,yend = NULL,
 z = NULL,col = NULL,facet = NULL,facet2 = NULL,group = NULL,subgroup = NULL,
  label = NULL,text = NULL,sample = NULL,
 mapping = NULL,
  x_breaks = NULL,
  x_breaks_n = NULL,
  x_expand = NULL,
  x_expand_limits = NULL,
```
88 gg\_line

```
x<sup>l</sup>abel = NULL,
 x_labels = NULL,
  x_{\text{position}} = "bottom",
  x\_sec\_axis = ggplot2::waiver(),
  x_symmetric = NULL,
  x_transform = NULL,
 y_breaks = NULL,
 y_breaks_n = NULL,
 y_expand = NULL,
 y_expand_limits = NULL,
 y<sup>-</sup>label = NULL,
 y_labels = NULL,
 y_position = "left",
 y_sec_axis = ggplot2::waiver(),
 y_symmetric = NULL,
  y_transform = NULL,
  col_breaks = NULL,
  col\_breaks_n = 5,
  col_drop = FALSE,
  col_expand_limits = NULL,
  col_label = NULL,
  col_labels = NULL,
  col_legend_ncol = NULL,
  col_legend_nrow = NULL,
  col_legend_rev = FALSE,
  col_palette = NULL,
  col_palette_na = NULL,
  col_rescale = scales::rescale(),
  col_steps = FALSE,
  col_transform = NULL,
  facet_axes = NULL,
  facet_axis_labels = "margins",
  facet_drop = FALSE,
  facet_labels = NULL,
  facet_layout = NULL,
  facet_ncol = NULL,
  facet_nrow = NULL,
  facet_scales = "fixed",
  facet_space = "fixed",
  title = NULL,
  subtitle = NULL,
  caption = NULL,
 label_to_case = snakecase::to_sentence_case
)
```
## Arguments

data A data frame or tibble.

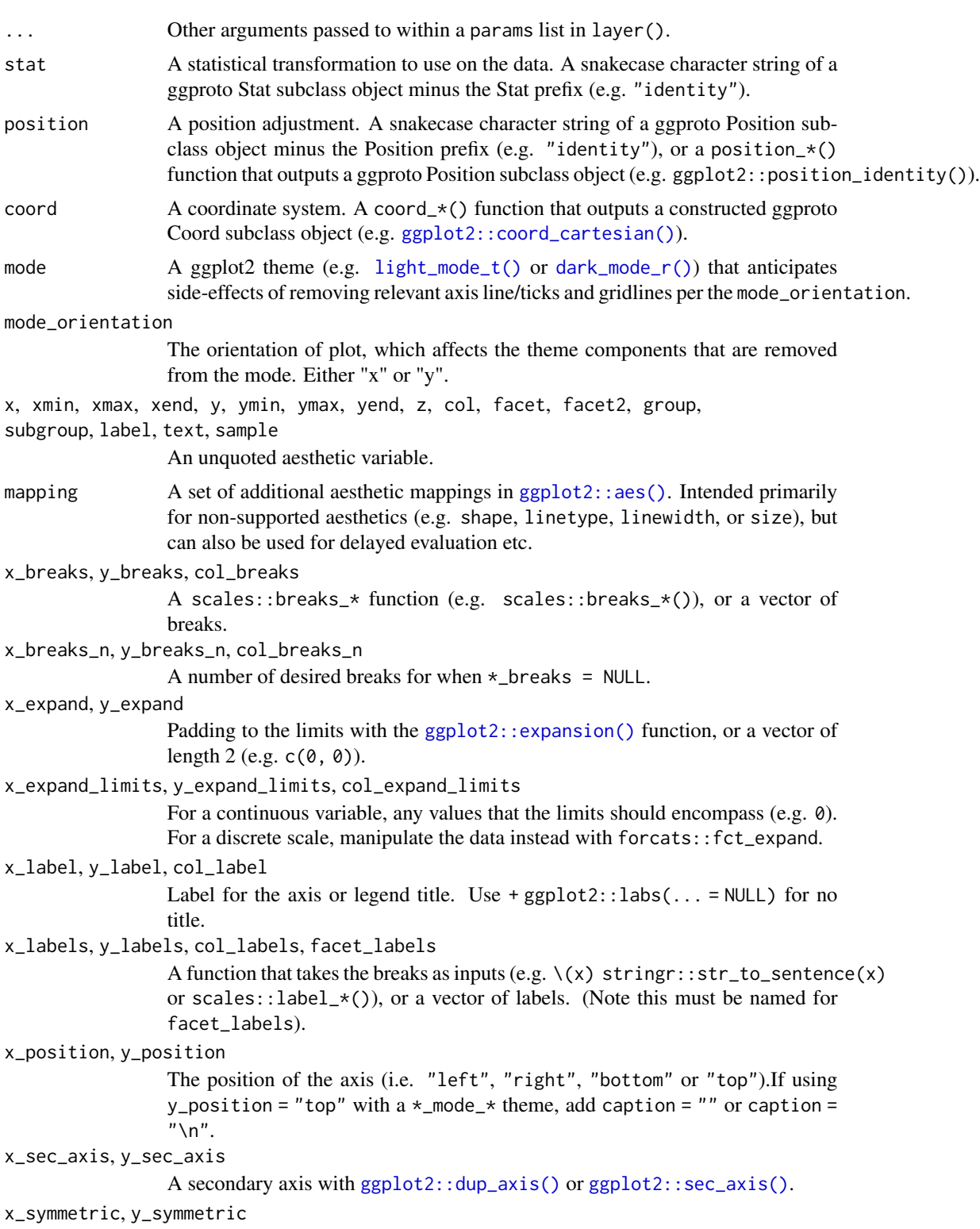

TRUE or FALSE of whether a symmetric scale.

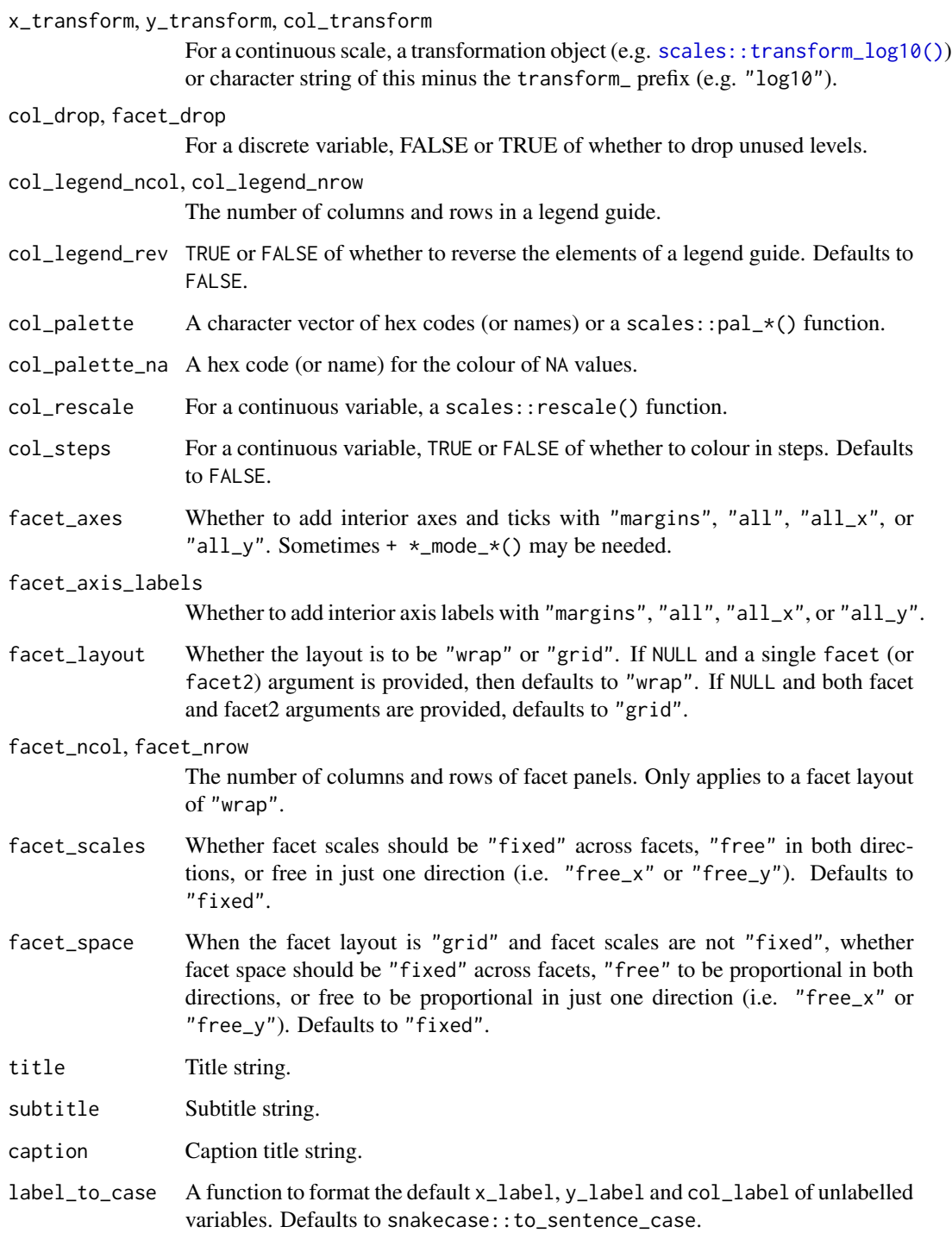

A ggplot object.

## gg\_linerange 91

### Examples

```
library(ggplot2)
library(dplyr)
set_blanket()
economics |>
  gg_line(
    x = date,y = unemploy,
   y_expand_limits = 0,
    y_label = "Unemployment",
  \lambda
```
gg\_linerange *Linerange ggplot*

### Description

Create a linerange ggplot with a wrapper around [ggplot2::ggplot\(\)](#page-0-0) + [geom\\_linerange\(\).](#page-0-0)

```
gg_linerange(
 data = NULL,
  ...,
 stat = "identity",
 position = "identity",
 coord = ggplot2::coord_cartesian(clip = "off"),
 mode = NULL,
 mode_orientation = NULL,
 x = NULL,xmin = NULL,
 xmax = NULL,
 xend = NULL,y = NULL,ymin = NULL,
 ymax = NULL,
 yend = NULL,z = NULL,col = NULL,facet = NULL,facet2 = NULL,group = NULL,subgroup = NULL,
  label = NULL,
```
92 gg\_linerange

```
text = NULL,sample = NULL,
mapping = NULL,x_breaks = NULL,
x_breaks_n = NULL,
x_expand = NULL,
x_expand_limits = NULL,
x<sup>l</sup>abel = NULL,
x<sup>l</sup>abels = NULL,
x_position = "bottom",
x_sec_axis = ggplot2::waiver(),
x_symmetric = NULL,
x_transform = NULL,
y_breaks = NULL,
y_breaks_n = NULL,
y<sup></sup> expand = NULL,
y_expand_limits = NULL,
y<sup>-</sup>label = NULL,
y_labels = NULL,
y_position = "left",
y_sec_axis = ggplot2::waiver(),
y_symmetric = NULL,
y_transform = NULL,
col_breaks = NULL,
col\_breaks_n = 5,
col_drop = FALSE,
col_expand_limits = NULL,
col_label = NULL,
col_labels = NULL,
col_legend_ncol = NULL,
col_legend_nrow = NULL,
col_legend_rev = FALSE,
col_palette = NULL,
col_palette_na = NULL,
col_rescale = scales::rescale(),
col_steps = FALSE,
col_transform = NULL,
facet_axes = NULL,
facet_axis_labels = "margins",
facet_drop = FALSE,
facet_labels = NULL,
facet_layout = NULL,
facet\_ncol = NULL,facet_nrow = NULL,
facet_scales = "fixed",
facet_space = "fixed",
title = NULL,
subtitle = NULL,
```
# gg\_linerange 93

```
caption = NULL,
  label_to_case = snakecase::to_sentence_case
\mathcal{L}
```
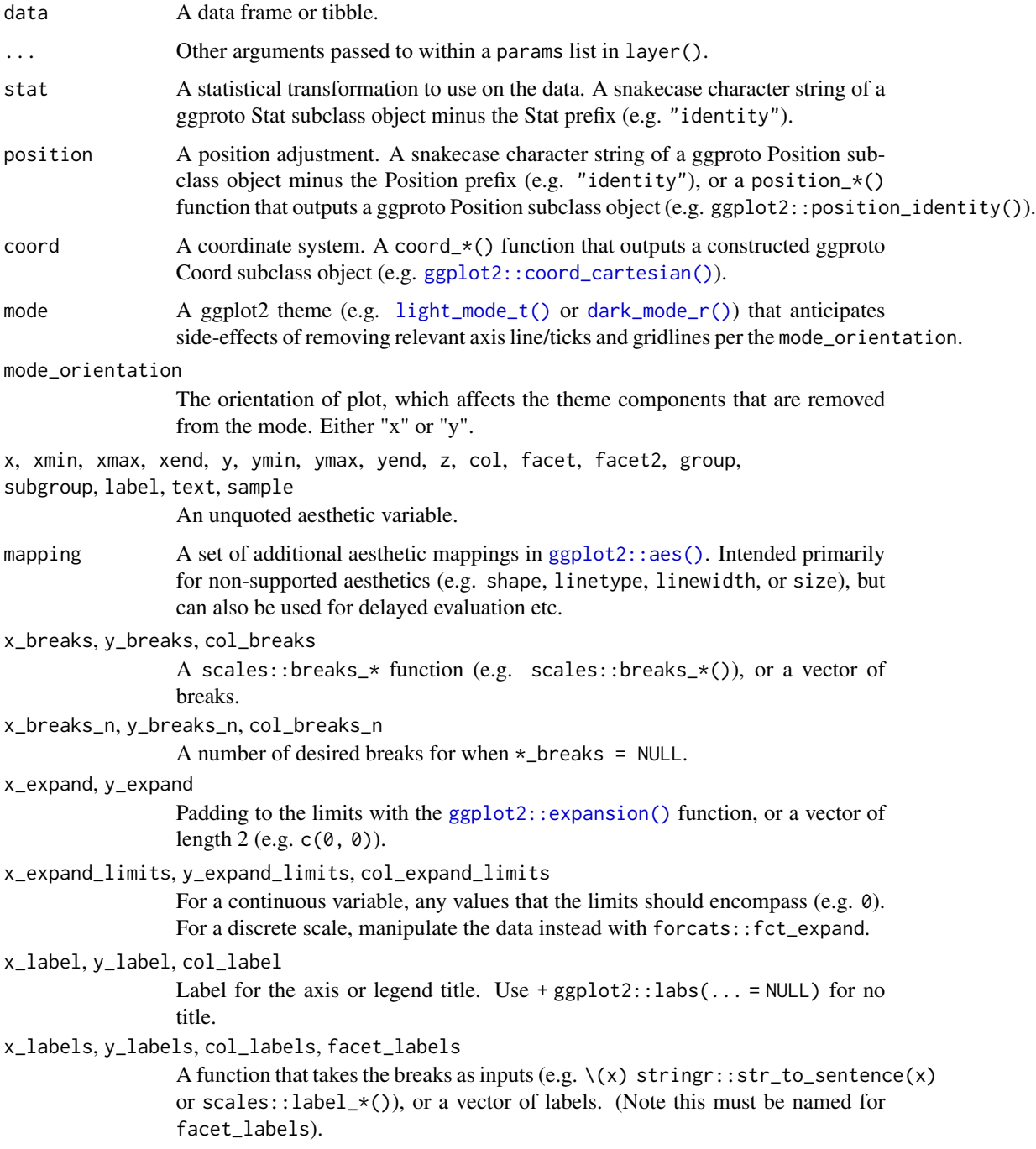

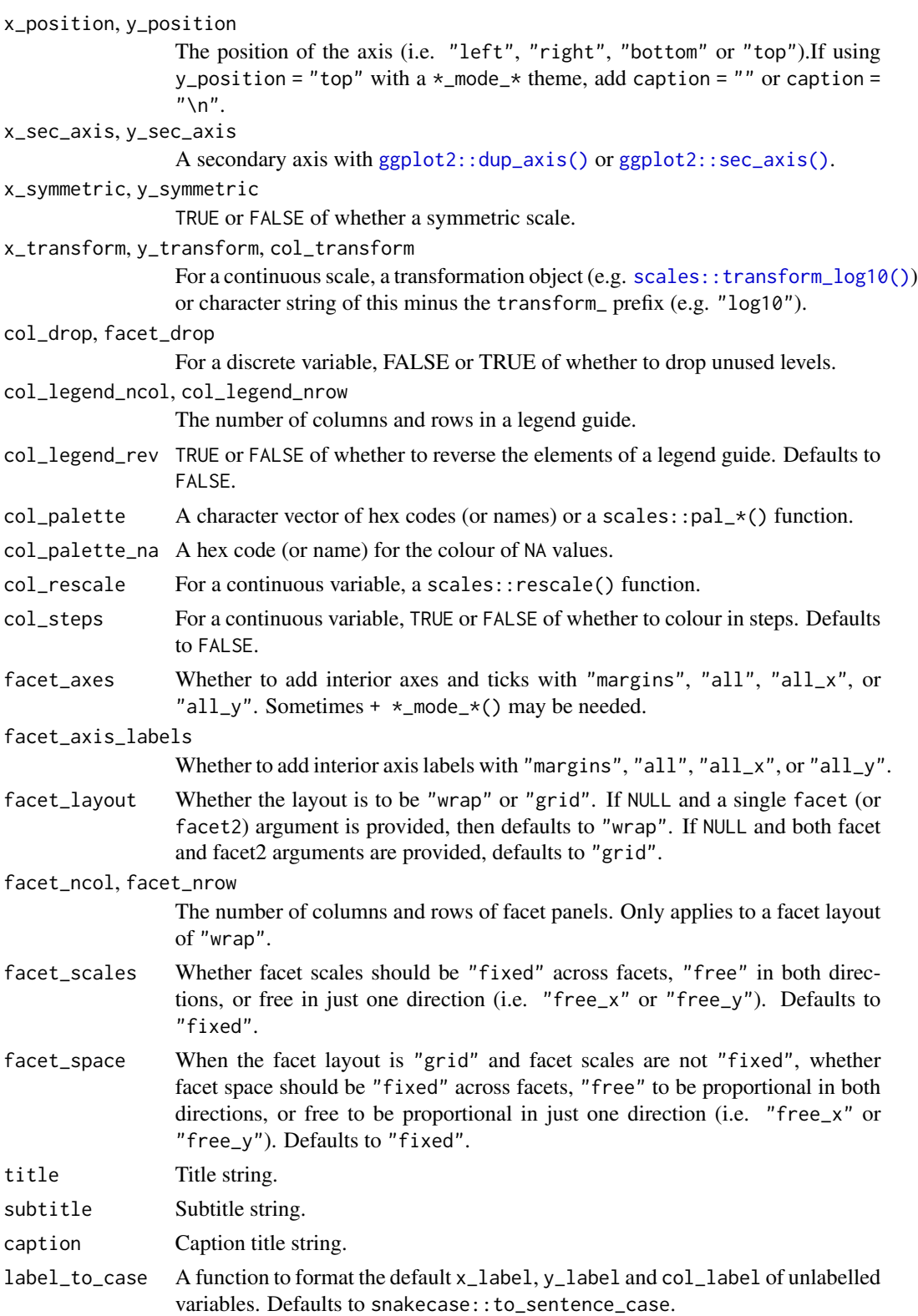

 $gg\_path$  95

## Value

A ggplot object.

# Examples

```
library(ggplot2)
library(dplyr)
set_blanket()
data.frame(
  trt = factor(c(1, 1, 2, 2)),resp = c(1, 5, 3, 4),group = factor(c(1, 2, 1, 2)),upper = c(1.1, 5.3, 3.3, 4.2),
  lower = c(0.8, 4.6, 2.4, 3.6)) |>
  gg_linerange(
   x = trt,ymin = lower,
   ymax = upper,
   col = group,position = position_dodge(width = 0.2),
   x_label = "Treatment",
   y_label = "Response",
  \lambda
```
gg\_path *Path ggplot*

### Description

Create a path ggplot with a wrapper around [ggplot2::ggplot\(\)](#page-0-0) + [geom\\_path\(\).](#page-0-0)

```
gg_path(
 data = NULL,...,
  stat = "identity",position = "identity",
 coord = ggplot2::coord\_cartesian(clip = "off"),
 mode = NULL,
 mode_orientation = NULL,
 x = NULL,xmin = NULL,xmax = NULL,
```
96 gg\_path

```
xend = NULL,y = NULL,ymin = NULL,
ymax = NULL,
yend = NULL,
z = NULL,col = NULL,facet = NULL,facet2 = NULL,group = NULL,subgroup = NULL,
label = NULL,text = NULL,sample = NULL,
mapping = NULL,x_breaks = NULL,
x_breaks_n = NULL,
x<sup>_</sup>expand = NULL,
x_expand_limits = NULL,
x<sup>l</sup>abel = NULL,
x_labels = NULL,
x_position = "bottom",
x_sec_axis = ggplot2::waiver(),
x_symmetric = NULL,
x_transform = NULL,
y_breaks = NULL,
y_breaks_n = NULL,
y_expand = NULL,
y_expand_limits = NULL,
y<sup>-</sup>label = NULL,
y_labels = NULL,
y_position = "left",
y_sec_axis = ggplot2::waiver(),
y_symmetric = NULL,
y_transform = NULL,
col_breaks = NULL,
col\_breaks_n = 5,
col_drop = FALSE,col_expand_limits = NULL,
col_label = NULL,
col_labels = NULL,
col_legend_ncol = NULL,
col_legend_nrow = NULL,
col_legend_rev = FALSE,
col_palette = NULL,
col_palette_na = NULL,
col_rescale = scales::rescale(),
col_steps = FALSE,
```
### $gg$ \_path 97

```
col_transform = NULL,
 facet_axes = NULL,
 facet_axis_labels = "margins",
 facet_drop = FALSE,
 facet_labels = NULL,
 facet_layout = NULL,
 facet_ncol = NULL,
 facet_nrow = NULL,
 facet_scales = "fixed",
 facet_space = "fixed",
 title = NULL,
 subtitle = NULL,
 caption = NULL,
 label_to_case = snakecase::to_sentence_case
)
```
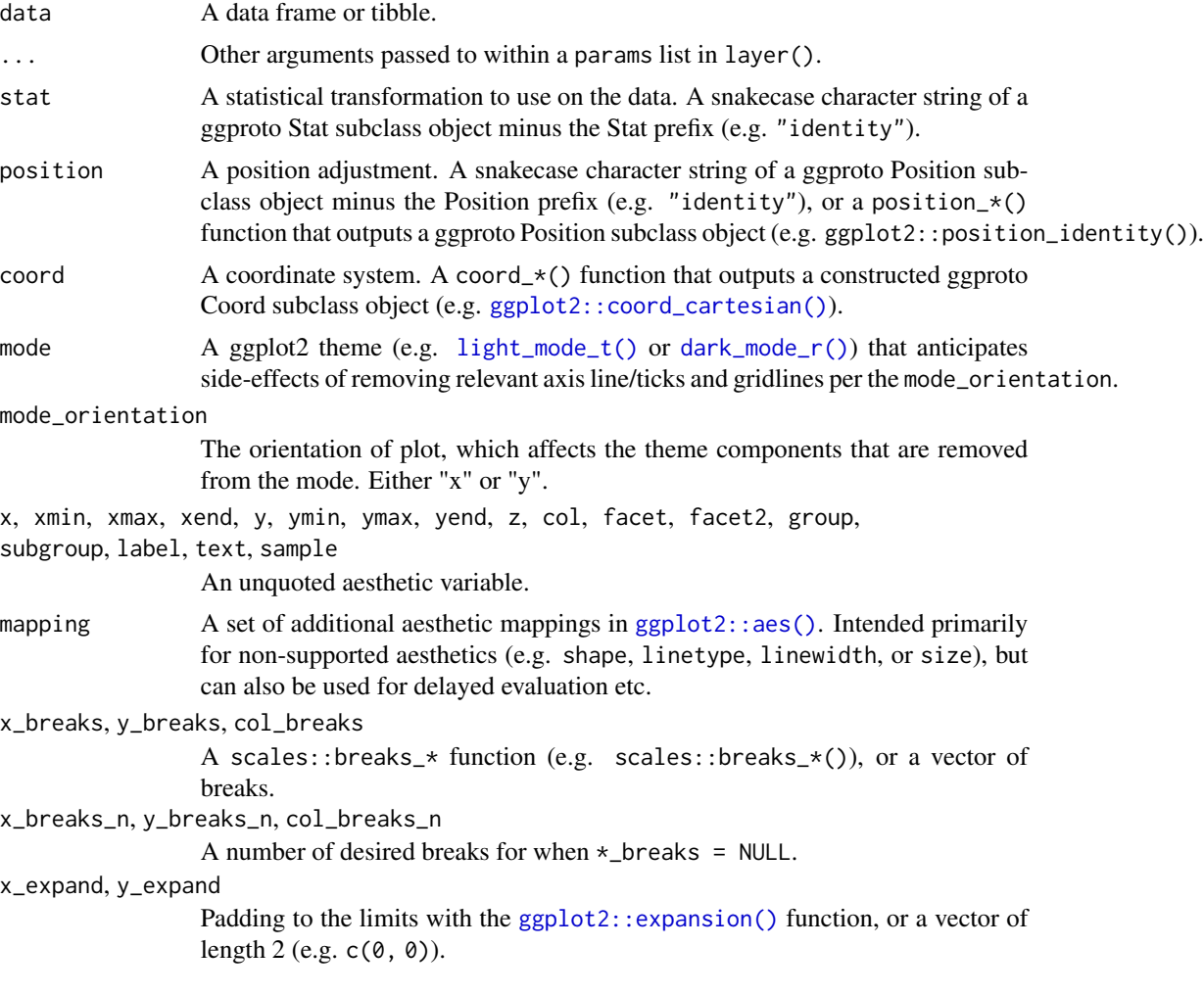

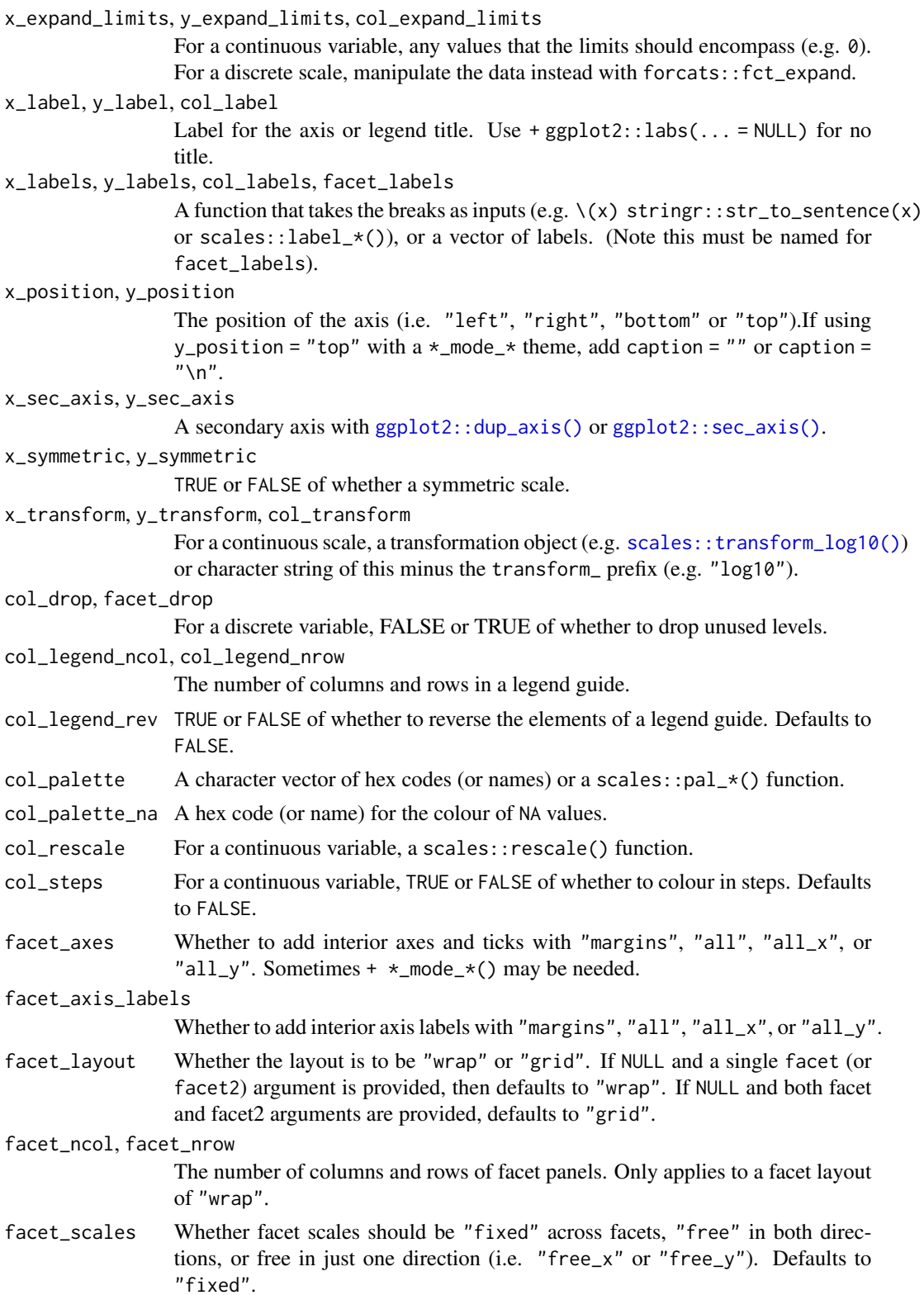

### gg\_point 999

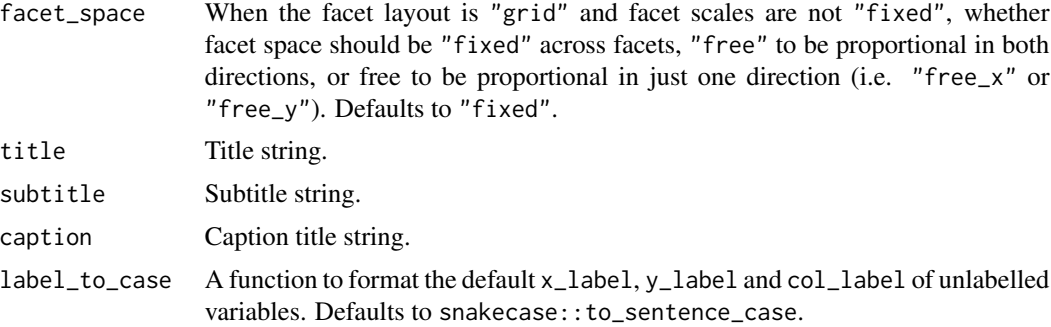

# Value

A ggplot object.

### Examples

```
library(ggplot2)
library(dplyr)
set_blanket()
economics |>
  mutate(unemploy_rate = unemploy / pop) |>
  gg_path(
    x = unemploy_rate,
   y = psavert,
   x_label = "Unemployment rate",
   y_expand_limits = 0,
    y_label = "Personal savings rate",
  \mathcal{L}
```
gg\_point *Point ggplot*

## Description

Create a point ggplot with a wrapper around [ggplot2::ggplot\(\)](#page-0-0) + [geom\\_point\(\).](#page-0-0)

```
gg_point(
 data = NULL,
  ...,
 stat = "identity",
 position = "identity",
 coord = ggplot2::coord_cartesian(clip = "off"),
```
100 gg\_point

mode = NULL, mode\_orientation = NULL,  $x = NULL$ ,  $xmin = NULL,$  $x$ ma $x = NULL$ ,  $xend = NULL,$  $y = NULL,$ ymin = NULL,  $y$ max = NULL, yend = NULL,  $z = NULL,$  $col = NULL,$  $facet = NULL,$  $facet2 = NULL,$  $group = NULL,$  $subgroup = NULL,$  $label = NULL,$  $text = NULL,$ sample = NULL, mapping = NULL, x\_breaks = NULL, x\_breaks\_n = NULL, x\_expand = NULL, x\_expand\_limits = NULL,  $x$ <sup> $\perp$ </sup>abel = NULL, x\_labels = NULL, x\_position = "bottom", x\_sec\_axis = ggplot2::waiver(), x\_symmetric = NULL, x\_transform = NULL, y\_breaks = NULL, y\_breaks\_n = NULL,  $y$ <sup> $=$ </sup> $x$  $p$ and  $=$  NULL, y\_expand\_limits = NULL,  $y$ <sup>l</sup>abel = NULL, y\_labels = NULL, y\_position = "left", y\_sec\_axis = ggplot2::waiver(), y\_symmetric = NULL, y\_transform = NULL, col\_breaks = NULL,  $col\_breaks_n = 5$ , col\_drop = FALSE, col\_expand\_limits = NULL,  $col\_label = NULL,$ col\_labels = NULL, col\_legend\_ncol = NULL, col\_legend\_nrow = NULL,

### gg\_point 101

```
col_legend_rev = FALSE,
 col_palette = NULL,
 col_palette_na = NULL,
 col_rescale = scales::rescale(),
 col_steps = FALSE,
 col_transform = NULL,
 facet_axes = NULL,
  facet_axis_labels = "margins",
  facet_drop = FALSE,
  facet_labels = NULL,
 facet_layout = NULL,
  facet_ncol = NULL,
 facet_nrow = NULL,
 facet_scales = "fixed",
 facet_space = "fixed",
  title = NULL,
 subtitle = NULL,
 caption = NULL,
 label_to_case = snakecase::to_sentence_case
\mathcal{L}
```
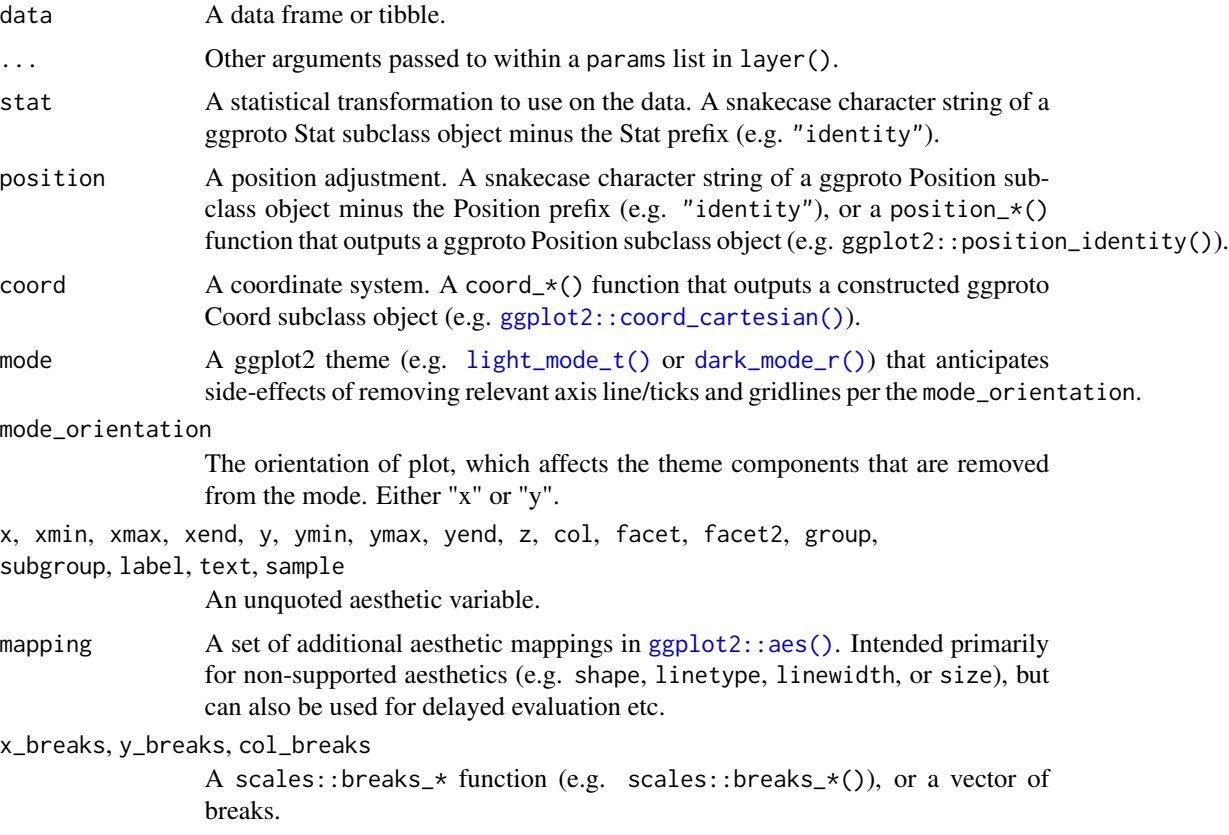

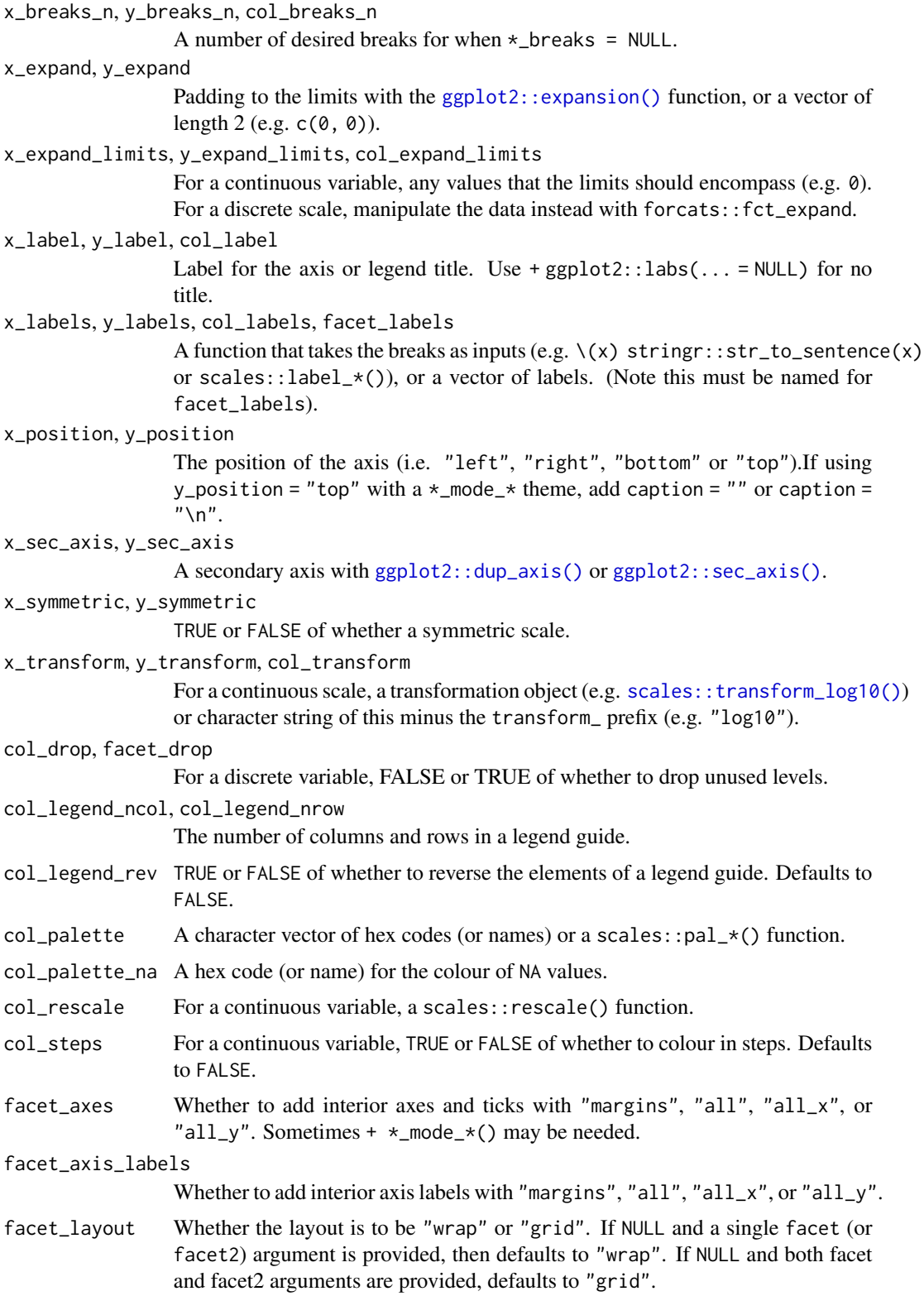

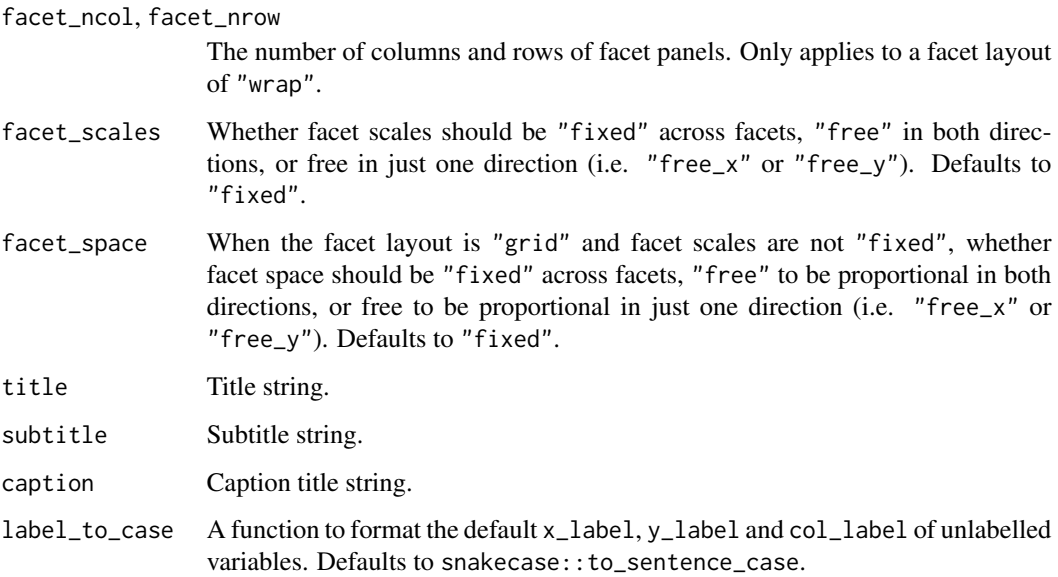

A ggplot object.

# Examples

```
library(ggplot2)
library(dplyr)
library(palmerpenguins)
set_blanket()
penguins |>
  gg_point(
    x = flipper_length_mm,
    y = body_mass_g,
    col = species,
  \lambda
```
gg\_pointrange *Pointrange ggplot*

# Description

Create a pointrange ggplot with a wrapper around [ggplot2::ggplot\(\)](#page-0-0) + [geom\\_pointrange\(\).](#page-0-0)

```
gg_pointrange(
  data = NULL,
  ...,
  stat = "identity",
  position = "identity",
  coord = ggplot2::coord_cartesian(clip = "off"),
 mode = NULL,
 mode_orientation = NULL,
  x = NULL,xmin = NULL,
  xmax = NULL,
  xend = NULL,y = NULL,ymin = NULL,
  ymax = NULL,
 yend = NULL,
  z = NULL,col = NULL,facet = NULL,facet2 = NULL,group = NULL,subgroup = NULL,
  label = NULL,text = NULL,sample = NULL,
  mapping = NULL,x_breaks = NULL,
  x_breaks_n = NULL,
  x_expand = NULL,
  x_expand_limits = NULL,
  x<sup>l</sup>abel = NULL,
  x_labels = NULL,
  x_position = "bottom",
  x_sec_axis = ggplot2::waiver(),
  x_symmetric = NULL,
  x_transform = NULL,
  y_breaks = NULL,
  y_breaks_n = NULL,
 y_expand = NULL,
 y_expand_limits = NULL,
 y_label = NULL,
  v<sub>-</sub>labels = NULL,
 y_position = "left",
 y\_sec\_axis = ggplot2::waiver(),y_symmetric = NULL,
  y_transform = NULL,
  col_breaks = NULL,
```

```
col\_breaks_n = 5,
  col_drop = FALSE,
  col_expand_limits = NULL,
 col_label = NULL,
  col_labels = NULL,
  col_legend_ncol = NULL,
  col_legend_nrow = NULL,
  col_legend_rev = FALSE,
  col_palette = NULL,
  col_palette_na = NULL,
  col_rescale = scales::rescale(),
  col_steps = FALSE,
  col_transform = NULL,
  facet_axes = NULL,
  facet_axis_labels = "margins",
  facet_drop = FALSE,
  facet_labels = NULL,
  facet_layout = NULL,
  facet_ncol = NULL,
  facet_nrow = NULL,
  facet_scales = "fixed",
  facet_space = "fixed",
  title = NULL,
  subtitle = NULL,
 caption = NULL,
  label_to_case = snakecase::to_sentence_case
\mathcal{L}
```
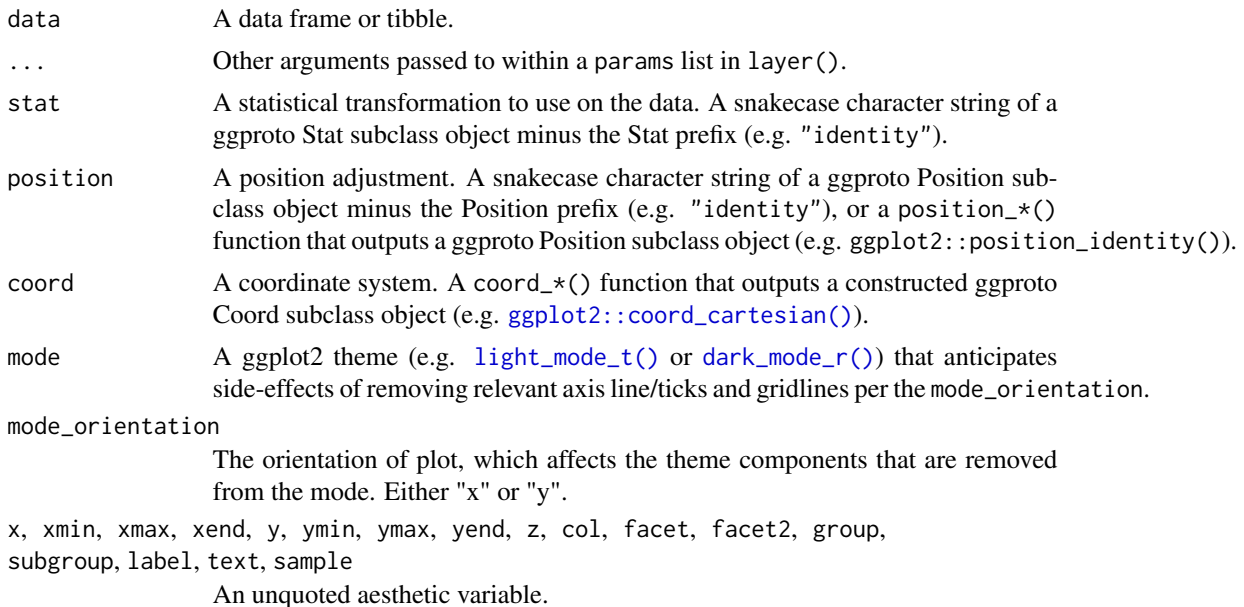

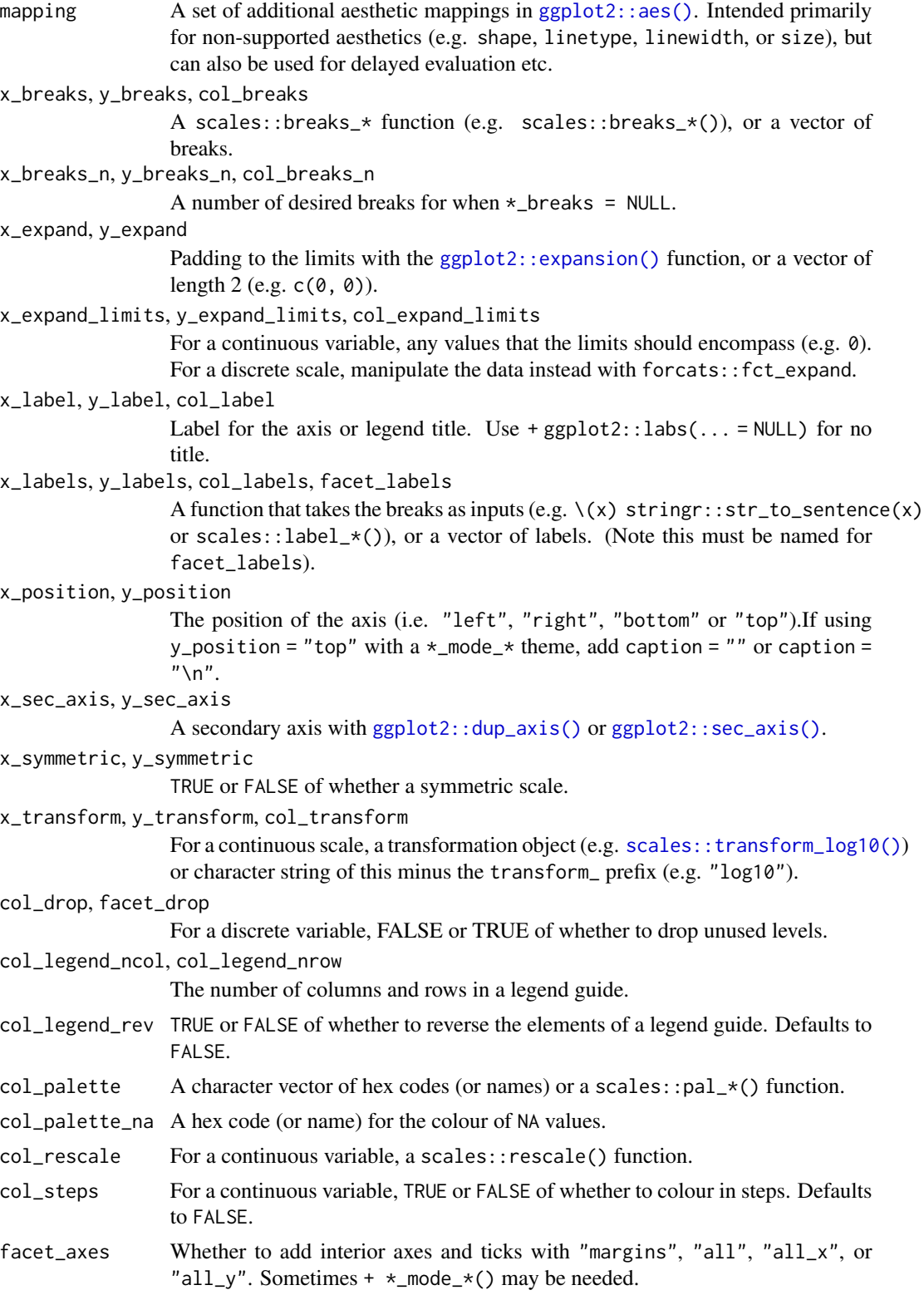

# gg\_pointrange 107

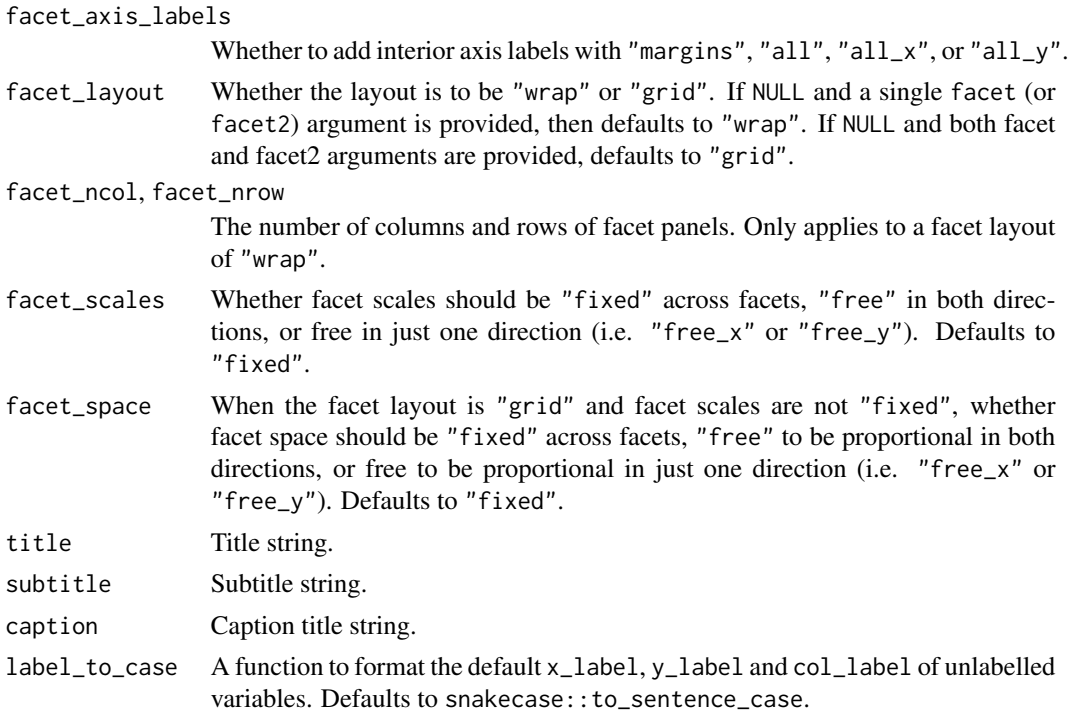

### Value

A ggplot object.

## Examples

```
library(ggplot2)
library(dplyr)
set_blanket()
data.frame(
 trt = factor(c(1, 1, 2, 2)),resp = c(1, 5, 3, 4),group = factor(c(1, 2, 1, 2)),upper = c(1.1, 5.3, 3.3, 4.2),lower = c(0.8, 4.6, 2.4, 3.6)) |>gg_pointrange(
   x = trt,y = resp,col = group,ymin = lower,
   ymax = upper,
   position = position\_dodge(width = 0.2),
   x_label = "Treatment",
   y_label = "Response",
  \mathcal{L}
```
gg\_polygon *Polygon ggplot*

### Description

Create a polygon ggplot with a wrapper around [ggplot2::ggplot\(\)](#page-0-0) + [geom\\_polygon\(\).](#page-0-0)

```
gg_polygon(
  data = NULL,
  ...,
  stat = "identity",
  position = "identity",
  coord = ggplot2::coord_cartesian(clip = "off"),
 mode = NULL,mode_orientation = NULL,
 x = NULL,xmin = NULL,
  xmax = NULL,
  xend = NULL,y = NULL,ymin = NULL,
 ymax = NULL,
  yend = NULL,
  z = NULL,col = NULL,facet = NULL,facet2 = NULL,group = NULL,subgroup = NULL,
  label = NULL,text = NULL,sample = NULL,
 mapping = NULL,
  x_breaks = NULL,
  x_breaks_n = NULL,
  x_expand = NULL,
  x_expand_limits = NULL,
  x<sup>\perp</sup>abel = NULL,
  x_labels = NULL,
  x_position = "bottom",
  x_sec_axis = ggplot2::waiver(),
  x_symmetric = NULL,
  x_transform = NULL,
```
```
y_breaks = NULL,
 y_breaks_n = NULL,
 y<sup></sup> expand = NULL,
 y_expand_limits = NULL,
  y<sup>l</sup>abel = NULL,
 y_labels = NULL,
 y_position = "left",
 y_sec_axis = ggplot2::waiver(),
 y_symmetric = NULL,
 y_transform = NULL,
  col_breaks = NULL,
  col\_breaks_n = 5,
  col_drop = FALSE,
  col_expand_limits = NULL,
  col\_label = NULL,col_labels = NULL,
  col_legend_ncol = NULL,
  col_legend_nrow = NULL,
  col_legend_rev = FALSE,
  col_palette = NULL,
  col_palette_na = NULL,
  col_rescale = scales::rescale(),
  col_steps = FALSE,
  col_transform = NULL,
  facet_axes = NULL,
  facet_axis_labels = "margins",
  facet_drop = FALSE,
  facet_labels = NULL,
  facet_layout = NULL,
  facet_ncol = NULL,
  facet_nrow = NULL,
  facet_scales = "fixed",
  facet_space = "fixed",
  title = NULL,
  subtitle = NULL,
  caption = NULL,
  label_to_case = snakecase::to_sentence_case
\lambda
```
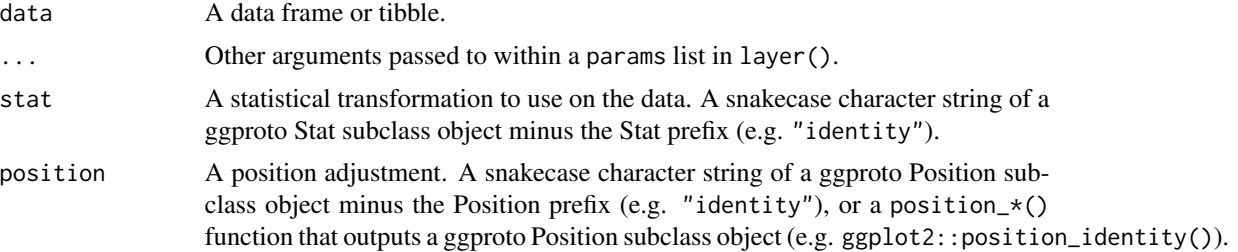

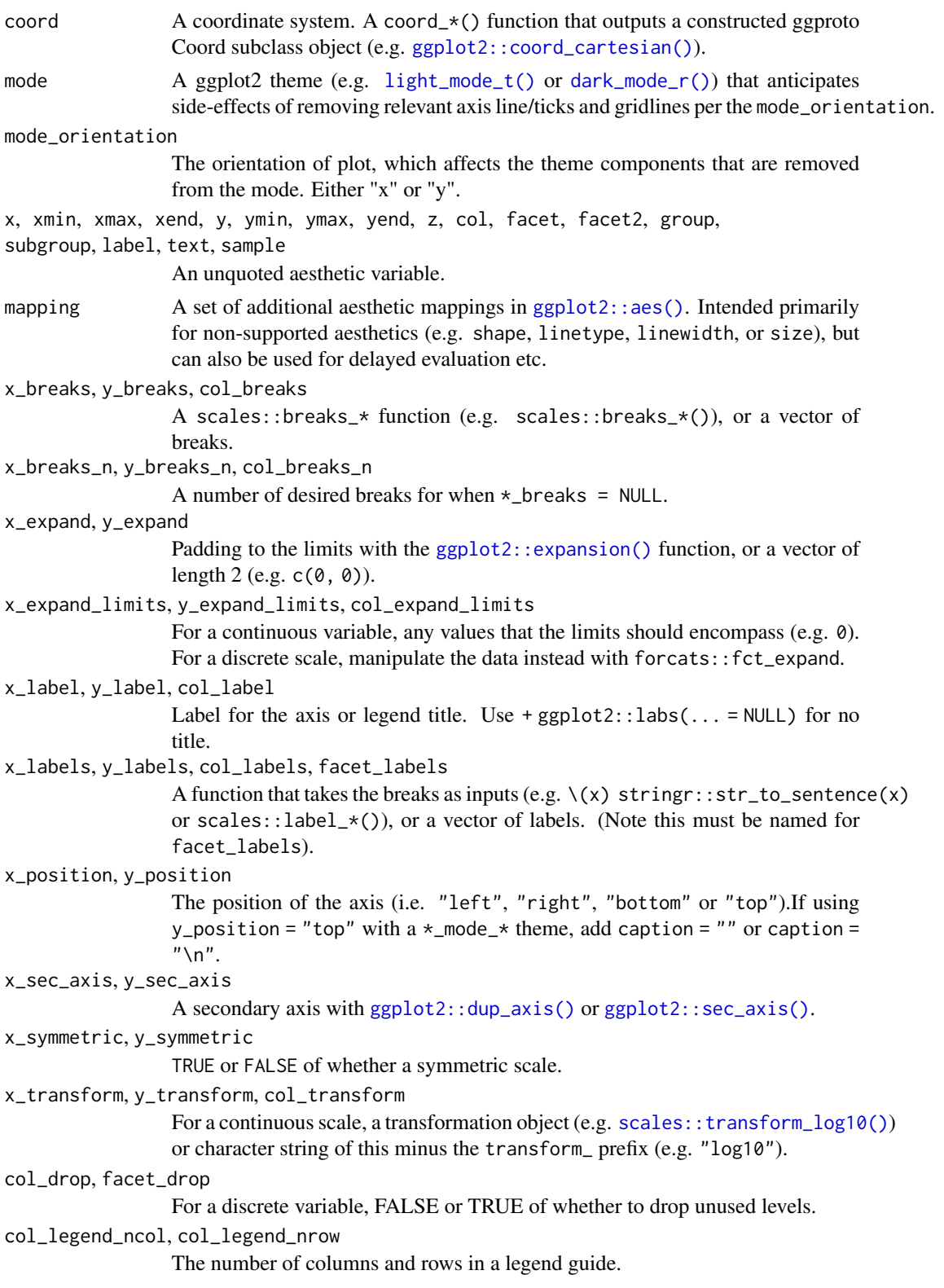

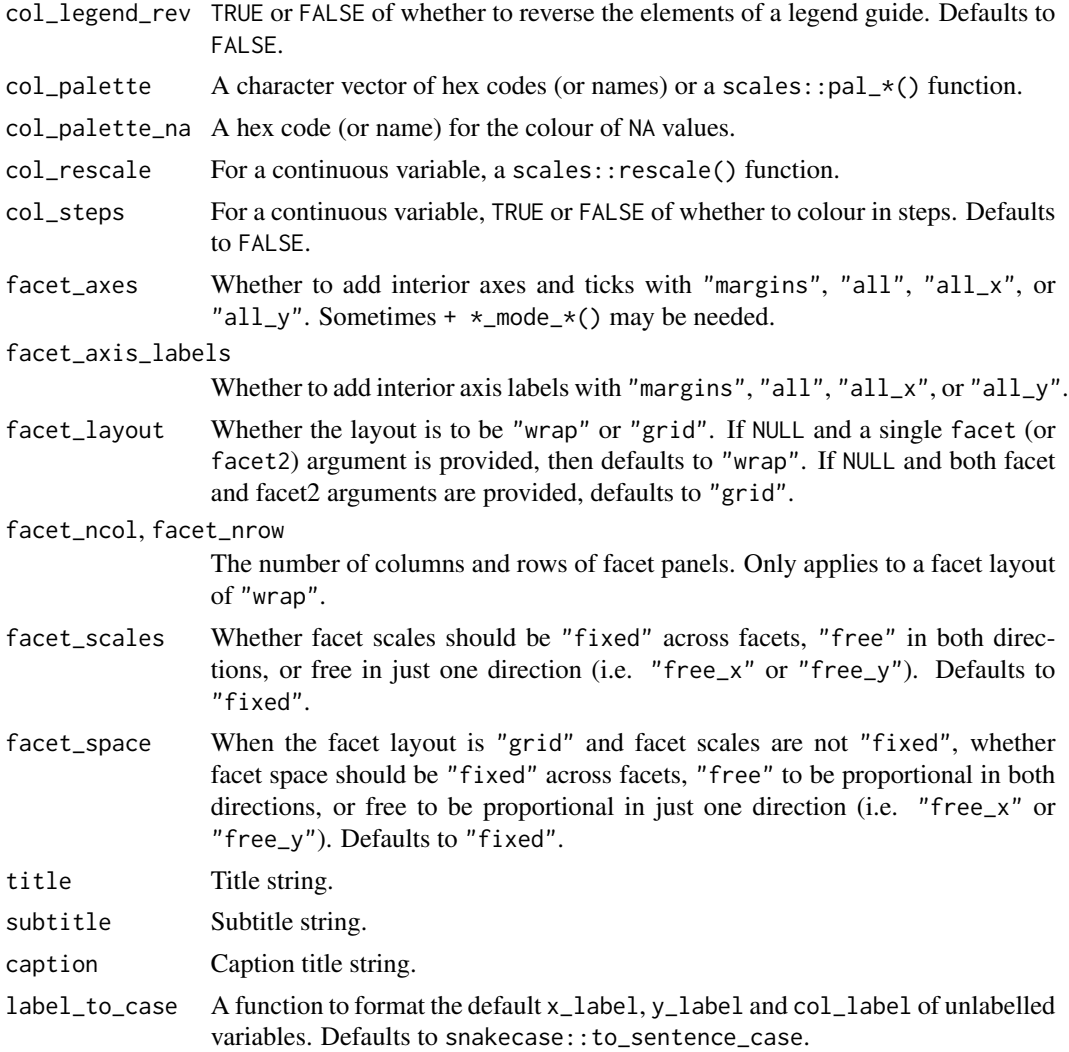

A ggplot object.

## Examples

```
library(ggplot2)
library(dplyr)
set_blanket()
ids <- factor(c("1.1", "2.1", "1.2", "2.2", "1.3", "2.3"))
values <- data.frame(
 id = ids,value = c(3, 3.1, 3.1, 3.2, 3.15, 3.5)
```

```
positions <- data.frame(
  id = rep(ids, each = 4),x = c(2, 1, 1.1, 2.2, 1, 0, 0.3, 1.1, 2.2, 1.1, 1.2, 2.5, 1.1, 0.3,
    0.5, 1.2, 2.5, 1.2, 1.3, 2.7, 1.2, 0.5, 0.6, 1.3
  ),
 y = c(-0.5, 0, 1, 0.5, 0, 0.5, 1.5, 1, 0.5, 1, 2.1, 1.7, 1, 1.5,
    2.2, 2.1, 1.7, 2.1, 3.2, 2.8, 2.1, 2.2, 3.3, 3.2
  \mathcal{L}\mathcal{L}datapoly <- merge(values, positions, by = c("id"))
datapoly |>
  gg_polygon(
   x = x,
    y = y,
    col = value,
    group = id,
  \lambda
```
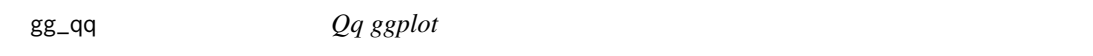

### Description

Create a qq ggplot with a wrapper around [ggplot2::ggplot\(\)](#page-0-0) + [geom\\_qq\(\).](#page-0-0)

#### Usage

```
gg_qq(
 data = NULL,...,
 stat = "qq",position = "identity",
 coord = ggplot2::coord_cartesian(clip = "off"),
 mode = NULL,
 mode_orientation = NULL,
 x = NULL,xmin = NULL,xmax = NULL,
 xend = NULL,
 y = NULL,ymin = NULL,
 ymax = NULL,
```
 $\mathcal{L}$ 

```
yend = NULL,
z = NULL,col = NULL,facet = NULL,
facet2 = NULL,group = NULL,
subgroup = NULL,label = NULL,text = NULL,sample = NULL,
mapping = NULL,
x_breaks = NULL,
x_breaks_n = NULL,
x<sup>\equiv</sup>x\equivx\equivx\equivy\equivy\equivy\equivy\equivy\equivy\equivy\equivy\equivy\equivyx_expand_limits = NULL,
x<sup>-</sup>Label = NULL,
x_labels = NULL,
x_position = "bottom",
x\_sec\_axis = ggplot2::waiver(),
x_symmetric = NULL,
x_transform = NULL,
y_breaks = NULL,
y_breaks_n = NULL,
y_expand = NULL,
y_expand_limits = NULL,
y<sup>-</sup>label = NULL,
y_labels = NULL,
y_position = "left",
y_sec_axis = ggplot2::waiver(),
y_symmetric = NULL,
y_transform = NULL,
col_breaks = NULL,
col\_breaks_n = 5,
col_drop = FALSE,
col_expand_limits = NULL,
col_label = NULL,
col_labels = NULL,
col_legend_ncol = NULL,
col_legend_nrow = NULL,
col_legend_rev = FALSE,
col_palette = NULL,
col_palette_na = NULL,
col_rescale = scales::rescale(),
col_steps = FALSE,
col_transform = NULL,
facet_axes = NULL,
facet_axis_labels = "margins",
factor_drop = FALSE,
```

```
facet_labels = NULL,
  facet_layout = NULL,
 facet_ncol = NULL,
 facet_nrow = NULL,
 facet_scales = "fixed",
 facet_space = "fixed",
 title = NULL,
  subtitle = NULL,
 caption = NULL,
 label_to_case = snakecase::to_sentence_case
\mathcal{L}
```
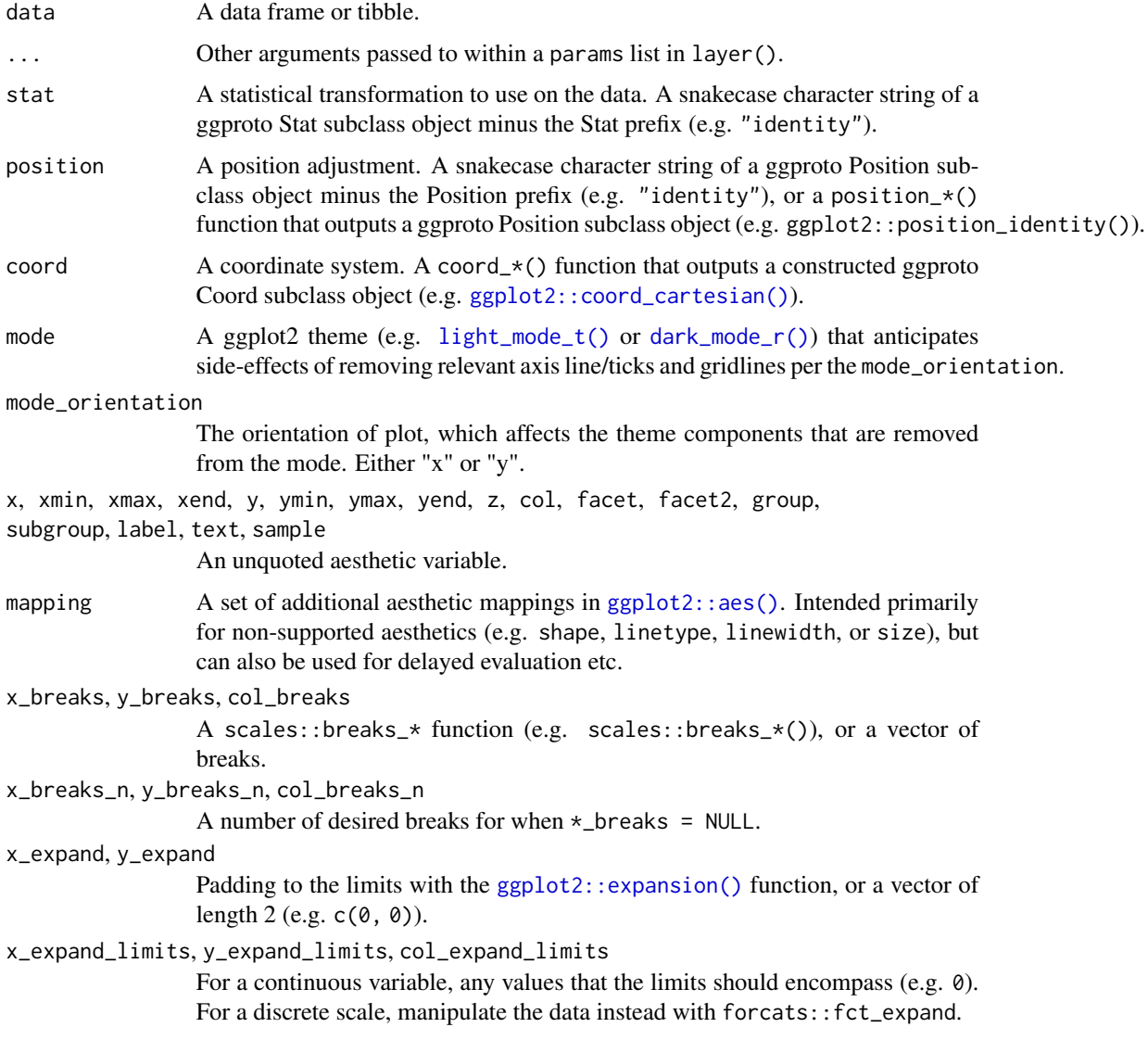

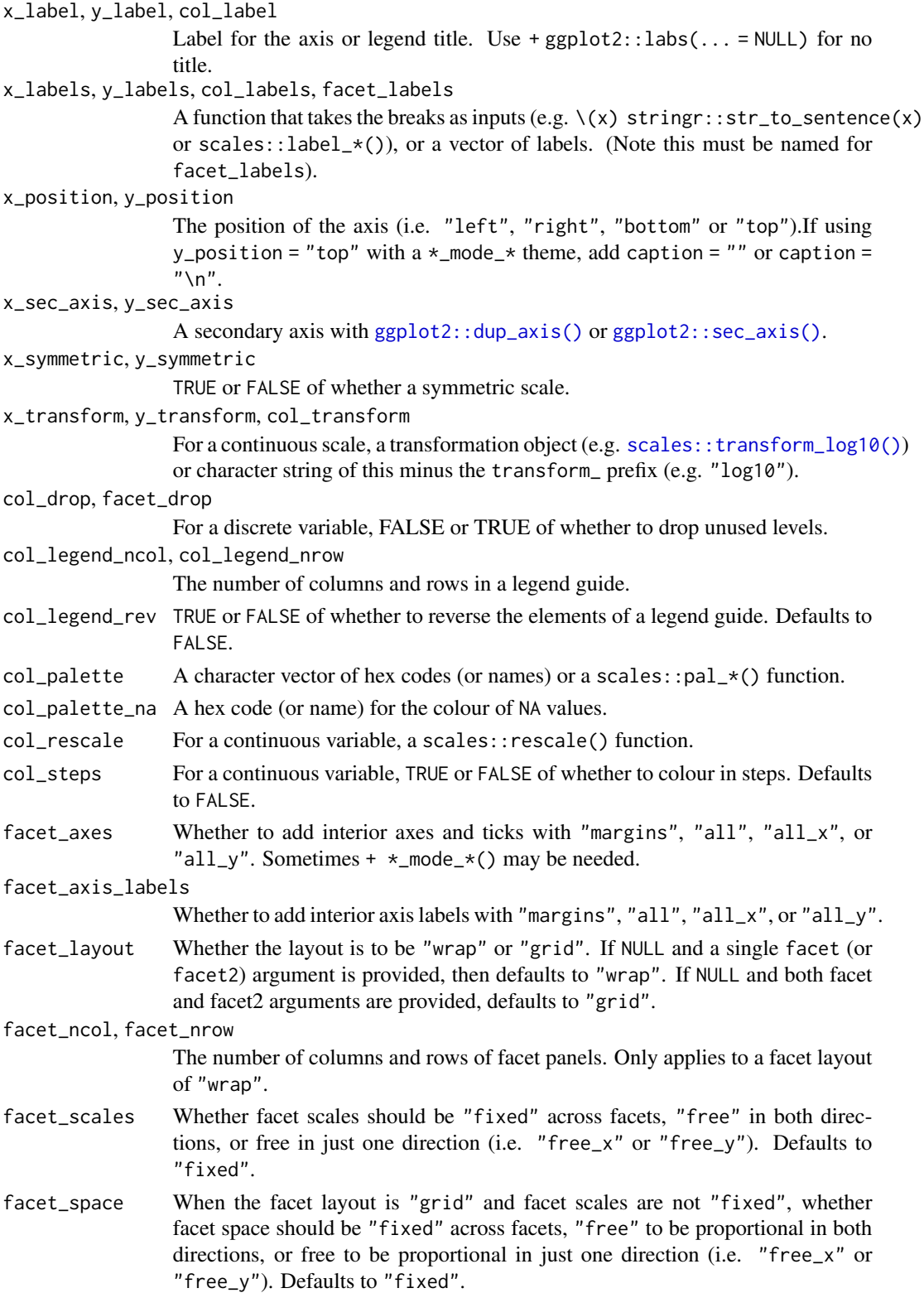

116 gg\_quantile

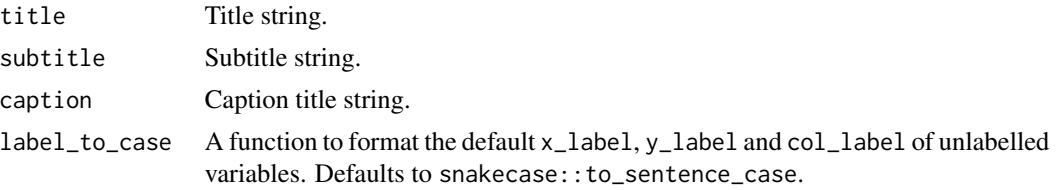

### Value

A ggplot object.

### Examples

```
library(ggplot2)
library(dplyr)
library(palmerpenguins)
set_blanket()
penguins |>
  gg_qq(
   sample = body_mass_g,
   facet = species,
   coord = coord\_cartesian(clip = "on"),
  ) +
  geom_qq_line(
   colour = blue,
  )
```
gg\_quantile *Quantile ggplot*

### Description

Create an quantile ggplot with a wrapper around  $ggplot2::ggplot() + geom\_quantile()$  $ggplot2::ggplot() + geom\_quantile()$ .

```
gg_quantile(
 data = NULL,
  ...,
 stat = "quantile",
 position = "identity",
 coord = ggplot2::coord_cartesian(clip = "off"),
 mode = NULL,
 mode_orientation = NULL,
 x = NULL,xmin = NULL,
```

```
xmax = NULL,
xend = NULL,y = NULL,
ymin = NULL,
ymax = NULL,
yend = NULL,
z = NULL,col = NULL,facet = NULL,facet2 = NULL,group = NULL,
subgroup = NULL,
label = NULL,text = NULL,sample = NULL,
mapping = NULL,x_breaks = NULL,
x_breaks_n = NULL,
x_expand = NULL,
x_expand_limits = NULL,
x<sup>l</sup>abel = NULL,
x_labels = NULL,
x_position = "bottom",
x\_sec\_axis = ggplot2::waiver(),x_symmetric = NULL,
x_transform = NULL,
y_breaks = NULL,
y_breaks_n = NULL,
y<sup>_</sup>expand = NULL,
y_expand_limits = NULL,
y<sup>l</sup>abel = NULL,
y_labels = NULL,
y_position = "left",
y_sec_axis = ggplot2::waiver(),
y_symmetric = NULL,
y_transform = NULL,
col_breaks = NULL,
col\_breaks_n = 5,
col_drop = FALSE,
col_expand_limits = NULL,
col_label = NULL,
col_labels = NULL,
col_legend_ncol = NULL,
col_legend_nrow = NULL,
col_legend_rev = FALSE,
col_palette = NULL,
col_palette_na = NULL,
col_rescale = scales::rescale(),
```

```
col_steps = FALSE,
 col_transform = NULL,
 facet_axes = NULL,
 facet_axis_labels = "margins",
 facet_drop = FALSE,
 facet_labels = NULL,
 facet_layout = NULL,
 facet_ncol = NULL,
 facet_nrow = NULL,
 facet_scales = "fixed",
 facet_space = "fixed",
  title = NULL,
 subtitle = NULL,
 caption = NULL,
 label_to_case = snakecase::to_sentence_case
\mathcal{L}
```
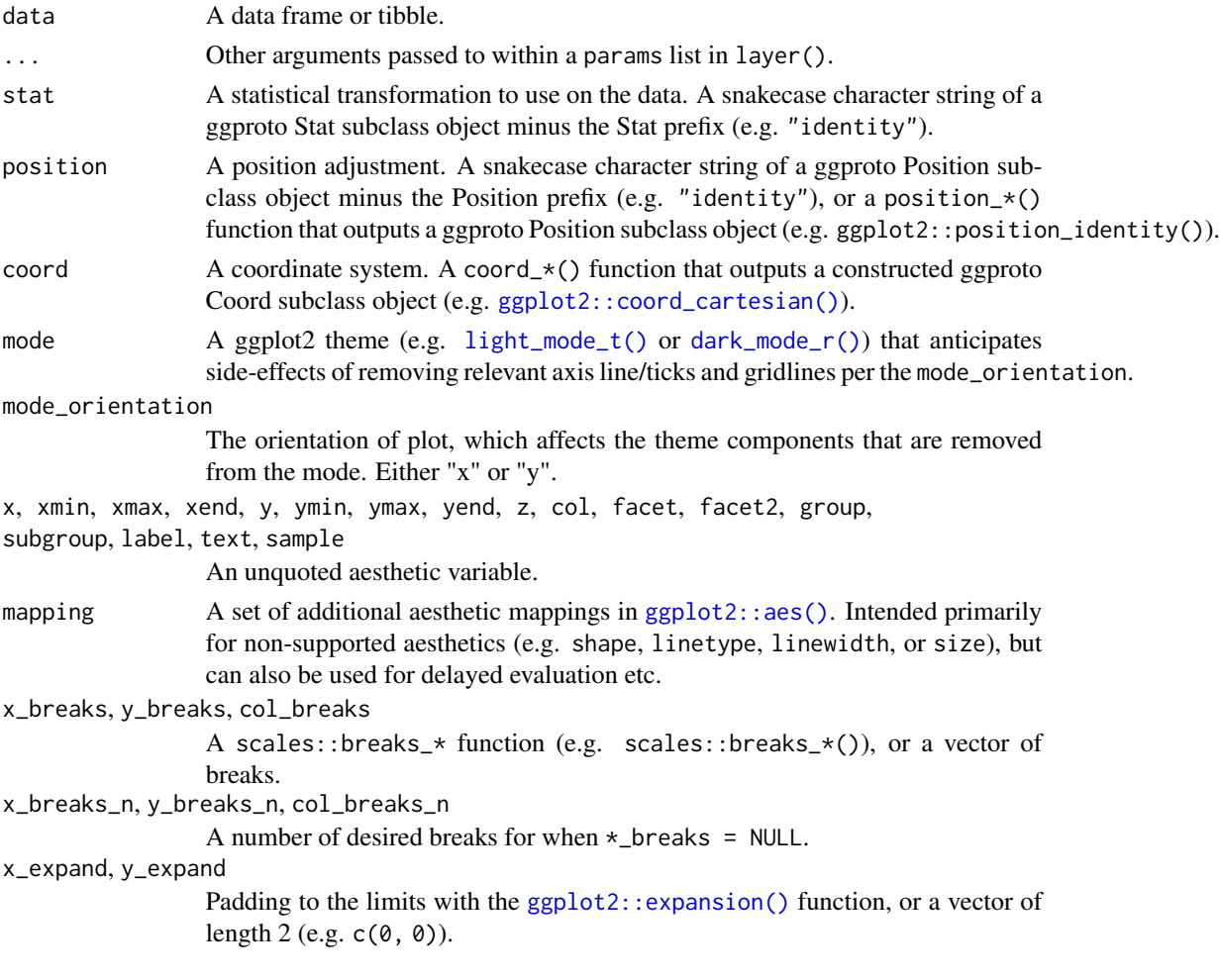

x\_expand\_limits, y\_expand\_limits, col\_expand\_limits For a continuous variable, any values that the limits should encompass (e.g. 0). For a discrete scale, manipulate the data instead with forcats::fct\_expand. x\_label, y\_label, col\_label Label for the axis or legend title. Use +  $ggplot2::labs(... = NULL)$  for no title. x\_labels, y\_labels, col\_labels, facet\_labels A function that takes the breaks as inputs (e.g.  $\setminus$  (x) stringr::str\_to\_sentence(x) or scales::label\_ $*($ ), or a vector of labels. (Note this must be named for facet\_labels). x\_position, y\_position The position of the axis (i.e. "left", "right", "bottom" or "top").If using y\_position = "top" with a  $\star$ \_mode\_ $\star$  theme, add caption = "" or caption =  $"$ \n". x\_sec\_axis, y\_sec\_axis A secondary axis with [ggplot2::dup\\_axis\(\)](#page-0-0) or [ggplot2::sec\\_axis\(\)](#page-0-0). x\_symmetric, y\_symmetric TRUE or FALSE of whether a symmetric scale. x\_transform, y\_transform, col\_transform For a continuous scale, a transformation object (e.g. [scales::transform\\_log10\(\)](#page-0-0)) or character string of this minus the transform\_ prefix (e.g. "log10"). col\_drop, facet\_drop For a discrete variable, FALSE or TRUE of whether to drop unused levels. col\_legend\_ncol, col\_legend\_nrow The number of columns and rows in a legend guide. col\_legend\_rev TRUE or FALSE of whether to reverse the elements of a legend guide. Defaults to FALSE. col\_palette A character vector of hex codes (or names) or a scales::pal  $*($ ) function. col\_palette\_na A hex code (or name) for the colour of NA values. col\_rescale For a continuous variable, a scales::rescale() function. col\_steps For a continuous variable, TRUE or FALSE of whether to colour in steps. Defaults to FALSE. facet\_axes Whether to add interior axes and ticks with "margins", "all", "all\_x", or "all\_y". Sometimes +  $\star$ \_mode\_ $\star$ () may be needed. facet\_axis\_labels Whether to add interior axis labels with "margins", "all", "all\_x", or "all\_y". facet\_layout Whether the layout is to be "wrap" or "grid". If NULL and a single facet (or facet2) argument is provided, then defaults to "wrap". If NULL and both facet and facet2 arguments are provided, defaults to "grid". facet\_ncol, facet\_nrow The number of columns and rows of facet panels. Only applies to a facet layout of "wrap". facet\_scales Whether facet scales should be "fixed" across facets, "free" in both directions, or free in just one direction (i.e. "free\_x" or "free\_y"). Defaults to

"fixed".

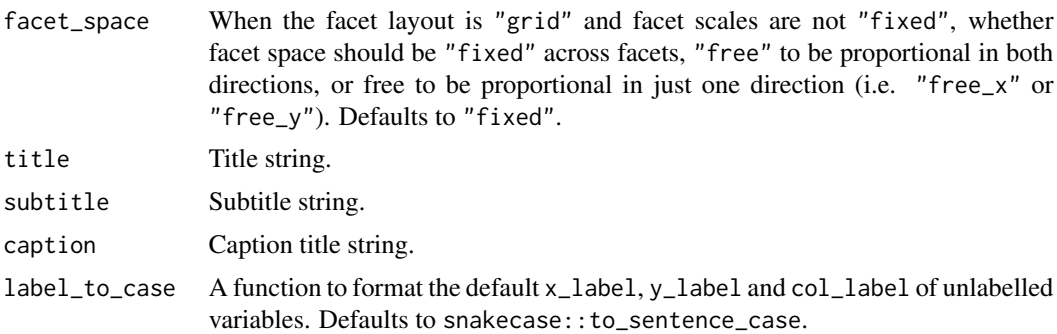

A ggplot object.

#### Examples

```
if (requireNamespace("quantreg", quietly = TRUE)) {
 library(ggplot2)
 library(palmerpenguins)
 set_blanket()
 penguins |>
   gg_quantile(
     x = flipper_length_mm,
     y = body_mass_g,
   )
}
```
gg\_raster *Raster ggplot*

### Description

Create a raster ggplot with a wrapper around [ggplot2::ggplot\(\)](#page-0-0) + [geom\\_raster\(\).](#page-0-0)

```
gg_raster(
 data = NULL,
  ...,
 stat = "identity",
 position = "identity",
 coord = ggplot2::coord_cartesian(clip = "off"),
 mode = NULL,
 mode_orientation = NULL,
```

```
x = NULL,xmin = NULL,xmax = NULL,
xend = NULL,y = NULL,ymin = NULL,
ymax = NULL,
yend = NULL,
z = NULL,col = NULL,facet = NULL,facet2 = NULL,group = NULL,subgroup = NULL,label = NULL,text = NULL,sample = NULL,
mapping = NULL,
x_breaks = NULL,
x_breaks_n = NULL,
x_expand = NULL,
x_expand_limits = NULL,
x<sup>-</sup>Label = NULL,
x_labels = NULL,
x_position = "bottom",
x\_sec\_axis = ggplot2::waiver(),x_symmetric = NULL,
x_transform = NULL,
y_breaks = NULL,
y_breaks_n = NULL,
y<sup></sup> expand = NULL,
y_expand_limits = NULL,
y<sup>-</sup>label = NULL,
y_labels = NULL,
y_position = "left",
y_sec_axis = ggplot2::waiver(),
y_symmetric = NULL,
y_transform = NULL,
col_breaks = NULL,
col\_breaks_n = 5,
col_drop = FALSE,
col_expand_limits = NULL,
col_label = NULL,
col_labels = NULL,
col_legend_ncol = NULL,
col_legend_nrow = NULL,
col_legend_rev = FALSE,
col_palette = NULL,
```

```
col_palette_na = NULL,
 col_rescale = scales::rescale(),
 col_steps = FALSE,
 col_transform = NULL,
 facet_axes = NULL,
 facet_axis_labels = "margins",
 facet_drop = FALSE,
  facet_labels = NULL,
  facet_layout = NULL,
 facet_ncol = NULL,
 facet_nrow = NULL,
  facet_scales = "fixed",
 facet_space = "fixed",
 title = NULL,
 subtitle = NULL,
 caption = NULL,label_to_case = snakecase::to_sentence_case
)
```
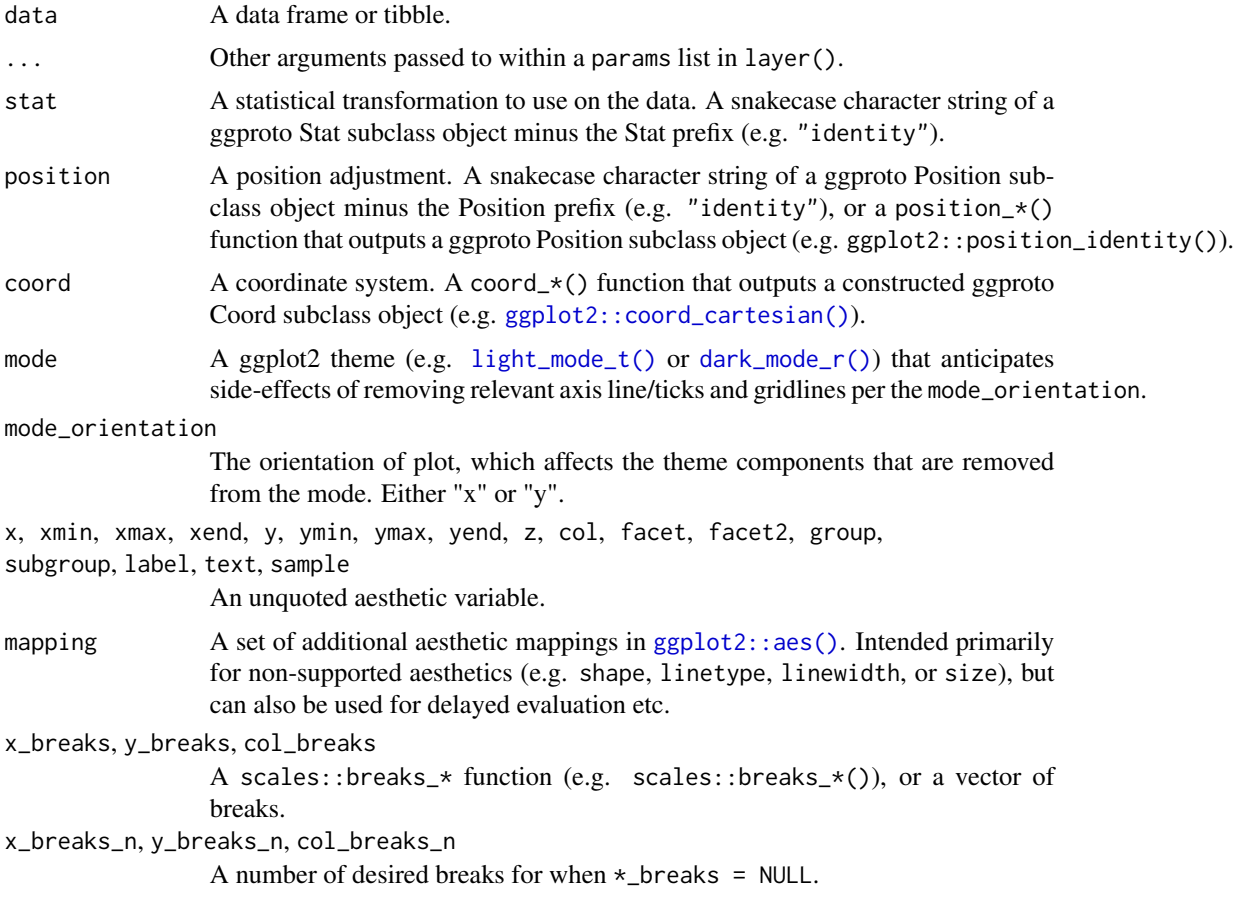

#### gg\_raster  $\qquad$  123

x\_expand, y\_expand Padding to the limits with the [ggplot2::expansion\(\)](#page-0-0) function, or a vector of length  $2$  (e.g.  $c(0, 0)$ ). x\_expand\_limits, y\_expand\_limits, col\_expand\_limits For a continuous variable, any values that the limits should encompass (e.g. 0). For a discrete scale, manipulate the data instead with forcats::fct\_expand. x\_label, y\_label, col\_label Label for the axis or legend title. Use +  $ggplot2::labs(... = NULL)$  for no title. x\_labels, y\_labels, col\_labels, facet\_labels A function that takes the breaks as inputs (e.g.  $\setminus$ (x) stringr::str\_to\_sentence(x) or scales::label\_ $*($ ), or a vector of labels. (Note this must be named for facet\_labels). x\_position, y\_position The position of the axis (i.e. "left", "right", "bottom" or "top").If using y\_position = "top" with a  $\star$ \_mode\_ $\star$  theme, add caption = "" or caption =  $"$ \n". x\_sec\_axis, y\_sec\_axis A secondary axis with [ggplot2::dup\\_axis\(\)](#page-0-0) or [ggplot2::sec\\_axis\(\)](#page-0-0). x\_symmetric, y\_symmetric TRUE or FALSE of whether a symmetric scale. x\_transform, y\_transform, col\_transform For a continuous scale, a transformation object (e.g. scales:: transform\_log10()) or character string of this minus the transform\_ prefix (e.g. "log10"). col\_drop, facet\_drop For a discrete variable, FALSE or TRUE of whether to drop unused levels. col\_legend\_ncol, col\_legend\_nrow The number of columns and rows in a legend guide. col\_legend\_rev TRUE or FALSE of whether to reverse the elements of a legend guide. Defaults to FALSE. col\_palette A character vector of hex codes (or names) or a scales::pal\_\*() function. col\_palette\_na A hex code (or name) for the colour of NA values. col\_rescale For a continuous variable, a scales::rescale() function. col\_steps For a continuous variable, TRUE or FALSE of whether to colour in steps. Defaults to FALSE. facet\_axes Whether to add interior axes and ticks with "margins", "all", "all\_x", or "all\_y". Sometimes +  $\star$ \_mode\_ $\star$ () may be needed. facet\_axis\_labels Whether to add interior axis labels with "margins", "all", "all\_x", or "all\_y". facet\_layout Whether the layout is to be "wrap" or "grid". If NULL and a single facet (or facet2) argument is provided, then defaults to "wrap". If NULL and both facet and facet2 arguments are provided, defaults to "grid". facet\_ncol, facet\_nrow The number of columns and rows of facet panels. Only applies to a facet layout of "wrap".

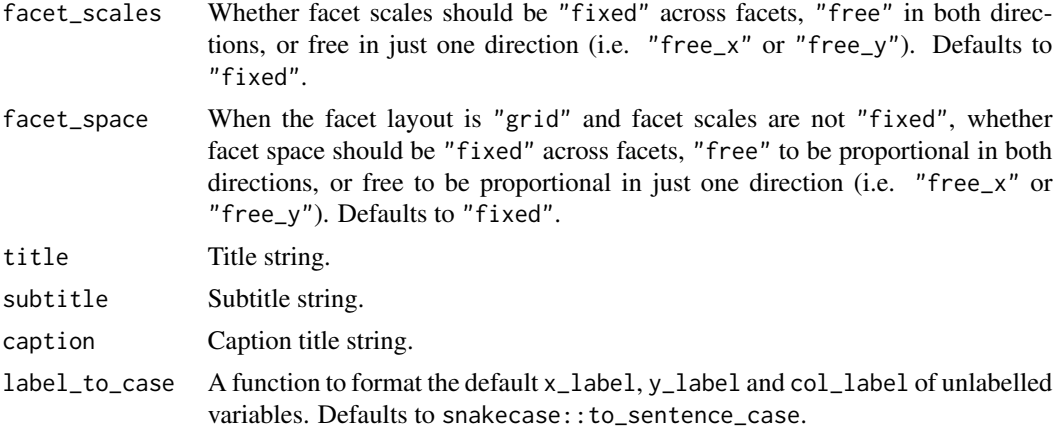

A ggplot object.

### Examples

library(ggplot2) library(dplyr)

set\_blanket()

```
faithfuld |>
 gg_raster(
   x = waiting,y = eruptions,
   col = density,
  )
```
gg\_rect *Rect ggplot*

### Description

Create a rect ggplot with a wrapper around [ggplot2::ggplot\(\)](#page-0-0) + [geom\\_rect\(\).](#page-0-0)

```
gg_rect(
 data = NULL,
  ...,
 stat = "identity",
 position = "identity",
 coord = ggplot2::coord_cartesian(clip = "off"),
```
#### $gg\_rect$  125

```
mode = NULL,
mode_orientation = NULL,
x = NULL,
xmin = NULL,xmax = NULL,
xend = NULL,y = NULL,ymin = NULL,
ymax = NULL,
yend = NULL,
z = NULL,col = NULL,facet = NULL,facet2 = NULL,group = NULL,subgroup = NULL,label = NULL,text = NULL,sample = NULL,
mapping = NULL,
x_breaks = NULL,
x_breaks_n = NULL,
x_expand = NULL,
x_expand_limits = NULL,
x<sup>\perp</sup>abel = NULL,
x_labels = NULL,
x_position = "bottom",
x_sec_axis = ggplot2::waiver(),
x_symmetric = NULL,
x_transform = NULL,
y_breaks = NULL,
y_breaks_n = NULL,
y<sup>=</sup>xpand = NULL,
y_expand_limits = NULL,
y<sup>l</sup>abel = NULL,
y_labels = NULL,
y_position = "left",
y_sec_axis = ggplot2::waiver(),
y_symmetric = NULL,
y_transform = NULL,
col_breaks = NULL,
col\_breaks_n = 5,
col_drop = FALSE,
col_expand_limits = NULL,
col\_label = NULL,col_labels = NULL,
col_legend_ncol = NULL,
col_legend_nrow = NULL,
```

```
col_legend_rev = FALSE,
 col_palette = NULL,
 col_palette_na = NULL,
 col_rescale = scales::rescale(),
 col_steps = FALSE,
 col_transform = NULL,
 facet_axes = NULL,
  facet_axis_labels = "margins",
  facet_drop = FALSE,
  facet_labels = NULL,
 facet_layout = NULL,
  facet_ncol = NULL,
 facet_nrow = NULL,
 facet_scales = "fixed",
 facet_space = "fixed",
  title = NULL,
 subtitle = NULL,
 caption = NULL,
 label_to_case = snakecase::to_sentence_case
\mathcal{L}
```
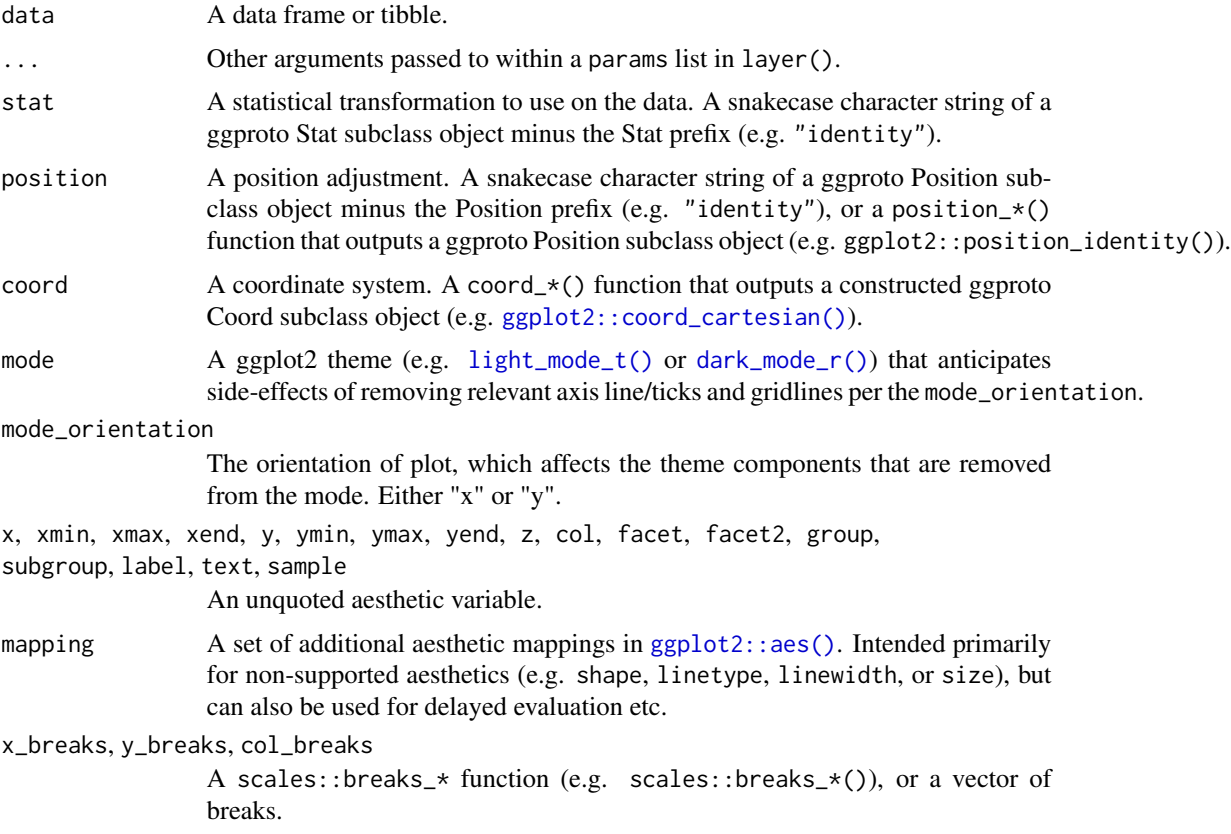

#### $gg\_rect$  127

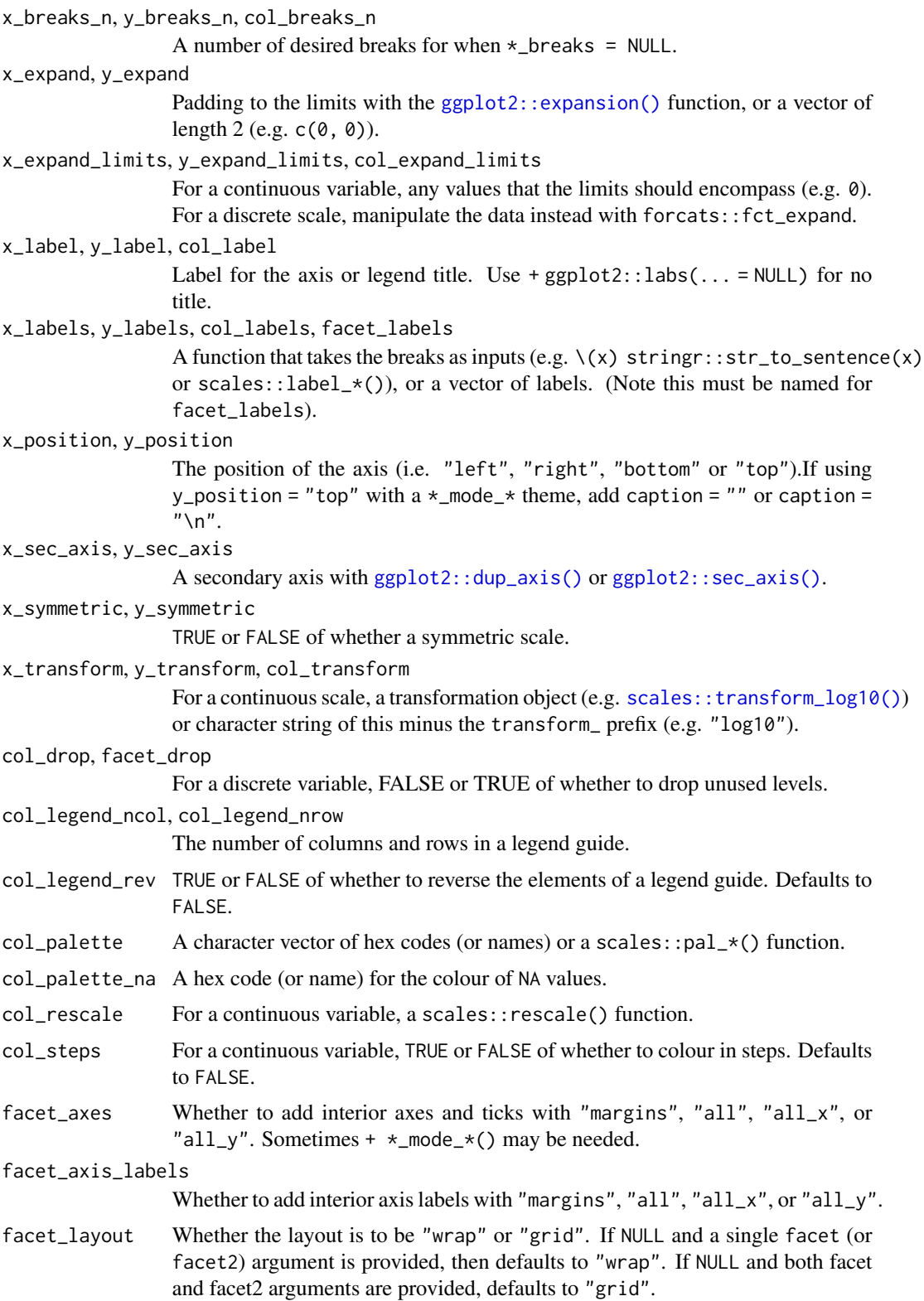

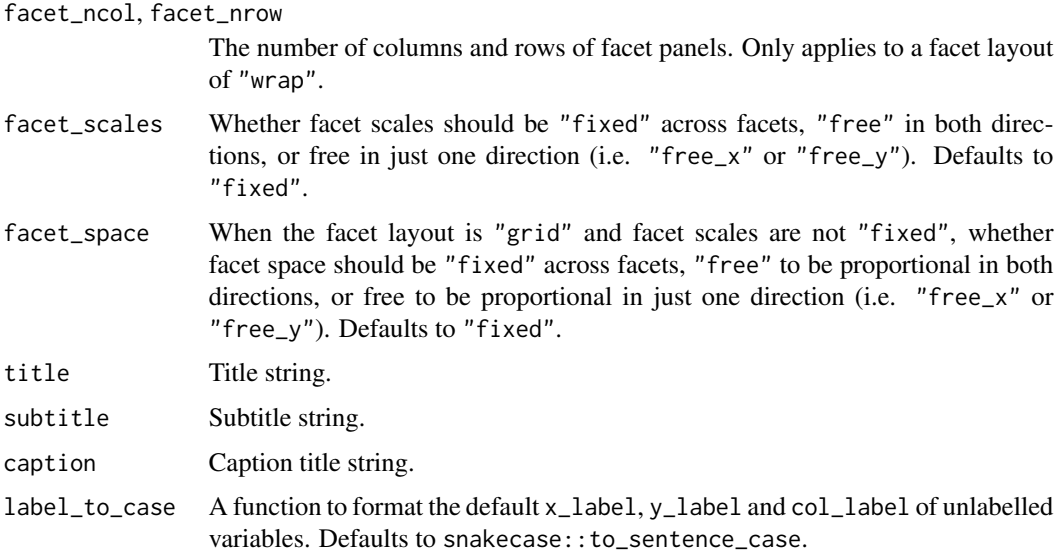

A ggplot object.

## Examples

```
library(ggplot2)
library(dplyr)
set_blanket()
data.frame(
  x = rep(c(2, 5, 7, 9, 12), 2),y = rep(c(1, 2), each = 5),z = factor(c(rep(1:4, each = 2), 5, NA)),w = rep(diff(c(0, 4, 6, 8, 10, 14)), 2)) |>
  mutate(
   xmin = x - w / 2,
   xmax = x + w / 2,
    ymin = y,
    ymax = y + 1) |>
  gg_rect(
   xmin = xmin,
   xmax = xmax,
   ymin = ymin,
    ymax = ymax,
    col = z,
  \mathcal{L}
```
#### Description

Create a ribbon ggplot with a wrapper around  $ggplot2::ggplot() + geom\_ribbon()$  $ggplot2::ggplot() + geom\_ribbon()$ 

```
gg_ribbon(
  data = NULL,
  ...,
  stat = "identity",
 position = "identity",
  coord = ggplot2::coord_cartesian(clip = "off"),
 mode = NULL,mode_orientation = NULL,
 x = NULL,xmin = NULL,xmax = NULL,
  xend = NULL,y = NULL,ymin = NULL,
  ymax = NULL,yend = NULL,
 z = NULL,col = NULL,facet = NULL,facet2 = NULL,group = NULL,
  subgroup = NULL,
  label = NULL,text = NULL,sample = NULL,
  mapping = NULL,
  x_breaks = NULL,
  x_breaks_n = NULL,
  x_expand = NULL,
  x_expand_limits = NULL,
  x<sup>l</sup>abel = NULL,
  x_labels = NULL,
  x_position = "bottom",
  x_sec_axis = ggplot2::waiver(),
  x_symmetric = NULL,
  x_transform = NULL,
  y_breaks = NULL,
  y_breaks_n = NULL,
```

```
y_expand = NULL,
 y_expand_limits = NULL,
 y<sup>-</sup>label = NULL,
 y_labels = NULL,
 y_position = "left",
 y_sec_axis = ggplot2::waiver(),
 y_symmetric = NULL,
 y_transform = NULL,
 col_breaks = NULL,
 col\_breaks_n = 5,
 col_drop = FALSE,
  col_expand_limits = NULL,
  col_label = NULL,
  col_labels = NULL,
 col_legend_ncol = NULL,
  col_legend_nrow = NULL,
  col_legend_rev = FALSE,
  col_palette = NULL,
  col_palette_na = NULL,
  col_rescale = scales::rescale(),
  col_steps = FALSE,
  col_transform = NULL,
  facet_axes = NULL,
  facet_axis_labels = "margins",
  facet_drop = FALSE,
  facet_labels = NULL,
  facet_layout = NULL,
  facet_ncol = NULL,
  facet_nrow = NULL,
  facet_scales = "fixed",
  facet_space = "fixed",
 title = NULL,
  subtitle = NULL,
 caption = NULL,
  label_to_case = snakecase::to_sentence_case
)
```
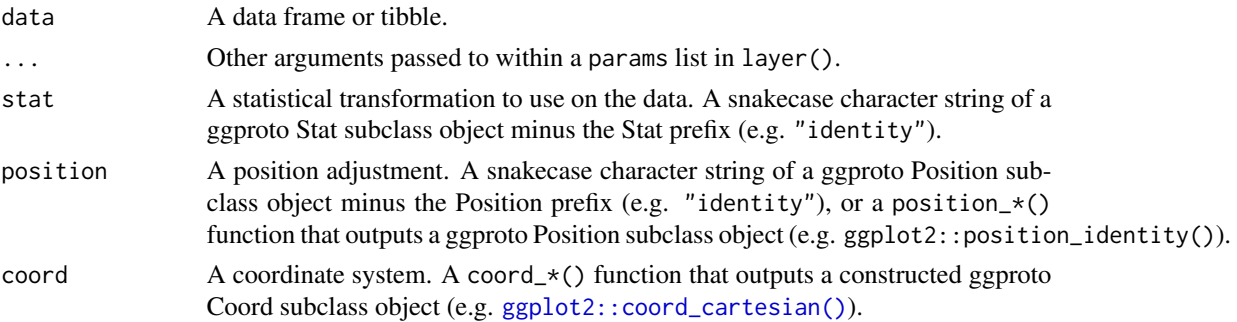

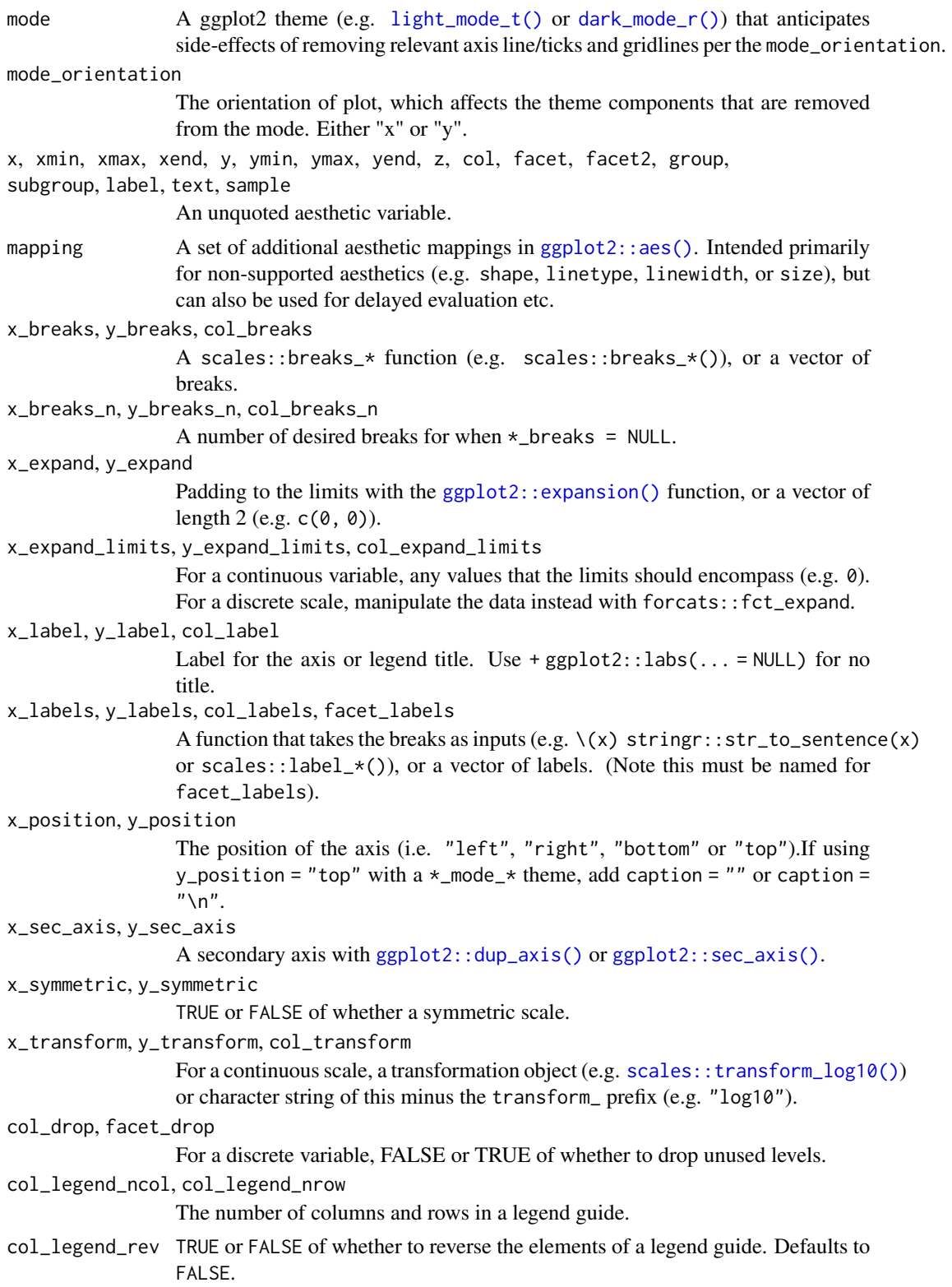

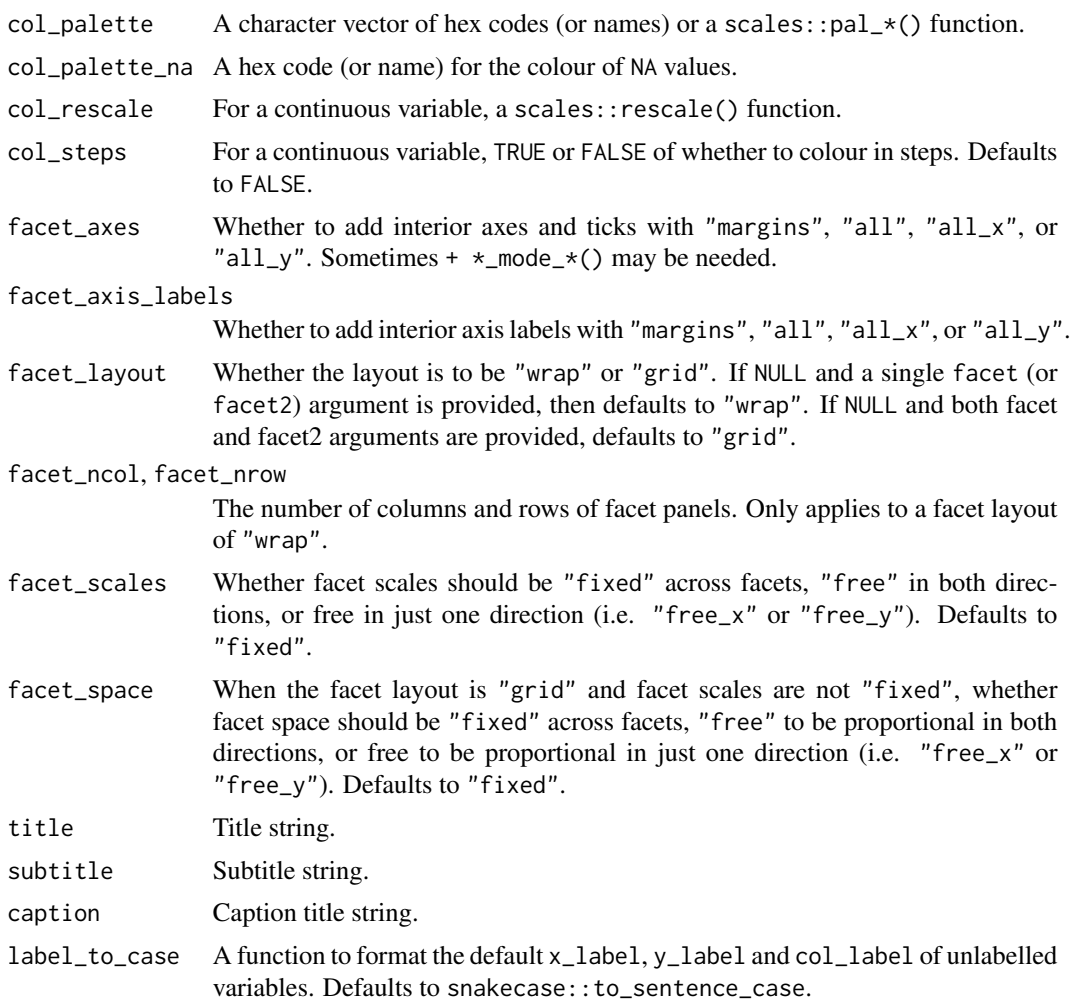

A ggplot object.

## Examples

```
library(ggplot2)
library(dplyr)
set_blanket()
data.frame(year = 1875:1972, level = as.vector(LakeHuron)) |>mutate(level\_min = level - 1, level\_max = level + 1) |>
 gg_ribbon(
   x = year,
   ymin = level_min,
   ymax = level_max,
   colour = NA,
```
 $gg\_rug$  133

```
x<sup>l</sup>abels = \lambda(x) x,
  y_label = "Level",
) +
geom\_line(mapping = aes(y = level))
```
gg\_rug *Rug ggplot*

### Description

Create a rug ggplot with a wrapper around  $ggplot2::ggplot() + geom_rug()$  $ggplot2::ggplot() + geom_rug()$ .

```
gg_rug(
  data = NULL,
  ...,
  stat = "identity",
 position = "identity",
  coord = ggplot2::coord_cartesian(clip = "off"),
 mode = NULL,mode_orientation = NULL,
  x = NULL,xmin = NULL,xmax = NULL,
  xend = NULL,
  y = NULL,ymin = NULL,
 ymax = NULL,
 yend = NULL,z = NULL,col = NULL,facet = NULL,facet2 = NULL,group = NULL,
  subgroup = NULL,
  label = NULL,text = NULL,sample = NULL,
  mapping = NULL,
  x_breaks = NULL,
  x_breaks_n = NULL,
  x_expand = NULL,
  x_expand_limits = NULL,
  x<sup>l</sup>abel = NULL,
  x_labels = NULL,
```

```
x_position = "bottom",
x\_sec\_axis = ggplot2::waiver(),x_symmetric = NULL,
x_transform = NULL,
y_breaks = NULL,
y_breaks_n = NULL,
y_expand = NULL,
y_expand_limits = NULL,
y<sup>-</sup>label = NULL,
y_labels = NULL,
y_position = "left",
y_sec_axis = ggplot2::waiver(),
y_symmetric = NULL,
y_transform = NULL,
col_breaks = NULL,
col\_breaks_n = 5,
col_drop = FALSE,
col_expand_limits = NULL,
col_label = NULL,
col_labels = NULL,
col_legend_ncol = NULL,
col_legend_nrow = NULL,
col_legend_rev = FALSE,
col_palette = NULL,
col_palette_na = NULL,
col_rescale = scales::rescale(),
col_steps = FALSE,
col_transform = NULL,
facet_axes = NULL,
facet_axis_labels = "margins",
facet_drop = FALSE,
facet_labels = NULL,
facet_layout = NULL,
factor\_ncol = NULL,facet_nrow = NULL,
facet_scales = "fixed",
facet_space = "fixed".title = NULL,
subtitle = NULL,
caption = NULL,
label_to_case = snakecase::to_sentence_case
```

```
\mathcal{L}
```
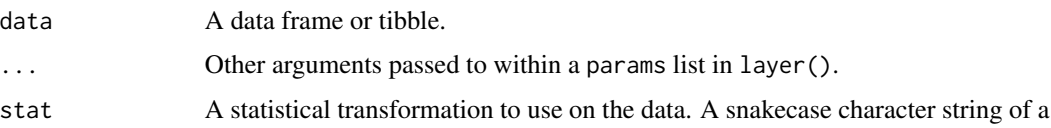

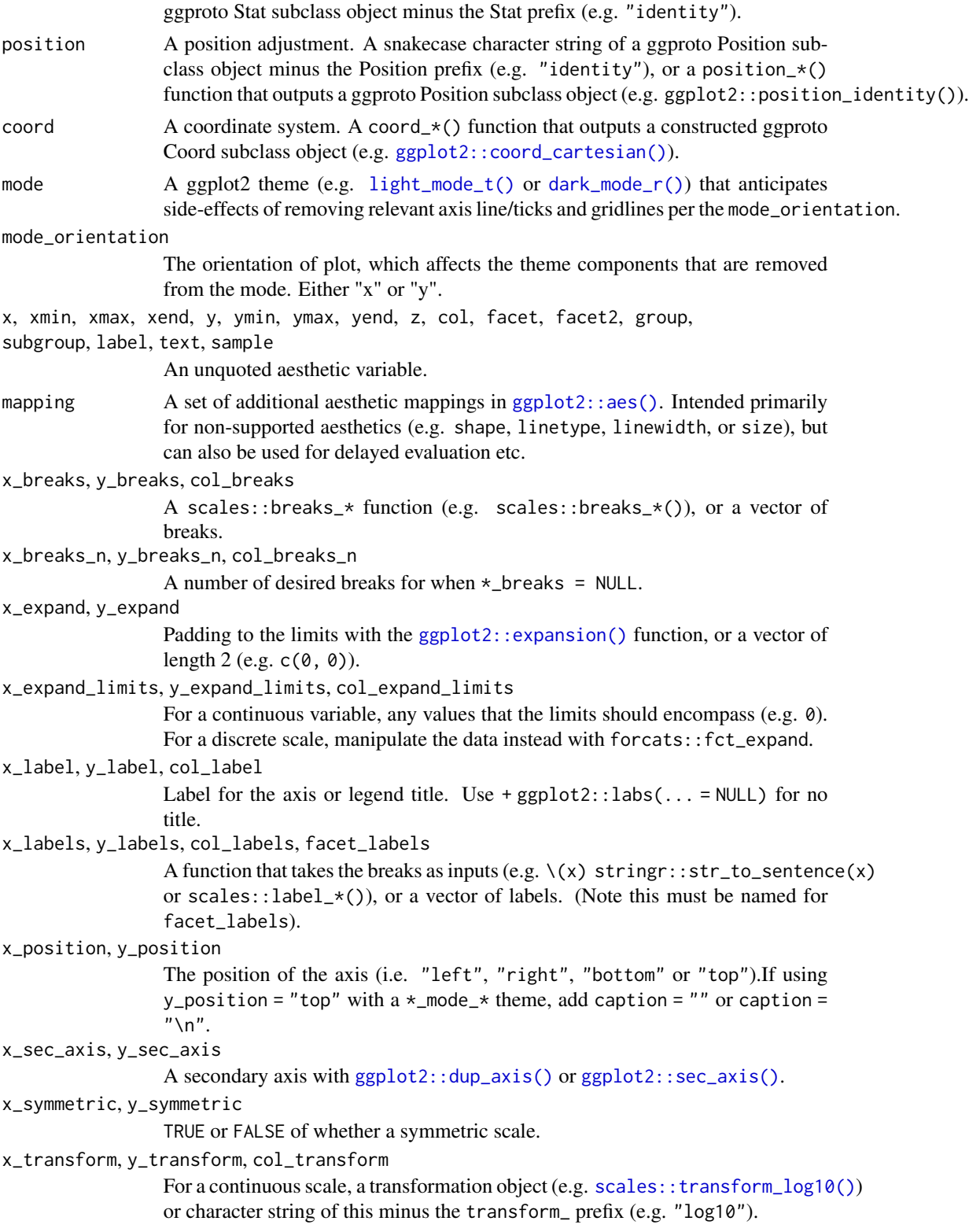

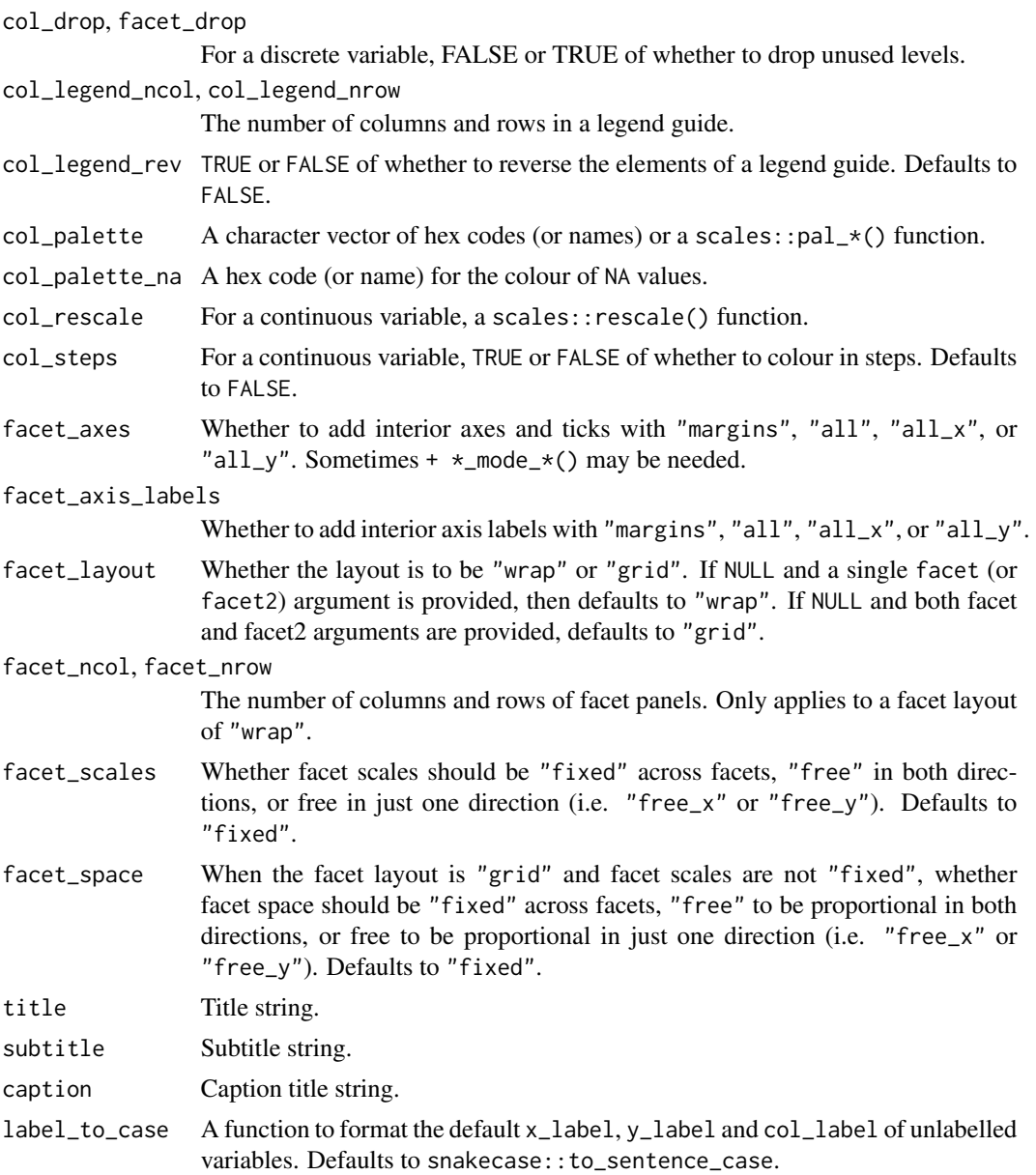

A ggplot object.

## Examples

```
library(ggplot2)
library(dplyr)
library(palmerpenguins)
```
set\_blanket()

gg\_segment 137

```
penguins |>
  gg_rug(
   x = flipper_length_mm,
    y = body_mass_g,
    col = species,
  \mathcal{L}
```
gg\_segment *Segment ggplot*

## Description

Create a segment ggplot with a wrapper around [ggplot2::ggplot\(\)](#page-0-0) + [geom\\_segment\(\).](#page-0-0)

```
gg_segment(
 data = NULL,
  ...,
 stat = "identity",
 position = "identity",
 coord = ggplot2::coord_cartesian(clip = "off"),
 mode = NULL,
 mode_orientation = NULL,
 x = NULL,xmin = NULL,xmax = NULL,
 xend = NULL,y = NULL,ymin = NULL,
 ymax = NULL,yend = NULL,
 z = NULL,col = NULL,facet = NULL,facet2 = NULL,group = NULL,subgroup = NULL,
  label = NULL,text = NULL,sample = NULL,
 mapping = NULL,
  x_breaks = NULL,
  x_breaks_n = NULL,
  x_expand = NULL,
  x_expand_limits = NULL,
```
138 gg\_segment

```
x<sup>l</sup>abel = NULL,
  x_labels = NULL,
  x_{\text{position}} = "bottom",
  x\_sec\_axis = ggplot2::waiver(),
  x_symmetric = NULL,
 x_transform = NULL,
 y_breaks = NULL,
 y_breaks_n = NULL,
 y_expand = NULL,
 y_expand_limits = NULL,
 y<sup>-</sup>label = NULL,
 y_labels = NULL,
 y_position = "left",
 y_sec_axis = ggplot2::waiver(),
 y_symmetric = NULL,
 y_transform = NULL,
 col_breaks = NULL,
  col\_breaks_n = 5,
  col_drop = FALSE,
  col_expand_limits = NULL,
  col_label = NULL,
  col_labels = NULL,
  col_legend_ncol = NULL,
  col_legend_nrow = NULL,
  col_legend_rev = FALSE,
  col_palette = NULL,
  col_palette_na = NULL,
  col_rescale = scales::rescale(),
  col_steps = FALSE,
  col_transform = NULL,
  facet_axes = NULL,
  facet_axis_labels = "margins",
  facet_drop = FALSE,
  facet_labels = NULL,
  facet_layout = NULL,
  facet_ncol = NULL,
  facet_nrow = NULL,
  facet_scales = "fixed",
  facet_space = "fixed",
  title = NULL,
  subtitle = NULL,
  caption = NULL,
 label_to_case = snakecase::to_sentence_case
)
```
#### Arguments

data A data frame or tibble.

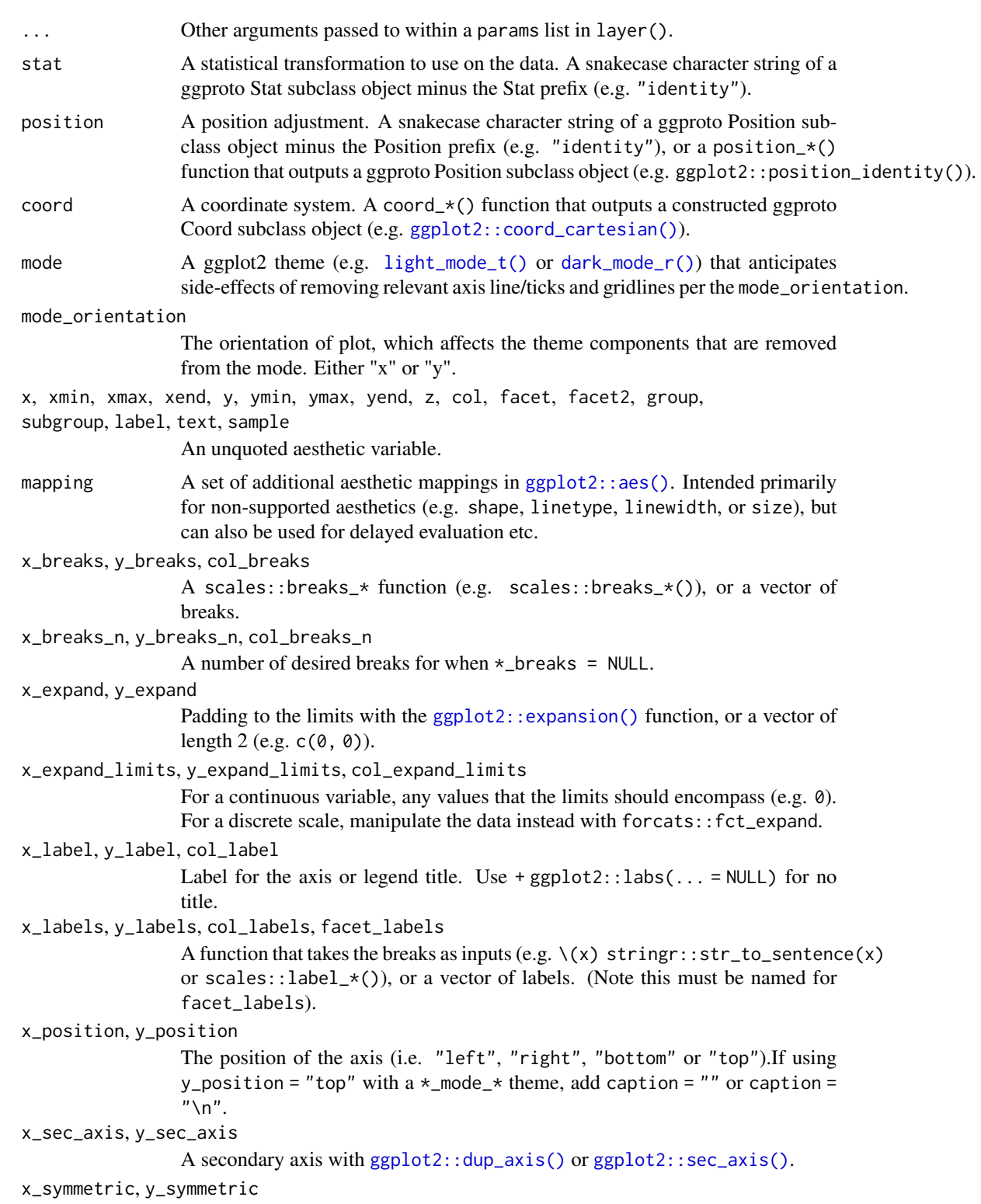

TRUE or FALSE of whether a symmetric scale.

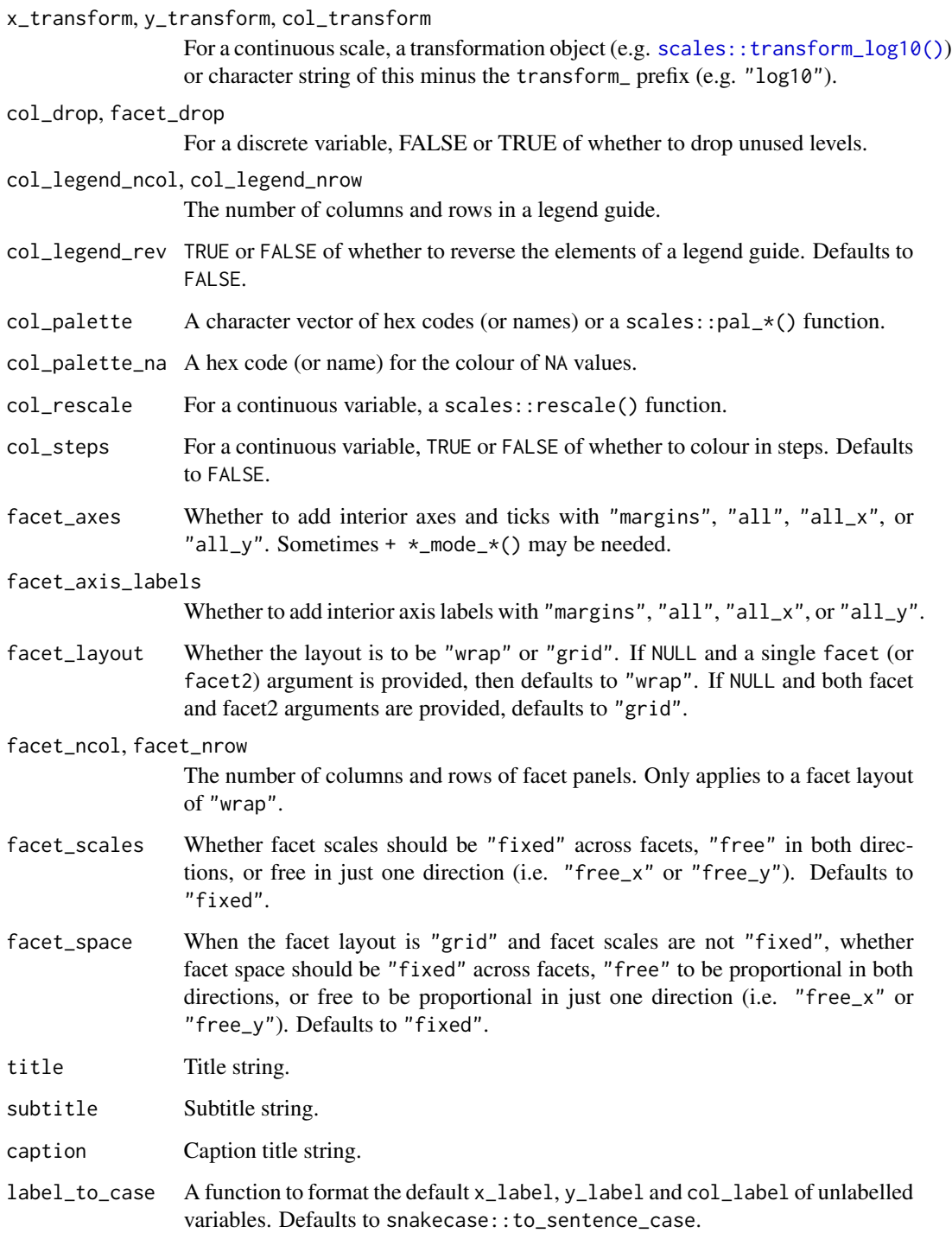

A ggplot object.

#### $gg\_sf$  141

### Examples

```
library(ggplot2)
library(dplyr)
library(palmerpenguins)
set_blanket()
data.frame(x1 = 2.62, x2 = 3.57, y1 = 21.0, y2 = 15.0) |>
  gg_segment(
    x = x1,
    xend = x2,
    y = y1,
    yend = y2,
  \lambda
```
gg\_sf *Sf ggplot*

### Description

Create a blank ggplot with a wrapper around  $ggplot2::ggplot() + geom_sf()$  $ggplot2::ggplot() + geom_sf()$ .

```
gg_sf(
 data = NULL,
  ...,
 stat = "sf",
 position = "identity",
 coord = ggplot2::coord_sf(clip = "off"),
 mode = NULL,
 mode_orientation = NULL,
 x = NULL,xmin = NULL,xmax = NULL,
 xend = NULL,
 y = NULL,ymin = NULL,
 ymax = NULL,
 yend = NULL,z = NULL,col = NULL,
 facet = NULL,facet2 = NULL,group = NULL,subgroup = NULL,
 label = NULL,
```

```
text = NULL,sample = NULL,
mapping = NULL,x_breaks = NULL,
x_breaks_n = NULL,
x_expand = NULL,
x_expand_limits = NULL,
x<sup>\perp</sup>abel = NULL,
x<sup>l</sup>abels = NULL,
x_position = "bottom",
x_sec_axis = ggplot2::waiver(),
x_symmetric = NULL,
x_transform = NULL,
y_breaks = NULL,
y_breaks_n = NULL,
y<sup></sup> expand = NULL,
y_expand_limits = NULL,
y<sup>-</sup>label = NULL,
y_labels = NULL,
y_position = "left",
y_sec_axis = ggplot2::waiver(),
y_symmetric = NULL,
y_transform = NULL,
col_breaks = NULL,
col\_breaks_n = 5,
col_drop = FALSE,
col_expand_limits = NULL,
col_label = NULL,
col_labels = NULL,
col_legend_ncol = NULL,
col_legend_nrow = NULL,
col_legend_rev = FALSE,
col_palette = NULL,
col_palette_na = NULL,
col_rescale = scales::rescale(),
col_steps = FALSE,
col_transform = NULL,
facet_axes = NULL,
facet_axis_labels = "margins",
facet_drop = FALSE,
facet_labels = NULL,
facet_layout = NULL,
facet\_ncol = NULL,facet_nrow = NULL,
facet_scales = "fixed",
facet_space = "fixed",
title = NULL,
subtitle = NULL,
```

```
caption = NULL,
  label_to_case = snakecase::to_sentence_case
\mathcal{L}
```
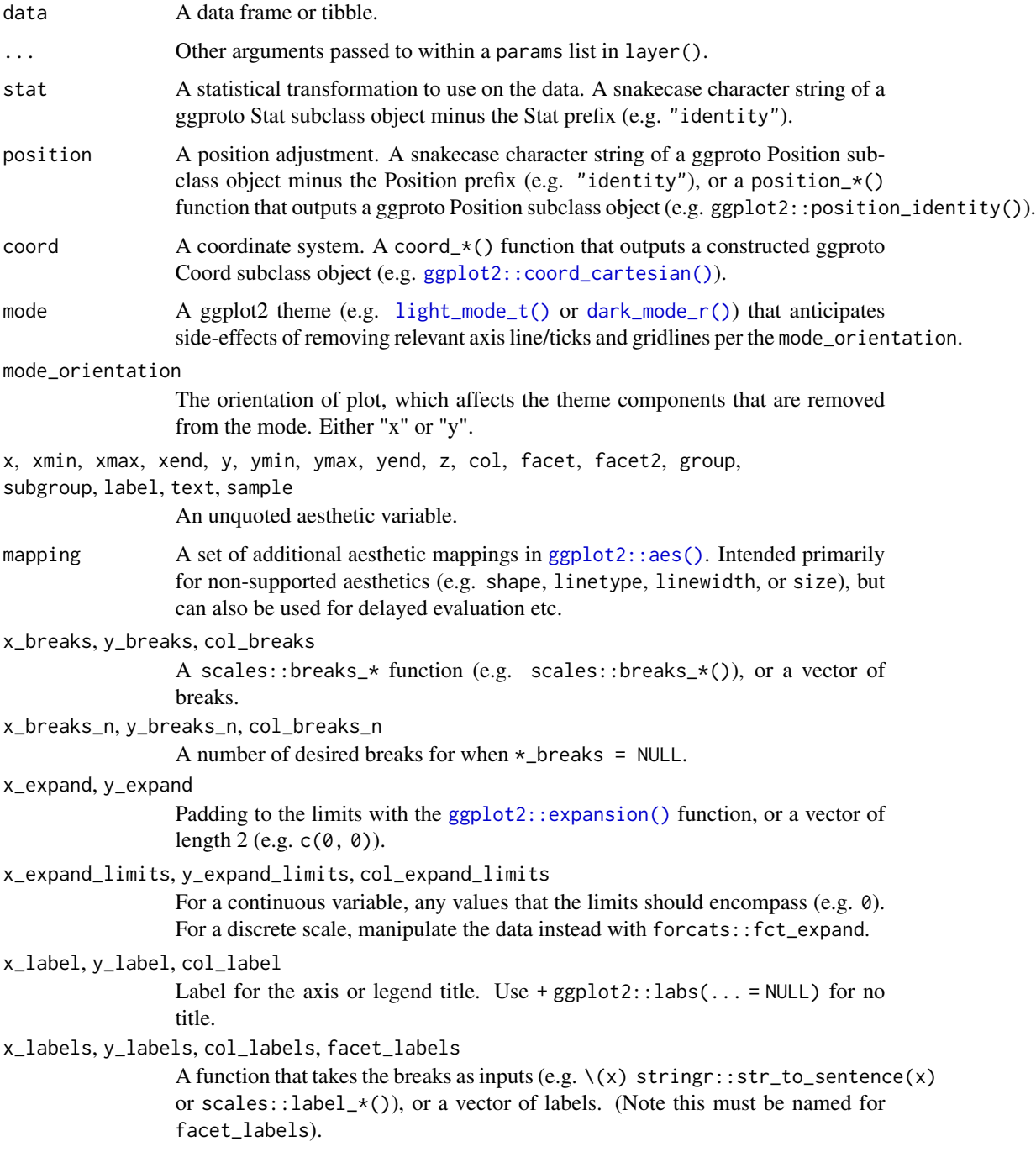

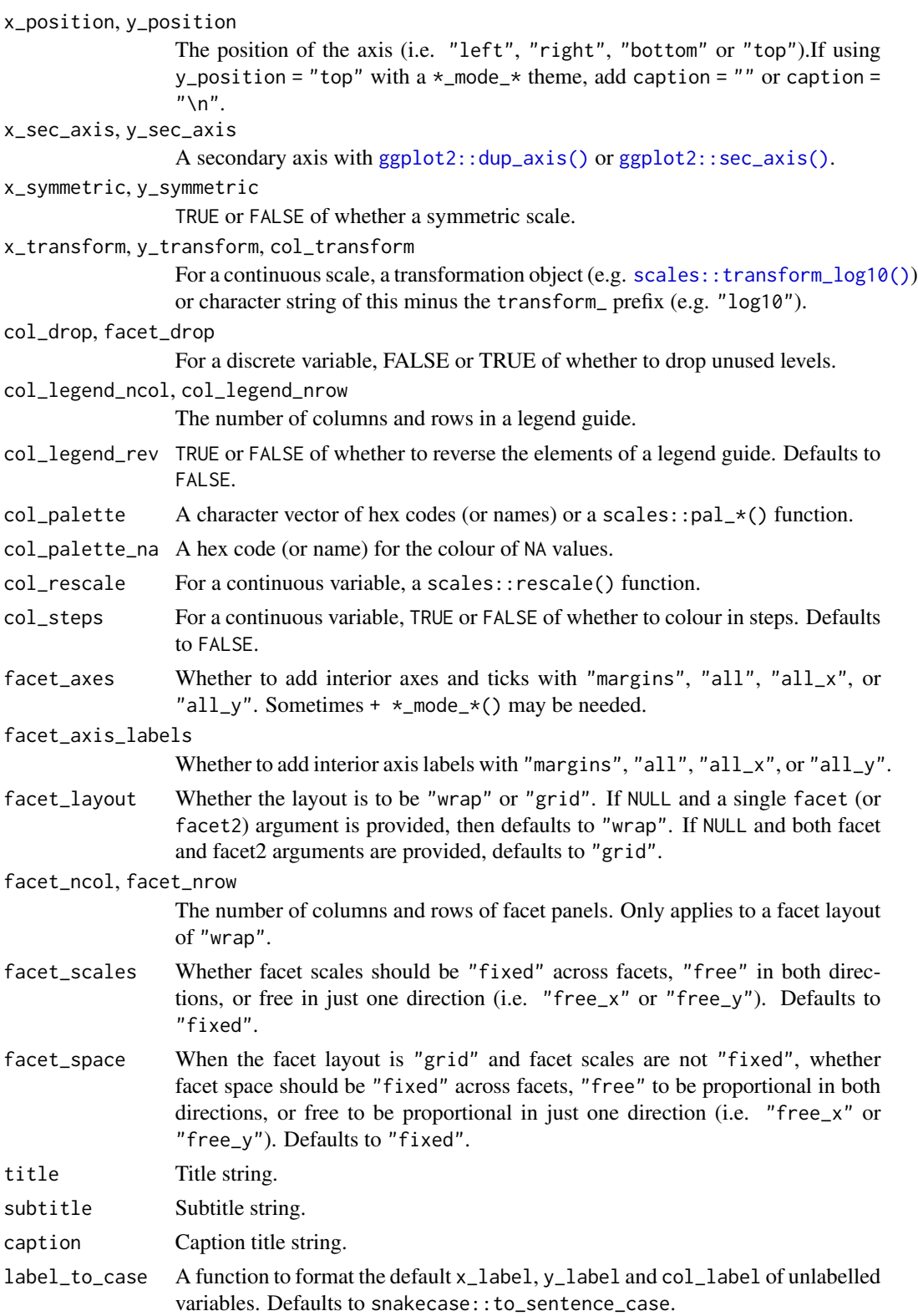
<span id="page-144-0"></span>gg\_smooth 145

# Value

A ggplot object.

# Examples

```
library(ggplot2)
library(dplyr)
set_blanket()
if (requireNamespace("sf", quietly = TRUE)) {
  sf::st_read(system.file("shape/nc.shp", package = "sf")) |>
   gg_sf(
     col = AREA,)
}
```
gg\_smooth *Smooth ggplot*

# Description

Create a smooth ggplot with a wrapper around  $ggplot2::ggplot() + geom_ssmooth()$  $ggplot2::ggplot() + geom_ssmooth()$ .

```
gg_smooth(
 data = NULL,
  ...,
  stat = "smooth",position = "identity",
 coord = ggplot2::coord_cartesian(clip = "off"),
 mode = NULL,mode_orientation = NULL,
 x = NULL,xmin = NULL,
 xmax = NULL,
 xend = NULL,y = NULL,ymin = NULL,
 ymax = NULL,
 yend = NULL,
 z = NULL,col = NULL,facet = NULL,facet2 = NULL,group = NULL,
```
146 gg\_smooth

```
subgroup = NULL,
label = NULL,
text = NULL,sample = NULL,
mapping = NULL,
x_breaks = NULL,
x_breaks_n = NULL,
x_expand = NULL,
x_expand_limits = NULL,
x<sup>\perp</sup>abel = NULL,
x_labels = NULL,
x_position = "bottom",
x_sec_axis = ggplot2::waiver(),
x_symmetric = NULL,
x_transform = NULL,
y_breaks = NULL,
y_breaks_n = NULL,
y<sup></sup>) expand = NULL,
y_expand_limits = NULL,
v<sup>-</sup>label = NULL,
y_labels = NULL,
y_position = "left",
y_sec_axis = ggplot2::waiver(),
y_symmetric = NULL,
y_transform = NULL,
col_breaks = NULL,
col\_breaks_n = 5,
col_drop = FALSE,
col_expand_limits = NULL,
col_label = NULL,
col_labels = NULL,
col_legend_ncol = NULL,
col_legend_nrow = NULL,
col_legend_rev = FALSE,
col_palette = NULL,
col_palette_na = NULL,
col_rescale = scales::rescale(),
col_steps = FALSE,
col_transform = NULL,
facet_axes = NULL,
facet_axis_labels = "margins",
facet_drop = FALSE,
facet_labels = NULL,
facet_layout = NULL,
facet_ncol = NULL,
facet_nrow = NULL,
facet_scales = "fixed",
facet_space = "fixed",
```

```
title = NULL,
 subtitle = NULL,
 caption = NULL,label_to_case = snakecase::to_sentence_case
\mathcal{L}
```
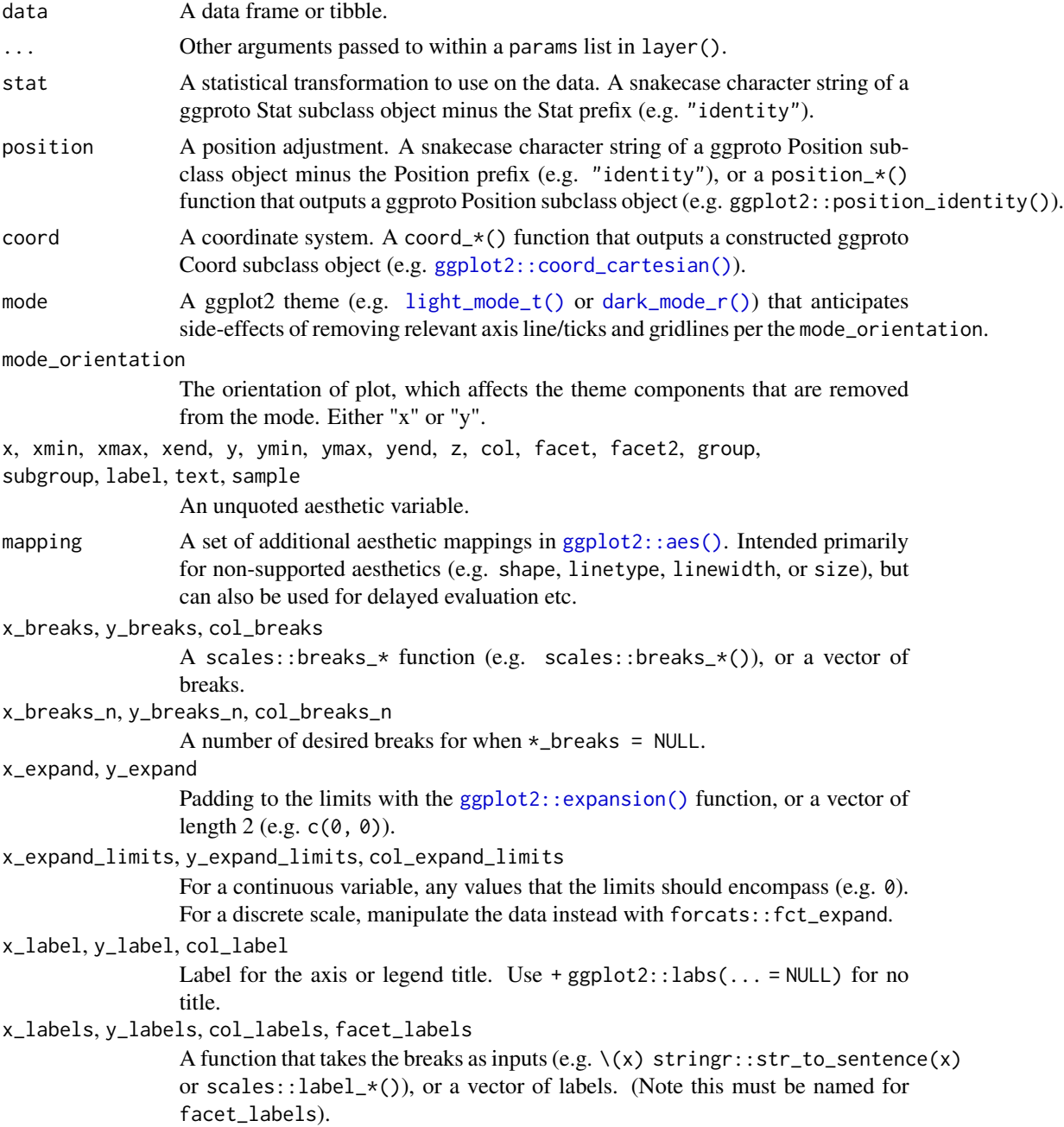

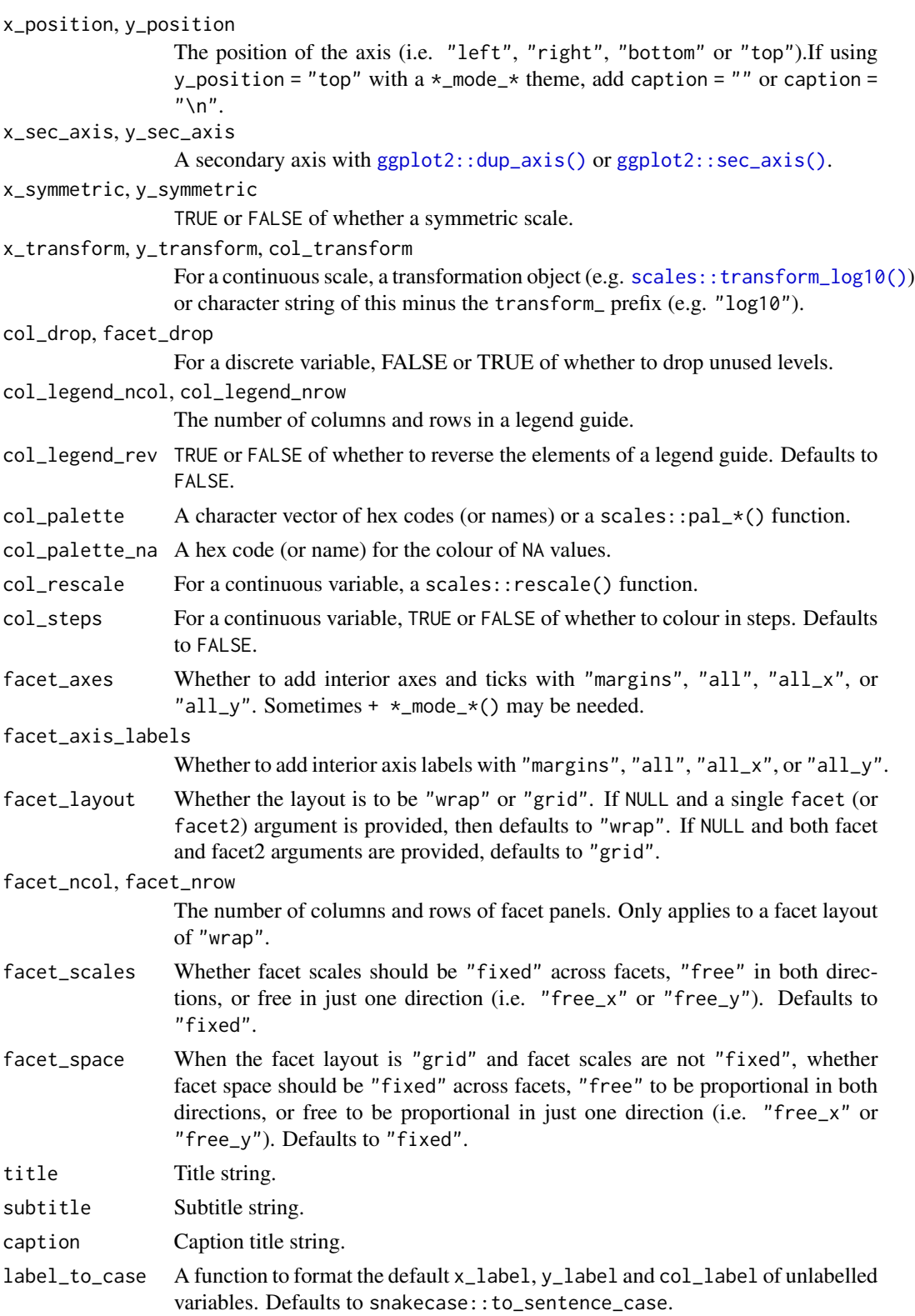

<span id="page-148-0"></span> $gg\_step$  149

# Value

A ggplot object.

## Examples

```
library(ggplot2)
library(dplyr)
library(palmerpenguins)
set_blanket()
penguins |>
  gg_smooth(
   x = flipper_length_mm,
    y = body_mass_g,
   col = species,
    se = TRUE,\mathcal{L}
```
gg\_step *Step ggplot*

### Description

Create a step plot with a wrapper around [ggplot2::ggplot\(\)](#page-0-0) + [geom\\_step\(\).](#page-0-0)

```
gg_step(
 data = NULL,
  ...,
 stat = "identity",
 position = "identity",
 coord = ggplot2::coord_cartesian(clip = "off"),
 mode = NULL,mode_orientation = NULL,
 x = NULL,xmin = NULL,xmax = NULL,
 xend = NULL,y = NULL,ymin = NULL,
 ymax = NULL,
 yend = NULL,
 z = NULL,col = NULL,facet = NULL,
```
150 gg\_step

```
facet2 = NULL,group = NULL,
subgroup = NULL,label = NULL,text = NULL,sample = NULL,
mapping = NULL,x_breaks = NULL,
x_breaks_n = NULL,
x_expand = NULL,
x_expand_limits = NULL,
x<sup>\perp</sup>abel = NULL,
x_labels = NULL,
x_{position} = "bottom",
x_sec_axis = ggplot2::waiver(),
x_symmetric = NULL,
x_transform = NULL,
y_breaks = NULL,
y_breaks_n = NULL,
y<sup></sup> expand = NULL,
y_expand_limits = NULL,
y<sup>-</sup>label = NULL,
y_labels = NULL,
y_position = "left",
y_sec_axis = ggplot2::waiver(),
y_symmetric = NULL,
y_transform = NULL,
col_breaks = NULL,
col\_breaks_n = 5,
col_drop = FALSE,col_expand_limits = NULL,
col\_label = NULL,col_labels = NULL,
col_legend_ncol = NULL,
col_legend_nrow = NULL,
col_legend_rev = FALSE,
col_palette = NULL,
col_palette_na = NULL,
col_rescale = scales::rescale(),
col_steps = FALSE,
col_transform = NULL,
facet_axes = NULL,
facet_axis_labels = "margins",
facet_drop = FALSE,
facet_labels = NULL,
facet_layout = NULL,
facet_ncol = NULL,
facet_nrow = NULL,
```
#### <span id="page-150-0"></span> $gg\_step$  151

```
facet_scales = "fixed",
 facet_space = "fixed",title = NULL,
 subtitle = NULL,
 caption = NULL,
 label_to_case = snakecase::to_sentence_case
\mathcal{L}
```
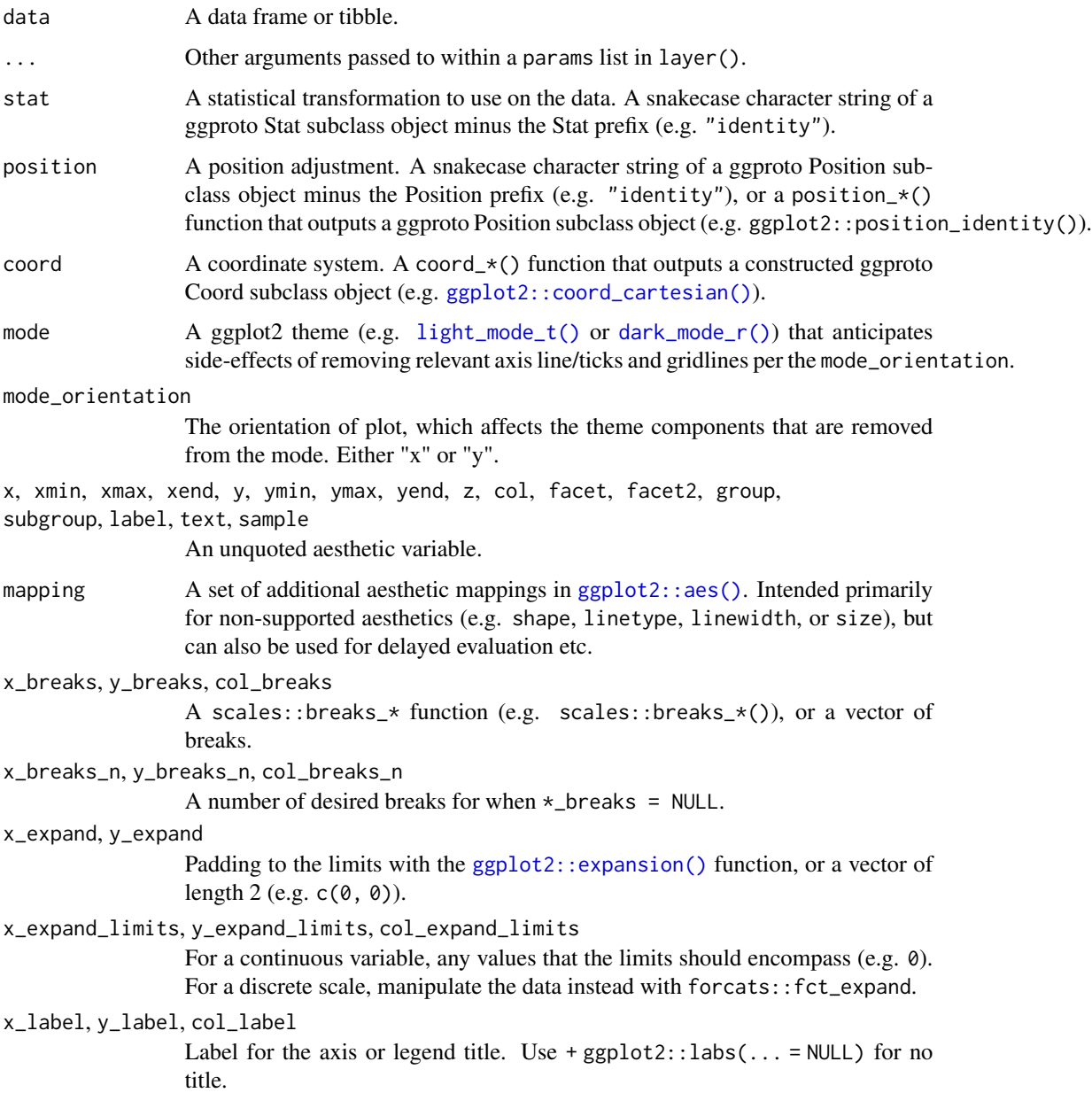

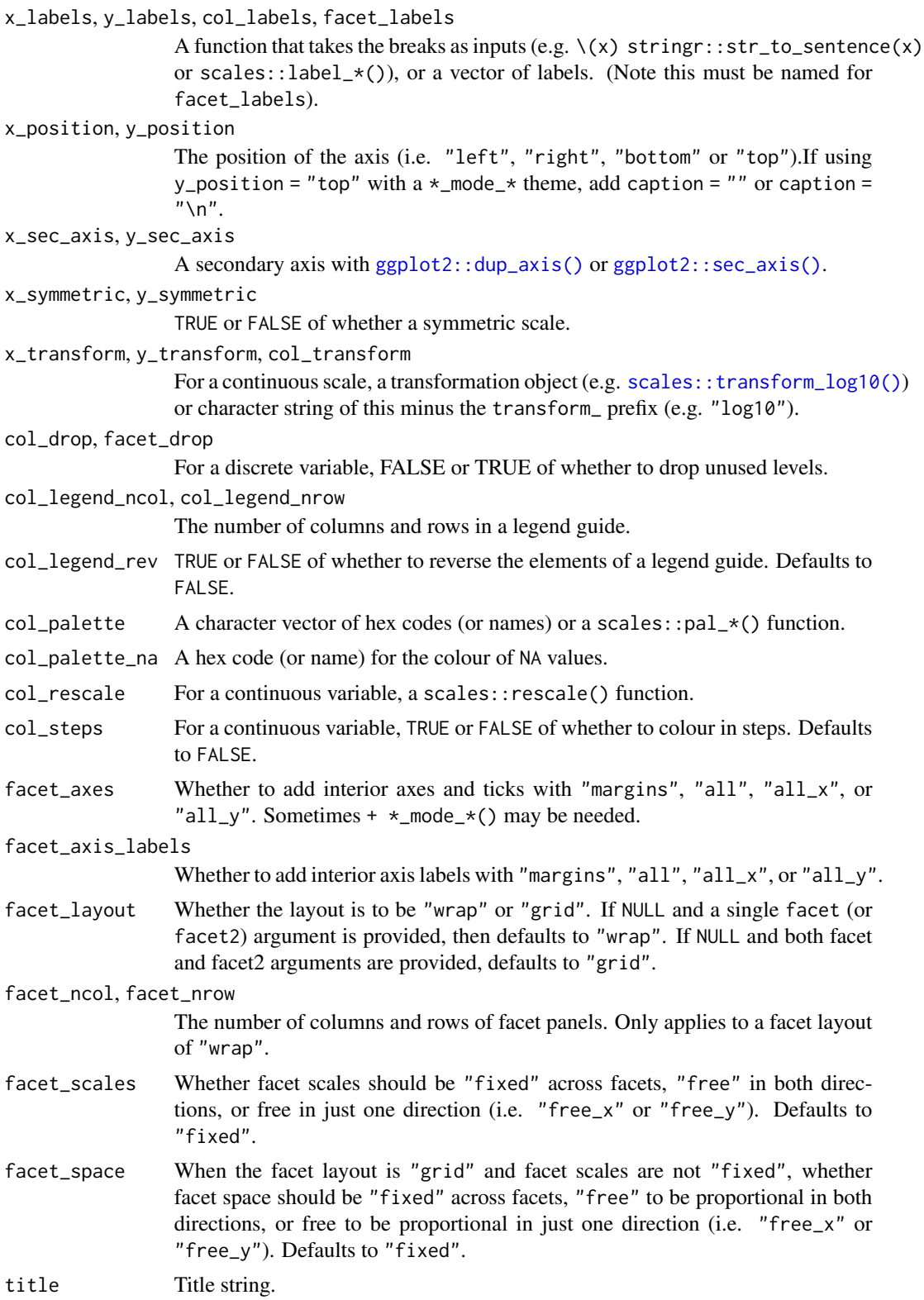

#### <span id="page-152-0"></span> $gg_{\perp}$ text 153

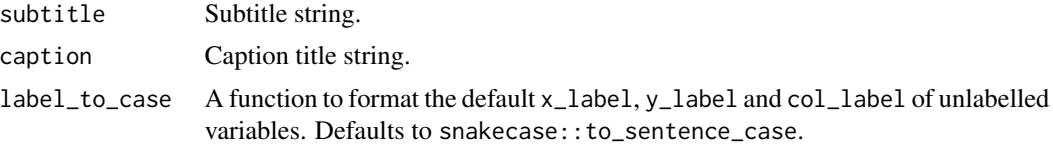

# Value

A ggplot object.

# Examples

```
library(ggplot2)
library(dplyr)
set_blanket()
economics |>
  filter(date > lubridate::ymd("2010-01-01")) |>
  gg_step(
   x = date,y = unemploy,
   y_expand_limits = 0,
   y_label = "Unemployment",
  )
```
# gg\_text *Text ggplot*

# Description

Create a text plot with a wrapper around [ggplot2::ggplot\(\)](#page-0-0) + [geom\\_text\(\).](#page-0-0)

```
gg_text(
 data = NULL,...,
  stat = "identity",
 position = "identity",
 coord = ggplot2::coord_cartesian(clip = "off"),
 mode = NULL,mode_orientation = NULL,
 x = NULL,xmin = NULL,
 xmax = NULL,
 xend = NULL,y = NULL,
```
154 gg\_text

```
ymin = NULL,
ymax = NULL,yend = NULL,
z = NULL,col = NULL,facet = NULL,facet2 = NULL,group = NULL,subgroup = NULL,label = NULL,text = NULL,sample = NULL,
mapping = NULL,
x_breaks = NULL,
x_breaks_n = NULL,
x<sup>\equiv</sup>x\equivx\equivx\equivy\equivy\equivy\equivy\equivy\equivy\equivy\equivy\equivy\equivyx_expand_limits = NULL,
x<sup>l</sup>abel = NULL,
x_labels = NULL,
x_{\text{position}} = "bottom",
x_sec_axis = ggplot2::waiver(),
x_symmetric = NULL,
x_transform = NULL,
y_breaks = NULL,
y_breaks_n = NULL,
y_expand = NULL,
y_expand_limits = NULL,
y<sup>-</sup>label = NULL,
y_labels = NULL,
y_position = "left",
y_sec_axis = ggplot2::waiver(),
y_symmetric = NULL,
y_transform = NULL,
col_breaks = NULL,
col\_breaks_n = 5,
col_drop = FALSE,
col_expand_limits = NULL,
col_label = NULL,
col_labels = NULL,
col_legend_ncol = NULL,
col_legend_nrow = NULL,
col_legend_rev = FALSE,
col_palette = NULL,
col_palette_na = NULL,
col_rescale = scales::rescale(),
col_steps = FALSE,
col_transform = NULL,
facet_axes = NULL,
```
#### <span id="page-154-0"></span> $gg_{\perp}$ text 155

```
facet_axis_labels = "margins",
 facet_drop = FALSE,
 facet_labels = NULL,
 facet_layout = NULL,
  facet_ncol = NULL,
 facet_nrow = NULL,
 facet_scales = "fixed",
 facet_space = "fixed",
  title = NULL,
 subtitle = NULL,
 caption = NULL,
 label_to_case = snakecase::to_sentence_case
\mathcal{L}
```
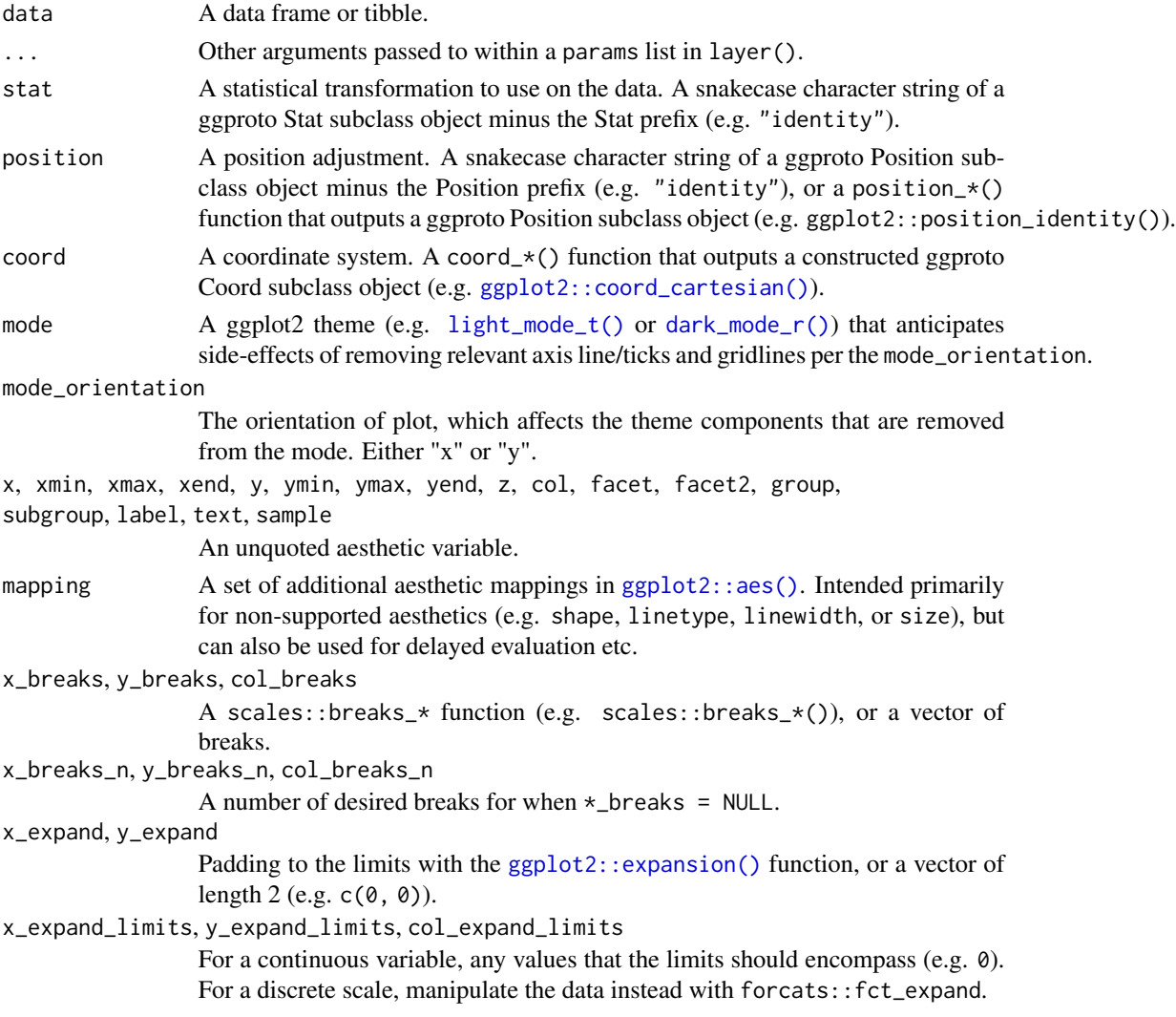

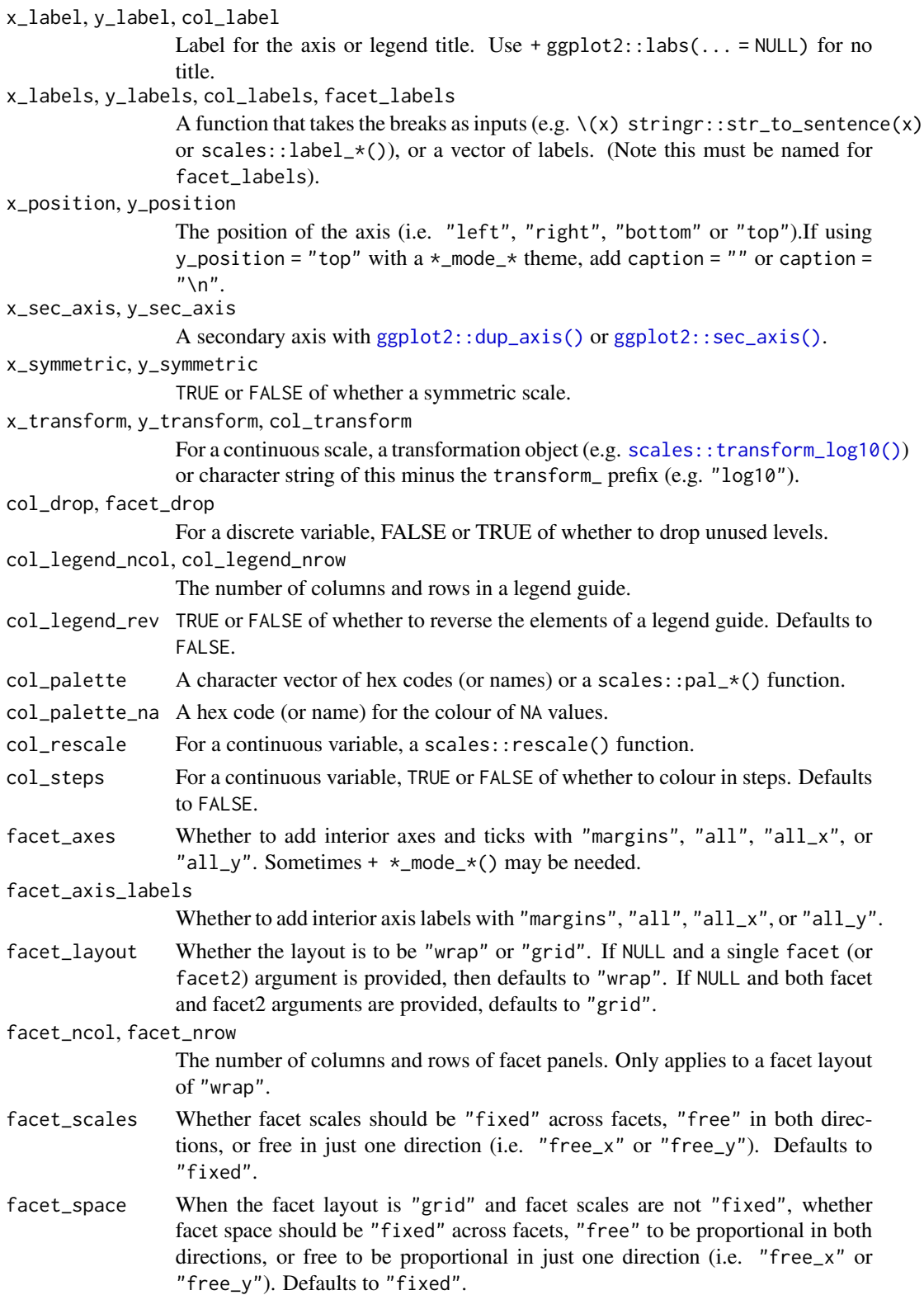

<span id="page-156-0"></span>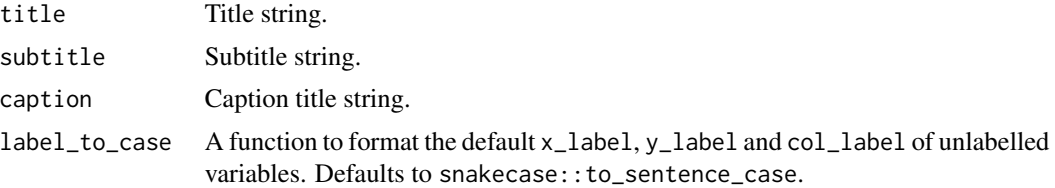

# Value

A ggplot object.

# Examples

```
library(ggplot2)
library(dplyr)
set_blanket()
bind_rows(
  mtcars |> slice_min(order_by = mpg),
  mtcars |> slice_max(order_by = mpg)
) |>tibble::rownames_to_column("model") |>
  gg_text(
   x = model,y = mpg,
   col = mpg,
   label = model,y_expand_limits = 0,
   y_label = "Miles per gallon",
   col_palette = c(orange, "white", teal),
  \lambda
```
gg\_tile *Tile ggplot*

# Description

Create a tile plot with a wrapper around [ggplot2::ggplot\(\)](#page-0-0) + [geom\\_tile\(\).](#page-0-0)

```
gg_tile(
 data = NULL,
  ...,
  stat = "identity",
 position = "identity",
  coord = ggplot2::coord_cartesian(clip = "off"),
```
158 gg\_tile and the set of the set of the set of the set of the set of the set of the set of the set of the set of the set of the set of the set of the set of the set of the set of the set of the set of the set of the set

```
mode = NULL,
mode_orientation = NULL,
x = NULL,
xmin = NULL,xmax = NULL,
xend = NULL,y = NULL,ymin = NULL,
ymax = NULL,
yend = NULL,
z = NULL,col = NULL,facet = NULL,facet2 = NULL,group = NULL,subgroup = NULL,label = NULL,text = NULL,sample = NULL,
mapping = NULL,
x_breaks = NULL,
x_breaks_n = NULL,
x_expand = NULL,
x_expand_limits = NULL,
x<sup>\perp</sup>abel = NULL,
x_labels = NULL,
x_position = "bottom",
x_sec_axis = ggplot2::waiver(),
x_symmetric = NULL,
x_transform = NULL,
y_breaks = NULL,
y_breaks_n = NULL,
y<sup>=</sup>xpand = NULL,
y_expand_limits = NULL,
y<sup>l</sup>abel = NULL,
y_labels = NULL,
y_position = "left",
y_sec_axis = ggplot2::waiver(),
y_symmetric = NULL,
y_transform = NULL,
col_breaks = NULL,
col\_breaks_n = 5,
col_drop = FALSE,
col_expand_limits = NULL,
col\_label = NULL,col_labels = NULL,
col_legend_ncol = NULL,
col_legend_nrow = NULL,
```
#### <span id="page-158-0"></span>gg\_tile 159

```
col_legend_rev = FALSE,
 col_palette = NULL,
 col_palette_na = NULL,
 col_rescale = scales::rescale(),
 col_steps = FALSE,
 col_transform = NULL,
 facet_axes = NULL,
  facet_axis_labels = "margins",
  facet_drop = FALSE,
  facet_labels = NULL,
 facet_layout = NULL,
  facet_ncol = NULL,
 facet_nrow = NULL,
 facet_scales = "fixed",
 facet_space = "fixed",
  title = NULL,
 subtitle = NULL,
 caption = NULL,
 label_to_case = snakecase::to_sentence_case
\mathcal{L}
```
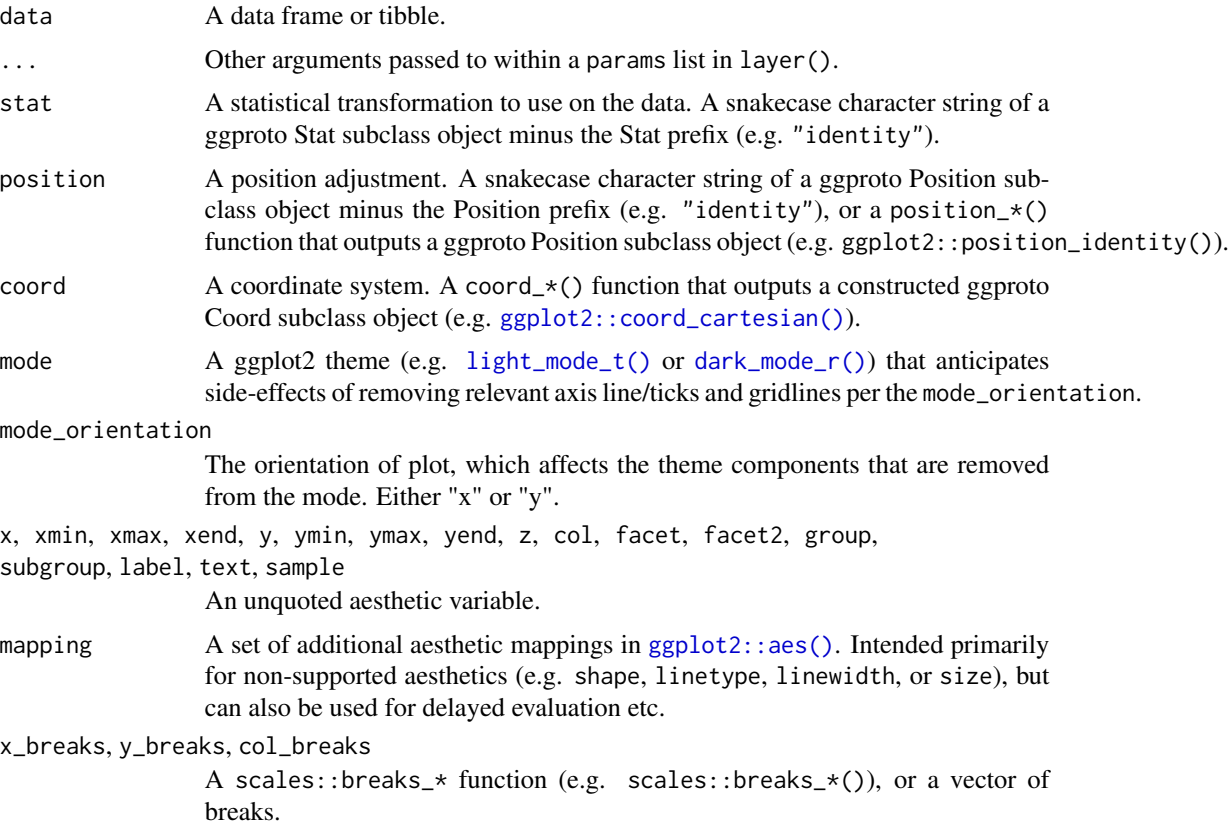

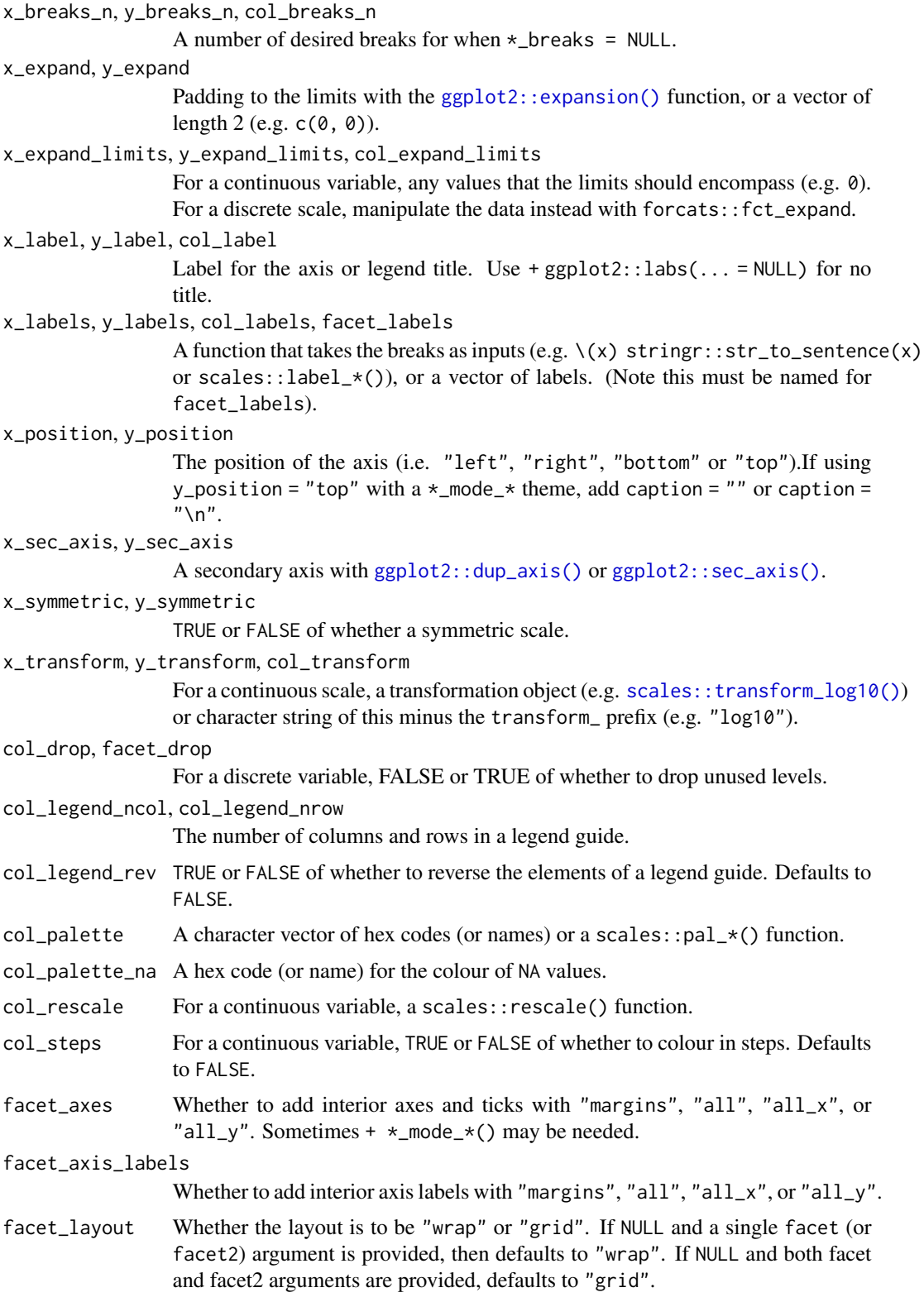

#### <span id="page-160-0"></span>gg\_violin 161

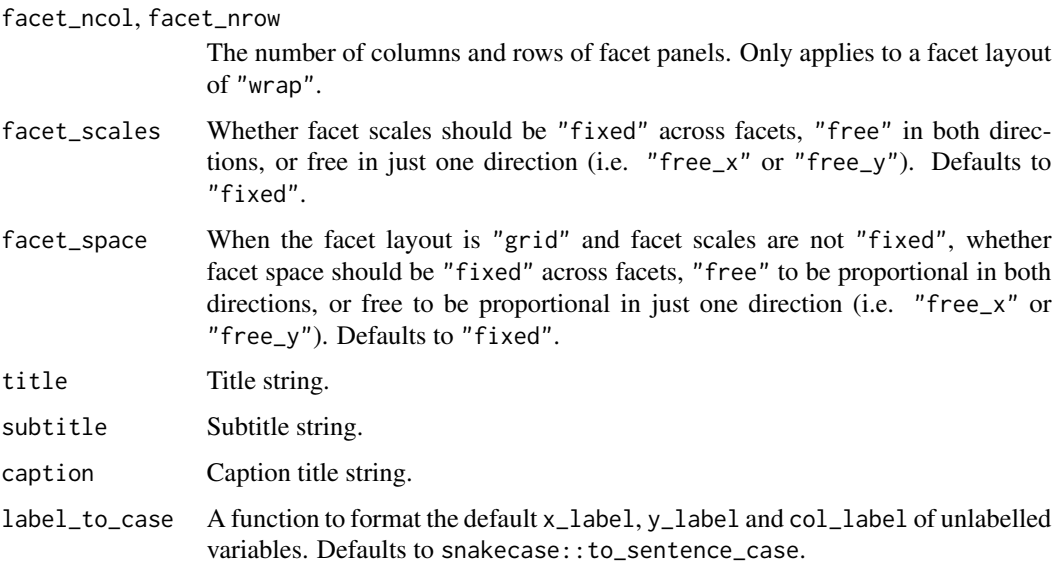

# Value

A ggplot object.

# Examples

```
library(ggplot2)
library(dplyr)
library(palmerpenguins)
set_blanket()
penguins |>
  group_by(species, sex) |>
  summarise(across(flipper_length_mm, \(x) mean(x, na.rm = TRUE))) |>
  gg_tile(
   x =sex,
    y = species,
    col = flipper_length_mm,
  \mathcal{L}
```
gg\_violin *Violin ggplot*

# Description

Create a violin plot with a wrapper around [ggplot2::ggplot\(\)](#page-0-0) + [geom\\_violin\(\).](#page-0-0)

```
gg_violin(
  data = NULL,
  ...,
  stat = "ydensity",
  position = "dodge",
  coord = ggplot2::coord_cartesian(clip = "off"),
 mode = NULL,
  mode_orientation = NULL,
  x = NULL,xmin = NULL,xmax = NULL,
  xend = NULL,y = NULL,ymin = NULL,
  ymax = NULL,
 yend = NULL,
  z = NULL,col = NULL,facet = NULL,facet2 = NULL,group = NULL,subgroup = NULL,
  label = NULL,text = NULL,sample = NULL,
  mapping = NULL,
  x_breaks = NULL,
  x_breaks_n = NULL,
  x_expand = NULL,
  x_expand_limits = NULL,
  x<sup>\perp</sup>abel = NULL,
  x_labels = NULL,
  x_position = "bottom",
  x_sec_axis = ggplot2::waiver(),
  x_symmetric = NULL,
  x_transform = NULL,
  y_breaks = NULL,
  y_breaks_n = NULL,
 y_expand = NULL,
 y_expand_limits = NULL,
 y_label = NULL,
  v<sub>-</sub>labels = NULL,
 y_position = "left",
 y\_sec\_axis = ggplot2::waiver(),y_symmetric = NULL,
  y_transform = NULL,
  col_breaks = NULL,
```
<span id="page-162-0"></span>gg\_violin 163

```
col\_breaks_n = 5,
  col_drop = FALSE,
  col_expand_limits = NULL,
  col_label = NULL,
  col_labels = NULL,
  col_legend_ncol = NULL,
  col_legend_nrow = NULL,
  col_legend_rev = FALSE,
  col_palette = NULL,
  col_palette_na = NULL,
  col_rescale = scales::rescale(),
  col_steps = FALSE,
  col_transform = NULL,
  facet_axes = NULL,
  facet_axis_labels = "margins",
  facet_drop = FALSE,
  facet_labels = NULL,
  facet_layout = NULL,
  facet_ncol = NULL,
  facet_nrow = NULL,
  facet_scales = "fixed",
  facet_space = "fixed",
  title = NULL,
  subtitle = NULL,
 caption = NULL,
  label_to_case = snakecase::to_sentence_case
\mathcal{L}
```
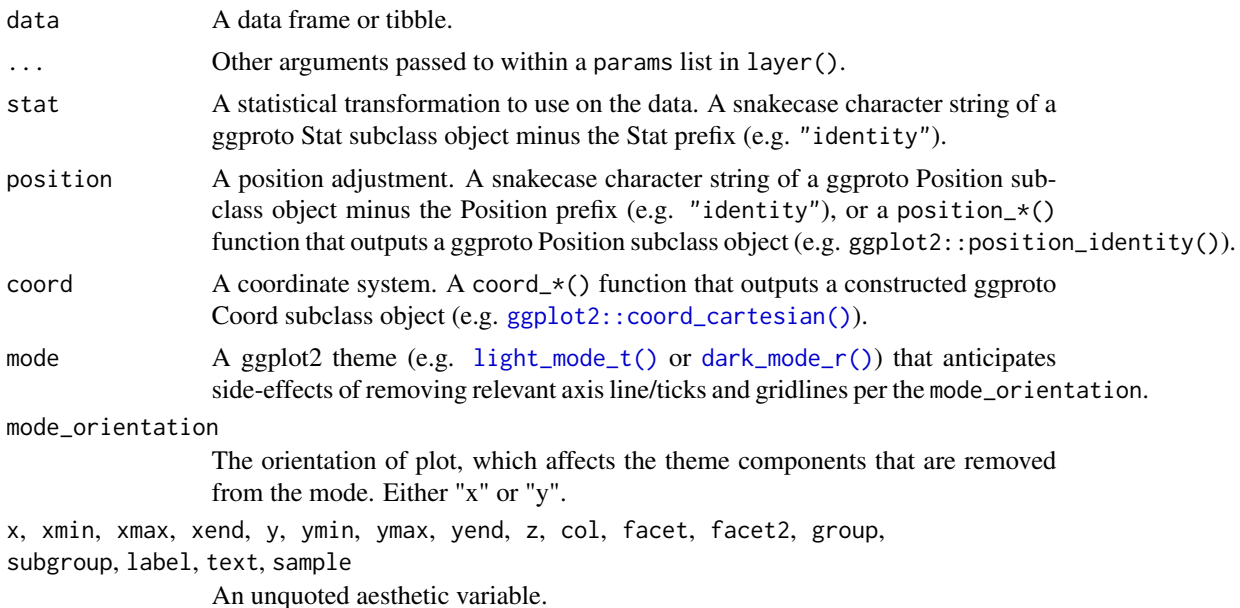

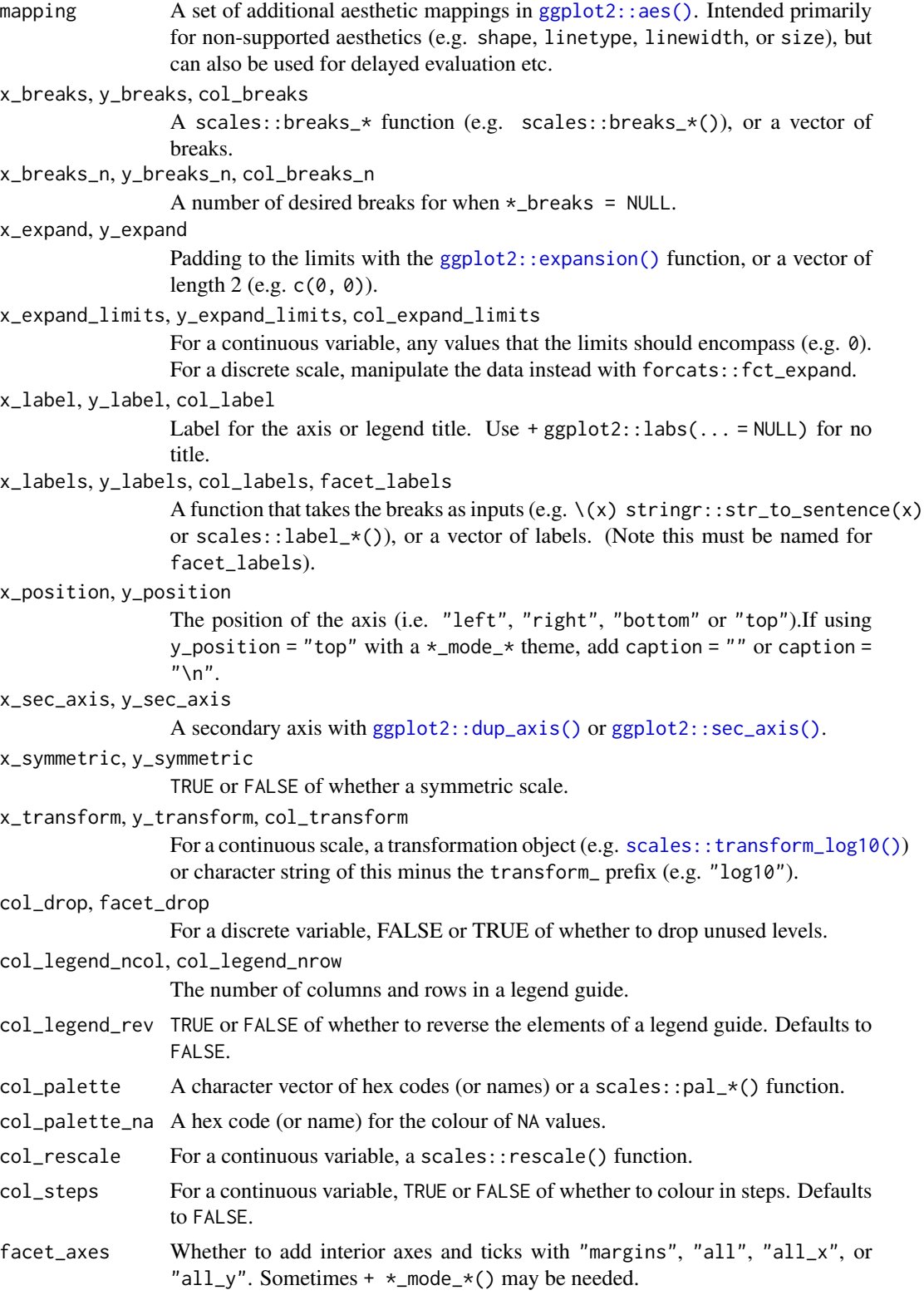

#### gg\_violin 165

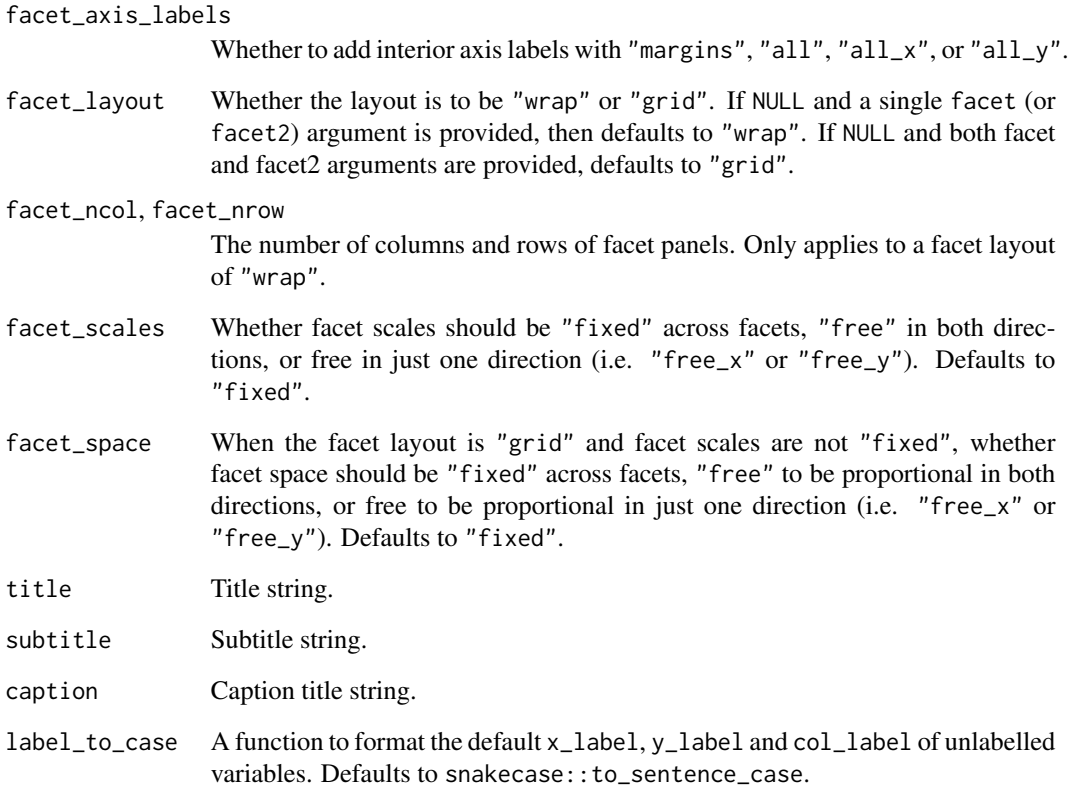

# Value

A ggplot object.

# Examples

```
library(ggplot2)
library(dplyr)
library(palmerpenguins)
set_blanket()
penguins |>
  tidyr::drop_na(sex) |>
 gg_violin(
   x = species,
   y = body_mass_g,
   col = sex,
  )
```
<span id="page-165-0"></span>

# Description

A grey colour.

# Usage

grey

# Value

A character vector.

# Examples

scales::show\_col(grey)

jumble *The jumble palette*

# Description

A discrete palette that is relatively colour-blind safe.

# Usage

jumble teal orange navy red

pink

purple

## Value

A character vector.

#### <span id="page-166-1"></span>lightness and the state of the state of the state of the state of the state of the state of the state of the state of the state of the state of the state of the state of the state of the state of the state of the state of

# Examples

colorspace::swatchplot(c(jumble, grey), cvd = TRUE)

lightness *Mode colour and linewidth defaults*

# Description

lightness and darkness are vectors of 3 colours used in the \*\_mode\_\* themes for the for the text, axis.line (and axis.ticks), panel.grid, panel.background and plot.background etc.

linewidthness is a vector of 2 integers used in the  $\star$ -mode<sub>-</sub> $\star$  themes for the linewidth of the axis.line (axis.ticks and legend.ticks) and panel.grid theme elements.

## Usage

lightness

darkness

linewidthness

#### Value

A character vector.

## Examples

scales::show\_col(c(lightness, darkness), ncol = 3)

light\_mode\_r *Light mode theme family*

## <span id="page-166-0"></span>Description

A dark mode family of functions:

- light\_mode\_r() with legend on right
- light\_mode\_t() with legend on top
- light\_mode\_b() with legend on bottom

```
light_mode_r(
  ...,
 base_size = 11,
 base_family = ",
  base_colour = "#121B24FF",
  axis_line_colour = "#121B24FF",
  axisline_linewidth = 0.33,
  axis_ticks_colour = axis_line_colour,
  axis_ticks_linewidth = axis_line_linewidth,
  panel_grid_colour = "#F6F8FAFF",
  panel_grid_linewidth = 1.33,
  panel_background_fill = "#FFFFFFFF",
  plot\_background\_fill = "HFFFFFFFF",
  legend_axis_line_colour = plot_background_fill,
  legend_axis_line_linewidth = 0.33,
  legend_background_fill = plot_background_fill,
  legend_key_fill = plot_background_fill,
  legend_ticks_colour = legend_axis_line_colour,
  legend_ticks_linewidth = legend_axis_line_linewidth,
  legend\_ticks\_length = ggplot2::rel(c(<math>0.175, 0</math>)))
light_mode_t(
  ...,
  base_size = 11,
 base_family = "",
 base\_colour = "#121B24FF",axis_line_colour = "#121B24FF",
  axis_line_linewidth = 0.33,
  axis_ticks_colour = axis_line_colour,
  axis_ticks_linewidth = axis_line_linewidth,
  panel_grid_colour = "#F6F8FAFF",
  panel_grid_linewidth = 1.33,
  panel_background_fill = "#FFFFFFFF",
  plot_background_fill = "#FFFFFFFF",
  legend_axis_line_colour = plot_background_fill,
  legend_axis_line_linewidth = 0.33,
  legend_background_fill = plot_background_fill,
  legend_key_fill = plot_background_fill,
  legend_ticks_colour = legend_axis_line_colour,
  legend_ticks_linewidth = legend_axis_line_linewidth,
  legend\_ticks\_length = ggplot2::rel(c(0.175, 0)))
light_mode_b(
  ...,
 base_size = 11,
```
# light\_mode\_r 169

```
base_family = ",
base_colour = "#121B24FF",
axis_line_colour = "#121B24FF",
axis_line_linewidth = 0.33,
axis_ticks_colour = axis_line_colour,
axis_ticks_linewidth = axis_line_linewidth,
panel_grid_colour = "#F6F8FAFF",
panel_grid_linewidth = 1.33,
panel_background_fill = "#FFFFFFFF",
plot_background_fill = "#FFFFFFFF",
legend_axis_line_colour = plot_background_fill,
legend_axis_line_linewidth = 0.33,
legend_background_fill = plot_background_fill,
legend_key_fill = plot_background_fill,
legend_ticks_colour = legend_axis_line_colour,
legend_ticks_linewidth = legend_axis_line_linewidth,
legend_ticks_length = ggplot2::rel(c(0.175, 0))
```
#### Arguments

)

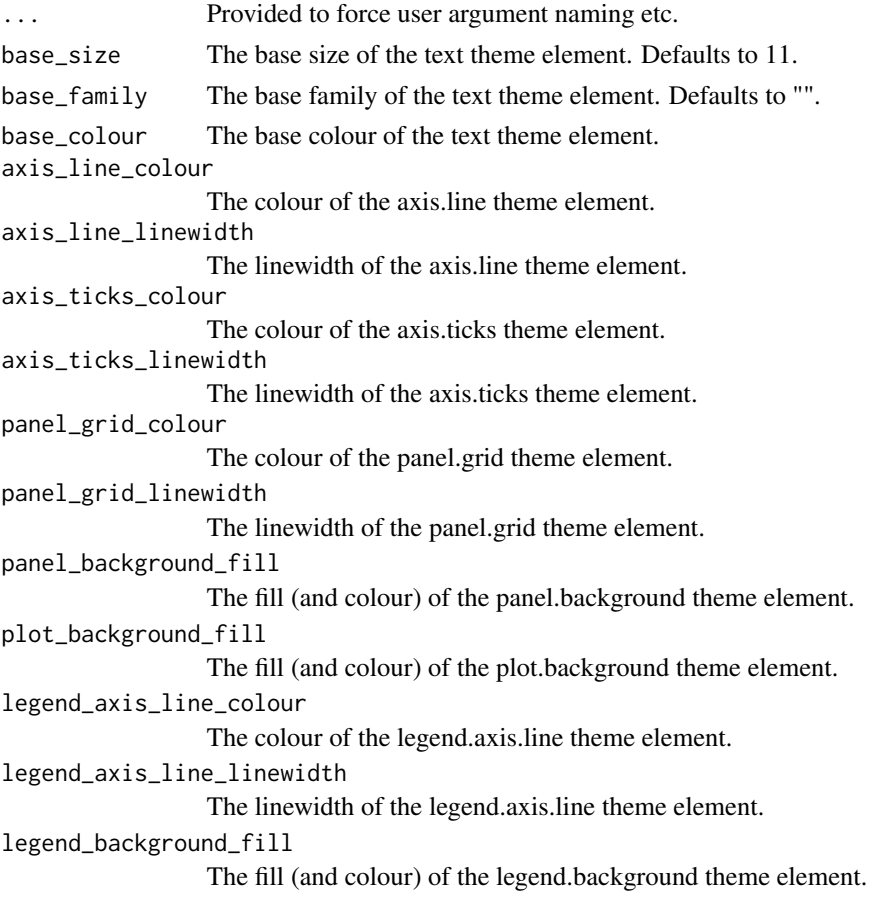

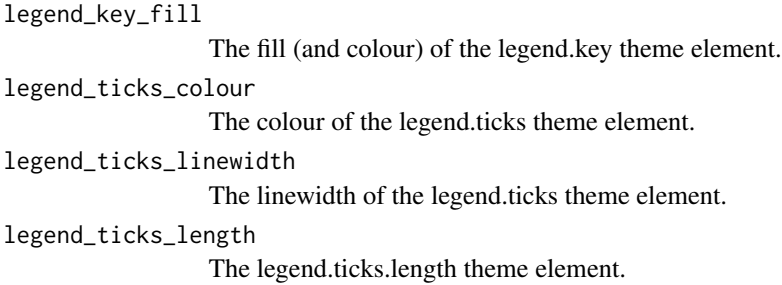

# Value

A ggplot theme.

# Examples

```
library(palmerpenguins)
library(ggplot2)
set_blanket()
penguins |>
  gg_point(
   x = flipper_length_mm,
    y = body_mass_g,
    col = species,
    mode = light_model_r())
penguins |>
  gg_point(
    x = flipper_length_mm,
    y = body_mass_g,
    col = species,
    mode = light_model(t))
penguins |>
  gg_point(
   x = flipper_length_mm,
    y = body_mass_g,
    col = species,
    mode = light_mode_b()
  \overline{\phantom{a}}
```
mode\_orientation\_to\_x *Orientate a mode used outside of a* gg\_\* *context*

# set\_blanket 171

## Description

Add theme components to a mode used outside of a gg\_\* context

- mode\_orientation\_to\_x() Orientate the plot to the x axis.
- mode\_orientation\_to\_y() Orientate the plot to the y axis.

#### Usage

```
mode_orientation_to_x()
```

```
mode_orientation_to_y()
```
# Value

ggplot2 theme components.

#### Examples

```
library(ggplot2)
library(palmerpenguins)
```

```
penguins |>
 ggplot() +
 geom\_point(aes(x = flipper\_length\_mm, y = body\_mass\_g)) +light_mode_r() +
 mode_orientation_to_x()
```

```
penguins |>
 ggplot() +
 geom_bar(aes(y = island)) +
 light_mode_r() +
 mode_orientation_to_y()
```
set\_blanket *Set a style*

# Description

Set a style by setting:

- the mode
- geom defaults
- col\_palettes for discrete, continuous and ordinal scales.

Alternatively, use the weave\_\* functions to only apply a subset of these.

#### Usage

```
set_blanket(
  ...,
 mode = light_model_r(),color = "#357BA2FF",colour_text = "#121B24FF",
  colour_label = colour_text,
  colour_reference_line = colour_text,
  colour_curve = colour_reference_line,
  fill = colour,
  fill_label = colour_label,
  alpha = 1,
  alpha_area = 0.9,
  alpha_bar = 0.9,
  alpha_boxplot = 0.6,
  alpha_crossbar = 0.6,
  alpha_density = 0.6,
  alpha\_label = 0.05,
  alpha\_polygon = 0.9,
  alpha_rect = 0.9,
  alpha_ribbon = 0.6,
  alpha\_smooth = 0.6,
  alpha_time = 0.9,alpha_violin = 0.9,
  alpha_recursive = NULL,
  linewidth = 0.66,
  linewidth_reference_line = 0.33,
  linewidth_curve = linewidth_reference_line,
  size\_point = 1.5,
  size_pointrange = 0.2,
  size\_sf = 1.5,
  size_text = 11/2.835052,
  size_label = size_text,
  family_text = "",
  family_label = family_text,
  col_palette_d = jumble,
  col_palette_na_d = "#CDC5BFFF",
  col\_palette_c = viridisLife::mako(n = 9, direction = -1),col_palette_na_c = "#988F88FF",
  col\_palette_o = scales::pal\_viridis(option = "G", direction = -1),col_palette_na_o = "#988F88FF",
  theme = light_model(r() + mode-orientedation_to_x()
```
# $\mathcal{L}$

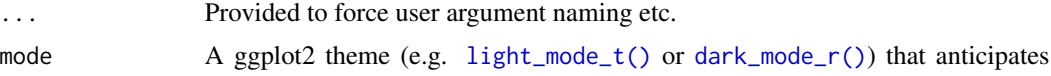

<span id="page-171-0"></span>

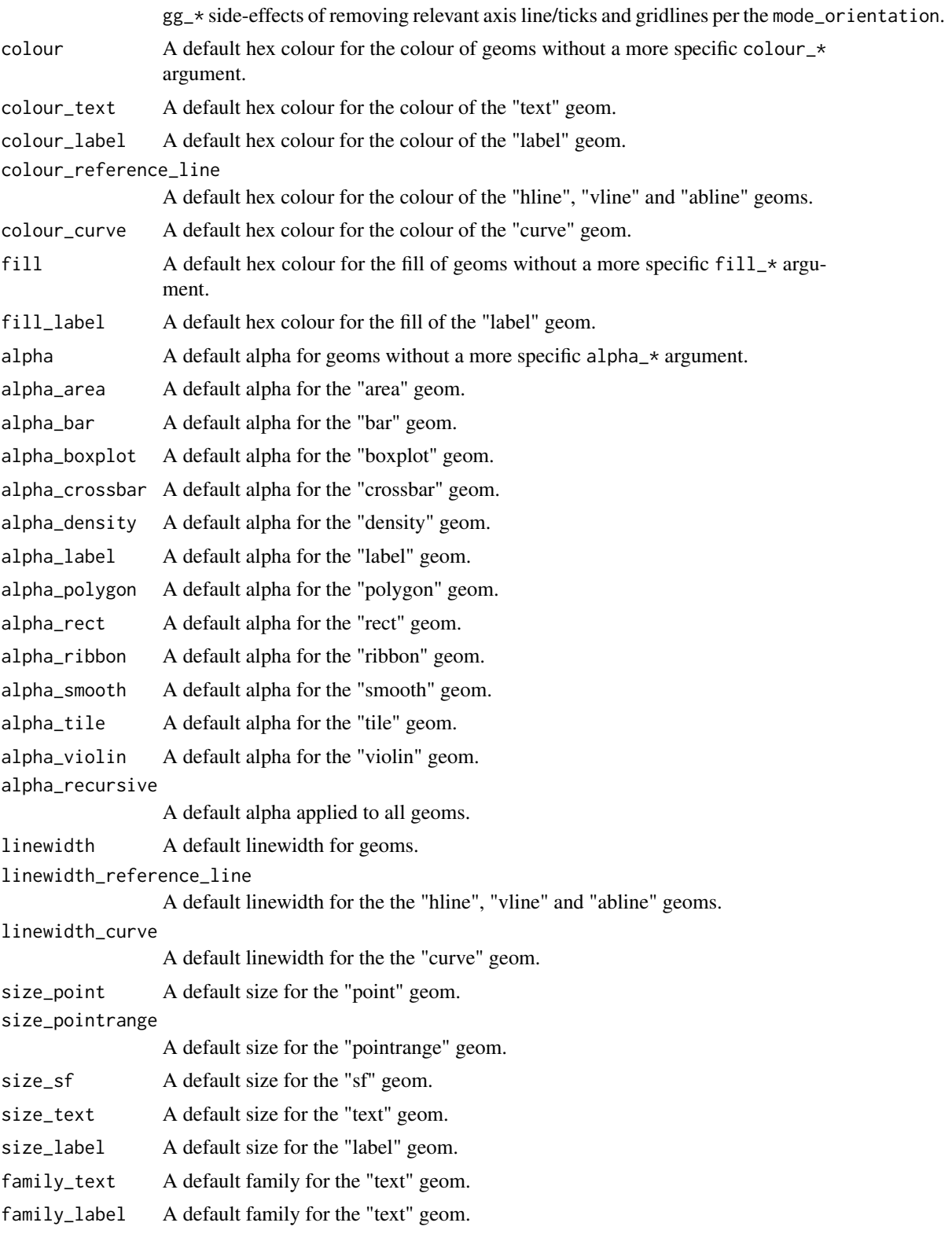

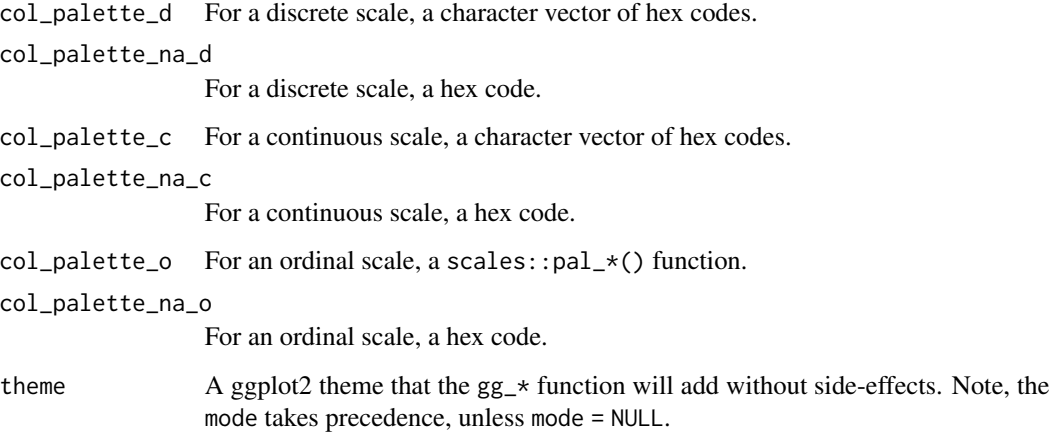

#### Value

A globally set style.

# Examples

```
library(ggplot2)
library(ggblanket)
library(palmerpenguins)
set_blanket(
  mode = dark_mode_r(),
  colour = orange,
  annotation_colour = darkness[1],
\mathcal{L}penguins |>
  gg_point(
   x = flipper_length_mm,
   y = body_mass_g,
   x_breaks = scales::breaks_pretty(3),
  ) +
  geom_vline(xintercept = 200) +
  annotate("text", x = I(0.25), y = I(0.75), label = "Here")
penguins |>
  gg_histogram(
   x = flipper_length_mm,
   x_breaks = scales::breaks_pretty(3),
  ) +geom_vline(xintercept = 200) +
  annotate("text", x = I(0.75), y = I(0.75), label = "Here")
```
weave\_col\_palette\_c *Set a continuous colour palette*

#### Description

Set a continuous colour palette

# Usage

```
weave_col_palette_c(
  col\_palette_c = viridisLife::mako(n = 9, direction = -1),col_palette_c_na = "#988F88FF",
  ...
)
```
# Arguments

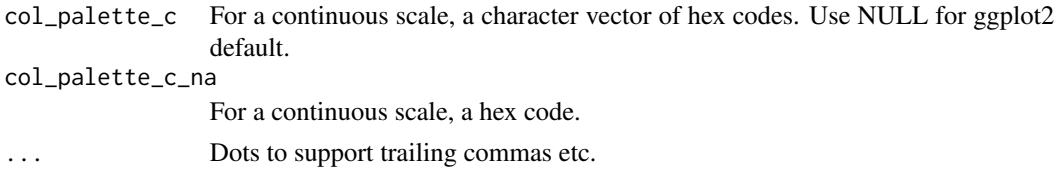

weave\_col\_palette\_d *Set a discrete colour palette*

### Description

Set a discrete colour palette

#### Usage

```
weave_col_palette_d(
  col_palette_d = jumble,
  col_palette_d_na = "#CDC5BFFF",
  ...
)
```
#### Arguments

col\_palette\_d For a discrete scale, a character vector of hex codes. Use NULL for ggplot2 default.

col\_palette\_d\_na

For a discrete scale, a hex code.

... Dots to support trailing commas etc.

weave\_col\_palette\_o *Set an ordinal colour palette*

#### Description

Set an ordinal colour palette

#### Usage

```
weave_col_palette_o(
  col\_palette_o = scales::pal\_viridis(option = "G", direction = -1),col_palette_o_na = "#988F88FF"
\lambda
```
#### Arguments

col\_palette\_o For an ordinal scale, a scales::pal\_\*() function. Use NULL for ggplot2 default.

col\_palette\_o\_na

For an ordinal scale, a hex code.

weave\_geom\_defaults *Set a series of geom defaults*

# Description

Update all geom defaults.

```
weave_geom_defaults(
  colour = "#357BA2FF",
  color\_text = "#121B24FF",colour_label = colour_text,
  colour_reference_line = colour_text,
  colour_curve = colour_reference_line,
  fill = colour,fill_label = colour_label,
  alpha = 1,
  alpha_area = 0.9,
  alpha_bar = 0.9,
  alpha_boxplot = 0.6,
  alpha\_crossbar = 0.6,
  alpha_density = 0.6,
  alpha\_label = 0.05,
```

```
alpha_polygon = 0.9,
  alpha_rect = 0.9,
  alpha_ribbon = 0.6,
 alpha_smooth = 0.6,
  alpha_tile = 0.9,
  alpha_violin = 0.9,
  alpha_recursive = NULL,
 linewidth = 0.66,
 linewidth_reference_line = 0.33,
 linewidth_curve = linewidth_reference_line,
 size\_point = 1.5,
  size\_pointrange = 0.2,
 size\_sf = 1.5,
 size_text = 11/2.835052,
 size_label = size_text,
 family_text = ",
 family_label = family_text
\mathcal{L}
```
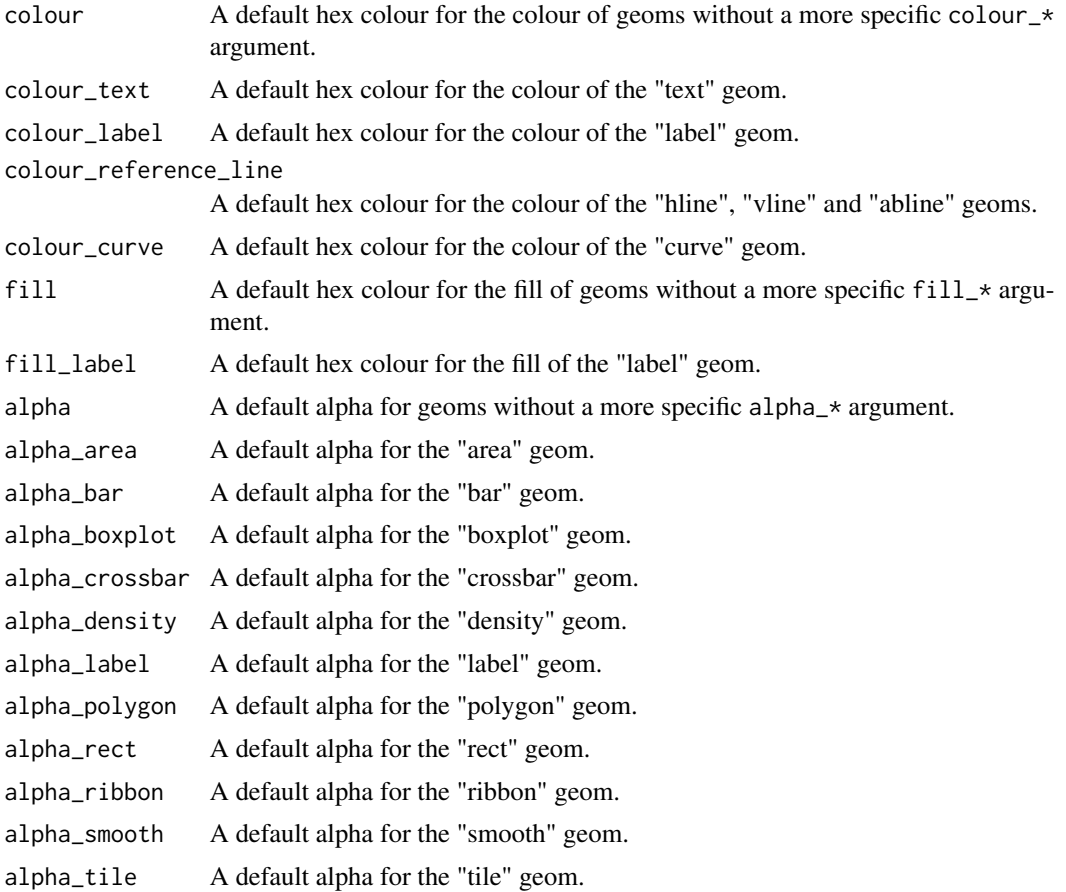

<span id="page-177-0"></span>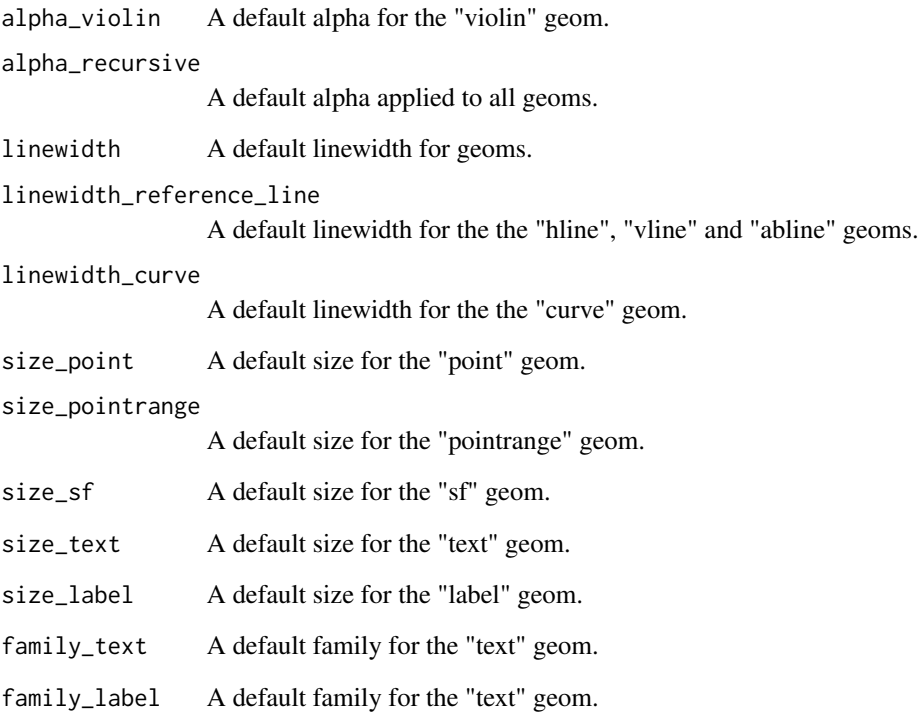

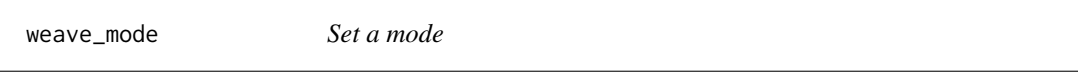

# Description

Set a mode for the mode argument in  $gg$  + functions.

# Usage

```
weave_mode(mode = light_mode_r())
```
# Arguments

mode A ggplot2 theme (e.g. [light\\_mode\\_t\(\)](#page-166-0) or [dark\\_mode\\_r\(\)](#page-5-0)) that anticipates gg\_\* side-effects of removing relevant axis line/ticks and gridlines per the mode\_orientation.

# Description

Set a theme to be +-ed on unmodified to  $gg-*$  functions. Note, the mode takes precedence, unless mode = NULL.

#### Usage

```
weave_theme(theme = light_mode_r() + mode_orientation_to_x())
```
# Arguments

theme A ggplot2 theme that the gg\_\* function will add without side-effects. Use NULL for ggplot2 default.

# **Index**

∗ datasets blue, [5](#page-4-0) grey, [166](#page-165-0) jumble, [166](#page-165-0) lightness, [167](#page-166-1) aes\_colour\_contrast, [3](#page-2-0) aes\_colour\_darken, [4](#page-3-0) aes\_colour\_lighten *(*aes\_colour\_darken*)*, [4](#page-3-0) aes\_fill\_darken *(*aes\_colour\_darken*)*, [4](#page-3-0) aes\_fill\_lighten *(*aes\_colour\_darken*)*, [4](#page-3-0) blue, [5](#page-4-0) colorspace::darken(), *[5](#page-4-0)* colorspace::lighten(), *[5](#page-4-0)* dark\_mode\_b *(*dark\_mode\_r*)*, [6](#page-5-1) dark\_mode\_r, [6](#page-5-1) dark\_mode\_r(), *[11](#page-10-0)*, *[15](#page-14-0)*, *[19](#page-18-0)*, *[23](#page-22-0)*, *[27](#page-26-0)*, *[31](#page-30-0)*, *[35](#page-34-0)*, *[39](#page-38-0)*, *[43](#page-42-0)*, *[48](#page-47-0)*, *[52](#page-51-0)*, *[56](#page-55-0)*, *[60](#page-59-0)*, *[64](#page-63-0)*, *[68](#page-67-0)*, *[72](#page-71-0)*, *[76](#page-75-0)*, *[80](#page-79-0)*, *[85](#page-84-0)*, *[89](#page-88-0)*, *[93](#page-92-0)*, *[97](#page-96-0)*, *[101](#page-100-0)*, *[105](#page-104-0)*, *[110](#page-109-0)*, *[114](#page-113-0)*, *[118](#page-117-0)*, *[122](#page-121-0)*, *[126](#page-125-0)*, *[131](#page-130-0)*, *[135](#page-134-0)*, *[139](#page-138-0)*, *[143](#page-142-0)*, *[147](#page-146-0)*, *[151](#page-150-0)*, *[155](#page-154-0)*, *[159](#page-158-0)*, *[163](#page-162-0)*, *[172](#page-171-0)*, *[178](#page-177-0)* dark\_mode\_t *(*dark\_mode\_r*)*, [6](#page-5-1) darkness *(*lightness*)*, [167](#page-166-1) geom\_area(), *[9](#page-8-0)* geom\_bar(), *[13](#page-12-0)* geom\_bin\_2d(), *[17](#page-16-0)* geom\_blank(), *[21](#page-20-0)* geom\_boxplot(), *[25](#page-24-0)* geom\_col(), *[29](#page-28-0)* geom\_contour(), *[33](#page-32-0)* geom\_contour\_filled(), *[37](#page-36-0)* geom\_crossbar(), *[41](#page-40-0)* geom\_density(), *[46](#page-45-0)* geom\_density\_2d(), *[50](#page-49-0)* geom\_density\_2d\_filled(), *[54](#page-53-0)*

geom\_errorbar(), *[58](#page-57-0)*

geom\_freqpoly(), *[62](#page-61-0)* geom\_function(), *[66](#page-65-0)* geom\_hex(), *[70](#page-69-0)* geom\_histogram(), *[74](#page-73-0)* geom\_jitter(), *[78](#page-77-0)* geom\_label(), *[83](#page-82-0)* geom\_line(), *[87](#page-86-0)* geom\_linerange(), *[91](#page-90-0)* geom\_path(), *[95](#page-94-0)* geom\_point(), *[99](#page-98-0)* geom\_pointrange(), *[103](#page-102-0)* geom\_polygon(), *[108](#page-107-0)* geom\_qq(), *[112](#page-111-0)* geom\_quantile(), *[116](#page-115-0)* geom\_raster(), *[120](#page-119-0)* geom\_rect(), *[124](#page-123-0)* geom\_ribbon(), *[129](#page-128-0)* geom\_rug(), *[133](#page-132-0)* geom\_segment(), *[137](#page-136-0)* geom\_sf(), *[141](#page-140-0)* geom\_smooth(), *[145](#page-144-0)* geom\_step(), *[149](#page-148-0)* geom\_text(), *[153](#page-152-0)* geom\_tile(), *[157](#page-156-0)* geom\_violin(), *[161](#page-160-0)* gg\_area, [9](#page-8-0) gg\_bar, [13](#page-12-0) gg\_bin\_2d, [17](#page-16-0) gg\_blanket, [21](#page-20-0) gg\_boxplot, [25](#page-24-0) gg\_col, [29](#page-28-0) gg\_contour, [33](#page-32-0) gg\_contour\_filled, [37](#page-36-0) gg\_crossbar, [41](#page-40-0) gg\_density, [46](#page-45-0) gg\_density\_2d, [50](#page-49-0) gg\_density\_2d\_filled, [54](#page-53-0) gg\_errorbar, [58](#page-57-0) gg\_freqpoly, [62](#page-61-0)
## $INDEX$  and the set of the set of the set of the set of the set of the set of the set of the set of the set of the set of the set of the set of the set of the set of the set of the set of the set of the set of the set of th

gg\_function, [66](#page-65-0) gg\_hex, [70](#page-69-0) gg\_histogram, [74](#page-73-0) gg\_jitter, [78](#page-77-0) gg\_label, [83](#page-82-0) gg\_line, [87](#page-86-0) gg\_linerange, [91](#page-90-0) gg\_path, [95](#page-94-0) gg\_point, [99](#page-98-0) gg\_pointrange, [103](#page-102-0) gg\_polygon, [108](#page-107-0) gg\_qq, [112](#page-111-0) gg\_quantile, [116](#page-115-0) gg\_raster, [120](#page-119-0) gg\_rect, [124](#page-123-0) gg\_ribbon, [129](#page-128-0) gg\_rug, [133](#page-132-0) gg\_segment, [137](#page-136-0) gg\_sf, [141](#page-140-0) gg\_smooth, [145](#page-144-0) gg\_step, [149](#page-148-0) gg\_text, [153](#page-152-0) gg\_tile, [157](#page-156-0) gg\_violin, [161](#page-160-0) ggplot2::aes, *[3,](#page-2-0) [4](#page-3-0)* ggplot2::aes(), *[11](#page-10-0)*, *[15](#page-14-0)*, *[19](#page-18-0)*, *[23](#page-22-0)*, *[27](#page-26-0)*, *[31](#page-30-0)*, *[35](#page-34-0)*, *[39](#page-38-0)*, *[44](#page-43-0)*, *[48](#page-47-0)*, *[52](#page-51-0)*, *[56](#page-55-0)*, *[60](#page-59-0)*, *[64](#page-63-0)*, *[68](#page-67-0)*, *[72](#page-71-0)*, *[76](#page-75-0)*, *[81](#page-80-0)*, *[85](#page-84-0)*, *[89](#page-88-0)*, *[93](#page-92-0)*, *[97](#page-96-0)*, *[101](#page-100-0)*, *[106](#page-105-0)*, *[110](#page-109-0)*, *[114](#page-113-0)*, *[118](#page-117-0)*, *[122](#page-121-0)*, *[126](#page-125-0)*, *[131](#page-130-0)*, *[135](#page-134-0)*, *[139](#page-138-0)*, *[143](#page-142-0)*, *[147](#page-146-0)*, *[151](#page-150-0)*, *[155](#page-154-0)*, *[159](#page-158-0)*, *[164](#page-163-0)* ggplot2::coord\_cartesian(), *[11](#page-10-0)*, *[15](#page-14-0)*, *[19](#page-18-0)*, *[23](#page-22-0)*, *[27](#page-26-0)*, *[31](#page-30-0)*, *[35](#page-34-0)*, *[39](#page-38-0)*, *[43](#page-42-0)*, *[48](#page-47-0)*, *[52](#page-51-0)*, *[56](#page-55-0)*, *[60](#page-59-0)*, *[64](#page-63-0)*, *[68](#page-67-0)*, *[72](#page-71-0)*, *[76](#page-75-0)*, *[80](#page-79-0)*, *[84](#page-83-0)*, *[89](#page-88-0)*, *[93](#page-92-0)*, *[97](#page-96-0)*, *[101](#page-100-0)*, *[105](#page-104-0)*, *[110](#page-109-0)*, *[114](#page-113-0)*, *[118](#page-117-0)*, *[122](#page-121-0)*, *[126](#page-125-0)*, *[130](#page-129-0)*, *[135](#page-134-0)*, *[139](#page-138-0)*, *[143](#page-142-0)*, *[147](#page-146-0)*, *[151](#page-150-0)*, *[155](#page-154-0)*, *[159](#page-158-0)*, *[163](#page-162-0)* ggplot2::dup\_axis(), *[11](#page-10-0)*, *[16](#page-15-0)*, *[20](#page-19-0)*, *[24](#page-23-0)*, *[28](#page-27-0)*, *[32](#page-31-0)*, *[36](#page-35-0)*, *[40](#page-39-0)*, *[44](#page-43-0)*, *[48](#page-47-0)*, *[52](#page-51-0)*, *[56](#page-55-0)*, *[61](#page-60-0)*, *[65](#page-64-0)*, *[69](#page-68-0)*, *[73](#page-72-0)*, *[77](#page-76-0)*, *[81](#page-80-0)*, *[85](#page-84-0)*, *[89](#page-88-0)*, *[94](#page-93-0)*, *[98](#page-97-0)*, *[102](#page-101-0)*, *[106](#page-105-0)*, *[110](#page-109-0)*, *[115](#page-114-0)*, *[119](#page-118-0)*, *[123](#page-122-0)*, *[127](#page-126-0)*, *[131](#page-130-0)*, *[135](#page-134-0)*, *[139](#page-138-0)*, *[144](#page-143-0)*, *[148](#page-147-0)*, *[152](#page-151-0)*, *[156](#page-155-0)*, *[160](#page-159-0)*, *[164](#page-163-0)* ggplot2::expansion(), *[11](#page-10-0)*, *[15](#page-14-0)*, *[19](#page-18-0)*, *[23](#page-22-0)*, *[27](#page-26-0)*, *[31](#page-30-0)*, *[36](#page-35-0)*, *[40](#page-39-0)*, *[44](#page-43-0)*, *[48](#page-47-0)*, *[52](#page-51-0)*, *[56](#page-55-0)*, *[60](#page-59-0)*, *[64](#page-63-0)*, *[69](#page-68-0)*, *[73](#page-72-0)*, *[77](#page-76-0)*, *[81](#page-80-0)*, *[85](#page-84-0)*, *[89](#page-88-0)*, *[93](#page-92-0)*, *[97](#page-96-0)*, *[102](#page-101-0)*, *[106](#page-105-0)*, *[110](#page-109-0)*, *[114](#page-113-0)*, *[118](#page-117-0)*, *[123](#page-122-0)*, *[127](#page-126-0)*, *[131](#page-130-0)*, *[135](#page-134-0)*, *[139](#page-138-0)*, *[143](#page-142-0)*, *[147](#page-146-0)*, *[151](#page-150-0)*, *[155](#page-154-0)*, *[160](#page-159-0)*, *[164](#page-163-0)* ggplot2::ggplot(), *[9](#page-8-0)*, *[13](#page-12-0)*, *[17](#page-16-0)*, *[21](#page-20-0)*, *[25](#page-24-0)*, *[29](#page-28-0)*, *[33](#page-32-0)*, *[37](#page-36-0)*, *[41](#page-40-0)*, *[46](#page-45-0)*, *[50](#page-49-0)*, *[54](#page-53-0)*, *[58](#page-57-0)*, *[62](#page-61-0)*, *[66](#page-65-0)*, *[70](#page-69-0)*, *[74](#page-73-0)*,

*[78](#page-77-0)*, *[83](#page-82-0)*, *[87](#page-86-0)*, *[91](#page-90-0)*, *[95](#page-94-0)*, *[99](#page-98-0)*, *[103](#page-102-0)*, *[108](#page-107-0)*, *[112](#page-111-0)*, *[116](#page-115-0)*, *[120](#page-119-0)*, *[124](#page-123-0)*, *[129](#page-128-0)*, *[133](#page-132-0)*, *[137](#page-136-0)*, *[141](#page-140-0)*, *[145](#page-144-0)*, *[149](#page-148-0)*, *[153](#page-152-0)*, *[157](#page-156-0)*, *[161](#page-160-0)* ggplot2::sec\_axis(), *[11](#page-10-0)*, *[16](#page-15-0)*, *[20](#page-19-0)*, *[24](#page-23-0)*, *[28](#page-27-0)*, *[32](#page-31-0)*, *[36](#page-35-0)*, *[40](#page-39-0)*, *[44](#page-43-0)*, *[48](#page-47-0)*, *[52](#page-51-0)*, *[56](#page-55-0)*, *[61](#page-60-0)*, *[65](#page-64-0)*, *[69](#page-68-0)*, *[73](#page-72-0)*, *[77](#page-76-0)*, *[81](#page-80-0)*, *[85](#page-84-0)*, *[89](#page-88-0)*, *[94](#page-93-0)*, *[98](#page-97-0)*, *[102](#page-101-0)*, *[106](#page-105-0)*, *[110](#page-109-0)*, *[115](#page-114-0)*, *[119](#page-118-0)*, *[123](#page-122-0)*, *[127](#page-126-0)*, *[131](#page-130-0)*, *[135](#page-134-0)*, *[139](#page-138-0)*, *[144](#page-143-0)*, *[148](#page-147-0)*, *[152](#page-151-0)*, *[156](#page-155-0)*, *[160](#page-159-0)*, *[164](#page-163-0)* grey, [166](#page-165-0) jumble, [166](#page-165-0) light\_mode\_b *(*light\_mode\_r*)*, [167](#page-166-0) light\_mode\_r, [167](#page-166-0) light\_mode\_t *(*light\_mode\_r*)*, [167](#page-166-0) light\_mode\_t(), *[11](#page-10-0)*, *[15](#page-14-0)*, *[19](#page-18-0)*, *[23](#page-22-0)*, *[27](#page-26-0)*, *[31](#page-30-0)*, *[35](#page-34-0)*, *[39](#page-38-0)*, *[43](#page-42-0)*, *[48](#page-47-0)*, *[52](#page-51-0)*, *[56](#page-55-0)*, *[60](#page-59-0)*, *[64](#page-63-0)*, *[68](#page-67-0)*, *[72](#page-71-0)*, *[76](#page-75-0)*, *[80](#page-79-0)*, *[85](#page-84-0)*, *[89](#page-88-0)*, *[93](#page-92-0)*, *[97](#page-96-0)*, *[101](#page-100-0)*, *[105](#page-104-0)*, *[110](#page-109-0)*, *[114](#page-113-0)*, *[118](#page-117-0)*, *[122](#page-121-0)*, *[126](#page-125-0)*, *[131](#page-130-0)*, *[135](#page-134-0)*, *[139](#page-138-0)*, *[143](#page-142-0)*, *[147](#page-146-0)*, *[151](#page-150-0)*, *[155](#page-154-0)*, *[159](#page-158-0)*, *[163](#page-162-0)*, *[172](#page-171-0)*, *[178](#page-177-0)* lightness, [167](#page-166-0) linewidthness *(*lightness*)*, [167](#page-166-0) mode\_orientation\_to\_x, [170](#page-169-0) mode\_orientation\_to\_y *(*mode\_orientation\_to\_x*)*, [170](#page-169-0) navy *(*jumble*)*, [166](#page-165-0) orange *(*jumble*)*, [166](#page-165-0) pink *(*jumble*)*, [166](#page-165-0) purple *(*jumble*)*, [166](#page-165-0) red *(*jumble*)*, [166](#page-165-0) scales::transform\_log10(), *[12](#page-11-0)*, *[16](#page-15-0)*, *[20](#page-19-0)*, *[24](#page-23-0)*, *[28](#page-27-0)*, *[32](#page-31-0)*, *[36](#page-35-0)*, *[40](#page-39-0)*, *[44](#page-43-0)*, *[48](#page-47-0)*, *[52](#page-51-0)*, *[57](#page-56-0)*, *[61](#page-60-0)*, *[65](#page-64-0)*, *[69](#page-68-0)*, *[73](#page-72-0)*, *[77](#page-76-0)*, *[81](#page-80-0)*, *[85](#page-84-0)*, *[90](#page-89-0)*, *[94](#page-93-0)*, *[98](#page-97-0)*, *[102](#page-101-0)*, *[106](#page-105-0)*, *[110](#page-109-0)*, *[115](#page-114-0)*, *[119](#page-118-0)*, *[123](#page-122-0)*, *[127](#page-126-0)*, *[131](#page-130-0)*, *[135](#page-134-0)*, *[140](#page-139-0)*, *[144](#page-143-0)*, *[148](#page-147-0)*, *[152](#page-151-0)*, *[156](#page-155-0)*, *[160](#page-159-0)*, *[164](#page-163-0)* set\_blanket, [171](#page-170-0) teal *(*jumble*)*, [166](#page-165-0) weave\_col\_palette\_c, [175](#page-174-0) weave\_col\_palette\_d, [175](#page-174-0) weave\_col\_palette\_o, [176](#page-175-0) weave\_geom\_defaults, [176](#page-175-0) weave\_mode, [178](#page-177-0) weave\_theme, [179](#page-178-0)